**new/exception\_lists/check\_rtime <sup>1</sup> \*\*\*\*\*\*\*\*\*\*\*\*\*\*\*\*\*\*\*\*\*\*\*\*\*\*\*\*\*\*\*\*\*\*\*\*\*\*\*\*\*\*\*\*\*\*\*\*\*\*\*\*\*\*\*\*\*\* 10318 Fri Aug 9 07:21:01 2019new/exception\_lists/check\_rtime11226 Remove NetraCT support \*\*\*\*\*\*\*\*\*\*\*\*\*\*\*\*\*\*\*\*\*\*\*\*\*\*\*\*\*\*\*\*\*\*\*\*\*\*\*\*\*\*\*\*\*\*\*\*\*\*\*\*\*\*\*\*\*\***<sup>1</sup> # <sup>2</sup> # CDDL HEADER START 3 #<br>4 # The contents of this file are subject to the terms of the <sup>4</sup> # The contents of this file are subject to the terms of the <sup>5</sup> # Common Development and Distribution License (the "License").  $6$  # You may not use this file except in compliance with the License.<br>7 # <sup>7</sup> # <sup>8</sup> # You can obtain a copy of the license at usr/src/OPENSOLARIS.LICENSE <sup>9</sup> # or http://www.opensolaris.org/os/licensing. <sup>10</sup> # See the License for the specific language governing permissions 11 # and limitations under the License.<br>12 # <sup>12</sup> # <sup>13</sup> # When distributing Covered Code, include this CDDL HEADER in each <sup>14</sup> # file and include the License file at usr/src/OPENSOLARIS.LICENSE. <sup>15</sup> # If applicable, add the following below this CDDL HEADER, with the <sup>16</sup> # fields enclosed by brackets "[]" replaced with your own identifying <sup>17</sup> # information: Portions Copyright [yyyy] [name of copyright owner] <sup>18</sup> # <sup>19</sup> # CDDL HEADER END <sup>20</sup> # <sup>22</sup> # <sup>23</sup> # Copyright (c) 2009, 2010, Oracle and/or its affiliates. All rights reserved. <sup>24</sup> # Copyright 2015, OmniTI Computer Consulting, Inc. All rights reserved. <sup>25</sup> # Copyright 2018 OmniOS Community Edition (OmniOSce) Association. 26 **# Copyright 2019 Peter Tribble.** <sup>27</sup> # <sup>29</sup> # This file provides exceptions to the usual rules applied to ELF objects by <sup>30</sup> # check\_rtime. All strings are Perl regular expressions that are compared to <sup>31</sup> # file paths. In addition to the standard Perl syntax, there is one extension:  $32$  #<br>33 #  $MACH(dir)$ <sup>34</sup> # <sup>35</sup> # is expanded into a regular expression that matches the given <sup>36</sup> # directory, or a 64-bit subdirectory of the directory with the <sup>37</sup> # name of a 64-bit architecture. For example, MACH(lib) will match <sup>38</sup> # any of the following: <sup>39</sup> #  $40 \#$   $1 \text{ ib}$ <br> $41 \#$   $1 \text{ ih}$  $\begin{array}{cc}\n 41 \text{ } & \text{ } 1 \text{ ib/amd64} \\
 42 \text{ } & \text{ } 1 \text{ ib/sparc}\n \end{array}$ lib/sparcv9 45 # Directory hierarchies to skip completely<br>46 SKIP ^usr/lib/libc/ 46 SKIP  $\begin{array}{ccc}\n\text{``usr/lib/libc/} & & \text{``t} & \text{''} & \text{''} \\
47 & \text{SKTP} & \text{``usr/lib/rcm/} & & \text{``t} & \text{4426119}\n\end{array}$ 47 SKIP  $\gamma_{\text{usr/lib/rcm/}}$ <br>48 SKIP  $\gamma_{\text{usr/perl5/}}$ 48 SKIP  $\gamma$ usr/perl5/ # alan's taking care of these :-<br>49 SKIP  $\gamma$ usr/src/ # no objects in source code # no objects in source code 51 # Individual files that we don't examine<br>52 SKIP ^boot/grub/bin/grub\$ <sup>52</sup> SKIP ^boot/grub/bin/grub\$ <sup>53</sup> # USIII specific extns. cause ldd noise on USII bld. m/c 54 SKIP ^usr/lib/fps/sun4u/UltraSPARC.\*/fptest\$<br>55 SKIP ^usr/MACH(lib)/lddstub\$ # lddstu <sup>55</sup> SKIP ^usr/MACH(lib)/lddstub\$ # lddstub has no dependencies 56 SKIP  $\text{``usr/MACH(lib)}/\text{llbssagent}\.\text{so}\.\text{1};$  # 4328854  $\text{``usr/lib/MACH}$ (icony)/geniconytbl.so\$ # 4384329  $\text{Yusr/lib/MACH}(iconv)/genicomvtbl.so$$ 59 # picl file exclusions (4385799)<br>60 SKIP (1957/platform) \* 60 SKIP ^usr/platform/.\*/libpsvcplugin\_psr\.so\.1<br>61 SKIP ^usr/platform/.\*/libpsvcpolicy\_psr\.so\.1  $\text{``usr-platform/."}/\text{libpsvepolicy}\text{psr}\,.$ so\.1 **new/exception\_lists/check\_rtime <sup>2</sup>** <sup>62</sup> SKIP ^usr/platform/.\*/libpsvcpolicy\.so\.1  $\text{``usr}$ /lib/sysevent/modules/picl\_slm.so\$ 65 # Objects that are allowed to have executable data segments<br>66 EXEC DATA ^MACH(lib)/ld\.so\.1\$ <sup>66</sup> EXEC\_DATA ^MACH(lib)/ld\.so\.1\$ 67 EXEC\_DATA  $\text{kip} + 6524709$ , 32-bit, needed for x86 only 68 EXEC DATA  $\text{MACH}(1\text{ib})/\text{libumen}\s0\backslash.1\text{si} + \text{ptcumen}$ 68 EXEC\_DATA ^MACH(lib)/libumem\.so\.1\$ # ptcumem<br>69 EXEC DATA ^opt/SUNWdtrt/tst/.\*/ustack/tst\.help 69 EXEC\_DATA ^opt/SUNWdtrt/tst/.\*/ustack/tst\.helper\.exe\$<br>70 EXEC DATA ^platform/.\*/MACH(kernel)/unix\$ <sup>70</sup> EXEC\_DATA ^platform/.\*/MACH(kernel)/unix\$ 72 # Objects that are allowed to have an executable stack<br>73 EXEC STACK ^platform/.\*/MACH(kernel)/unix\$ 73 EXEC\_STACK ^platform/.\*/MACH(kernel)/unix\$<br>74 EXEC STACK ^platform/.\*/multiboot\$ 74 EXEC\_STACK ^platform/.\*/multiboot\$<br>75 EXEC\_STACK ^opt/os-tests/tests/sec  $\gamma$ opt/os-tests/tests/secflags/stacky\$ 77 # Objects for which we allow relocations to the text segment 78 TEXTREL ^platform/.\*/MACH(kernel)/unix\$  $\gamma$ platform/.\*/MACH(kernel)/unix\$ 80 # Directories and files that are allowed to have no direct bound symbols 81 NODIRECT ^blatform/.\*/MACH(kernel)/unix\$  $\gamma_{\text{ustr/ucb}}^{\text{phatform/}}$ .\*/MACH(kernel)/unix\$ 82 NODIRECT<br>83 NODIRECT  $\text{S}$  /4lib/sbcp\$ <sup>85</sup> # Identify any files that should be skipped when building a crle(1) <sup>86</sup> # configuration file. As the hwcap libraries can be loop-back mounted onto 87 # libc, these can confuse crle(1) because of their identical dev/inode.<br>88 NOCRLEALT  $\gamma_{\text{UST}}/1\text{ib}/1\text{ib}$  hvcap[1-3].so.1\$  $\text{``usr/lib/libe/hwcap[1-3].so.1$}$ <sup>90</sup> # Files that should contain debugging information. 91 STAB ^platform/.\*/MACH(kernel)/unix\$ 93 # Files that are allowed undefined references<br>94 UNDEF REF  $\text{S/N}$ . 25  $\text{``usr/lib/libnisdb\,.so\,.2$}$ 96 # Objects allowed to have unused dependencies<br>97 UNUSED DEPS  $\gamma$ usr/lib/picl/plugins/ # require devtree dependencies <sup>99</sup> # libnetsnmphelpers.so is empty in some net-snmp versions 100 UNUSED\_OBJ unused object=.\*/libnetsnmphelpers\.so\..\*<br>101 UNREF\_OBJ unreferenced object=.\*/libnetsnmphelpers\.  $unreferenced object=.*/libnetsnmphelpers\.so\.\.*$ 103 # Unused runpaths due to dlopen() use<br>104 UNUSED\_RPATH /usr/lib/fs/autofs.\*\ 104 UNUSED\_RPATH /usr/lib/fs/autofs.\*\from\ .automountd 105 UNUSED\_RPATH /etc/ppp/plugins.\*\from\ \*pppd 105 UNUSED\_RPATH /etc/ppp/plugins.\*\from\ .\*pppd<br>106 UNUSED\_RPATH /usr/lib/inet/ppp.\*\from\ .\*pppd 106 UNUSED\_RPATH /usr/lib/inet/ppp.\*\ from\ .\*pppd<br>107 UNUSED\_RPATH /usr/platform/.\*rsmlib.\*\ from\ .\* 107 UNUSED\_RPATH /usr/platform/.\*rsmlib.\*\ from\ .\*librsm\.so\.2<br>108 UNUSED\_RPATH \\$QRIGIN.\*\ from\ .\*fcode.so 108 UNUSED\_RPATH \\$ORIGIN.\*\ from\ .\*fcode.so<br>109 UNUSED RPATH /opt/VRTSvxvm/lib.\*\ from\ .\  $1000$  / VRTSvxvm/lib.\*\ from\ .\*libdiskmgt\.so\.1 <sup>111</sup> # Unused runpaths in picl code 112 UNUSED\_RPATH /usr/platform/.\*\from\ .\*/usr/platform<br>113 UNUSED\_RPATH /usr/lib/picl/.\*\from\ .\*/usr/platform 113 UNUSED\_RPATH /usr/lib/picl/.\*\from\ \*/usr/platform<br>114 UNUSED RPATH /usr/platform/.\*\from\ \*/usr/lib/picl  $\sqrt{2\pi\pi/2}$  /usr/platform/.\*\ from\ .\*/usr/lib/picl 116 # Unused runpaths in non-OSNET objects we can't change<br>117 UNUSED RPATH /usr/lib/mps.\*\ from\ .\*libnss3\.so 117 UNUSED\_RPATH /usr/lib/mps.\*\ from\ .\*libnss3\.so<br>118 UNUSED RPATH /usr/lib/mps.\*\ from\ .\*libnssutil3\ 118 UNUSED\_RPATH /usr/lib/mps.\*\ from\ .\*libnssutil3\.so<br>119 UNUSED\_RPATH /usr/lib/mps.\*\ from\ .\*libsmime3\.so<br>119 UNUSED\_RPATH /USR/lib/mps.\*\ from\ .\*libsmin 120 UNUSED\_RPATH /usr/lib/mps.\*\ from\ .\*libssl3\.so<br>121 UNUSED\_RPATH /usr/lib.\*\ from\ .\*/usr/lib/mps 121 UNUSED\_RPATH /usr/lib.\*\ from\ \*/usr/lib/mps<br>122 UNUSED\_RPATH /usr/gnu/lib.\*\ from\ \*/usr/lib 122 UNUSED\_RPATH /usr/gnu/lib.\*\ from\ .\*/usr/lib/libpython2\..<br>123 UNUSED RPATH /usr/gnu/lib.\*\ from\ .\*/usr/lib/64/libpython2 123 UNUSED\_RPATH /usr/gnu/lib.\*\ from\ .\*/usr/lib/64/libpython2\..<br>124 UNUSED\_RPATH /usr/gnu/lib.\*\ from\ .\*/usr/lib/64/libpython3\.. 124 UNUSED\_RPATH /usr/gnu/lib.\*\from\ .\*/usr/lib/64/libpython3\...<br>125 UNUSED RPATH /usr/snadm/lib.\*\from\ .\*/usr/snadm/lib/libspmico <sup>125</sup> UNUSED\_RPATH /usr/snadm/lib.\*\ from\ .\*/usr/snadm/lib/libspmicommon\.so\.1 <sup>126</sup> UNUSED\_RPATH /usr/gcc/.\*/lib.\*\ from\ .\*

# **new/exception\_lists/check\_rtime**

 **<sup>3</sup>** <sup>128</sup> # Unused runpaths for reasons not captured above 129 UNUSED RPATH /usr/lib/smbsrv.\*\ from\ .\*libsmb\.so\.1 # future needs 131 # Unreferenced objects of non-OSnet objects we can't change<br>132 UNREF OBJ (1ib.\*) of \tip cimapi \so 132 UNREF\_OBJ /lib.\*\ of\ .\*libcimapi\.so<br>133 UNREF OBJ /lib.\*\ of\ .\*libdbus-1\.so\ 133 UNREF\_OBJ  $\overline{134}$  UNREF  $\overline{08J}$   $\overline{115}$ ,  $\overline{06}$   $\overline{11}$ ,  $\overline{11}$   $\overline{11}$   $\overline{11}$   $\overline{11}$   $\overline{11}$   $\overline{11}$   $\overline{11}$   $\overline{11}$   $\overline{11}$   $\overline{11}$   $\overline{11}$   $\overline{11}$   $\overline{11}$   $\overline{11}$   $\overline{1$ 134 UNREF\_OBJ  $\langle$  1ib.\*\ of\ .\*libdbus-glib-1\.so\.2<br>135 UNREF\_OBJ  $\langle$  1ib.\*\ of\ .\*libgio-2.0\.so\.0 135 UNREF\_OBJ  $\overline{11b.*}\ of\ \cdot*1ibgio-2.0\ .so\ .0$ <br>136 UNREF\_OBJ  $\overline{11b.*}\ of\ \cdot*1ibalib-2.0\ .so\ .0$ 136 UNREF\_OBJ  $\langle 1\text{ib.}*\rangle$  of \ .\*libglib-2.0\.so\.0<br>137 UNREF OBJ  $\langle 1\text{ib.}*\rangle$  of \ .\*libgobject-2.0\.so 137 UNREF\_OBJ  $\langle$  1ib.\*\ of\ .\*libgobject-2.0\.so\.0<br>138 UNREF\_OBJ  $\langle$  1ib.\*\ of\ .\*libgthread-2\.0\.so\.0 138 UNREF\_OBJ  $\overline{1}$  /lib.\*\ of\ .\*libgthread-2\.0\.so\.0<br>139 INREF\_OBJ  $\overline{1}$  /lib.\*\ of\ \*libjym\ so 139 UNREF\_OBJ  $\overline{1}$  /lib.\*\ of\ .\*libjvm\.so<br>140 UNREF OBJ  $\overline{1}$  /lib.\*\ of\ .\*libnetsnmp\ 140 UNREF\_OBJ  $\langle$  1ib.\*\ of\ .\*libnetsnmp\.so\..\*<br>141 UNREF\_OBJ  $\langle$  1ib.\*\ of\ .\*libnetsnmpagent\.s 141 UNREF\_OBJ  $\langle$  1ib.\*\ of\ .\*libnetsnmpagent\.so\..\*<br>142 UNREF\_OBJ  $\langle$  1ib.\*\ of\ .\*libnetsnmpmibs\.so\..\*  $142$  UNREF\_OBJ  $11b.*\ of\ \cdot11b.$   $11b.*$  intersnmpmibs\.so\..\*<br>143 UNREF OBJ  $11b.*\ of\ \cdot11b.$ 143 UNREF\_OBJ  $\langle$  11b.\*\ of\ .\*libnetsnmphelpers\.so\..\*<br>144 UNREF\_OBJ  $\langle$  11b.\*\ of\ .\*libnspr4\.so 144 UNREF\_OBJ  $\langle$  1ib.\*\ of\ .\*libnspr4\.so<br>145 UNREF\_OBJ  $\langle$  1ib.\*\ of\ .\*libpq\.so\.5 <sup>145</sup> UNREF\_OBJ /lib.\*\ of\ .\*libpq\.so\.5 <sup>146</sup> UNREF\_OBJ /lib.\*\ of\ .\*libsoftokn3\.so  $147$  UNREF\_OBJ  $/$ lib.\*\ of\ .\*libspmicommon\.so\.1<br>148 UNREF\_OBJ  $/$ lib.\*\ of\ .\*libspmocommon\.so\.1 148 UNREF\_OBJ  $\langle$  1ib.\*\ of\ .\*libspmocommon\.so\.1<br>149 UNREF OBJ  $\langle$  1ib.\*\ of\ .\*libss13\.so 149 UNREF\_OBJ <br>
150 UNREF OBJ /lib.\*\ of\ .\*libtspi\.so\ 150 UNREF\_OBJ <br>
151 UNREF OBJ <br>
151 UNREF OBJ <br>
11b.\*\ of\ .\*libxml2\.so\.2 151 UNREF\_OBJ <br>
152 UNREF OBJ <br>
152 UNREF OBJ <br>
11b.\*\ of\ .\*libxslt\.so\.1 152 UNREF\_OBJ  $\overline{153}$   $\overline{153}$  UNREF OBJ  $\overline{153}$   $\overline{153}$  UNREF OBJ  $\overline{153}$   $\overline{157}$   $\overline{157}$   $\overline{158}$   $\overline{159}$   $\overline{159}$   $\overline{158}$   $\overline{159}$   $\overline{159}$   $\overline{159}$   $\overline{159}$   $\overline{159}$   $\overline{159}$  153 UNREF\_OBJ  $\left(\begin{array}{c}1\text{ib.}^{\star}\text{ of}\end{array}\right)$   $\left(\begin{array}{c}1\text{ib.}^{\star}\text{ of}\end{array}\right)$   $\left(\begin{array}{c}1\text{ib.}^{\star}\text{ of}\end{array}\right)$   $\left(\begin{array}{c}1\text{ib.}^{\star}\text{ of}\end{array}\right)$   $\left(\begin{array}{c}1\text{ib.}^{\star}\text{ of}\end{array}\right)$   $\left(\begin{array}{c}1\text{ib.}^{\star}\text{ of}\end{array}\right)$   $\left(\begin{array}{c$ 154 UNREF\_OBJ  $\left(\begin{array}{cc} 154 & \text{UNREF-OBJ} \\ 116 & \text{of} \\ 155 & \text{UNREF-OBJ} \end{array}\right)$   $\left(\begin{array}{cc} 116 & \text{N of} \\ 116 & \text{N of} \\ 116 & \text{N of} \\ 116 & \text{N of} \\ 116 & \text{N of} \\ 116 & \text{N of} \\ 116 & \text{N of} \\ 116 & \text{N of} \\ 116 & \text{N of} \\ 116 & \text{N of} \\ 116 & \text{N of} \\ 116 & \$ 155 UNREF\_OBJ  $\left( \begin{array}{cc} 11b. * & 0f \\ -11b. * & 0f \\ 0 & 0 & \end{array} \right)$   $\left( \begin{array}{cc} 0.50 & 0.1 \\ -1.0 & 0.1 \\ 0 & 0 & \end{array} \right)$  156 UNREF OBJ <sup>156</sup> UNREF\_OBJ /lib.\*\ of\ .\*libpython2\.7\.so\.1\.0 <sup>157</sup> UNREF\_OBJ /lib.\*\ of\ .\*libpython3\.[567]m?\.so\.1\.0 <sup>158</sup> UNREF\_OBJ /libgcc\_s.\*\ of\ .\*libstdc\+\+\.so\.6 <sup>159</sup> UNREF\_OBJ /libgcc\_s.\*\ of\ .\*libgmodule-2\.0\.so\.0 161 # Unreferenced object of objects we can't change for other reasons 162 UNREF OBJ /libmapmalloc\.so\.1;\ unused\ dependency\ of # : 162 UNREF\_OBJ  $\langle .s \circ \rangle .1i \quad \text{denoted} \quad \text{dependency} \ of \# interposer}$ <br>163 UNREF OBJ  $\langle \rangle \cdot s \circ \langle .s \rangle .6i \rangle$  unused\ dependency\ of # qcc build 163 UNREF\_OBJ /libstdc\+\+\.so\.6;\ unused\ dependency\ of # gcc build 164 UNREF\_OBJ /libgcc\_s\.so\.1;\ unused\ dependency\ of # gcc build 164 UNREF\_OBJ  $\langle 1\text{bsec}_\text{S}\rangle$ ,  $\langle 1\text{bsec}_\text{S}\rangle$ ,  $\langle 1\text{bsec}_\text{S}\rangle$  and  $\langle 1\text{bsec}_\text{S}\rangle$  and  $\langle 1\text{bsec}_\text{S}\rangle$ ,  $\langle 1\text{bsc}_\text{S}\rangle$ ,  $\langle 1\text{bsc}_\text{S}\rangle$ ,  $\langle 1\text{bsc}_\text{S}\rangle$ ,  $\langle 1\text{bsc}_\text{S}\rangle$ ,  $\langle 1\text{bsc}_\text{S}\rangle$ , 165 UNREF\_OBJ  $\langle 1\text{th}gcc_s\ldots s0\ldots1\star\backslash of \mathcal{C}\ldots*1\text{thstdc}\rangle +\mathcal{C}\ldots6$  # omnios gcc 166 UNREF OBJ  $\langle 1\text{thm}\ldots s0\ldots2\star\backslash of \mathcal{C}\ldots*1\text{thstdc}\rangle +\mathcal{C}\ldots$  =  $\langle 1\text{thm}\ldots s0\ldots2\star\backslash of \mathcal{C}\ldots*1\text{thstdc}\rangle +\mathcal{C}\ldots$  =  $\langle 1\text{thm$ <sup>166</sup> UNREF\_OBJ /libm\.so\.2.\*\ of\ .\*libstdc\+\+\.so\.6 # gcc build 167 UNREF\_OBJ  $\left( \begin{array}{ccc} 1 & \text{if } 1 & \text{if } 1 & \$ 169 UNREF\_OBJ  $\langle$  /libp $kcs11 \rangle$ .so $\langle .1 \rangle$  .\*\ of \ .\*libkmf $\langle .s0 \rangle$ .1 # interposed <sup>169</sup> UNREF\_OBJ /libpkcs11\.so\.1; .\*\ of\ .\*libkmf\.so\.1 # interposed <sup>170</sup> # Referenced by the Studio build, not the GCC build. GCC eliminates the unused 171 # statics which have the dependence.<br>172 UNREF OBJ  $\langle 1\text{ibc}\rangle$ , so $\lambda$ ,  $\uparrow$   $\uparrow$  of

 $11\text{hcl.}$ so $\overline{1}.* \cdot \text{of} \cdot$ .\*kldap $\cdot$ .so $\cdot$ .1.

 # Objects that used to contain system functionalty that has since # migrated to libc. We preserve these libraries as pure filters for 177 # backward compatability but nothing needs to link to them.<br>178 OLDDEP libaio\.so\.1 # onnv buil OLDDEP libaio\.so\.1 # onnv build 44<br>179 OLDDEP libdl\so\1 # onl0 build 49

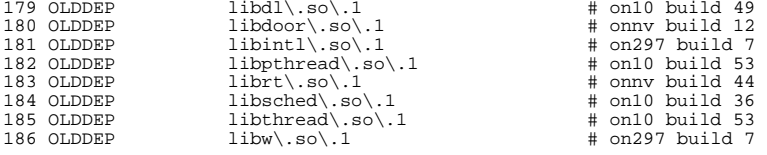

 # Files for which we skip checking of duplicate addresses in the # symbol sort sections. Such exceptions should be rare --- most code will # not have duplicate addresses, since it takes assember or a "#pragma weak" # to do such aliasing in C. C++ is different: The compiler generates aliases # for implementation reasons, and the mangled names used to encode argument

<sup>193</sup> # and return value types are difficult to handle well in mapfiles.

**new/exception\_lists/check\_rtime<sup>4</sup>**

 # Furthermore, the Sun compiler and gcc use different and incompatible # name mangling conventions. Since illumos must be buildable by either, we # would have to maintain two sets of mapfiles for each such object.  $\#$  C++ use is rare in illumos, so this is not worth pursuing.<br>198  $\#$ 199 NOSYMSORT NOSYMSORT opt/SUNWdtrt/tst/common/pid/tst.weak2.exe # DTrace test NOSYMSORT ld\.so\.1 # libc\_pic.a use <sup>201</sup> NOSYMSORT usr/bin/audioconvert # C++ NOSYMSORT usr/bin/make # C++ <sup>203</sup> NOSYMSORT usr/MACH(lib)/libsun\_fc\.so\.1 # C++ 204 NOSYMSORT usr/MACH(lib)/libfru $\overline{\ }$ .so $\overline{\ }$ .1 # C++<br>205 NOSYMSORT usr/lib/libnisdb\so\2 # C++  $usr/lib/libnisdb\.so\.2$  # The majority of illumos deliverables should not depend on the GCC runtime # (any necessary runtime symbol should be provided by libc.so, instead). # However, the GNU C++ runtime requires the GCC runtime, so certain objects 210 # must be excepted.<br>211 FORBIDDEN libgcc\_s\.so FORBIDDEN DEP usr/bin/audioconvert 212 FORBIDDEN\_DEP usr/bin/audioconvert # C++<br>213 FORBIDDEN\_DEP usr/bin/make # C++<br>213 FORBIDDEN\_DEP usr/bin/make # C++ 214 FORBIDDEN\_DEP usr/MACH(lib)/libfru.so.1 # C++<br>215 FORBIDDEN\_DEP usr/MACH(lib)/libsun\_fc.so.1 # C++ FORBIDDEN\_DEP usr/MACH(lib)/libsun\_fc.so.1 # C++ <sup>216</sup> FORBIDDEN\_DEP usr/lib/netsvc/yp/rpc.yppasswdd # C++ FORBIDDEN\_DEP usr/lib/netsvc/yp/ypserv # C++ <sup>218</sup> FORBIDDEN\_DEP usr/lib/netsvc/yp/ypxfr # C++ 219 FORBIDDEN\_DEP usr/lib/netsvc/yp/ypxfrd # C++ # libfakekernel is a test environment, not intended for general use FORBIDDEN libfakekernel\.so FORBIDDEN\_DEP usr/MACH(lib)/libzpool.so.1 FORBIDDEN\_DEP usr/bin/amd64/ztest FORBIDDEN\_DEP usr/bin/i86/ztest FORBIDDEN\_DEP usr/bin/sparcv7/ztest FORBIDDEN\_DEP usr/bin/sparcv9/ztest FORBIDDEN\_DEP usr/lib/MACH(smbfs)/libfknsmb.so.1 FORBIDDEN\_DEP usr/lib/MACH(smbfs)/libfksmbfs.so.1 FORBIDDEN\_DEP usr/lib/MACH(smbsrv)/libfksmbsrv.so.1 FORBIDDEN\_DEP usr/lib/smbsrv/fksmbd FORBIDDEN\_DEP usr/lib/smbsrv/test-msgbuf FORBIDDEN\_DEP usr/lib/smbsrv/testoplock FORBIDDEN\_DEP usr/sbin/amd64/zdb FORBIDDEN\_DEP usr/sbin/i86/zdb FORBIDDEN\_DEP usr/sbin/sparcv7/zdb FORBIDDEN\_DEP usr/sbin/sparcv9/zdb # libucb is intended for legacy compatibility, not general use 240 FORBIDDEN libucb\.so<br>241 FORBIDDEN DEP usr/ucb/ FORBIDDEN\_DEP usr/ucb/ <sup>242</sup> FORBIDDEN\_DEP usr/ucblib/ 244 # Older versions of libraries only provided for binary compatibility 245 FORBIDDEN libm\.so\.1 FORBIDDEN libm\.so\.1 <sup>246</sup> FORBIDDEN libresolv\.so\.1 FORBIDDEN libxcurses\.so\.1 # The libprtdiag\_psr.so.1 objects built under usr/src/lib/libprtdiag\_psr # are a family, all built using the same makefile, targeted at different # sparc hardware variants. There are a small number of cases where this # one size fits all approach causes an object to be linked against an # unneeded library. 253 IINPEE ORT  $lib/(libdevinfo/libcdqadm)\.so\.1;$  .\*\ of\ .\*SUNW,Netra-CP2300/l

#### **new/exception\_lists/closed-bins1**

#### **\*\*\*\*\*\*\*\*\*\*\*\*\*\*\*\*\*\*\*\*\*\*\*\*\*\*\*\*\*\*\*\*\*\*\*\*\*\*\*\*\*\*\*\*\*\*\*\*\*\*\*\*\*\*\*\*\*\***

 **3633 Fri Aug 9 07:21:01 2019new/exception\_lists/closed-bins11226 Remove NetraCT support**

# **\*\*\*\*\*\*\*\*\*\*\*\*\*\*\*\*\*\*\*\*\*\*\*\*\*\*\*\*\*\*\*\*\*\*\*\*\*\*\*\*\*\*\*\*\*\*\*\*\*\*\*\*\*\*\*\*\*\***

 ./etc/certs ./etc/init.d/llc2 ./etc/rc1.d ./etc/rc1.d/K52llc2<br>5./etc/rc0.d ./etc/rc0.d <sup>6</sup> ./etc/rc0.d/K52llc2 ./etc/rcS.d ./etc/rcS.d/K52llc2 ./etc/llc2 ./etc/llc2/llc2\_start.default ./etc/rc2.d/S40llc2 ./etc/snmp ./etc/snmp/conf ./etc/snmp/conf/mibiisa.reg ./etc/snmp/conf/snmp.conf ./kernel/drv/acpi\_toshiba ./kernel/drv/adpu320 ./kernel/drv/atiatom ./kernel/drv/bcm\_sata ./kernel/drv/bnx ./kernel/drv/bnx.conf ./kernel/drv/amd64/bnx ./kernel/drv/bnxe ./kernel/drv/bnxe.conf ./kernel/drv/amd64/bnxe ./kernel/drv/cpqary3 ./kernel/drv/cpqary3.conf ./kernel/drv/amd64/cpqary3 ./kernel/drv/glm ./kernel/drv/intel\_nhmex ./kernel/drv/iprb ./kernel/drv/amd64/iprb ./kernel/drv/ixgb ./kernel/drv/lsimega ./kernel/drv/marvell88sx ./kernel/drv/mpt ./kernel/drv/pcn ./kernel/drv/amd64/pcn ./kernel/drv/pcser ./kernel/drv/amd64/pcser ./kernel/drv/sparcv9/pcser ./kernel/drv/sdpib ./kernel/drv/usbser\_edge ./kernel/kmdb/mpt ./kernel/kmdb/nfs ./kernel/misc/klmmod ./kernel/misc/amd64/klmmod ./kernel/misc/klmops ./kernel/misc/amd64/klmops ./kernel/misc/scsi\_vhci/scsi\_vhci\_f\_asym\_emc ./kernel/misc/scsi\_vhci/scsi\_vhci\_f\_asym\_lsi ./kernel/misc/scsi\_vhci/scsi\_vhci\_f\_sym\_emc ./kernel/strmod/sdpib ./lib/crypto ./lib/crypto/kcfd ./lib/libc\_i18n.a ./lib/amd64/libc\_i18n.a ./lib/sparcv9/libc\_i18n.a ./platform/i86pc/kernel/cpu/cpu\_ms.GenuineIntel.6.46 ./platform/i86pc/kernel/cpu/cpu\_ms.GenuineIntel.6.47

**./platform/sun4u/kernel/drv/sparcv9/ctsmc**

#### **2**  ./platform/sun4v/kernel/drv/ncp.conf ./platform/sun4v/kernel/drv/n2cp.conf /usr/has ./usr/has/bin ./usr/has/bin/patch ./usr/include/sys/agp ./usr/include/sys/lvm ./usr/include/sys/pcmcia ./usr/include/sys/usb/clients/hwarc ./usr/include/sys/uwb ./usr/include/sys/uwb/uwba 73 ./usr/kernel<br>74 /usr/kernel/strmod ./usr/kernel/strmod <sup>75</sup> ./usr/kernel/strmod/amd64 ./usr/kernel/strmod/sparcv9 ./usr/kernel/drv ./usr/kernel/drv/amd64 ./usr/kernel/drv/sparcv9 ./usr/kernel/drv/amd64/llc2 ./usr/kernel/drv/sparcv9/llc2 ./usr/kernel/drv/llc2.conf ./usr/kernel/drv/llc2 ./usr/lib/inet/i86 ./usr/lib/inet/sparcv7 ./usr/lib/inet/i86/in.iked ./usr/lib/inet/sparcv7/in.iked ./usr/lib/libike.so ./usr/lib/llc2 ./usr/lib/llc2/llc2\_config ./usr/lib/llc2/llc2\_loop3 ./usr/lib/llc2/llc2\_autoconfig ./usr/lib/llc2/llc2\_loop4 ./usr/lib/llc2/llc2\_stats ./usr/lib/llc2/llc2\_tparser ./usr/lib/llc2/llc2\_tcap ./usr/lib/llc2/llc2\_loop2 ./usr/lib/locale/iso\_8859\_1 ./usr/lib/locale/iso\_8859\_1/LC\_CTYPE ./usr/lib/locale/iso\_8859\_1/amd64 ./usr/lib/locale/iso\_8859\_1/sparcv9 ./usr/lib/locale/C/locale\_description ./usr/lib/localedef ./usr/lib/localedef/extensions ./usr/lib/localedef/extensions/generic\_eucbc.x ./usr/lib/localedef/extensions/single\_byte.x ./usr/lib/localedef/src ./usr/lib/localedef/src/iso\_8859\_1 ./usr/lib/localedef/src/iso\_8859\_1/charmap.src ./usr/lib/localedef/src/iso\_8859\_1/extension.src ./usr/lib/localedef/src/iso\_8859\_1/localedef.src ./usr/lib/mdb/kvm/mpt.so ./usr/lib/mdb/kvm/nfs.so ./usr/lib/nfs/lockd ./usr/lib/snmp ./usr/lib/snmp/mibiisa ./usr/bin/iconv ./usr/bin/kbdcomp ./usr/bin/localedef ./usr/bin/od ./usr/bin/printf ./usr/bin/sed ./usr/bin/tr

**new/exception\_lists/closed-bins**

- ./usr/bin/tail
- 
- ./usr/platform/i86pc
- ./usr/platform/i86pc/lib
- ./usr/xpg4/bin/alias

# **new/exception\_lists/closed-bins**

128 ./usr/xpg4/bin/bg<br>129 ./usr/xpg4/bin/cd ./usr/xpg4/bin/cd <sup>130</sup> ./usr/xpg4/bin/command <sup>131</sup> ./usr/xpg4/bin/fc <sup>132</sup> ./usr/xpg4/bin/fg <sup>133</sup> ./usr/xpg4/bin/getopts 135 ./usr/xpg4/bin/hash<br>135 ./usr/xpg4/bin/jobs<br>136 ./usr/xpg4/bin/cd<br>137 ./usr/xpg4/bin/read<br>138 ./usr/xpg4/bin/sed<br>140 ./usr/xpg4/bin/sh., ./usr/xpg4/bin/tail <sup>142</sup> ./usr/xpg4/bin/test <sup>143</sup> ./usr/xpg4/bin/tr <sup>144</sup> ./usr/xpg4/bin/type <sup>145</sup> ./usr/xpg4/bin/ulimit <sup>146</sup> ./usr/xpg4/bin/umask ./usr/xpg4/bin/unalias <sup>148</sup> ./usr/xpg4/bin/wait ./usr/xpg6 <sup>150</sup> ./usr/xpg6/bin <sup>151</sup> ./usr/xpg6/bin/tr ./var <sup>153</sup> ./var/snmp ./var/snmp/mib 155 ./var/snmp/mib/sun.mib

**<sup>3</sup>**

**new/exception\_lists/packaging <sup>1</sup> \*\*\*\*\*\*\*\*\*\*\*\*\*\*\*\*\*\*\*\*\*\*\*\*\*\*\*\*\*\*\*\*\*\*\*\*\*\*\*\*\*\*\*\*\*\*\*\*\*\*\*\*\*\*\*\*\*\* 22915 Fri Aug 9 07:21:01 2019new/exception\_lists/packaging 11226 Remove NetraCT support \*\*\*\*\*\*\*\*\*\*\*\*\*\*\*\*\*\*\*\*\*\*\*\*\*\*\*\*\*\*\*\*\*\*\*\*\*\*\*\*\*\*\*\*\*\*\*\*\*\*\*\*\*\*\*\*\*\*** # <sup>2</sup> # CDDL HEADER START # # The contents of this file are subject to the terms of the # Common Development and Distribution License (the "License"). # You may not use this file except in compliance with the License.<br>7 # # <sup>8</sup> # You can obtain a copy of the license at usr/src/OPENSOLARIS.LICENSE # or http://www.opensolaris.org/os/licensing. # See the License for the specific language governing permissions # and limitations under the License. # # When distributing Covered Code, include this CDDL HEADER in each # file and include the License file at usr/src/OPENSOLARIS.LICENSE. # If applicable, add the following below this CDDL HEADER, with the # fields enclosed by brackets "[]" replaced with your own identifying # information: Portions Copyright [yyyy] [name of copyright owner] # <sup>19</sup> # CDDL HEADER END # # <sup>23</sup> # Copyright (c) 2010, Oracle and/or its affiliates. All rights reserved. # Copyright 2012 OmniTI Computer Consulting, Inc. All rights reserved. # Copyright 2014 Garrett D'Amore <garrett@damore.org> # Copyright 2016 Hans Rosenfeld <rosenfeld@grumpf.hope-2000.org> # Copyright 2018 Nexenta Systems, Inc. # Copyright 2017 Toomas Soome <tsoome@me.com> # Copyright 2017 RackTop Systems. # Copyright 2019, Joyent, Inc. # Copyright 2018 Jason King # Copyright 2019 Peter Tribble # Copyright 2019 OmniOS Community Edition (OmniOSce) Association. # # # Exception List for validate\_pkg # # <sup>41</sup> # The following entries are built in the /proto area # but not included in any packages - this is intentional. # usr/include/auth\_list.h usr/include/bsm/audit\_door\_infc.h usr/include/bsm/audit\_private.h usr/include/bsm/devalloc.h usr/include/demangle-sys.h usr/include/getxby\_door.h usr/include/passwdutil.h usr/include/priv\_utils.h usr/include/rpcsvc/daemon\_utils.h usr/include/rpcsvc/svc\_dg\_priv.h usr/include/security/pam\_impl.h usr/include/sys/clock\_impl.h usr/include/sys/winlockio.h usr/include/scsi/plugins/ses/vendor/sun\_impl.h # <sup>59</sup> # Private lofi interface. # usr/include/sys/lofi\_impl.h

**new/exception\_lists/packaging<sup>2</sup>**

# <sup>63</sup> # Private/Internal libraries of the Cryptographic Framework.

#

 lib/libkcfd.so usr/include/libelfsign.h

- # <sup>69</sup> # The following files are used by the DHCP service, the
- # standalone's DHCP implementation, and the kernel (nfs\_dlboot).
- # They contain interfaces which are currently private.

 # usr/include/dhcp\_symbol.h

- usr/include/sys/sunos\_dhcp\_class.h
- #
- # Private MAC driver header files

# <sup>78</sup> usr/include/inet/iptun.h

- usr/include/sys/aggr\_impl.h
- usr/include/sys/aggr.h
- usr/include/sys/dld\_impl.h
- usr/include/sys/dld\_ioc.h
- usr/include/sys/dls\_impl.h
- usr/include/sys/dls.h
- usr/include/sys/mac\_client\_impl.h
- 
- usr/include/sys/mac\_client.h <sup>87</sup> usr/include/sys/mac\_flow\_impl.h
- usr/include/sys/mac\_impl.h
- usr/include/sys/mac\_soft\_ring.h
- usr/include/sys/mac\_stat.h
- #
- # Private GLDv3 userland libraries and headers
- # usr/include/libdladm\_impl.h
- 95 usr/include/libdlaggr.h
- usr/include/libdlether.h
- usr/include/libdlflow\_impl.h
- usr/include/libdlflow.h
- usr/include/libdliptun.h
- usr/include/libdlmgmt.h
- usr/include/libdlsim.h
- usr/include/libdlstat.h
- usr/include/libdlvnic.h
- usr/include/libdlwlan\_impl.h
- 105 usr/include/libdlwlan.h<br>106 #
- # <sup>107</sup> # Virtual Network Interface Card (VNIC)
- #
- usr/include/sys/vnic.h
- usr/include/sys/vnic\_impl.h
- #
- # Private libipadm lint library and header files
- #
- usr/include/ipadm\_ipmgmt.h
- usr/include/ipadm\_ndpd.h usr/include/libipadm.h
- lib/libipadm.so
- #
- # Private libsocket header file
- #
- usr/include/libsocket\_priv.h
- #
- # IKE and IPsec support library exceptions. The IKE support
- # library contains exclusively private interfaces, as does
- # libipsecutil. My apologies for the glut of header files here.
- # usr/include/errfp.h

 **<sup>3</sup>** usr/include/ikedoor.h usr/include/ipsec\_util.h 130 usr/lib/amd64/libike.so i386<br>131 usr/lib/sparcv9/libike.so sparc 131 usr/lib/sparcv9/libike.so usr/lib/libipsecutil.so 133 usr/lib/amd64/libipsecutil.so i386<br>134 usr/lib/sparcv9/libipsecutil.so sparc usr/lib/sparcv9/libipsecutil.so usr/lib/llib-like usr/lib/llib-like.ln 137 usr/lib/amd64/llib-like.ln i386<br>138 usr/lib/sparcv9/llib-like.ln sparc 138 usr/lib/sparcv9/llib-like.ln 139 #<br>140 usr/include/inet/ip impl.h usr/include/inet/ip\_impl.h <sup>141</sup> usr/include/inet/ip\_ndp.h usr/include/inet/ip2mac\_impl.h usr/include/inet/ip2mac.h usr/include/inet/rawip\_impl.h usr/include/inet/tcp\_impl.h usr/include/inet/udp\_impl.h usr/include/libmail.h usr/include/libnwam\_priv.h usr/include/protocols/ripngd.h usr/include/s\_string.h usr/include/sys/logindmux\_impl.h usr/include/sys/vgareg.h # # Some IPsec headers can't be shipped lest we hit export controls... # usr/include/inet/ipsec\_impl.h usr/include/inet/ipsec\_info.h usr/include/inet/ipsecah.h usr/include/inet/ipsecesp.h usr/include/inet/keysock.h usr/include/inet/sadb.h usr/include/sys/sha1\_consts.h usr/include/sys/sha2\_consts.h # # # Filtering out directories not shipped # usr/4lib i386 170 # These files contain definitions shared privately between the kernel # These files contain definitions shared privately between the kernel <sup>171</sup> # and libc. There is no reason for them to be part of a package that # a customer should ever see. They are installed in the proto area by # the uts build because libc and and other components, like truss, are # dependent upon their contents and should not have their own copies. # usr/include/sys/libc\_kernel.h usr/include/sys/synch32.h # # Private interfaces for libdisasm # usr/include/libdisasm.h # # Private interfaces for libraidcfg # usr/include/raidcfg\_spi.h usr/include/raidcfg.h usr/lib/libraidcfg.so 188 usr/lib/amd64/libraidcfg.so i386<br>189 usr/lib/sparcv9/libraidcfg.so sparc 189 usr/lib/sparcv9/libraidcfg.so # # This file is used for private communication between mdb, drv/kmdb, and

 # misc/kmdb. The interfaces described herein are not intended for customer # use, and are thus excluded from packaging.

**new/exception\_lists/packaging <sup>4</sup>** # <sup>195</sup> usr/include/sys/kmdb.h # # These files are installed in the proto area by the build of libdhcpagent # and libdhcputil for the benefit of DHCP-related networking commands such # as dhcpagent, dhcpinfo, ifconfig, and netstat. These are not interfaces # for customer use, so the files are excluded from packaging. # <sup>202</sup> lib/libdhcpagent.so lib/libdhcputil.so lib/amd64/libdhcputil.so i386 205 lib/sparcv9/libdhcputil.so usr/include/dhcp\_hostconf.h usr/include/dhcp\_impl.h usr/include/dhcp\_inittab.h usr/include/dhcp\_stable.h usr/include/dhcp\_symbol\_common.h usr/include/dhcpagent\_ipc.h usr/include/dhcpagent\_util.h usr/include/dhcpmsg.h usr/lib/libdhcpagent.so usr/lib/libdhcputil.so 216 usr/lib/amd64/libdhcputil.so i386<br>217 usr/lib/sparcv9/libdhcputil.so sparc usr/lib/sparcv9/libdhcputil.so # # Don't ship header files private to libipmp and in.mpathd # usr/include/ipmp\_query\_impl.h # # These files are installed in the proto area by the build of libinetsvc, # an inetd-specific library shared by inetd, inetadm and inetconv. Only # the shared object is shipped. # usr/include/inetsvc.h usr/lib/libinetsvc.so # # These files are installed in the proto area by the build of libinetutil, # a general purpose library for the benefit of internet utilities. Only 232 # the shared object is shipped.<br>233 # # <sup>234</sup> lib/libinetutil.so 235 lib/amd64/libinetutil.so i386<br>236 lib/sparcv9/libinetutil.so sparc 236 lib/sparcv9/libinetutil.so usr/include/libinetutil.h usr/include/netinet/inetutil.h usr/include/ofmt.h usr/lib/libinetutil.so 241 usr/lib/amd64/libinetutil.so i386<br>242 usr/lib/sparcv9/libinetutil.so sparc 242 usr/lib/sparcv9/libinetutil.so # # Miscellaneous kernel interfaces or kernel<->user interfaces that are # consolidation private and we do not want to export at this time. # usr/include/sys/cryptmod.h usr/include/sys/dumpadm.h usr/include/sys/ontrap.h usr/include/sys/sysmsg\_impl.h usr/include/sys/vlan.h # # non-public pci header # usr/include/sys/pci\_impl.h usr/include/sys/pci\_tools.h # # Exception list for RCM project, included by librcm and rcm\_daemon

#

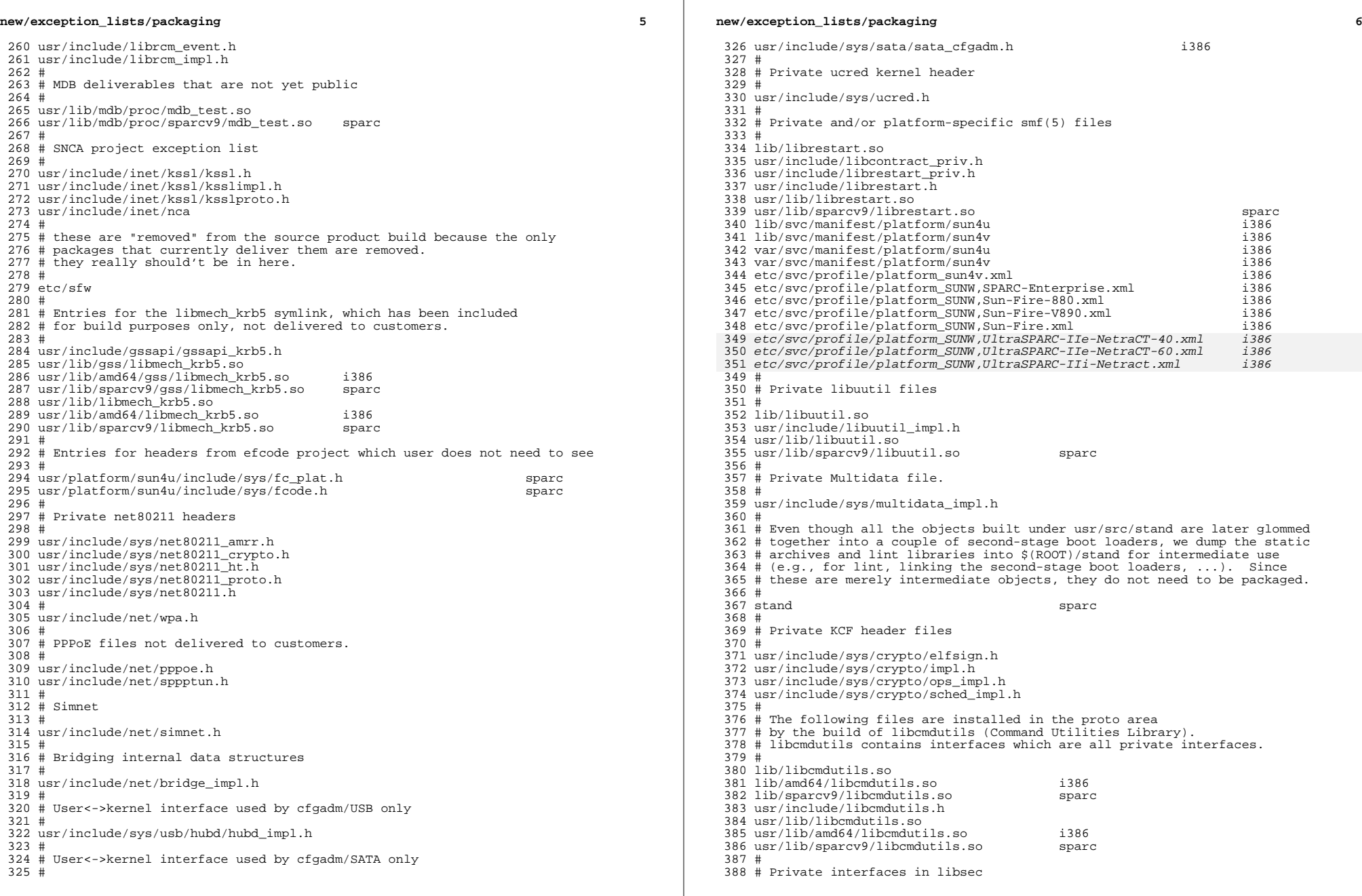

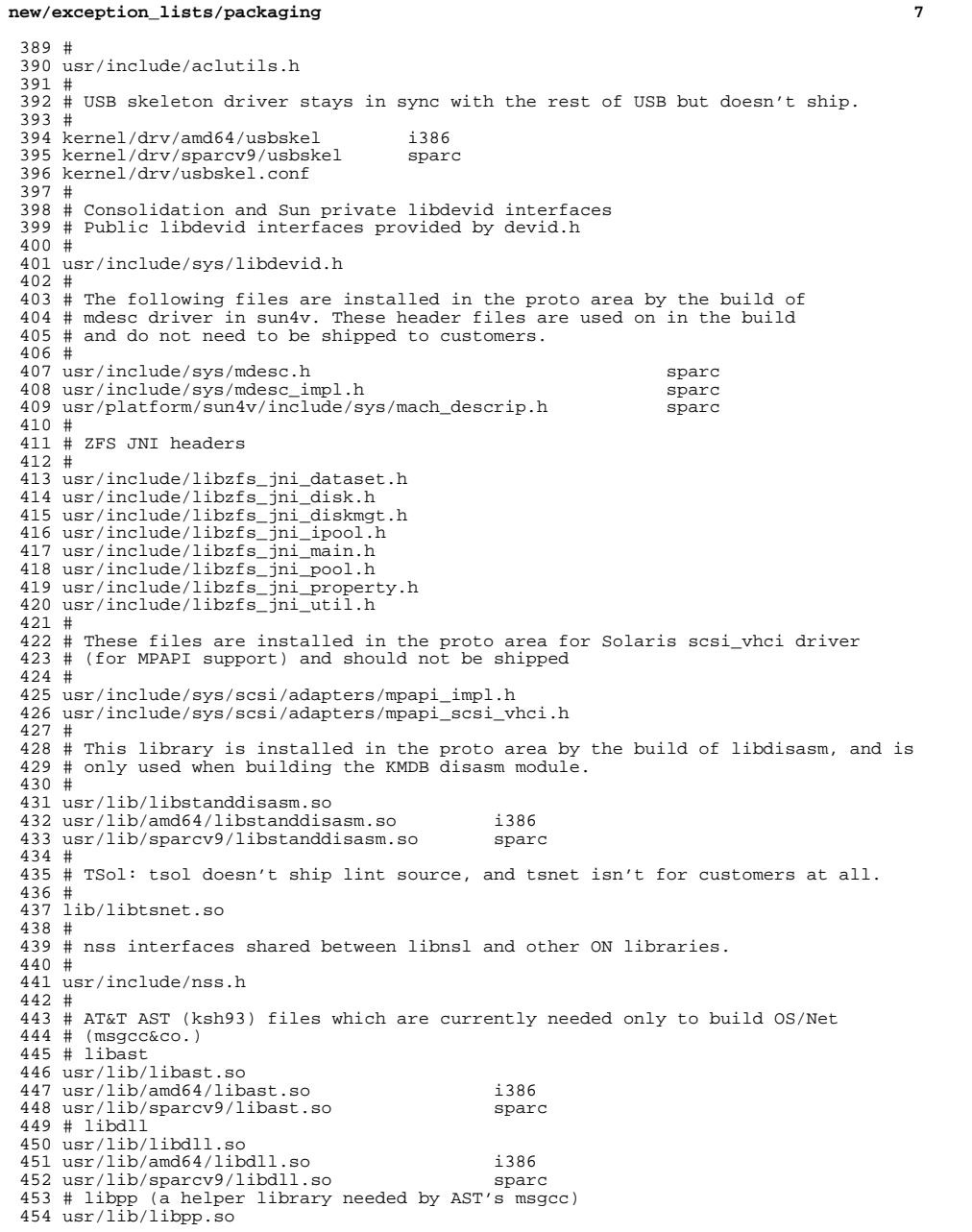

**new/exception\_lists/packaging <sup>8</sup>** usr/lib/locale/C/LC\_MESSAGES/libpp # libshell usr/lib/libshell.so usr/lib/amd64/libshell.so i386 <sup>459</sup> usr/lib/sparcv9/libshell.so sparc # libsum usr/lib/libsum.so usr/lib/amd64/libsum.so i386 usr/lib/sparcv9/libsum.so<br>464  $\pm$  # <sup>465</sup> # This file is used in ON to build DSCP clients. It is not for customers. # usr/include/libdscp.h sparc # <sup>469</sup> # These files are used by the iSCSI Target and the iSCSI Initiator # usr/include/sys/iscsi\_protocol.h usr/include/sys/iscsi\_authclient.h 473 usr/include/sys/iscsi\_authclientglue.h<br>474 # # <sup>475</sup> # These files are used by the COMSTAR iSCSI target port provider # usr/include/sys/idm usr/include/sys/iscsit/chap.h usr/include/sys/iscsit/iscsi\_if.h usr/include/sys/iscsit/isns\_protocol.h usr/include/sys/iscsit/radius\_packet.h usr/include/sys/iscsit/radius\_protocol.h # # libshare is private and the 64-bit sharemgr is not delivered. # usr/lib/libshare.so 487 usr/lib/amd64/libshare.so i386<br>488 usr/lib/sparcv9/libshare.so sparc usr/lib/sparcv9/libshare.so sparc <sup>489</sup> usr/lib/fs/autofs/libshare\_autofs.so 490 usr/lib/fs/autofs/amd64/libshare\_autofs.so i386<br>491 usr/lib/fs/autofs/sparcv9/libshare autofs.so sparc 491 usr/lib/fs/autofs/sparcv9/libshare\_autofs.so usr/lib/fs/nfs/libshare\_nfs.so 493 usr/lib/fs/nfs/amd64/libshare\_nfs.so i386<br>494 usr/lib/fs/nfs/sparcv9/libshare\_nfs.so sparc 494 usr/lib/fs/nfs/sparcv9/libshare\_nfs.so 495 usr/lib/fs/nfs/test svc tp create usr/lib/fs/smb/libshare\_smb.so usr/lib/fs/smb/amd64/libshare\_smb.so i386 498 usr/lib/fs/smb/sparcv9/libshare\_smb.so usr/lib/fs/smbfs/libshare\_smbfs.so 500 usr/lib/fs/smbfs/amd64/libshare\_smbfs.so i386<br>501 usr/lib/fs/smbfs/sparcv9/libshare smbfs.so sparc 501 usr/lib/fs/smbfs/sparcv9/libshare\_smbfs.so usr/include/libshare\_impl.h usr/include/scfutil.h # # These files are installed in the proto area by the build of libpri for # the benefit of the builds of FMA libldom, Zeus, picld plugins, and/or # other libpri consumers. However, the libpri interfaces are private to # Sun (Consolidation Private) and not intended for customer use. So these # files (the symlink and the lint library) are excluded from packaging. 510 #<br>511 usr/lib/libpri.so usr/lib/libpri.so sparc <sup>512</sup> usr/lib/sparcv9/libpri.so sparc # # These files are installed in the proto area by the build of libds for # the benefit of the builds of sun4v IO FMA and/or other libds # consumers. However, the libds interfaces are private to Sun # (Consolidation Private) and not intended for customer use. So these 518 # files (the symlink and the lint library) are excluded from packaging.<br>519 # # <sup>520</sup> usr/lib/libds.so sparc

 **<sup>9</sup>** usr/lib/sparcv9/libds.so sparc <sup>522</sup> usr/platform/sun4v/include/sys/libds.h sparc usr/platform/sun4v/include/sys/vlds.h sparc # # Private/Internal u8\_textprep header file. Do not ship. # usr/include/sys/u8\_textprep\_data.h # # SQLite is private, used by SMF (svc.configd), idmapd and libsmb. # usr/include/sqlite-sys lib/libsqlite-native.o lib/libsqlite-sys.so # # Private/Internal kiconv header files. Do not ship. # usr/include/sys/kiconv\_big5\_utf8.h usr/include/sys/kiconv\_cck\_common.h usr/include/sys/kiconv\_cp950hkscs\_utf8.h usr/include/sys/kiconv\_emea1.h usr/include/sys/kiconv\_emea2.h usr/include/sys/kiconv\_euckr\_utf8.h usr/include/sys/kiconv\_euctw\_utf8.h usr/include/sys/kiconv\_gb18030\_utf8.h usr/include/sys/kiconv\_gb2312\_utf8.h usr/include/sys/kiconv\_hkscs\_utf8.h 547 usr/include/sys/kicony ja jis to unicode.h usr/include/sys/kiconv\_ja\_unicode\_to\_jis.h usr/include/sys/kiconv\_ja.h usr/include/sys/kiconv\_ko.h usr/include/sys/kiconv\_latin1.h usr/include/sys/kiconv\_sc.h usr/include/sys/kiconv\_tc.h usr/include/sys/kiconv\_uhc\_utf8.h usr/include/sys/kiconv\_utf8\_big5.h usr/include/sys/kiconv\_utf8\_cp950hkscs.h usr/include/sys/kiconv\_utf8\_euckr.h usr/include/sys/kiconv\_utf8\_euctw.h usr/include/sys/kiconv\_utf8\_gb18030.h usr/include/sys/kiconv\_utf8\_gb2312.h usr/include/sys/kiconv\_utf8\_hkscs.h usr/include/sys/kiconv\_utf8\_uhc.h # # At this time, the directory and its contents  $\#$  are only useful on sun4u systems<br>566  $\#$  # <sup>567</sup> etc/flash/postdeployment i386 # # This header file is shared only between the power commands and # ppm/srn modules # and should not be in any package # usr/include/sys/srn.h # # Private/Internal header files of smbsrv. Do not ship. # usr/include/smb usr/include/smbsrv # # Private/Internal files for libfakekernel. Do not ship. 581 lib/amd64/libfakekernel.so lib/amd64/libfakekernel.so i386 <sup>582</sup> lib/sparcv9/libfakekernel.so sparc lib/libfakekernel.so usr/include/libfakekernel usr/lib/libfakekernel.so usr/lib/amd64/libfakekernel.so i386

# **new/exception\_lists/packaging<sup>10</sup>**

 usr/lib/sparcv9/libfakekernel.so sparc # # Private/Internal libraries of smbsrv. Do not ship. # usr/lib/mdb/proc/libfksmbsrv.so usr/lib/mdb/proc/amd64/libfksmbsrv.so i386 593 usr/lib/mdb/proc/sparcv9/libfksmbsrv.so sparc<br>594 usr/lib/mdb/proc/amd64/libmlsvc.so i386 usr/lib/mdb/proc/amd64/libmlsvc.so i386 595 usr/lib/mdb/proc/sparcv9/libmlsvc.so usr/lib/smbsrv/bind-helper usr/lib/smbsrv/fksmbd usr/lib/smbsrv/libfksmbsrv.so usr/lib/smbsrv/libfksmbsrv.so.1 usr/lib/smbsrv/libmlsvc.so usr/lib/smbsrv/libsmb.so usr/lib/smbsrv/libsmbns.so usr/lib/smbsrv/test-msgbuf usr/lib/smbsrv/testoplock #<br>606 # # <sup>607</sup> # Private/Internal 64-bit libraries of smbsrv. Do not ship. # <sup>609</sup> usr/lib/smbsrv/amd64 i386 usr/lib/smbsrv/sparcv9 sparc usr/lib/reparse/amd64/libreparse\_smb.so i386 613 usr/lib/reparse/amd64/libreparse\_smb.so.1 i386<br>614 usr/lib/reparse/sparcv9/libreparse smb.so sparc usr/lib/reparse/sparcv9/libreparse\_smb.so sparc 615 usr/lib/reparse/sparcv9/libreparse\_smb.so.1 # # Private dirent, extended to include flags, for use by SMB server # usr/include/sys/extdirent.h # # Private header files for vscan service # usr/include/libvscan.h usr/include/sys/vscan.h<br> $625$  # # <sup>626</sup> # i86hvm is not a full platform. It is just a home for paravirtualized # drivers. There is no usr/ component to this sub-platform, but the 628 # directory is created in the proto area to keep other tools happy.<br>629 # 629 #<br>630 usr/platform/i86hvm<br>631 = 530 = 5386 # <sup>632</sup> # Private sdcard framework headers # usr/include/sys/sdcard # # libmlrpc is private (SMB client and server) # usr/include/libmlrpc usr/lib/libmlrpc.so usr/lib/amd64/libmlrpc.so i386 usr/lib/amd64/libmlrpc.so.2 i386 usr/lib/sparcv9/libmlrpc.so sparc usr/lib/sparcv9/libmlrpc.so.2 # 645 # libsmbfs is private (SMB client and server) # # <sup>647</sup> usr/include/netsmb usr/lib/libsmbfs.so usr/lib/amd64/libsmbfs.so i386 650 usr/lib/sparcv9/libsmbfs.so #

# debug & test program for smbfs (private)

 **<sup>11</sup>** # <sup>654</sup> usr/lib/fs/smbfs/chacl usr/lib/fs/smbfs/lsacl usr/lib/mdb/proc/libfknsmb.so usr/lib/mdb/proc/libfksmbfs.so usr/lib/mdb/proc/amd64/libfknsmb.so i386 usr/lib/mdb/proc/amd64/libfksmbfs.so i386 usr/lib/mdb/proc/sparcv9/libfknsmb.so sparc usr/lib/mdb/proc/sparcv9/libfksmbfs.so sparc usr/lib/smbfs/amd64 i386 663 usr/lib/smbfs/sparcv9 usr/lib/smbfs/fksmbcl usr/lib/smbfs/libfknsmb.so usr/lib/smbfs/libfknsmb.so.1 usr/lib/smbfs/libfksmbfs.so usr/lib/smbfs/libfksmbfs.so.1 # <sup>670</sup> # FC related files kernel/kmdb/amd64/fcip i386 kernel/kmdb/sparcv9/fcip sparc 673 kernel/kmdb/amd64/fcp i386<br>674 kernel/kmdb/sparcv9/fcp sparc 674 kernel/kmdb/sparcv9/fcp sparc<br>675 kernel/kmdb/amd64/fctl i386 kernel/kmdb/amd64/fctl i386 kernel/kmdb/sparcv9/fctl sparc kernel/kmdb/amd64/qlc i386 678 kernel/kmdb/sparcv9/qlc sparc<br>679 usr/include/a state.h sparc 679 usr/include/a\_state.h sparc<br>680 usr/include/a5k.h sparc usr/include/a5k.h sparc 681 usr/include/exec.h  $\frac{682 \text{ user/include}}{682 \text{ user/include}}$  sparc usr/include/g\_scsi.h sparc usr/include/g\_state.h sparc usr/include/gfc.h sparc<br> $685$  usr/include/1 common.h sparc usr/include/l\_common.h sparc 686 usr/include/l\_error.h sparc<br>687 usr/include/rom.h sparc 687 usr/include/rom.h sparc<br>688 usr/include/stgcom.h sparc usr/include/stgcom.h sparc <sup>689</sup> usr/include/sys/fibre-channel # # These files are used by the iSCSI initiator only. # No reason to ship them. # usr/include/sys/scsi/adapters/iscsi\_door.h usr/include/sys/scsi/adapters/iscsi\_if.h # <sup>697</sup> # sbd ioctl hdr # usr/include/sys/stmf\_sbd\_ioctl.h # # proxy port provider interface # usr/include/sys/pppt\_ic\_if.h usr/include/sys/pppt\_ioctl.h # # portable object file and dictionary used by libfmd\_msg test # usr/lib/fm/dict/TEST.dict usr/lib/locale/C/LC\_MESSAGES/TEST.mo usr/lib/locale/C/LC\_MESSAGES/TEST.po # # Private idmap RPC protocol # usr/include/rpcsvc/idmap\_prot.h usr/include/rpcsvc/idmap\_prot.x # # Private idmap directory API #

# **new/exception\_lists/packaging**

 usr/include/directory.h # # librstp is private for bridging # usr/include/stp\_bpdu.h usr/include/stp\_in.h usr/include/stp\_vectors.h usr/lib/librstp.so # <sup>728</sup> # Private nvfru API # usr/include/nvfru.h # # vrrp # usr/include/libvrrpadm.h usr/lib/libvrrpadm.so usr/lib/amd64/libvrrpadm.so i386 737 usr/lib/sparcv9/libvrrpadm.so<br>738  $\pm$  # <sup>739</sup> # This is only used during the -t tools build # 741 opt/onbld/bin/i386/mandoc i386<br>742 opt/onbld/bin/sparc/mandoc sparc 742 opt/onbld/bin/sparc/mandoc opt/onbld/bin/i386/makesoftcore i386 744 opt/onbld/bin/i386/vtfontcvt opt/onbld/bin/sparc/makesoftcore sparc opt/onbld/bin/sparc/vtfontcvt sparc # # Private libdwarf # opt/onbld/lib/i386/libdwarf.so i386 opt/onbld/lib/sparc/libdwarf.so sparc # # Private socket filter API # usr/include/sys/sockfilter.h # <sup>759</sup> # We don't actually validate license action payloads, and the license # staging area is provided as a separate basedir for package # publication. The net result is that everything therein should be 762 # ignored for packaging validation.<br>763 # # <sup>764</sup> licenses # # Libbe is private # usr/include/libbe\_priv.h # # ipmi is at present only useful on i386, but for historical reasons is # delivered on SPARC and used by the build. # usr/include/sys/ipmi.h sparc # <sup>776</sup> # libsaveargs is private # 778 usr/include/saveargs.h i386<br>779 usr/lih/amd64/lihsaveargs.so i386 779 usr/lib/amd64/libsaveargs.so i386<br>780 usr/lib/amd64/libstandsaveargs.so i386 780 usr/lib/amd64/libstandsaveargs.so # <sup>783</sup> # libpcidb is private #

 **<sup>13</sup>** usr/include/pcidb.h 786 usr/lib/amd64/libpcidb.so i386<br>787 usr/lib/sparcv9/libpcidb.so sparc 787 usr/lib/sparcv9/libpcidb.so usr/lib/libpcidb.so # # private nvme header file # usr/include/sys/nvme.h # <sup>796</sup> # debugging program for libadutils # usr/bin/test-getdc # # libficl-sys is private # usr/include/ficllocal.h 803 usr/lib/amd64/libficl-sys.so i386<br>804 usr/lib/sparcv9/libficl-sys.so sparc 804 usr/lib/sparcv9/libficl-sys.so usr/lib/libficl-sys.so # # libsff is private # usr/include/libsff.h 811 usr/lib/amd64/libsff.so i386<br>812 usr/lib/sparcv9/libsff.so sparc 812 usr/lib/sparcv9/libsff.so usr/lib/libsff.so # # libcustr is private # usr/include/libcustr.h 819 lib/amd64/libcustr.so i386<br>820 lib/sparcv9/libcustr.so sparc 820 lib/sparcv9/libcustr.so lib/libcustr.so # # smatch is delivered and used only with the source tree # 826 opt/onbld/bin/i386/smatch i386<br>827 opt/onbld/bin/sparc/smatch sparc 827 opt/onbld/bin/sparc/smatch opt/onbld/share/smatch # <sup>831</sup> # libdwarf is private for the moment # lib/amd64/libdwarf.so i386 834 lib/sparcv9/libdwarf.so lib/libdwarf.so 836 usr/lib/amd64/libdwarf.so i386<br>837 usr/lib/sparcv9/libdwarf.so sparc 837 usr/lib/sparcv9/libdwarf.so usr/lib/libdwarf.so # # We're not quite ready to ship ctfconvert and ctfmerge # usr/bin/ctfconvert

usr/bin/ctfmerge

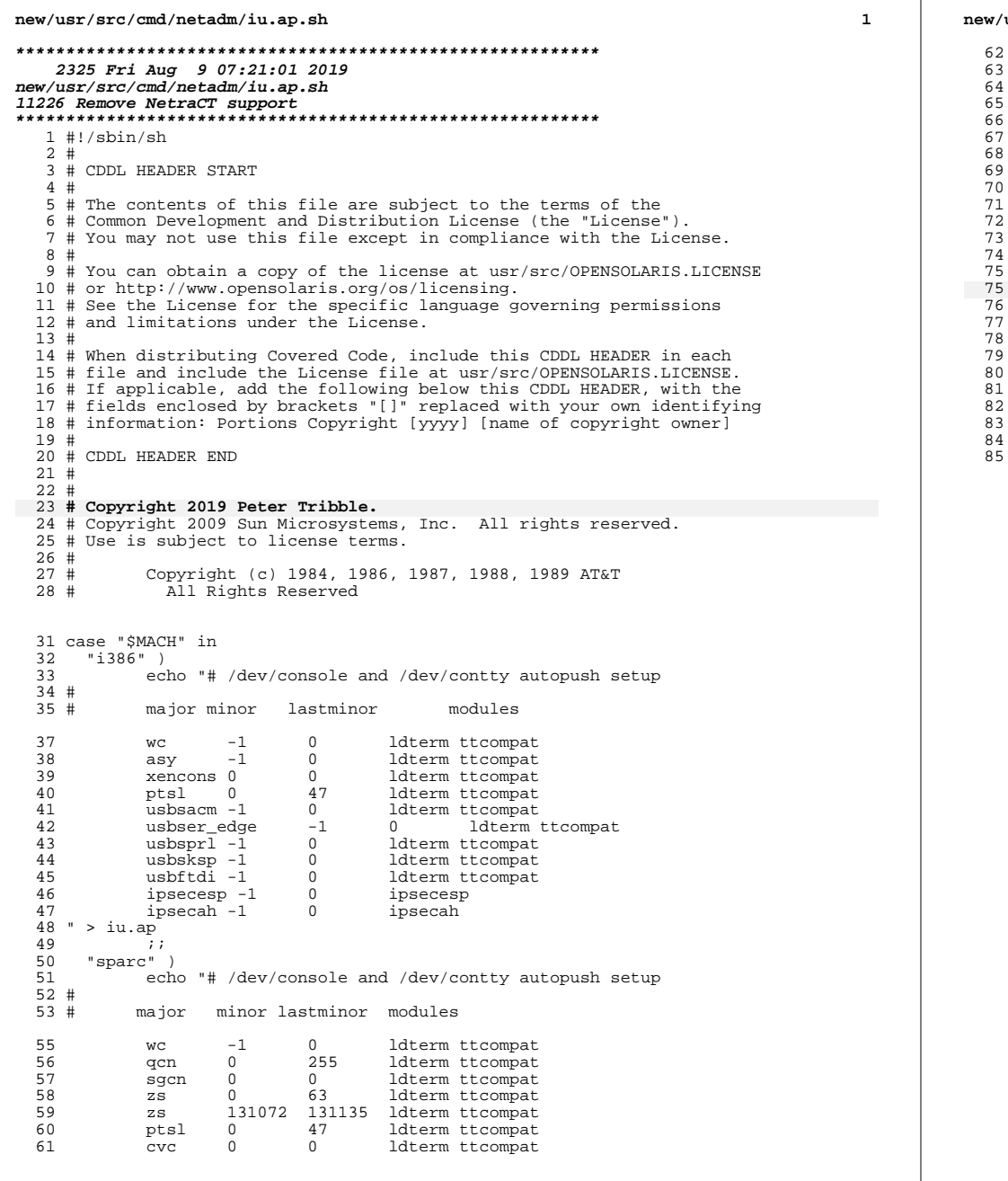

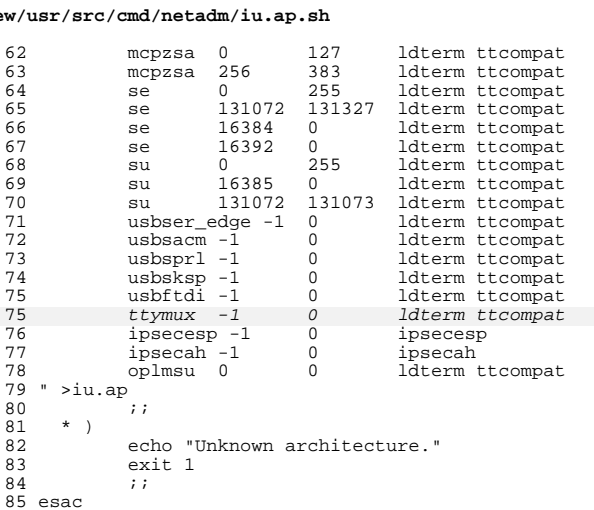

 $\mathbf{1}$ 

## new/usr/src/cmd/picl/plugins/sun4u/Makefile

57 FRC:

1654 Fri Aug 9 07:21:01 2019 new/usr/src/cmd/picl/plugins/sun4u/Makefile 11226 Remove NetraCT support  $1#$ 2 # CDDL HEADER START  $3#$  $4$  # The contents of this file are subject to the terms of the 5 # Common Development and Distribution License (the "License"). 6 # You may not use this file except in compliance with the License. 7 # 8 # You can obtain a copy of the license at usr/src/OPENSOLARIS.LICENSE 9 # or http://www.opensolaris.org/os/licensing. 10 # See the License for the specific language governing permissions 11 # and limitations under the License.  $12#$ 13 # When distributing Covered Code, include this CDDL HEADER in each 14 # file and include the License file at usr/src/OPENSOLARIS.LICENSE. 15 # If applicable, add the following below this CDDL HEADER, with the 16 # fields enclosed by brackets "[]" replaced with your own identifying 17 # information: Portions Copyright [yyyy] [name of copyright owner]  $18#$ 19 # CDDL HEADER END  $20#$  $2.2 \pm 1$ 23 # Copyright 2006 Sun Microsystems, Inc. All rights reserved. 24 # Use is subject to license terms. 25 # Copyright 2019 Peter Tribble.  $26#$  $26#$  $27$  # ident "%2%%M% %T%  $R^2$  SMT"  $28#$ 27 # cmd/picl/plugins/sun4u/Makefile 28 # 30 include \$(SRC)/Makefile.master 32 SUBDIRS= lib .WAIT envmon .WAIT \ 33 frudata grover excalibur psyc littleneck daktari \ 34 cherrystone lw2plus lw8 taco enchilada chicago blade mpxu ents \ 35 chalupa silverstone sebring schumacher seattle boston .WAIT 37 chalupa silverstone sebring snowbird schumacher seattle boston .WAIT 37 MSGSUBDIRS= lib frudata grover excalibur psvc littleneck daktari \ 38 cherrystone lw2plus lw8 taco enchilada chicago blade envmon mpxu ents \ 39 silverstone sebring 41 silverstone sebring snowbird TARGET= all  $41$  all := 42 install  $:=$ TARGET= install 43 clean  $:=$ TARGET= clean 44 clobber  $:=$ TARGET= clobber  $45$  lint := TARGET= lint  $46$  \_msg := TARGET= \_msg 48 .KEEP STATE: 50 all install clean clobber lint : \$(SUBDIRS) 52 \_msg: \$(MSGSUBDIRS) 54 \$(SUBDIRS): FRC @cd \$@; pwd; \$(MAKE) \$(TARGET) 55

**new/usr/src/cmd/picl/plugins/sun4v/mdesc/mdescplugin.cd 1 \*\*\*\*\*\*\*\*\*\*\*\*\*\*\*\*\*\*\*\*\*\*\*\*\*\*\*\*\*\*\*\*\*\*\*\*\*\*\*\*\*\*\*\*\*\*\*\*\*\*\*\*\*\*\*\*\*\* 7935 Fri Aug 9 07:21:03 2019 new/usr/src/cmd/picl/plugins/sun4v/mdesc/mdescplugin.c11226 Remove NetraCT support \*\*\*\*\*\*\*\*\*\*\*\*\*\*\*\*\*\*\*\*\*\*\*\*\*\*\*\*\*\*\*\*\*\*\*\*\*\*\*\*\*\*\*\*\*\*\*\*\*\*\*\*\*\*\*\*\*\***<sup>1</sup> /\* <sup>2</sup> \* CDDL HEADER START  $\begin{matrix} 3 & * \\ 4 & * \end{matrix}$ 4 \* The contents of this file are subject to the terms of the  $\frac{1}{5}$  \* Common Development and Distribution License (the "License" 5 \* Common Development and Distribution License (the "License").<br>6 \* You may not use this file except in compliance with the Lice  $6 *$  You may not use this file except in compliance with the License.<br>7  $*$ <sup>7</sup> \* <sup>8</sup> \* You can obtain a copy of the license at usr/src/OPENSOLARIS.LICENSE <sup>9</sup> \* or http://www.opensolaris.org/os/licensing. <sup>10</sup> \* See the License for the specific language governing permissions <sup>11</sup> \* and limitations under the License.  $\begin{matrix} 12 & * \\ 13 & * \end{matrix}$ <sup>13</sup> \* When distributing Covered Code, include this CDDL HEADER in each <sup>14</sup> \* file and include the License file at usr/src/OPENSOLARIS.LICENSE. 15  $*$  If applicable, add the following below this CDDL HEADER, with the 16  $*$  fields enclosed by brackets "[]" replaced with your own identifyire \* fields enclosed by brackets "[]" replaced with your own identifying <sup>17</sup> \* information: Portions Copyright [yyyy] [name of copyright owner] <sup>18</sup> \* <sup>19</sup> \* CDDL HEADER END  $20 */$  $22 / *$ 23  $*$  Copyright 2009 Sun Microsystems, Inc. All rights reserved.<br>24  $*$  Use is subject to license terms \* Use is subject to license terms. 25 **\*** 26 **\* Copyright 2019 Peter Tribble.**27 <sup>29</sup> /\* 30 \* The MDESC picl plugin serves 2 different functionalities.<br>31 \* --The first is to look up certain CPU properties in the M  $31 * -$ The first is to look up certain CPU properties in the MDESC an to add<br>32 \* these properties in the already created CPU PICL nodes in the /platform <sup>32</sup> \* these properties in the already created CPU PICL nodes in the /platform <sup>33</sup> \* section of the tree. <sup>34</sup> \* --The second functionality is to create a /disk\_discovery section of the <sup>35</sup> \* PICL tree which will have a disk node created for each disk node in the <sup>36</sup> \* machine description. <sup>37</sup> \*/ <sup>39</sup> #include "mdescplugin.h" <sup>40</sup> #include <libnvpair.h> <sup>42</sup> #pragma init(mdescplugin\_register) /\* place in .init section \*/ 44 picl\_nodehdl\_t root\_node;<br>45 md t \*mdp; <sup>45</sup> md\_t \*mdp; <sup>46</sup> mde\_cookie\_t rootnode; <sup>48</sup> void mdescplugin\_init(void); <sup>49</sup> void mdescplugin\_fini(void); 50 static void signal devtree(void); <sup>52</sup> extern int add\_cpu\_prop(picl\_nodehdl\_t node, void \*args); 53 extern int disk discovery(void); <sup>54</sup> extern md\_t \*mdesc\_devinit(void); <sup>55</sup> extern void mdesc\_devfini(md\_t \*mdp); <sup>56</sup> extern int update\_devices(char \*dev, int op); <sup>58</sup> picld\_plugin\_reg\_t mdescplugin\_reg = { 59 PICLD\_PLUGIN\_VERSION\_1,<br>60 PICLD PLUGIN\_CRITICAL 60 PICLD\_PLUGIN\_CRITICAL,

"mdesc\_plugin",

**new/usr/src/cmd/picl/plugins/sun4v/mdesc/mdescplugin.c <sup>2</sup>** <sup>62</sup> mdescplugin\_init, mdescplugin\_fini <sup>64</sup> }; **\_\_\_\_\_\_unchanged\_portion\_omitted\_**<sup>213</sup> static void 214 signal devtree(void)  $215$  {<br>216 216 nvlist\_t \*nvl;<br>217 char \*packed p 217 char \*packed\_nvl;<br>218 size t\_nvl size;  $218$   $size_t$   $nvl_size_i$ <br>  $219$   $int status_i$ int status; 221 if (nvlist\_alloc(&nvl, NV\_UNIQUE\_NAME\_TYPE, NULL) != 0)<br>222 return: return;  $^{224}_{225}$ 225 **\* This event is consumed by the devtree** 223 \* Right now (Aug. 2007) snowbird is the only other platform 224 \* which uses this event. Since that's a sun4u platform and 225 \* this is sun4v we do not have to worry about possible confusion226 \* or interference between the two by grabbing this event for<br>227 \* our own use here. This event is consumed by the devtree \* our own use here. This event is consumed by the devtree 226 \* plug-in. The event signals the plug-in to re-run its<br>227 \* cpu initialization function, which will cause it to a 227  $*$  cpu initialization function, which will cause it to add 228  $*$  additional information to the cpu devices nodes (particular 228  $*$  additional information to the cpu devtree nodes (particularly,  $229$   $*$  the administrative state of the cpus.) 229  $*$  the administrative state of the cpus.)<br>230  $*$ <sup>230</sup> \*/ 231 if (nvlist\_add\_string(nvl, PICLEVENTARG\_EVENT\_NAME,<br>232 PICLEVENT CPU STATE CHANGE) I= 0) { 232 PICLEVENT\_CPU\_STATE\_CHANGE) != 0) {<br>233 free(nv1); 233 free(nvl);<br>234 return; 234 return;<br>235 } <sup>235</sup> } <sup>237</sup> /\* 238 \* The devtree plug-in needs to see a devfs path argument for<br>239 \* any event it considers We supply one here which is essent  $239$  \* any event it considers. We supply one here which is essentially  $240$  \* a dummy since it is not processed by the deviree plug-in for <sup>240</sup> \* a dummy since it is not processed by the devtree plug-in for 241  $*$  this event.<br>242  $*$ <sup>242</sup> \*/ <sup>243</sup> if (nvlist\_add\_string(nvl, PICLEVENTARG\_DEVFS\_PATH, "/cpu") != 0) {  $244$  free(nvl);<br> $245$  free(nvl);  $245$  return;<br> $246$  }  $246$  }  $247$  packed\_nvl = NULL;<br> $248$  if (nvlist pack(nv 248 if  $invList_pack(nvl, kpacked_nvl, knvl_size, NV_ENCODE_NATIVE, 249$  (1)  $l = 0$ ) {  $249$  0)  $!=$  0) {<br>250 free(n)  $250$  free(nvl);<br> $251$  free(nvl); return;  $252$ <br> $253$ <sup>253</sup> if ((status = ptree\_post\_event(PICLEVENT\_CPU\_STATE\_CHANGE, <sup>254</sup> packed\_nvl, nvl\_size, mdesc\_ev\_completion\_handler)) != 255 PICL\_SUCCESS) {<br>256 Free(nyl);  $256$  free(nvl);<br> $257$  eyslog(LOG) 257 syslog(LOG\_WARNING,<br>258 syslog(LOG\_WARNING, "signal\_devtree: can't post cpu event: %d\n", status); <sup>259</sup> } <sup>260</sup> } **\_\_\_\_\_\_unchanged\_portion\_omitted\_**

**new/usr/src/cmd/rcm\_daemon/Makefile.com1 1 \*\*\*\*\*\*\*\*\*\*\*\*\*\*\*\*\*\*\*\*\*\*\*\*\*\*\*\*\*\*\*\*\*\*\*\*\*\*\*\*\*\*\*\*\*\*\*\*\*\*\*\*\*\*\*\*\*\* 5587 Fri Aug 9 07:21:03 2019 new/usr/src/cmd/rcm\_daemon/Makefile.com11226 Remove NetraCT support \*\*\*\*\*\*\*\*\*\*\*\*\*\*\*\*\*\*\*\*\*\*\*\*\*\*\*\*\*\*\*\*\*\*\*\*\*\*\*\*\*\*\*\*\*\*\*\*\*\*\*\*\*\*\*\*\*\***<sup>1</sup> # <sup>2</sup> # CDDL HEADER START <sup>3</sup> # <sup>4</sup> # The contents of this file are subject to the terms of the <sup>5</sup> # Common Development and Distribution License (the "License").  $6$  # You may not use this file except in compliance with the License.<br>7 # <sup>7</sup> # <sup>8</sup> # You can obtain a copy of the license at usr/src/OPENSOLARIS.LICENSE <sup>9</sup> # or http://www.opensolaris.org/os/licensing. <sup>10</sup> # See the License for the specific language governing permissions 11 # and limitations under the License.<br>12 # <sup>12</sup> # <sup>13</sup> # When distributing Covered Code, include this CDDL HEADER in each <sup>14</sup> # file and include the License file at usr/src/OPENSOLARIS.LICENSE. <sup>15</sup> # If applicable, add the following below this CDDL HEADER, with the <sup>16</sup> # fields enclosed by brackets "[]" replaced with your own identifying <sup>17</sup> # information: Portions Copyright [yyyy] [name of copyright owner] <sup>18</sup> # <sup>19</sup> # CDDL HEADER END <sup>20</sup> #  $22 \pm 1$ <sup>23</sup> # Copyright (c) 1999, 2010, Oracle and/or its affiliates. All rights reserved. <sup>24</sup> # Copyright 2016 Nexenta Systems, Inc. <sup>25</sup> # Copyright (c) 2018, Joyent, Inc. 26 **# Copyright 2019 Peter Tribble.** <sup>27</sup> # <sup>29</sup> include ../../Makefile.cmd <sup>31</sup> COMMON = ../common 33 RCM\_SRC =  $\sqrt{34}$  $\frac{34}{35}$  \$(COMMON)/rcm\_event.c \<br>35 \$(COMMON)/rcm\_main.c \  $35$   $$ (COMMON)/rcm\_main.c \ \ \ 36$   $$ (COMMON)/rcm\_imp1.c \ \ \ 36$  $36$  \$(COMMON)/rcm\_impl.c \<br>37 \$(COMMON)/rcm\_subr.c \  $37$   $$ (COMMON)/rem\_subr.c \ (38$   $$ (COMMON)/rem\_lock.c \ (38$  $\frac{38}{39}$   $\frac{\sqrt{COMMON})/rem\_lock.c}{s(COMMON)/rem\_script.c}$ <sup>39</sup> \$(COMMON)/rcm\_script.c  $41$  RCM\_OBJ = \<br>42 rcm  $42$  rcm\_event.o \<br>43 rcm main.o \  $43$  rcm\_main.o \<br> $44$  rcm\_impl.o \  $44$  rcm\_impl.o \<br>45 rcm subr.o \  $45$  rcm\_subr.o \ 46 rcm\_lock.o \<br>47 rcm\_script.o <sup>47</sup> rcm\_script.o 49 COMMON\_MOD\_SRC = \ 50 \$(COMMON)/filesys\_rcm.c \<br>51 \$(COMMON)/dump rcm.c \ 51 \$(COMMON)/dump\_rcm.c \<br>52 \$(COMMON)/swap\_rcm.c \ 52 \$(COMMON)/swap\_rcm.c \<br>53 \$(COMMON)/network rcm. 53 \$(COMMON)/network\_rcm.c \<br>54 \$(COMMON)/vlan rcm.c \  $54$  \$(COMMON)/vlan\_rcm.c \<br>55 \$(COMMON)/vnic\_rcm.c \ 55 \$(COMMON)/vnic\_rcm.c \<br>56 \$(COMMON)/ibpart.rcm.c 56 \$(COMMON)/ibpart\_rcm.c \<br>57 \$(COMMON)/aggr\_rcm.c \ 57  $$({\tt COMMON})/aggr\_rcm.c \setminus $8$   $$({\tt COMMON})/ip\_rcm.c \setminus$ 58 \$(COMMON)/ip\_rcm.c \<br>59 \$(COMMON)/cluster rcm 59 \$(COMMON)/cluster\_rcm.c \<br>60 \$(COMMON)/pool rcm c \ 60 \$(COMMON)/pool\_rcm.c \  $$1$  COMMON)/mpxio\_rcm.c \

```
new/usr/src/cmd/rcm_daemon/Makefile.com 2
  62 $(COMMON)/ip\_anon\_rcm.c $(COMMON)/bride~rcm.c63 $(COMMON)/bridge_rcm.c
   64 sparc_MOD_SRC = $(COMMON)/ttymux_rcm.c
  65 COMMON_PERL_SCRIPT_SRC =
  67 sparc_PERL_SCRIPT_SRC = SUNW,vdevices.pl
  69 COMMON_SHELL_SCRIPT_SRC = SUNW, ibsdpu.sh 70 SUNW, rdsv3u.sh
                                    SUNW,rdsv3u.sh
  72 COMMON_MOD_OBJ = \setminus<br>73 filesys ran
  73 filesys_rcm.o \<br>74 dump rcm o \
  74 dump_rcm.o \<br>75 swap rcm.o \
  75 swap_rcm.o \<br>76 metwork.rcm
  76 network_rcm.o \<br>77 vlan rcm.o \
  77 vlan_rcm.o \<br>
78 vnic rcm.o \
  78 vnic_rcm.o \<br>79 ibpart rcm.o
  79 ibpart_rcm.o \<br>80 aggr rcm.o \
  80 aggr\_rcm.o \setminus<br>81 ip rcm.o \
  81 ip_rcm.o \<br>82 cluster rcu
  82 cluster_rcm.o \
  83 pool_rcm.o \<br>84 mpxio rcm.o
  84 mpxio_rcm.o \sqrt{85} mpxio_rcm.o
  85 ip_anon_rcm.o \<br>86 bridge rcm.o
                bridge_rcm.o
   89 sparc_MOD_OBJ = ttymux_rcm.o
  88 RCM_DAEMON = rcm_daemon
  90 COMMON_RCM_MODS = \sqrt{91} SUNW filesys
  91 SUNW_filesys\_rcm.so \ (92) SUNW dump rcm so \
  92 SUNW_dump_rcm.so \<br>93 SUNW_swap_rcm.so \
  93 SUNW_swap_rcm.so \<br>94 SUNW_network_rcm_s
  94 SUNW_network_rcm.so \
  95 SUNW_vlan_rcm.so \<br>96 SUNW_vnic_rcm.so \
  96 \frac{\text{SUM}{}_{\text{vnic}}{}_{\text{rcm}}, so \sqrt{ }<br>97 SINW ibpart rcm so
  97 SUNW_ibpart_rcm.so \<br>98 SUNW_aggr_rcm_so \
  98 SUNW_aggr_rcm.so \sqrt{99} SUNW ip rcm.so \sqrt{99}99 SUNW_ip_rcm.so \<br>100 SUNW_cluster_rcm
 100 SUNW_cluster_rcm.so \
 101 SUNW_pool_rcm.so \<br>102 SINW_mpxio_rcm_so
 102 SUNW_mpxio_rcm.so \<br>103 SUNW ip anon rcm.so
 103 SUNW_ip_anon_rcm.so \
                SUNW_bridge_rcm.so
 109 sparc_RCM_MODS = SUNW_ttymux_rcm.so
 106 RCM_DIR = rcm
 107 MOD_DIR = modules
 108 SCRIPT_DIR = scripts
 110 CLOBBERFILES += $(COMMON_RCM_MODS) $($(MACH)_RCM_MODS) $(RCM_DAEMON)
 112 LINT_MODULES = $(COMMON_MOD_SRC:.c=.ln) $($(MACH)_MOD_SRC:.c=.ln)
 114 CPPFLAGS += -I..<br>115 CPPFLAGS += -D_POSIX_PTHREAD_SEMANTICS -D_REENTRANT<br>115 CPP LAGS (COMPROGE), 116 PESILOGI
 116 CFLAGS += $(CCVERBOSE) $(C_PICFLAGS)
 118 CERRWARN += -_gcc=-Wno-parentheses
 119 CERRWARN += -_gcc=-Wno-unused-label
 120 CERRWARN += -_gcc=-Wno-uninitialized
 121 CERRWARN += -\frac{1}{\alpha} \alphacc=-Wno-unused-function
```
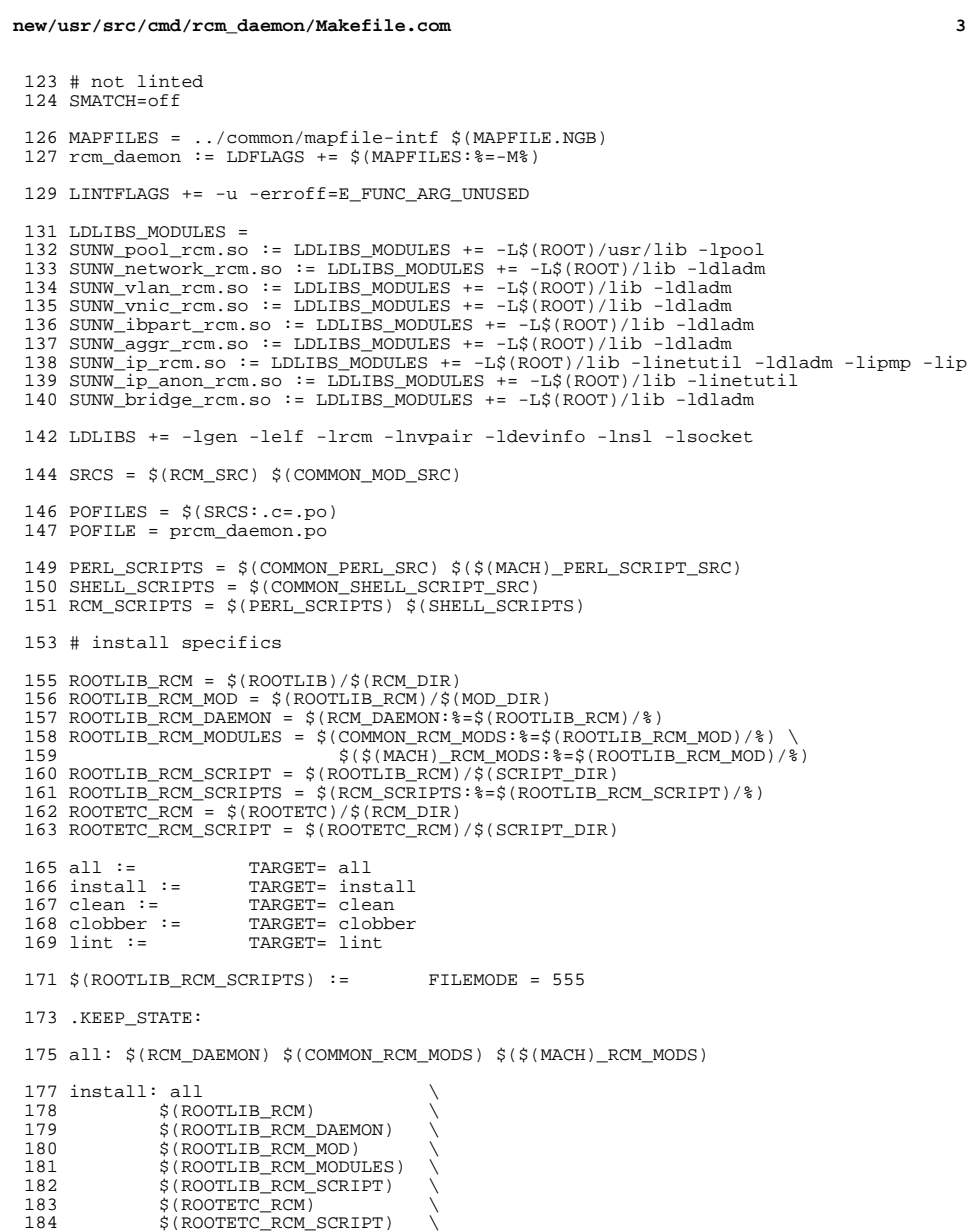

\$(ROOTETC\_RCM\_SCRIPT) \ <sup>185</sup> \$(ROOTLIB\_RCM\_SCRIPTS)

clean:

**new/usr/src/cmd/rcm\_daemon/Makefile.com <sup>4</sup>** \$(RM) \$(RCM\_OBJ) \$(COMMON\_MOD\_OBJ) \$(\$(MACH)\_MOD\_OBJ) \$(POFILES) lint: \$(RCM\_DAEMON).ln \$(LINT\_MODULES) 192 \$(RCM\_DAEMON).ln: FRC<br>193 \$(LINT.c) \$(RC  $\frac{1}{9}$  \$(LINT.c) \$(RCM\_SRC) \$(LDLIBS) %.ln: FRC  $$(LINT.c) $(ROM\_SRC) $(@:.ln=.c) $(LDLIBS) $$  FRC: include ../../Makefile.targ \$(POFILE): \$(POFILES) \$(RM) \$@; cat \$(POFILES) > \$@ \$(RCM\_DAEMON): \$(RCM\_OBJ) \$(MAPFILES)  $\frac{1}{5}$   $\frac{1}{5}$  (LINK.c) -o \$@ \$< \$(RCM\_OBJ) \$(LDLIBS)<br>207 \$(POST\_PROCESS)  $$(POST_PROCESS)$ 209 SUNW\_%.so: %.o<br>210 \$(LINK. \$(LINK.c) -o \$@ \$(GSHARED) -h \$@ \$< \$(LDLIBS\_MODULES) 212 %.o: \$(COMMON)/%.c<br>213 \$(COMPILE.c  $$$ (COMPILE.c) -o  $$$ @  $$$  < \$(ROOTLIB\_RCM): \$(INS.dir) \$(ROOTLIB\_RCM)/%: %  $$$   $(NS, file)$  \$(ROOTLIB\_RCM\_MOD):  $\sqrt{\text{INS.dim}}$ 224 \$(ROOTLIB\_RCM\_MOD)/%: %<br>225 \$(INS.file) \$(INS.file) \$(ROOTLIB\_RCM\_SCRIPT):  $\sqrt{INS}$ . dir) 230 \$(ROOTETC\_RCM):<br>231 \$(INS.di  $$(\text{INS.dim})$  \$(ROOTETC\_RCM\_SCRIPT): \$(INS.dir) \$(ROOTLIB\_RCM\_SCRIPT)/%: \$(COMMON)/%  $$$   $(NS.file)$ 

new/usr/src/cmd/svc/profile/Makefile 2663 Fri Aug 9 07:21:03 2019 new/usr/src/cmd/svc/profile/Makefile 11226 Remove NetraCT support  $1#$ 2 # CDDL HEADER START  $3#$ 4 # The contents of this file are subject to the terms of the 5 # Common Development and Distribution License (the "License"). 6 # You may not use this file except in compliance with the License. 7 # 8 # You can obtain a copy of the license at usr/src/OPENSOLARIS.LICENSE 9 # or http://www.opensolaris.org/os/licensing. 10 # See the License for the specific language governing permissions 11 # and limitations under the License.  $12 \pm$ 13 # When distributing Covered Code, include this CDDL HEADER in each  $14$  # file and include the License file at usr/src/OPENSOLARTS LICENSE. 15 # If applicable, add the following below this CDDL HEADER, with the 16 # fields enclosed by brackets "[]" replaced with your own identifying 17 # information: Portions Copyright [yyyy] [name of copyright owner]  $18#$ 19 # CDDL HEADER END  $20#$  $22 \pm$ 23 # Copyright 2010 Sun Microsystems, Inc. All rights reserved. 24 # Use is subject to license terms. 25 # Copyright 2019 Peter Tribble.  $26#$ 28 include ../../Makefile.cmd 30 FILEMODE =  $0444$ 32 ROOTPROFILE = \$(ROOT)/etc/svc/profile 34 PROFILESRCS =  $\setminus$ 35 generic\_open.xml \  $q$ eneric limited net. xml \ 36 inetd\_generic.xml \ 37 38 inetd\_upgrade.xml \ 39  $ns$  dns.  $xml$  \  $40$  $ns$ \_files.xml \  $41$  $ns\_ldap.xml \setminus$  $42.$  $ns \, nis \, xml$ 43  $ns$  none.  $xml$ platform\_SUNW, SPARC-Enterprise.xml \ 44 platform SUNW, Sun-Fire-880.xml \ 45 platform\_SUNW, Sun-Fire.xml  $46$ 47 platform SUNW, UltraSPARC-IIi-Netract.xml \ platform\_none.xml \ 47 48 platform\_sun4v.xml 50 PROFILES =  $$ (PROFILESRCS: % = $ (ROOTPROFILE) / % )$ 52 PROFILES open = generic open.xml inetd generic.xml 53 PROFILES limited = generic limited net.xml

54 CHECK\_OPEN = check\_open  $55$  CHECK LMTD = check limited  $57$  COMM = /usr/bin/comm 58 TEE =  $/usr/bin/tee$ <br>59 TEST =  $/usr/bin/test$  $60$  LISTSVCS = listsvcs.pl

62 install: all S(PROFILES)  $$ (RM)$   $$ (ROOTPROFILE) / platform.xml$  $62$ # SUNW.Sun-Fire-V890 64  $S(RM)$  S(ROOTPROFILE)/platform SUNW.Sun-Fire-V890.xml  $65$  $\frac{1}{2}$ (LN)  $\frac{1}{2}$ (ROOTPROFILE)/platform\_SUNW, Sun-Fire-880.xml \ 66 \$(ROOTPROFILE)/platform SUNW.Sun-Fire-V890.xml 67 # SUNW, UltraSPARC-IIe-NetraCT-[46]0 69 70 \$(RM) \$(ROOTPROFILE)/platform\_SUNW,UltraSPARC-IIe-NetraCT-40.xml  $\zeta(RM)$   $\zeta(ROOTPROFILE)/platform$  SUNW, UltraSPARC-IIe-NetraCT-60.xml  $71$  $\zeta(LN)$   $\zeta(\text{ROOTPROFILE})/$ platform SUNW, UltraSPARC-IIi-Netract. xml \ 72 \$(ROOTPROFILE)/platform\_SUNW,UltraSPARC-IIe-NetraCT-40.xml  $73$ 74  $$(LN) $(ROOTPROFILE)/plaintext on SUM, UltraSPARC-III-Netract.xml)$ 75 \$(ROOTPROFILE)/platform\_SUNW,UltraSPARC-IIe-NetraCT-60.xml 69 \$(ROOTPROFILE)/%: %  $70$  $$$ (INS.file)  $72$  all: S(CHECK OPEN) S(CHECK LMTD) 74 # 75 # Enforce consistency between open and limited profiles per README 76 #  $77$  S(CHECK OPEN) := PROFILES CHECKED = open 78  $$$  (CHECK OPEN)  $:=$ PROFILES COVERING = limited 79  $S$  (CHECK LMTD) :=  $PROFILES$  CHECKED = limited  $80 \text{ S}$  (CHECK LMTD) := PROFILES COVERING = open 81 \$(CHECK OPEN) \$(CHECK LMTD): \ 82 \$(LISTSVCS) \$(PROFILES\_open) \$(PROFILES\_limited)  $\circ$ S(ECHO) Check for enabled S(PROFILES CHECKED) services \  $R<sub>2</sub>$ not covered by \$(PROFILES\_COVERING) profile  $84$  $85$ @\$(PERL) -w \$(LISTSVCS) -e \$(PROFILES\_\$(PROFILES\_CHECKED)) > \$@.enabled  $@S(PERL) -w S(LISTSVCS) S(PROFILES_S(PROFILES_COWERING)) > $@.all$  $86$  $@S(COMM) -23$  \$@.enabled \$@.all | \$(TEE) \$@.notcovered 87  $@S(TEST)$  ! -s \$@ notcovered && \$(TOUCH) \$@  $88$ 90 lint \_msg:

 $\sim$ 

```
92 clobber clean:
93\S(RM) \S(CHECK_OPEN)* \S(CHECK_LMTD)*
```
new/usr/src/cmd/svc/profile/Makefile

 $\mathbf{1}$ 

new/usr/src/lib/cfgadm plugins/Makefile.com 2474 Fri Aug 9 07:21:03 2019 new/usr/src/lib/cfgadm\_plugins/Makefile.com 11226 Remove NetraCT support  $1#$ 2 # CDDL HEADER START  $3#$ 4 # The contents of this file are subject to the terms of the 5 # Common Development and Distribution License (the "License"). 6 # You may not use this file except in compliance with the License. 7 # 8 # You can obtain a copy of the license at usr/src/OPENSOLARIS.LICENSE 9 # or http://www.opensolaris.org/os/licensing. 10 # See the License for the specific language governing permissions 11 # and limitations under the License.  $12 \pm$ 13 # When distributing Covered Code, include this CDDL HEADER in each  $14$  # file and include the License file at usr/src/OPENSOLARTS LICENSE. 15 # If applicable, add the following below this CDDL HEADER, with the 16 # fields enclosed by brackets "[]" replaced with your own identifying 17 # information: Portions Copyright [yyyy] [name of copyright owner]  $18#$ 19 # CDDL HEADER END  $20#$  $21 \pm$ 22 # Copyright 2009 Sun Microsystems, Inc. All rights reserved. 23 # Use is subject to license terms. 24 # Copyright 2019 Peter Tribble.  $25 \#$ 26 # lib/cfgadm\_plugins/Makefile.com 28 # This is used by open and closed components, so it uses an absolute 29 # path. 30 include \$(SRC)/Makefile.psm 32 MODULE = cfgadm  $34#$ 35 # links in /usr/platform  $36#$ 37 LINKED\_PLATFORMS  $=$  SUNW, Ultra-2 38 LINKED\_PLATFORMS  $+=$  SUNW, Ultra-4 39 LINKED PLATFORMS  $+=$  SUNW.Ultra-250 40 LINKED\_PLATFORMS += SUNW, Ultra-Enterprise 41 LINKED\_PLATFORMS += SUNW.UltraSPARC-IIi-Netract += SUNW.UltraSPARC-IIe-NetraCT-40 42 LINKED PLATFORMS 43 LINKED PLATFORMS += SUNW.UltraSPARC-IIe-NetraCT-60  $+=$  SUNW. Sun-Blade-100 41 LINKED\_PLATFORMS 42 LINKED PLATFORMS += SUNW, Sun-Blade-1000  $+=$  SUNW. Sun-Blade-1500 43 LINKED\_PLATFORMS 44 LINKED PLATFORMS  $+=$  SUNW. Sun-Blade-2500 45 LINKED\_PLATFORMS  $+=$  SUNW, A70 **46 LINKED\_PLATFORMS** += SUNW, Sun-Fire-V445 47 LINKED PLATFORMS  $+=$  SUNW. Sun-Fire-V215 48 LINKED\_PLATFORMS += SUNW, Sun-Fire += SUNW.Sun-Fire-V240 49 LINKED PLATFORMS  $+=$  SUNW. Sun-Fire-V250 50 LINKED PLATFORMS 51 LINKED PLATFORMS  $+=$  SUNW. Sun-Fire-V440 52 LINKED\_PLATFORMS  $+=$  SUNW. Sun-Fire-280R 53 LINKED PLATFORMS += SUNW.Sun-Fire-880 54 LINKED\_PLATFORMS += SUNW.Sun-Fire-480R 55 LINKED\_PLATFORMS += SUNW, Sun-Fire-V890 56 LINKED PLATFORMS  $+=$  SUNW. Sun-Fire-V490 57 LINKED\_PLATFORMS += SUNW, Serverblade1 58 LINKED PLATFORMS  $+=$  SUNW. Netra-T12

# new/usr/src/lib/cfgadm plugins/Makefile.com

 $\mathbf{1}$ 

```
59 LINKED PLATFORMS
                              += CIINM Notro-T4
63 LINKED PLATFORMS
                            += SUNW.Netra-CP2300
60 LINKED_PLATFORMS
                              += SUNW. Netra-CP3010
                              = S(I,INKED PIARTFORMS:\frac{2}{5} = S(USR PI, ATDTR)/\frac{2}{5})62 LINKED DIRS
63 LINKED_LIB_DIRS
                              = $(LINKED_PLATFORMS: = $(USR_PLAT_DIR)/\frac{1}{8}(lib)
64 LINKED CFG DIRS
                              = $(LINKED_PLATFORMS: = $(USR_PLAT_DIR)/ \}/ ) ib/cfgadm)
66 INS.slink6=
                     $({\tt RM}) -r $ ; $({\tt SYMLINK}) . ./. . /<br>$({\tt PLATFORM}) /lib/$(MODULE) \$68 CLOBBERFILES += $(LIBRARY:.a=.po) generic.po
70 $(LINKED DIRS):
                              $(USR PLAT DIR)
            -$(INS.dir)
71
73 $(LINKED LIB DIRS):
                              $(USR PLAT DIR)
74
            -\$(INS.dir)
76 S(LINKED CFG DIRS):
                              S(USR PLAT DIR)
            -$(INS.slink6)
77
```
 $\sim$ 

new/usr/src/lib/libprtdiag psr/sparc/Makefile 1392 Fri Aug 9 07:21:03 2019 new/usr/src/lib/libprtdiag\_psr/sparc/Makefile 11226 Remove NetraCT support  $1#$ 2 # CDDL HEADER START  $3#$ 4 # The contents of this file are subject to the terms of the 5 # Common Development and Distribution License (the "License"). 6 # You may not use this file except in compliance with the License. 7 # 8 # You can obtain a copy of the license at usr/src/OPENSOLARIS.LICENSE 9 # or http://www.opensolaris.org/os/licensing. 10 # See the License for the specific language governing permissions 11 # and limitations under the License.  $12#$ 13 # When distributing Covered Code, include this CDDL HEADER in each 14 # file and include the License file at usr/src/OPENSOLARIS LICENSE. 15 # If applicable, add the following below this CDDL HEADER, with the 16 # fields enclosed by brackets "[]" replaced with your own identifying 17 # information: Portions Copyright [yyyy] [name of copyright owner]  $18#$ 19 # CDDL HEADER END  $20#$  $21#$ 22 # Copyright 2007 Sun Microsystems, Inc. All rights reserved. 23 # Use is subject to license terms. 24 # Copyright 2019 Peter Tribble.  $25 \#$ 26 # lib/libprtdiag\_psr/sparc/Makefile 28 PRTDIAG PLATFORMS= desktop tazmo javelin sunfire serengeti \ littleneck daktari cherrystone \ 29 lw8 ontario schumacher opl montoya monza  $30$ 29 montecarlo littleneck daktari cherrystone \  $30$ lw8 snowbird ontario schumacher opl montoya monza  $32$  all := TARGET= all TARGET= lint  $33$  lint :=  $34$  clean := TARGET= clean TARGET= clobber  $35$  clobber :=  $36$  install := TARGET= install  $37$  msq := TARGET= msq 39 .KEEP STATE: 41 all lint clean clobber install msg : \$ (PRTDIAG PLATFORMS) 43 \$ (PRTDIAG PLATFORMS): FRC @cd \$@; pwd; \$(MAKE) \$(TARGET) 44

46 FRC:

 $\mathbf{1}$ 

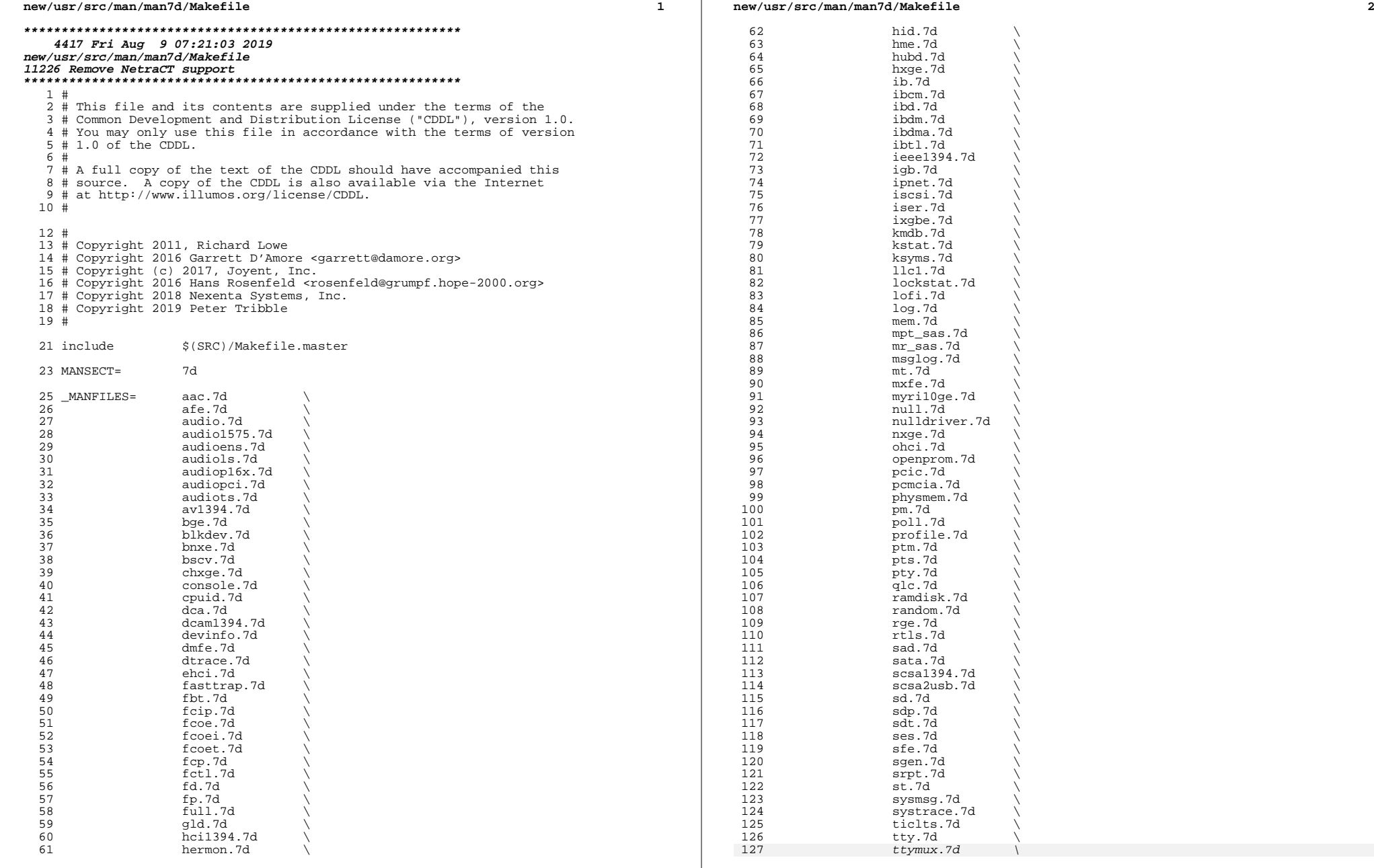

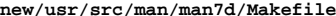

 **<sup>3</sup>** 127 tzmon.7d<br>128 ugen.7d 128 ugen.7d<br>129 uhci.7d 129 uhci.7d<br>130 usb\_ac.7 130 usb\_ac.7d<br>131 usb as.7d 131 usb\_as.7d<br>132 usb\_ia.7d 132 usb\_ia.7d<br>133 usb\_mid.7d 133 usb\_mid.7d<br>134 usba.7d 134 usba.7d<br>135 usbftdi. <sup>135</sup> usbftdi.7d \ <sup>136</sup> usbprn.7d \ 137 usbsacm.7d<br>138 usbsksp.7d 138 usbsksp.7d<br>139 usbspr1.7d 139 usbsprl.7d<br>140 usbvc.7d 140 usbvc.7d<br>141 virtualkm 141 virtualkm.7d<br>142 vni.7d <sup>142</sup> vni.7d \ 143 vr.7d \<br>144 wscons.7d \ 145 xge.7d<br>146 yge.7d  $\frac{146}{147}$  yge.7d 147 zcons.7d<br>148 zero.7d zero.7d <sup>150</sup> sparc\_MANFILES= audiocs.7d \ 151 bbc\_beep.7d \<br>153 ctsmc.7d \ 153152 dad.7d<br>153 dm2s.7d <sup>153</sup> dm2s.7d \ 154 dr.7d<br>155 eri.7d <sup>155</sup> eri.7d \ 156 fas.7d \<br>157 gpio\_87317.7d \<br>158 grbeep.7d \ 159 mc-opl.7d<br>160 n2rng.7d 160 n2rng.7d<br>161 ncp.7d 161 ncp.7d<br>162 htwdt.7d 162 ntwdt.7d<br>163 oplkmdrv. 163 oplkmdrv.7d<br>164 oplmsu.7d 164 oplmsu.7d<br>165 oplpanel.7 165 oplpanel.7d<br>166 opicmu.7d 166 pcicmu.7d<br>167 pcipsy.7d 167 pcipsy.7d \<br>168 pcisch.7d \<br>169 sf.7d \ 170 smbus.7d<br>171 socal.7d 171 socal.7d \<br>172 ssd.7d \ 173 su.7d \<br>174 todopl.7d \ 175 tsalarm.7d<br>176 zs.7d 176 zs.7d<br>177 zsh.7d zsh.7d 179 i386\_MANFILES= ahci.7d<br>180 amd8111s 180 amd8111s.7d<br>181 amr.7d 181 amr.7d<br>182 arcmsr. 182 arcmsr.7d<br>183 arn.7d <sup>183</sup> arn.7d \ <sup>184</sup> asy.7d \ 185 ata.7d<br>186 atqe.7d 186 atge.7d<br>187 ath.7d 187 ath.7d<br>188 ath.7d 188 atu.7d \<br>189 audio810.7d \ 190 audiocmi.7d<br>191 audiocmihd. audiocmihd.7d

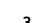

#### **new/usr/src/man/man7d/Makefile<sup>4</sup>**

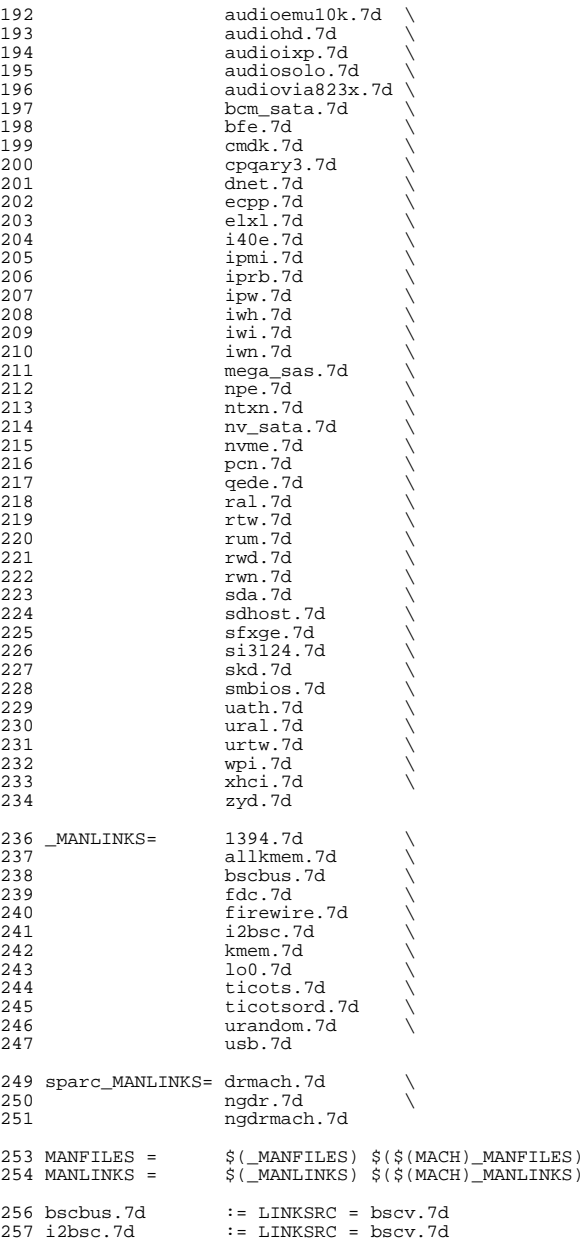

#### **new/usr/src/man/man7d/Makefile<sup>5</sup>**

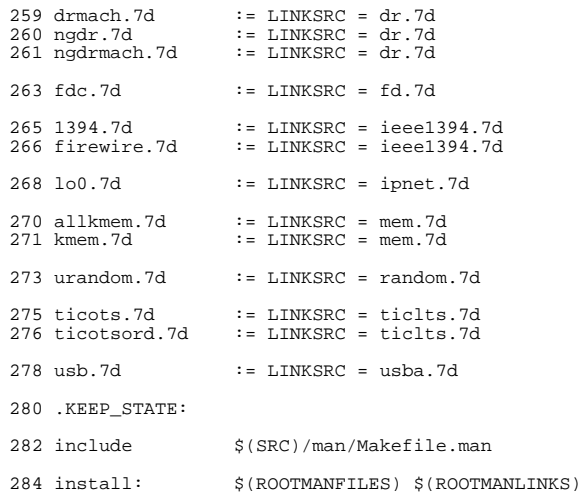

83556 Fri Aug 9 07:21:03 2019 new/usr/src/pkg/manifests/SUNWcs.mf 11226 Remove NetraCT support  $1#$ 2 # CDDL HEADER START  $3#$ 4 # The contents of this file are subject to the terms of the 5 # Common Development and Distribution License (the "License"). 6 # You may not use this file except in compliance with the License. 7 # 8 # You can obtain a copy of the license at usr/src/OPENSOLARIS.LICENSE 9 # or http://www.opensolaris.org/os/licensing. 10 # See the License for the specific language governing permissions 11 # and limitations under the License.  $12 \pm$ 13 # When distributing Covered Code, include this CDDL HEADER in each  $14$  # file and include the License file at usr/src/OPENSOLARTS LICENSE. 15 # If applicable, add the following below this CDDL HEADER, with the 16 # fields enclosed by brackets "[]" replaced with your own identifying 17 # information: Portions Copyright [yyyy] [name of copyright owner]  $18#$ 

19 # CDDL HEADER END

 $20#$ 

 $22 \pm$ 

23 # Copyright (c) 2010, Oracle and/or its affiliates. All rights reserved. 24 # Copyright (c) 2013 Gary Mills

- 25 # Copyright 2014 Garrett D'Amore <garrett@damore.org>
- 26 # Copyright 2017 Nexenta Systems, Inc.
- 27 # Copyright 2017 Toomas Soome <tsoome@me.com>
- 28 # Copyright 2019 Peter Tribble.
- $29#$
- 31 <include SUNWcs.man1.inc>
- 32 singlude SUNWes man1m ing>
- 33 <include SUNWcs.man4.inc>
- 34 sinclude SUNWcs.man5.inc>
- 35 <include SUNWcs.man7d.inc>
- 36 sinclude SUNWcs.man7fs.inc>
- 37 set name=pkg.fmri value=pkg:/SUNWcs@\$(PKGVERS)
- 38 set name=pkg.description \
- value="core software for a specific instruction-set architecture"  $39$
- 40 set name=pkg.summary value="Core Solaris"
- 41 set name=info.classification value=org.opensolaris.category.2008:System/Core
- 42 set name=variant.arch value=\$(ARCH)
- 43 dir path=dev group=sys
- 
- 44 dir path=etc group=sys
- 45 dir path=etc/cron.d group=sys
- 46 dir path=etc/crypto group=sys
- 47 dir path=etc/crypto/certs group=sys
- 48 dir path=etc/crypto/crls group=sys
- 49 dir path=etc/default group=sys
- 50 dir path=etc/dev group=sys
- 51 dir path=etc/devices group=sys
- 52 dir path=etc/dfs group=sys
- 53 dir path=etc/dhcp group=sys
- 54 dir path=etc/fs group=sys
- 55 dir path=etc/fs/dev group=sys
- 56 dir path=etc/fs/hsfs group=sys
- 57 dir path=etc/fs/ufs group=sys
- 58 dir path=etc/ftpd group=sys
- 59 dir path=etc/inet group=sys
- 60 dir path=etc/init.d group=sys  $61$  dir path=etc/lib group=sys
- 

new/usr/src/pkg/manifests/SUNWcs.mf

 $\mathbf{1}$ 

62 dir path=etc/logadm.d group=sys 63 dir path=etc/mail group=mail 64 dir path=etc/net group=sys 65 dir path=etc/net/ticlts group=sys 66 dir path=etc/net/ticots group=sys 67 dir path=etc/net/ticotsord group=sys 68 dir path=etc/opt group=sys 69 dir path=etc/rc0.d group=sys 70 dir path=etc/rc1.d group=sys 71 dir path=etc/rc2.d group=sys 72 dir path=etc/rc3.d group=sys 73 dir path=etc/rcS.d group=sys 74 dir path=etc/rpcsec group=sys 75 dir path=etc/saf 76 dir path=etc/saf/zsmon group=sys 77 dir path=etc/sasl group=sys 78 dir path=etc/security group=sys 79 dir path=etc/security/audit group=sys 80 dir path=etc/security/audit/localhost group=sys 81 dir path=etc/security/auth\_attr.d group=sys 82 dir path=etc/security/dev group=sys 83 dir path=etc/security/exec\_attr.d group=sys 84 dir path=etc/security/lib group=sys 85 dir path=etc/security/prof attr.d group=sys 86 dir path=etc/skel group=sys 87 dir path=etc/svc group=sys 88 dir path=etc/svc/profile group=sys 89 dir path=etc/svc/profile/site group=sys 90 dir path=etc/svc/volatile group=sys 91 dir path=etc/sysevent group=sys 92 dir path=etc/sysevent/config group=sys 93 dir path=etc/system.d group=sys 94 dir path=etc/tm group=sys 95 dir path=etc/user attr.d group=sys 96 dir path=export group=sys 97 dir path=home group=root mode=0555 98 dir path=lib 99 dir path=lib/crypto 100 dir path=lib/inet 101 dir path=lib/svc 102  $\text{dir path}=1\text{ib}/\text{svc}/\text{bin}$ 103 dir path=lib/svc/capture 104 dir path=lib/svc/manifest group=sys 105 dir path=lib/svc/manifest/application group=sys 106 dir path=lib/svc/manifest/application/management group=sys 107 dir path=lib/svc/manifest/application/security group=sys 108 dir path=lib/svc/manifest/device group=sys 109 dir path=lib/syc/manifest/milestone group=sys 110 dir path=lib/svc/manifest/network group=sys 111 dir path=lib/svc/manifest/network/dns group=sys 112 dir path=lib/svc/manifest/network/ipsec group=sys 113 dir path=lib/svc/manifest/network/ldap group=sys 114 dir path=lib/svc/manifest/network/routing group=sys 115 dir path=lib/svc/manifest/network/rpc group=sys 116 dir path=lib/syc/manifest/network/shares group=sys 117 dir path=lib/svc/manifest/network/ssl group=sys 118 dir path=lib/syc/manifest/platform group=sys 119 \$(sparc ONLY)dir path=lib/svc/manifest/platform/sun4u group=sys 120  $dir$  path=lib/syc/manifest/site group=sys 121 dir path=lib/svc/manifest/system group=sys 122 dir path=lib/svc/manifest/system/device group=sys 123 dir path=lib/svc/manifest/system/filesystem\_group=sys 124 dir path=lib/svc/manifest/system/security group=sys

- 125 dir path=lib/svc/manifest/system/svc group=sys
- 126 dir path=lib/svc/method
- 127 dir path=lib/syc/monitor

 **<sup>3</sup>** dir path=lib/svc/seed dir path=lib/svc/share dir path=mnt group=sys dir path=opt group=sys dir path=proc group=root mode=0555 dir path=root group=root mode=0700 dir path=sbin group=sys dir path=system group=root dir path=system/boot group=root mode=0555 dir path=system/contract group=root mode=0555 dir path=system/object group=root mode=0555 dir path=tmp group=sys mode=1777 dir path=usr group=sys dir path=usr/bin dir path=usr/bin/\$(ARCH32) dir path=usr/bin/\$(ARCH64) dir path=usr/ccs dir path=usr/ccs/bin dir path=usr/demo dir path=usr/games dir path=usr/has dir path=usr/has/bin dir path=usr/has/lib dir path=usr/has/man dir path=usr/has/man/man1has dir path=usr/kernel group=sys dir path=usr/kernel/drv group=sys dir path=usr/kernel/drv/\$(ARCH64) group=sys dir path=usr/kernel/exec group=sys dir path=usr/kernel/exec/\$(ARCH64) group=sys dir path=usr/kernel/fs group=sys dir path=usr/kernel/fs/\$(ARCH64) group=sys dir path=usr/kernel/pcbe group=sys dir path=usr/kernel/pcbe/\$(ARCH64) group=sys dir path=usr/kernel/sched group=sys dir path=usr/kernel/sched/\$(ARCH64) group=sys dir path=usr/kernel/strmod group=sys dir path=usr/kernel/strmod/\$(ARCH64) group=sys dir path=usr/kernel/sys group=sys dir path=usr/kernel/sys/\$(ARCH64) group=sys dir path=usr/kvm dir path=usr/lib dir path=usr/lib/\$(ARCH64) dir path=usr/lib/audit dir path=usr/lib/class dir path=usr/lib/class/FX dir path=usr/lib/class/IA dir path=usr/lib/class/RT dir path=usr/lib/class/SDC dir path=usr/lib/class/TS dir path=usr/lib/crypto dir path=usr/lib/devfsadm group=sys dir path=usr/lib/devfsadm/linkmod group=sys dir path=usr/lib/fs group=sys dir path=usr/lib/fs/autofs group=sys dir path=usr/lib/fs/autofs/\$(ARCH64) group=sys dir path=usr/lib/fs/bootfs group=sys dir path=usr/lib/fs/ctfs group=sys dir path=usr/lib/fs/dev group=sys dir path=usr/lib/fs/fd group=sys dir path=usr/lib/fs/hsfs group=sys dir path=usr/lib/fs/lofs group=sys dir path=usr/lib/fs/mntfs group=sys dir path=usr/lib/fs/nfs group=sys dir path=usr/lib/fs/nfs/\$(ARCH64) group=sys dir path=usr/lib/fs/objfs group=sys

#### **new/usr/src/pkg/manifests/SUNWcs.mf<sup>4</sup>**

 dir path=usr/lib/fs/proc group=sys dir path=usr/lib/fs/sharefs group=sys dir path=usr/lib/fs/tmpfs group=sys dir path=usr/lib/fs/ufs group=sys dir path=usr/lib/help dir path=usr/lib/help/auths dir path=usr/lib/help/auths/locale dir path=usr/lib/help/auths/locale/C dir path=usr/lib/help/profiles dir path=usr/lib/help/profiles/locale dir path=usr/lib/help/profiles/locale/C dir path=usr/lib/iconv dir path=usr/lib/inet dir path=usr/lib/inet/\$(ARCH64) dir path=usr/lib/locale dir path=usr/lib/locale/C dir path=usr/lib/locale/C/LC\_COLLATE dir path=usr/lib/locale/C/LC\_CTYPE dir path=usr/lib/locale/C/LC\_MESSAGES dir path=usr/lib/locale/C/LC\_MONETARY dir path=usr/lib/locale/C/LC\_NUMERIC dir path=usr/lib/locale/C/LC\_TIME dir path=usr/lib/netsvc group=sys dir path=usr/lib/pci dir path=usr/lib/rcm dir path=usr/lib/rcm/modules dir path=usr/lib/rcm/scripts dir path=usr/lib/reparse dir path=usr/lib/saf dir path=usr/lib/secure dir path=usr/lib/secure/\$(ARCH64) dir path=usr/lib/security dir path=usr/lib/sysevent dir path=usr/lib/sysevent/modules dir path=usr/net group=sys dir path=usr/net/nls group=sys dir path=usr/net/servers group=sys dir path=usr/old dir path=usr/platform group=sys dir path=usr/sadm dir path=usr/sadm/bin dir path=usr/sadm/install 236 dir path=usr/sadm/install/scripts<br>237 dir path=usr/shin dir path=usr/sbin <sup>238</sup> \$(i386\_ONLY)dir path=usr/sbin/\$(ARCH32) dir path=usr/sbin/\$(ARCH64) dir path=usr/share dir path=usr/share/doc group=other dir path=usr/share/doc/ksh dir path=usr/share/doc/ksh/images dir path=usr/share/doc/ksh/images/callouts dir path=usr/share/lib dir path=usr/share/lib/mailx dir path=usr/share/lib/pub dir path=usr/share/lib/tabset dir path=usr/share/lib/xml group=sys dir path=usr/share/lib/xml/dtd group=sys dir path=usr/share/lib/xml/style group=sys dir path=usr/share/man dir path=usr/share/man/man1 dir path=usr/share/man/man1m dir path=usr/share/man/man4 dir path=usr/share/man/man5 dir path=usr/share/man/man7d dir path=usr/share/man/man7fs

dir path=usr/share/src group=sys

 dir path=var group=sys dir path=var/adm group=sys mode=0775 dir path=var/adm/exacct group=adm owner=adm dir path=var/adm/log group=adm owner=adm dir path=var/adm/streams group=sys dir path=var/audit group=sys dir path=var/cores group=sys dir path=var/cron group=sys dir path=var/games <sup>269</sup> dir path=var/idmap group=daemon owner=daemon dir path=var/inet group=sys dir path=var/ld dir path=var/ld/\$(ARCH64) dir path=var/log group=sys dir path=var/logadm dir path=var/mail group=mail mode=1777 dir path=var/mail/:saved group=mail mode=0775 dir path=var/news 278 dir path=var/opt group=sys dir path=var/preserve mode=1777 dir path=var/run group=sys dir path=var/saf dir path=var/saf/zsmon group=sys dir path=var/spool dir path=var/spool/cron group=sys dir path=var/spool/cron/atjobs group=sys dir path=var/spool/cron/crontabs group=sys dir path=var/spool/locks group=uucp owner=uucp dir path=var/svc group=sys dir path=var/svc/log group=sys dir path=var/svc/manifest group=sys dir path=var/svc/manifest/application group=sys dir path=var/svc/manifest/application/management group=sys dir path=var/svc/manifest/application/print group=sys dir path=var/svc/manifest/application/security group=sys dir path=var/svc/manifest/device group=sys dir path=var/svc/manifest/milestone group=sys dir path=var/svc/manifest/network group=sys dir path=var/svc/manifest/network/dns group=sys dir path=var/svc/manifest/network/ipsec group=sys dir path=var/svc/manifest/network/ldap group=sys dir path=var/svc/manifest/network/nfs group=sys dir path=var/svc/manifest/network/nis group=sys dir path=var/svc/manifest/network/routing group=sys dir path=var/svc/manifest/network/rpc group=sys dir path=var/svc/manifest/network/security group=sys dir path=var/svc/manifest/network/shares group=sys dir path=var/svc/manifest/network/ssl group=sys dir path=var/svc/manifest/platform group=sys \$(sparc\_ONLY)dir path=var/svc/manifest/platform/sun4u group=sys \$(sparc\_ONLY)dir path=var/svc/manifest/platform/sun4v group=sys dir path=var/svc/manifest/site group=sys dir path=var/svc/manifest/system group=sys dir path=var/svc/manifest/system/device group=sys dir path=var/svc/manifest/system/filesystem group=sys dir path=var/svc/manifest/system/security group=sys dir path=var/svc/manifest/system/svc group=sys dir path=var/svc/profile group=sys dir path=var/tmp group=sys mode=1777 driver name=dump perms="dump 0660 root sys" <sup>320</sup> driver name=eventfd perms="\* 0666 root sys" driver name=fssnap \ policy="ctl read\_priv\_set=sys\_config write\_priv\_set=sys\_config" \ perms="\* 0640 root sys" perms="ctl 0666 root sys" <sup>324</sup> driver name=kstat perms="\* 0666 root sys"

 driver name=logindmux driver name=ptm clone\_perms="ptmx 0666 root sys" driver name=pts perms="\* 0644 root sys" perms="0 0620 root tty" \ <sup>329</sup> perms="1 0620 root tty" perms="2 0620 root tty" perms="3 0620 root tty" driver name=timerfd perms="\* 0666 root sys" file path=etc/.login group=sys preserve=renamenew file path=etc/cron.d/.proto group=sys mode=0744 file path=etc/cron.d/at.deny group=sys preserve=true file path=etc/cron.d/cron.deny group=sys preserve=true file path=etc/cron.d/queuedefs group=sys file path=etc/crypto/kmf.conf group=sys preserve=true file path=etc/crypto/pkcs11.conf group=sys preserve=true file path=etc/datemsk group=sys mode=0444 file path=etc/default/cron group=sys preserve=true file path=etc/default/devfsadm group=sys preserve=true file path=etc/default/fs group=sys preserve=true file path=etc/default/init group=sys preserve=true file path=etc/default/keyserv group=sys preserve=true file path=etc/default/login group=sys preserve=true file path=etc/default/nss group=sys preserve=true file path=etc/default/passwd group=sys preserve=true file path=etc/default/su group=sys preserve=true file path=etc/default/syslogd group=sys preserve=true file path=etc/default/tar group=sys preserve=true file path=etc/default/useradd group=sys preserve=true file path=etc/default/utmpd group=sys preserve=true file path=etc/dev/reserved\_devnames group=sys preserve=true file path=etc/device.tab group=root mode=0444 preserve=true file path=etc/dfs/dfstab group=sys preserve=true file path=etc/dfs/fstypes group=root preserve=true file path=etc/dfs/sharetab group=root mode=0444 preserve=true file path=etc/dgroup.tab group=sys mode=0444 preserve=true file path=etc/dhcp/inittab group=sys preserve=true file path=etc/dhcp/inittab6 group=sys preserve=true file path=etc/dumpdates group=sys mode=0664 preserve=true file path=etc/format.dat group=sys preserve=true file path=etc/fs/dev/mount mode=0555 file path=etc/fs/hsfs/mount mode=0555 file path=etc/fs/ufs/mount mode=0555 file path=etc/ftpd/ftpusers group=sys preserve=true file path=etc/group group=sys preserve=true file path=etc/inet/hosts group=sys preserve=true file path=etc/inet/inetd.conf group=sys preserve=true file path=etc/inet/ipaddrsel.conf group=sys preserve=true file path=etc/inet/netmasks group=sys preserve=true file path=etc/inet/networks group=sys preserve=true file path=etc/inet/protocols group=sys preserve=true file path=etc/inet/services group=sys preserve=true file path=etc/init.d/PRESERVE group=sys mode=0744 preserve=true file path=etc/init.d/README group=sys preserve=true file path=etc/init.d/sysetup group=sys mode=0744 preserve=true file path=etc/inittab group=sys preserve=true file path=etc/ioctl.syscon group=sys preserve=true file path=etc/ksh.kshrc group=sys preserve=renameold file path=etc/logadm.conf group=sys preserve=true timestamp=19700101T000000Z file path=etc/logindevperm group=sys preserve=true file path=etc/magic mode=0444 file path=etc/mail/mailx.rc preserve=true file path=etc/mailcap preserve=true file path=etc/mime.types preserve=true file path=etc/mnttab group=root mode=0444 preserve=true file path=etc/motd group=sys preserve=true file path=etc/net/ticlts/hosts group=sys file path=etc/net/ticlts/services group=sys preserve=true

file path=etc/net/ticots/hosts group=sys

**new/usr/src/pkg/manifests/SUNWcs.mf**

driver name=ksyms perms="\* 0666 root sys"

file path=etc/net/ticots/services group=sys preserve=true

**<sup>6</sup>**

 file path=etc/net/ticotsord/hosts group=sys file path=etc/net/ticotsord/services group=sys preserve=true file path=etc/netconfig group=sys preserve=true file path=etc/nscd.conf group=sys preserve=true file path=etc/nsswitch.ad group=sys file path=etc/nsswitch.conf group=sys preserve=true file path=etc/nsswitch.dns group=sys file path=etc/nsswitch.files group=sys file path=etc/nsswitch.ldap group=sys file path=etc/pam.conf group=sys preserve=true file path=etc/passwd group=sys preserve=true file path=etc/profile group=sys preserve=renamenew file path=etc/project group=sys preserve=true file path=etc/rc2.d/README group=sys file path=etc/rc3.d/README group=sys file path=etc/rcS.d/README group=sys file path=etc/remote preserve=true file path=etc/rpc group=sys preserve=true file path=etc/saf/\_sactab group=sys preserve=true file path=etc/saf/\_sysconfig group=sys preserve=true file path=etc/saf/zsmon/\_pmtab group=sys preserve=true file path=etc/security/audit\_class group=sys preserve=renamenew file path=etc/security/audit\_event group=sys preserve=renamenew file path=etc/security/audit\_warn group=sys mode=0740 preserve=renamenew 416 file path=etc/security/auth\_attr group=sys preserve=true  $\lambda$ <br>417 timestamp-19700101T0000007  $times$ tamp=19700101T000000z 418 file path=etc/security/auth\_attr.d/SUNWcs group=sys file path=etc/security/crypt.conf group=sys preserve=renamenew file path=etc/security/dev/audio mode=0400 file path=etc/security/dev/fd0 mode=0400 file path=etc/security/dev/sr0 mode=0400 file path=etc/security/dev/st0 mode=0400 file path=etc/security/dev/st1 mode=0400 425 file path=etc/security/exec\_attr group=sys preserve=true \<br>426 timestamp=19700101T0000002 timestamp=19700101T000000Z <sup>427</sup> file path=etc/security/exec\_attr.d/SUNWcs group=sys file path=etc/security/kmfpolicy.xml file path=etc/security/lib/audio\_clean group=sys mode=0555 file path=etc/security/lib/fd\_clean group=sys mode=0555 file path=etc/security/lib/sr\_clean group=sys mode=0555 file path=etc/security/lib/st\_clean group=sys mode=0555 file path=etc/security/policy.conf group=sys preserve=true file path=etc/security/priv\_names group=sys preserve=renameold 435 file path=etc/security/prof\_attr group=sys preserve=true \ timestamp=19700101T0000000Z file path=etc/security/prof\_attr.d/SUNWcs group=sys file path=etc/shadow group=sys mode=0400 preserve=true file path=etc/skel/.kshrc group=other preserve=true file path=etc/skel/.profile group=other preserve=true file path=etc/svc/profile/generic\_limited\_net.xml group=sys mode=0444 file path=etc/svc/profile/generic\_open.xml group=sys mode=0444 file path=etc/svc/profile/inetd\_generic.xml group=sys mode=0444 file path=etc/svc/profile/inetd\_upgrade.xml group=sys mode=0444 file path=etc/svc/profile/ns\_dns.xml group=sys mode=0444 file path=etc/svc/profile/ns\_files.xml group=sys mode=0444 file path=etc/svc/profile/ns\_ldap.xml group=sys mode=0444 file path=etc/svc/profile/ns\_nis.xml group=sys mode=0444 file path=etc/svc/profile/ns\_none.xml group=sys mode=0444 450 \$(sparc\_ONLY)file path=etc/svc/profile/platform\_SUNW,SPARC-Enterprise.xml \ 451 crown=sys mode=0444 group=sys mode=0444  $$$ (sparc\_ONLY)file path=etc/svc/profile/platform\_SUNW,Sun-Fire-880.xml \understyne qroup=sys mode=0444 group=sys mode=0444 <sup>454</sup> \$(sparc\_ONLY)file path=etc/svc/profile/platform\_SUNW,Sun-Fire.xml group=sys \

455 mode=0444<br>456 *\$(sparc\_ONLY)file* \<br><sup>457</sup>

path=etc/svc/profile/platform\_SUNW,UltraSPARC-IIi-Netract.xml group=sys \

**new/usr/src/pkg/manifests/SUNWcs.mf<sup>8</sup>**

 mode=0444 file path=etc/svc/profile/platform\_none.xml group=sys mode=0444 \$(sparc\_ONLY)file path=etc/svc/profile/platform\_sun4v.xml group=sys mode=0444 file path=etc/sysevent/config/README group=sys mode=0444 file path=etc/sysevent/config/SUNW,EC\_dr,ESC\_dr\_req,sysevent.conf group=sys file path=etc/syslog.conf group=sys preserve=true file path=etc/ttydefs group=sys preserve=true file path=etc/ttysrch group=sys preserve=true file path=etc/user\_attr group=sys preserve=true timestamp=19700101T000000Z file path=etc/user\_attr.d/SUNWcs group=sys file path=etc/vfstab group=sys preserve=true file path=lib/inet/in.mpathd mode=0555 file path=lib/inet/ipmgmtd mode=0555 file path=lib/inet/netcfgd mode=0555 file path=lib/inet/nwamd mode=0555 file path=lib/svc/bin/lsvcrun group=sys mode=0555 file path=lib/svc/bin/mfstscan group=sys mode=0555 file path=lib/svc/bin/restore\_repository group=sys mode=0555 file path=lib/svc/bin/sqlite group=sys mode=0555 file path=lib/svc/bin/svc.configd group=sys mode=0555 file path=lib/svc/bin/svc.ipfd group=sys mode=0555 file path=lib/svc/bin/svc.startd group=sys mode=0555 file path=lib/svc/manifest/milestone/multi-user-server.xml group=sys mode=0444 file path=lib/svc/manifest/milestone/multi-user.xml group=sys mode=0444 file path=lib/svc/manifest/milestone/name-services.xml group=sys mode=0444 file path=lib/svc/manifest/milestone/network.xml group=sys mode=0444 file path=lib/svc/manifest/milestone/single-user.xml group=sys mode=0444 file path=lib/svc/manifest/milestone/sysconfig.xml group=sys mode=0444 file path=lib/svc/manifest/network/dlmgmt.xml group=sys mode=0444 file path=lib/svc/manifest/network/dns/client.xml group=sys mode=0444 file path=lib/svc/manifest/network/dns/install.xml group=sys mode=0444 file path=lib/svc/manifest/network/forwarding.xml group=sys mode=0444 file path=lib/svc/manifest/network/inetd-upgrade.xml group=sys mode=0444 file path=lib/svc/manifest/network/inetd.xml group=sys mode=0444 file path=lib/svc/manifest/network/ipsec/ike.xml group=sys mode=0444 file path=lib/svc/manifest/network/ipsec/ipsecalgs.xml group=sys mode=0444 file path=lib/svc/manifest/network/ipsec/manual-key.xml group=sys mode=0444 file path=lib/svc/manifest/network/ipsec/policy.xml group=sys mode=0444 file path=lib/svc/manifest/network/ldap/client.xml group=sys mode=0444 file path=lib/svc/manifest/network/network-initial.xml group=sys mode=0444 file path=lib/svc/manifest/network/network-install.xml group=sys mode=0444 file path=lib/svc/manifest/network/network-ipmgmt.xml group=sys mode=0444 file path=lib/svc/manifest/network/network-ipqos.xml group=sys mode=0444 file path=lib/svc/manifest/network/network-iptun.xml group=sys mode=0444 file path=lib/svc/manifest/network/network-location.xml group=sys mode=0444 file path=lib/svc/manifest/network/network-loopback.xml group=sys mode=0444 file path=lib/svc/manifest/network/network-netcfg.xml group=sys mode=0444 file path=lib/svc/manifest/network/network-netmask.xml group=sys mode=0444 file path=lib/svc/manifest/network/network-physical.xml group=sys mode=0444 504 file path=lib/svc/manifest/network/network-routing-setup.xml group=sys  $\setminus$  505 mode=0444 mode=0444 <sup>506</sup> file path=lib/svc/manifest/network/network-service.xml group=sys mode=0444 507 file path=lib/svc/manifest/network/routing/legacy-routing.xml group=sys \<br>508 mode=0444 mode=0444 <sup>509</sup> file path=lib/svc/manifest/network/rpc/bind.xml group=sys mode=0444 file path=lib/svc/manifest/network/rpc/keyserv.xml group=sys mode=0444 file path=lib/svc/manifest/network/shares/group.xml group=sys mode=0444 file path=lib/svc/manifest/network/shares/reparsed.xml group=sys mode=0444 file path=lib/svc/manifest/network/socket-filter-kssl.xml group=sys mode=0444 file path=lib/svc/manifest/network/ssl/kssl-proxy.xml group=sys mode=0444 file path=lib/svc/manifest/system/auditd.xml group=sys mode=0444 file path=lib/svc/manifest/system/auditset.xml group=sys mode=0444 file path=lib/svc/manifest/system/boot-archive-update.xml group=sys mode=0444 file path=lib/svc/manifest/system/boot-archive.xml group=sys mode=0444

file path=lib/svc/manifest/system/boot-config.xml group=sys mode=0444

file path=lib/svc/manifest/system/consadm.xml group=sys mode=0444

**<sup>9</sup>**

 file path=lib/svc/manifest/system/console-login.xml group=sys mode=0444 file path=lib/svc/manifest/system/coreadm.xml group=sys mode=0444 file path=lib/svc/manifest/system/cron.xml group=sys mode=0444 file path=lib/svc/manifest/system/cryptosvc.xml group=sys mode=0444 file path=lib/svc/manifest/system/device/allocate.xml group=sys mode=0444 file path=lib/svc/manifest/system/device/devices-audio.xml group=sys mode=0444 file path=lib/svc/manifest/system/device/devices-local.xml group=sys mode=0444 file path=lib/svc/manifest/system/device/mpxio-upgrade.xml group=sys mode=0444 529 file path=lib/svc/manifest/system/early-manifest-import.xml group=sys  $\setminus$  530 mode=0444 mode=0444 <sup>531</sup> file path=lib/svc/manifest/system/extended-accounting.xml group=sys mode=0444 file path=lib/svc/manifest/system/filesystem/local-fs.xml group=sys mode=0444 533 file path=lib/svc/manifest/system/filesystem/minimal-fs.xml group=sys \<br>534 mode=0444 mode=0444 <sup>535</sup> file path=lib/svc/manifest/system/filesystem/root-fs.xml group=sys mode=0444 file path=lib/svc/manifest/system/filesystem/usr-fs.xml group=sys mode=0444 \$(i386\_ONLY)file path=lib/svc/manifest/system/hostid.xml group=sys mode=0444 file path=lib/svc/manifest/system/hotplug.xml group=sys mode=0444 file path=lib/svc/manifest/system/identity.xml group=sys mode=0444 file path=lib/svc/manifest/system/idmap.xml group=sys mode=0444 file path=lib/svc/manifest/system/keymap.xml group=sys mode=0444 file path=lib/svc/manifest/system/logadm-upgrade.xml group=sys mode=0444 file path=lib/svc/manifest/system/manifest-import.xml group=sys mode=0444 file path=lib/svc/manifest/system/name-service-cache.xml group=sys mode=0444 file path=lib/svc/manifest/system/pfexecd.xml group=sys mode=0444 file path=lib/svc/manifest/system/process-security.xml group=sys mode=0444 file path=lib/svc/manifest/system/rbac.xml group=sys mode=0444 file path=lib/svc/manifest/system/rmtmpfiles.xml group=sys mode=0444 file path=lib/svc/manifest/system/sac.xml group=sys mode=0444 file path=lib/svc/manifest/system/svc/global.xml group=sys mode=0444 file path=lib/svc/manifest/system/svc/restarter.xml group=sys mode=0444 file path=lib/svc/manifest/system/system-log.xml group=sys mode=0444 file path=lib/svc/manifest/system/utmp.xml group=sys mode=0444 file path=lib/svc/manifest/system/vtdaemon.xml group=sys mode=0444 file path=lib/svc/method/boot-archive mode=0555 file path=lib/svc/method/boot-archive-update mode=0555 file path=lib/svc/method/console-login mode=0555 file path=lib/svc/method/devices-audio mode=0555 file path=lib/svc/method/devices-local mode=0555 file path=lib/svc/method/dns-install mode=0555 file path=lib/svc/method/fs-local mode=0555 file path=lib/svc/method/fs-minimal mode=0555 file path=lib/svc/method/fs-root mode=0555 file path=lib/svc/method/fs-usr mode=0555 file path=lib/svc/method/identity-domain mode=0555 file path=lib/svc/method/identity-node mode=0555 file path=lib/svc/method/inetd-upgrade mode=0555 file path=lib/svc/method/keymap mode=0555 file path=lib/svc/method/ldap-client mode=0555 file path=lib/svc/method/logadm-upgrade mode=0555 file path=lib/svc/method/manifest-import mode=0555 file path=lib/svc/method/mpxio-upgrade mode=0555 file path=lib/svc/method/net-init mode=0555 file path=lib/svc/method/net-install mode=0555 file path=lib/svc/method/net-ipmgmt mode=0555 file path=lib/svc/method/net-ipqos mode=0555 file path=lib/svc/method/net-iptun mode=0555 file path=lib/svc/method/net-loc mode=0555 file path=lib/svc/method/net-loopback mode=0555 file path=lib/svc/method/net-netmask mode=0555 file path=lib/svc/method/net-nwam mode=0555 file path=lib/svc/method/net-physical mode=0555 file path=lib/svc/method/net-routing-setup mode=0555 file path=lib/svc/method/net-svc mode=0555 file path=lib/svc/method/rmtmpfiles mode=0555 file path=lib/svc/method/rpc-bind mode=0555

#### **new/usr/src/pkg/manifests/SUNWcs.mf**

 file path=lib/svc/method/svc-allocate mode=0555 file path=lib/svc/method/svc-auditd mode=0555 file path=lib/svc/method/svc-auditset mode=0555 file path=lib/svc/method/svc-boot-config mode=0555 file path=lib/svc/method/svc-consadm mode=0555 file path=lib/svc/method/svc-cron mode=0555 file path=lib/svc/method/svc-dlmgmtd mode=0555 file path=lib/svc/method/svc-forwarding mode=0555 \$(i386\_ONLY)file path=lib/svc/method/svc-hostid mode=0555 file path=lib/svc/method/svc-hotplug mode=0555 file path=lib/svc/method/svc-legacy-routing mode=0555 file path=lib/svc/method/svc-nscd mode=0555 file path=lib/svc/method/svc-rbac mode=0555 file path=lib/svc/method/svc-sockfilter mode=0555 file path=lib/svc/method/svc-utmpd mode=0555 file path=lib/svc/method/system-log mode=0555 file path=lib/svc/method/vtdaemon mode=0555 file path=lib/svc/method/yp mode=0555 # global.db is not needed in non-global zones, and it's pretty large. 606 file path=lib/svc/seed/global.db group=sys mode=0444 \ variant opensolaris zone-global variant.opensolaris.zone=global # symmetrically, nonglobal.db is not needed in global zones. 609 file path=lib/svc/seed/nonglobal.db group=sys mode=0444 \ 610 variant opensolaris zone=nonglobal variant.opensolaris.zone=nonglobal file path=lib/svc/share/README mode=0444 file path=lib/svc/share/fs\_include.sh mode=0444 file path=lib/svc/share/ipf\_include.sh mode=0444 file path=lib/svc/share/mfsthistory mode=0444 file path=lib/svc/share/net\_include.sh mode=0444 file path=lib/svc/share/routing\_include.sh mode=0444 file path=lib/svc/share/smf\_include.sh mode=0444 file path=root/.bashrc group=root preserve=true file path=root/.profile group=root preserve=true file path=sbin/autopush mode=0555 \$(i386\_ONLY)file path=sbin/biosdev mode=0555 file path=sbin/bootadm mode=0555 file path=sbin/cryptoadm mode=0555 file path=sbin/devprop mode=0555 file path=sbin/dhcpagent mode=0555 file path=sbin/dhcpinfo mode=0555 file path=sbin/dlmgmtd mode=0555 file path=sbin/fdisk mode=0555 file path=sbin/fiocompress mode=0555 file path=sbin/hostconfig mode=0555 file path=sbin/ifconfig mode=0555 file path=sbin/ifparse mode=0555 file path=sbin/init group=sys mode=0555 \$(i386\_ONLY)file path=sbin/installgrub group=sys mode=0555 file path=sbin/ipmpstat mode=0555 file path=sbin/mount mode=0555 file path=sbin/mountall group=sys mode=0555 file path=sbin/netstrategy mode=0555 file path=sbin/rc0 group=sys mode=0744 file path=sbin/rc1 group=sys mode=0744 file path=sbin/rc2 group=sys mode=0744 file path=sbin/rc3 group=sys mode=0744 file path=sbin/rcS group=sys mode=0744 file path=sbin/route mode=0555 file path=sbin/routeadm mode=0555 file path=sbin/soconfig mode=0555 file path=sbin/su.static group=sys mode=0555 file path=sbin/sulogin mode=0555 file path=sbin/swapadd group=sys mode=0744 file path=sbin/sync mode=0555 file path=sbin/tzreload mode=0555 file path=sbin/uadmin group=sys mode=0555

 file path=sbin/umount mode=0555 file path=sbin/umountall group=sys mode=0555 file path=sbin/uname mode=0555 file path=sbin/zonename mode=0555 \$(i386\_ONLY)file path=usr/bin/\$(ARCH32)/amt mode=0555 file path=usr/bin/\$(ARCH32)/decrypt mode=0555 file path=usr/bin/\$(ARCH32)/digest mode=0555 file path=usr/bin/\$(ARCH32)/ksh93 mode=0555 \$(i386\_ONLY)file path=usr/bin/\$(ARCH32)/newtask group=sys mode=4555 \$(i386\_ONLY)file path=usr/bin/\$(ARCH32)/nohup mode=0555 \$(i386\_ONLY)file path=usr/bin/\$(ARCH32)/prctl mode=0555 \$(i386\_ONLY)file path=usr/bin/\$(ARCH32)/prstat mode=0555 \$(i386\_ONLY)file path=usr/bin/\$(ARCH32)/ps mode=0555 file path=usr/bin/\$(ARCH32)/savecore mode=0555 \$(i386\_ONLY)file path=usr/bin/\$(ARCH32)/setuname mode=0555 \$(i386\_ONLY)file path=usr/bin/\$(ARCH32)/uptime mode=4555 file path=usr/bin/\$(ARCH64)/amt mode=0555 file path=usr/bin/\$(ARCH64)/crle mode=0555 file path=usr/bin/\$(ARCH64)/decrypt mode=0555 file path=usr/bin/\$(ARCH64)/digest mode=0555 file path=usr/bin/\$(ARCH64)/ksh93 mode=0555 file path=usr/bin/\$(ARCH64)/ls mode=0555 file path=usr/bin/\$(ARCH64)/moe mode=0555 file path=usr/bin/\$(ARCH64)/newtask group=sys mode=4555 file path=usr/bin/\$(ARCH64)/nohup mode=0555 file path=usr/bin/\$(ARCH64)/prctl mode=0555 file path=usr/bin/\$(ARCH64)/prstat mode=0555 file path=usr/bin/\$(ARCH64)/ps mode=0555 file path=usr/bin/\$(ARCH64)/savecore mode=0555 file path=usr/bin/\$(ARCH64)/setuname mode=0555 file path=usr/bin/\$(ARCH64)/uptime mode=4555 \$(i386\_ONLY)file path=usr/bin/addbadsec mode=0555 file path=usr/bin/alias mode=0555 file path=usr/bin/amt mode=0555 file path=usr/bin/arch mode=0555 file path=usr/bin/at group=sys mode=4755 file path=usr/bin/atq group=sys mode=4755 file path=usr/bin/atrm group=sys mode=4755 file path=usr/bin/auths mode=0555 file path=usr/bin/basename mode=0555 file path=usr/bin/busstat mode=0555 file path=usr/bin/captoinfo mode=0555 file path=usr/bin/cat mode=0555 file path=usr/bin/chgrp mode=0555 file path=usr/bin/chmod mode=0555 file path=usr/bin/chown mode=0555 file path=usr/bin/ckdate mode=0555 file path=usr/bin/ckgid mode=0555 file path=usr/bin/ckint mode=0555 file path=usr/bin/ckitem mode=0555 file path=usr/bin/ckkeywd mode=0555 file path=usr/bin/ckpath mode=0555 file path=usr/bin/ckrange mode=0555 file path=usr/bin/ckstr mode=0555 file path=usr/bin/cktime mode=0555 file path=usr/bin/ckuid mode=0555 file path=usr/bin/ckyorn mode=0555 file path=usr/bin/clear mode=0555 file path=usr/bin/coreadm mode=0555 file path=usr/bin/cp mode=0555 file path=usr/bin/cpio mode=0555 file path=usr/bin/crle mode=0555 file path=usr/bin/crontab mode=4555 file path=usr/bin/crypt mode=0555 file path=usr/bin/csh mode=0555 file path=usr/bin/ctrun mode=0555

**<sup>11</sup>**

# **new/usr/src/pkg/manifests/SUNWcs.mf**

 file path=usr/bin/ctstat mode=0555 file path=usr/bin/ctwatch mode=0555 file path=usr/bin/date mode=0555 file path=usr/bin/dd mode=0555 file path=usr/bin/devattr mode=0555 file path=usr/bin/devfree mode=0555 file path=usr/bin/devreserv mode=0555 file path=usr/bin/dirname mode=0555 \$(i386\_ONLY)file path=usr/bin/diskscan mode=0555 file path=usr/bin/domainname mode=0555 file path=usr/bin/du mode=0555 file path=usr/bin/dumpcs mode=0555 file path=usr/bin/dumpkeys mode=0555 file path=usr/bin/echo mode=0555 file path=usr/bin/ed mode=0555 file path=usr/bin/eject mode=0555 file path=usr/bin/env mode=0555 file path=usr/bin/expr mode=0555 file path=usr/bin/false mode=0555 file path=usr/bin/fdetach mode=0555 file path=usr/bin/fdformat mode=4555 file path=usr/bin/file mode=0555 file path=usr/bin/find mode=0555 file path=usr/bin/fmt mode=0555 file path=usr/bin/fmtmsg mode=0555 file path=usr/bin/fold mode=0555 file path=usr/bin/fsstat mode=0555 file path=usr/bin/geniconvtbl mode=0555 file path=usr/bin/getconf mode=0555 file path=usr/bin/getdev mode=0555 file path=usr/bin/getdgrp mode=0555 file path=usr/bin/getent mode=0555 file path=usr/bin/getfacl mode=0555 file path=usr/bin/getopt mode=0555 file path=usr/bin/gettext mode=0555 file path=usr/bin/getvol mode=0555 file path=usr/bin/grep mode=0555 file path=usr/bin/groups mode=0555 file path=usr/bin/head mode=0555 file path=usr/bin/hostid mode=0555 file path=usr/bin/hostname mode=0555 file path=usr/bin/iconv mode=0555 file path=usr/bin/id mode=0555 file path=usr/bin/infocmp mode=0555 file path=usr/bin/iostat mode=0555 file path=usr/bin/isainfo mode=0555 file path=usr/bin/isalist mode=0555 file path=usr/bin/kbd mode=0555 file path=usr/bin/keylogin mode=0555 file path=usr/bin/keylogout mode=0555 file path=usr/bin/kmfcfg mode=0555 file path=usr/bin/kvmstat mode=0555 file path=usr/bin/line mode=0555 file path=usr/bin/listdgrp mode=0555 file path=usr/bin/listusers mode=0555 file path=usr/bin/loadkeys mode=0555 file path=usr/bin/logger mode=0555 file path=usr/bin/login mode=4555 file path=usr/bin/logins mode=0750 file path=usr/bin/ls mode=0555 file path=usr/bin/m4 mode=0555 file path=usr/bin/mach mode=0555 file path=usr/bin/mail group=mail mode=2511 file path=usr/bin/mailx group=mail mode=2511 file path=usr/bin/makedev mode=0555 file path=usr/bin/mesg mode=0555

 **<sup>13</sup>** file path=usr/bin/mkdir mode=0555 file path=usr/bin/mkpwdict mode=0555 file path=usr/bin/mktemp mode=0555 file path=usr/bin/moe mode=0555 file path=usr/bin/more mode=0555 file path=usr/bin/mpstat mode=0555 file path=usr/bin/mt mode=0555 file path=usr/bin/netstat mode=0555 file path=usr/bin/newgrp group=sys mode=4755 file path=usr/bin/nice mode=0555 file path=usr/bin/optisa mode=0555 file path=usr/bin/pagesize mode=0555 file path=usr/bin/passwd group=sys mode=6555 file path=usr/bin/pathchk mode=0555 file path=usr/bin/pax mode=0555 file path=usr/bin/pfexec mode=0555 file path=usr/bin/pg mode=0555 file path=usr/bin/pgrep mode=0555 file path=usr/bin/pktool mode=0555 file path=usr/bin/pr mode=0555 file path=usr/bin/printf mode=0555 file path=usr/bin/priocntl mode=0555 file path=usr/bin/profiles mode=0555 file path=usr/bin/projects mode=0555 file path=usr/bin/putdev mode=0555 file path=usr/bin/putdgrp mode=0555 file path=usr/bin/pwd mode=0555 file path=usr/bin/renice mode=0555 file path=usr/bin/rm mode=0555 file path=usr/bin/rmdir mode=0555 file path=usr/bin/roles mode=0555 file path=usr/bin/rpcinfo mode=0555 file path=usr/bin/runat mode=0555 file path=usr/bin/script mode=0555 file path=usr/bin/sed mode=0555 file path=usr/bin/setfacl mode=0555 file path=usr/bin/setpgrp group=sys mode=0555 file path=usr/bin/settime mode=0555 file path=usr/bin/shcomp mode=0555 file path=usr/bin/strchg group=root mode=0555 file path=usr/bin/strconf group=root mode=0555 file path=usr/bin/stty mode=0555 file path=usr/bin/su group=sys mode=4555 file path=usr/bin/svcprop mode=0555 file path=usr/bin/svcs mode=0555 file path=usr/bin/tabs mode=0555 file path=usr/bin/tail mode=0555 file path=usr/bin/tic mode=0555 file path=usr/bin/time mode=0555 file path=usr/bin/tip mode=4511 owner=uucp file path=usr/bin/tpmadm mode=0555 file path=usr/bin/tput mode=0555 file path=usr/bin/tr mode=0555 file path=usr/bin/true mode=0555 file path=usr/bin/tty mode=0555 file path=usr/bin/tzselect mode=0555 file path=usr/bin/userattr mode=0555 file path=usr/bin/uuidgen mode=0555 file path=usr/bin/vmstat mode=0555 file path=usr/bin/vtfontcvt mode=0555 file path=usr/bin/which mode=0555 file path=usr/bin/who mode=0555 file path=usr/bin/wracct mode=0555 file path=usr/bin/write group=tty mode=2555 file path=usr/bin/xargs mode=0555 file path=usr/bin/xstr mode=0555

**new/usr/src/pkg/manifests/SUNWcs.mf**

#### file path=usr/has/bin/edit mode=0555 file path=usr/has/bin/sh mode=0555 file path=usr/has/man/man1has/edit.1has file path=usr/has/man/man1has/ex.1has file path=usr/has/man/man1has/sh.1has file path=usr/has/man/man1has/vi.1has file path=usr/kernel/drv/\$(ARCH64)/dump group=sys file path=usr/kernel/drv/\$(ARCH64)/eventfd group=sys file path=usr/kernel/drv/\$(ARCH64)/fssnap group=sys file path=usr/kernel/drv/\$(ARCH64)/kstat group=sys file path=usr/kernel/drv/\$(ARCH64)/ksyms group=sys file path=usr/kernel/drv/\$(ARCH64)/logindmux group=sys file path=usr/kernel/drv/\$(ARCH64)/ptm group=sys file path=usr/kernel/drv/\$(ARCH64)/pts group=sys file path=usr/kernel/drv/\$(ARCH64)/timerfd group=sys file path=usr/kernel/drv/dump.conf group=sys file path=usr/kernel/drv/eventfd.conf group=sys file path=usr/kernel/drv/fssnap.conf group=sys file path=usr/kernel/drv/kstat.conf group=sys file path=usr/kernel/drv/ksyms.conf group=sys file path=usr/kernel/drv/logindmux.conf group=sys file path=usr/kernel/drv/ptm.conf group=sys file path=usr/kernel/drv/pts.conf group=sys file path=usr/kernel/drv/timerfd.conf group=sys file path=usr/kernel/exec/\$(ARCH64)/javaexec group=sys mode=0755 file path=usr/kernel/exec/\$(ARCH64)/shbinexec group=sys mode=0755 file path=usr/kernel/fs/\$(ARCH64)/fdfs group=sys mode=0755 file path=usr/kernel/fs/\$(ARCH64)/pcfs group=sys mode=0755 file path=usr/kernel/sched/\$(ARCH64)/FX group=sys mode=0755 file path=usr/kernel/sched/\$(ARCH64)/FX\_DPTBL group=sys mode=0755 file path=usr/kernel/sched/\$(ARCH64)/IA group=sys mode=0755 file path=usr/kernel/sched/\$(ARCH64)/RT group=sys mode=0755 file path=usr/kernel/sched/\$(ARCH64)/RT\_DPTBL group=sys mode=0755 file path=usr/kernel/strmod/\$(ARCH64)/cryptmod group=sys mode=0755 file path=usr/kernel/strmod/\$(ARCH64)/rlmod group=sys mode=0755 file path=usr/kernel/strmod/\$(ARCH64)/telmod group=sys mode=0755 file path=usr/kernel/sys/\$(ARCH64)/acctctl group=sys mode=0755 file path=usr/kernel/sys/\$(ARCH64)/exacctsys group=sys mode=0755 file path=usr/kernel/sys/\$(ARCH64)/sysacct group=sys mode=0755 file path=usr/kvm/README group=sys file path=usr/lib/\$(ARCH64)/libshare.so.1 file path=usr/lib/audit/audit\_record\_attr mode=0444 file path=usr/lib/class/FX/FXdispadmin mode=0555 file path=usr/lib/class/FX/FXpriocntl mode=0555 file path=usr/lib/class/IA/IAdispadmin mode=0555 file path=usr/lib/class/IA/IApriocntl mode=0555 file path=usr/lib/class/RT/RTdispadmin mode=0555 file path=usr/lib/class/RT/RTpriocntl mode=0555 file path=usr/lib/class/SDC/SDCdispadmin mode=0555 file path=usr/lib/class/SDC/SDCpriocntl mode=0555 file path=usr/lib/class/TS/TSdispadmin mode=0555 file path=usr/lib/class/TS/TSpriocntl mode=0555 file path=usr/lib/devfsadm/linkmod/SUNW\_audio\_link.so group=sys file path=usr/lib/devfsadm/linkmod/SUNW\_cfg\_link.so group=sys file path=usr/lib/devfsadm/linkmod/SUNW\_disk\_link.so group=sys file path=usr/lib/devfsadm/linkmod/SUNW\_fssnap\_link.so group=sys file path=usr/lib/devfsadm/linkmod/SUNW\_ieee1394\_link.so group=sys file path=usr/lib/devfsadm/linkmod/SUNW\_lofi\_link.so group=sys file path=usr/lib/devfsadm/linkmod/SUNW\_misc\_link.so group=sys file path=usr/lib/devfsadm/linkmod/SUNW\_misc\_link\_\$(ARCH).so group=sys file path=usr/lib/devfsadm/linkmod/SUNW\_port\_link.so group=sys file path=usr/lib/devfsadm/linkmod/SUNW\_ramdisk\_link.so group=sys file path=usr/lib/devfsadm/linkmod/SUNW\_sgen\_link.so group=sys file path=usr/lib/devfsadm/linkmod/SUNW\_smp\_link.so group=sys file path=usr/lib/devfsadm/linkmod/SUNW\_tape\_link.so group=sys file path=usr/lib/devfsadm/linkmod/SUNW\_usb\_link.so group=sys

 \$(i386\_ONLY)file path=usr/lib/devfsadm/linkmod/SUNW\_xen\_link.so group=sys file path=usr/lib/diffh mode=0555 file path=usr/lib/expreserve mode=0555 file path=usr/lib/exrecover mode=0555 file path=usr/lib/fs/bootfs/mount mode=0555 file path=usr/lib/fs/ctfs/mount mode=0555 file path=usr/lib/fs/fd/mount mode=0555 file path=usr/lib/fs/hsfs/fstyp.so.1 mode=0555 file path=usr/lib/fs/hsfs/labelit mode=0555 file path=usr/lib/fs/lofs/mount mode=0555 file path=usr/lib/fs/mntfs/mount mode=0555 file path=usr/lib/fs/objfs/mount mode=0555 file path=usr/lib/fs/proc/mount mode=0555 file path=usr/lib/fs/sharefs/mount mode=0555 file path=usr/lib/fs/tmpfs/mount mode=0555 file path=usr/lib/fs/ufs/clri mode=0555 file path=usr/lib/fs/ufs/df mode=0555 file path=usr/lib/fs/ufs/edquota mode=0555 file path=usr/lib/fs/ufs/ff mode=0555 file path=usr/lib/fs/ufs/fsck mode=0555 file path=usr/lib/fs/ufs/fsckall mode=0555 file path=usr/lib/fs/ufs/fsdb mode=0555 file path=usr/lib/fs/ufs/fsirand mode=0555 file path=usr/lib/fs/ufs/fssnap mode=0555 file path=usr/lib/fs/ufs/fstyp.so.1 mode=0555 file path=usr/lib/fs/ufs/labelit mode=0555 file path=usr/lib/fs/ufs/lockfs mode=0555 file path=usr/lib/fs/ufs/mkfs mode=0555 file path=usr/lib/fs/ufs/ncheck mode=0555 file path=usr/lib/fs/ufs/newfs mode=0555 file path=usr/lib/fs/ufs/quot mode=0555 file path=usr/lib/fs/ufs/quota mode=4555 file path=usr/lib/fs/ufs/quotacheck mode=0555 file path=usr/lib/fs/ufs/quotaoff mode=0555 file path=usr/lib/fs/ufs/repquota mode=0555 file path=usr/lib/fs/ufs/tunefs mode=0555 file path=usr/lib/fs/ufs/ufsdump mode=4555 file path=usr/lib/fs/ufs/ufsrestore mode=4555 file path=usr/lib/fs/ufs/volcopy mode=0555 file path=usr/lib/getoptcvt mode=0555 file path=usr/lib/help/auths/locale/C/AllSolAuthsHeader.html file path=usr/lib/help/auths/locale/C/AuditHeader.html 959 file path=usr/lib/help/auths/locale/C/AuthJobsAdmin.html file path=usr/lib/help/auths/locale/C/AuthJobsUser.html file path=usr/lib/help/auths/locale/C/AuthProfmgrAssign.html file path=usr/lib/help/auths/locale/C/AuthProfmgrDelegate.html file path=usr/lib/help/auths/locale/C/AuthProfmgrExecattrWrite.html file path=usr/lib/help/auths/locale/C/AuthProfmgrRead.html 965 file path=usr/lib/help/auths/locale/C/AuthProfmgrWrite.html file path=usr/lib/help/auths/locale/C/AuthReadNDMP.html file path=usr/lib/help/auths/locale/C/AuthReadSMB.html file path=usr/lib/help/auths/locale/C/AuthRoleAssign.html file path=usr/lib/help/auths/locale/C/AuthRoleDelegate.html 970 file path=usr/lib/help/auths/locale/C/AuthRoleWrite.html 971 file path=usr/lib/help/auths/locale/C/BindStates.html 972 file path=usr/lib/help/auths/locale/C/DevAllocHeader.html file path=usr/lib/help/auths/locale/C/DevAllocate.html file path=usr/lib/help/auths/locale/C/DevConfig.html file path=usr/lib/help/auths/locale/C/DevGrant.html file path=usr/lib/help/auths/locale/C/DevRevoke.html 977 file path=usr/lib/help/auths/locale/C/DhcpmgrHeader.html file path=usr/lib/help/auths/locale/C/DhcpmgrWrite.html 979 file path=usr/lib/help/auths/locale/C/HotplugHeader.html file path=usr/lib/help/auths/locale/C/HotplugModify.html file path=usr/lib/help/auths/locale/C/IdmapRules.html

file path=usr/lib/help/auths/locale/C/JobHeader.html

#### **new/usr/src/pkg/manifests/SUNWcs.mf**

 file path=usr/lib/help/auths/locale/C/JobsGrant.html file path=usr/lib/help/auths/locale/C/LinkSecurity.html file path=usr/lib/help/auths/locale/C/LoginEnable.html 986 file path=usr/lib/help/auths/locale/C/LoginHeader.html file path=usr/lib/help/auths/locale/C/LoginRemote.html file path=usr/lib/help/auths/locale/C/NetworkAutoconfRead.html file path=usr/lib/help/auths/locale/C/NetworkAutoconfSelect.html file path=usr/lib/help/auths/locale/C/NetworkAutoconfWlan.html file path=usr/lib/help/auths/locale/C/NetworkAutoconfWrite.html file path=usr/lib/help/auths/locale/C/NetworkHeader.html file path=usr/lib/help/auths/locale/C/NetworkILBconf.html file path=usr/lib/help/auths/locale/C/NetworkILBenable.html file path=usr/lib/help/auths/locale/C/NetworkInterfaceConfig.html 996 file path=usr/lib/help/auths/locale/C/NetworkVRRP.html file path=usr/lib/help/auths/locale/C/PriAdmin.html 998 file path=usr/lib/help/auths/locale/C/ProfmgrHeader.html file path=usr/lib/help/auths/locale/C/RoleHeader.html file path=usr/lib/help/auths/locale/C/SmfAllocate.html file path=usr/lib/help/auths/locale/C/SmfAutofsStates.html file path=usr/lib/help/auths/locale/C/SmfCoreadmStates.html file path=usr/lib/help/auths/locale/C/SmfCronStates.html file path=usr/lib/help/auths/locale/C/SmfExAcctFlowStates.html file path=usr/lib/help/auths/locale/C/SmfExAcctNetStates.html file path=usr/lib/help/auths/locale/C/SmfExAcctProcessStates.html file path=usr/lib/help/auths/locale/C/SmfExAcctTaskStates.html file path=usr/lib/help/auths/locale/C/SmfHeader.html file path=usr/lib/help/auths/locale/C/SmfILBStates.html file path=usr/lib/help/auths/locale/C/SmfIPsecStates.html file path=usr/lib/help/auths/locale/C/SmfIdmapStates.html file path=usr/lib/help/auths/locale/C/SmfInetdStates.html file path=usr/lib/help/auths/locale/C/SmfLocationStates.html file path=usr/lib/help/auths/locale/C/SmfMDNSStates.html file path=usr/lib/help/auths/locale/C/SmfManageAudit.html file path=usr/lib/help/auths/locale/C/SmfManageHeader.html file path=usr/lib/help/auths/locale/C/SmfManageHotplug.html file path=usr/lib/help/auths/locale/C/SmfManageZFSSnap.html file path=usr/lib/help/auths/locale/C/SmfModifyAppl.html file path=usr/lib/help/auths/locale/C/SmfModifyDepend.html file path=usr/lib/help/auths/locale/C/SmfModifyFramework.html file path=usr/lib/help/auths/locale/C/SmfModifyHeader.html file path=usr/lib/help/auths/locale/C/SmfModifyMethod.html file path=usr/lib/help/auths/locale/C/SmfNADDStates.html file path=usr/lib/help/auths/locale/C/SmfNDMPStates.html file path=usr/lib/help/auths/locale/C/SmfNWAMStates.html file path=usr/lib/help/auths/locale/C/SmfNscdStates.html file path=usr/lib/help/auths/locale/C/SmfPowerStates.html file path=usr/lib/help/auths/locale/C/SmfReparseStates.html file path=usr/lib/help/auths/locale/C/SmfRoutingStates.html file path=usr/lib/help/auths/locale/C/SmfSMBFSStates.html file path=usr/lib/help/auths/locale/C/SmfSMBStates.html file path=usr/lib/help/auths/locale/C/SmfSendmailStates.html file path=usr/lib/help/auths/locale/C/SmfSshStates.html file path=usr/lib/help/auths/locale/C/SmfSyslogStates.html file path=usr/lib/help/auths/locale/C/SmfVRRPStates.html file path=usr/lib/help/auths/locale/C/SmfValueAudit.html file path=usr/lib/help/auths/locale/C/SmfValueCoreadm.html file path=usr/lib/help/auths/locale/C/SmfValueExAcctFlow.html file path=usr/lib/help/auths/locale/C/SmfValueExAcctNet.html file path=usr/lib/help/auths/locale/C/SmfValueExAcctProcess.html file path=usr/lib/help/auths/locale/C/SmfValueExAcctTask.html file path=usr/lib/help/auths/locale/C/SmfValueFirewall.html file path=usr/lib/help/auths/locale/C/SmfValueHeader.html file path=usr/lib/help/auths/locale/C/SmfValueIPsec.html file path=usr/lib/help/auths/locale/C/SmfValueIdmap.html file path=usr/lib/help/auths/locale/C/SmfValueInetd.html file path=usr/lib/help/auths/locale/C/SmfValueMDNS.html

 file path=usr/lib/help/auths/locale/C/SmfValueNADD.html file path=usr/lib/help/auths/locale/C/SmfValueNDMP.html file path=usr/lib/help/auths/locale/C/SmfValueNWAM.html file path=usr/lib/help/auths/locale/C/SmfValueProcSec.html file path=usr/lib/help/auths/locale/C/SmfValueRouting.html file path=usr/lib/help/auths/locale/C/SmfValueSMB.html file path=usr/lib/help/auths/locale/C/SmfValueVscan.html file path=usr/lib/help/auths/locale/C/SmfValueVt.html file path=usr/lib/help/auths/locale/C/SmfVscanStates.html file path=usr/lib/help/auths/locale/C/SmfVtStates.html file path=usr/lib/help/auths/locale/C/SmfWpaStates.html file path=usr/lib/help/auths/locale/C/SysCpuPowerMgmt.html file path=usr/lib/help/auths/locale/C/SysDate.html file path=usr/lib/help/auths/locale/C/SysHeader.html file path=usr/lib/help/auths/locale/C/SysMaintenance.html file path=usr/lib/help/auths/locale/C/SysPowerMgmtBrightness.html file path=usr/lib/help/auths/locale/C/SysPowerMgmtHeader.html file path=usr/lib/help/auths/locale/C/SysPowerMgmtSuspend.html file path=usr/lib/help/auths/locale/C/SysPowerMgmtSuspendtoDisk.html file path=usr/lib/help/auths/locale/C/SysPowerMgmtSuspendtoRAM.html file path=usr/lib/help/auths/locale/C/SysShutdown.html file path=usr/lib/help/auths/locale/C/SysSyseventRead.html file path=usr/lib/help/auths/locale/C/SysSyseventWrite.html file path=usr/lib/help/auths/locale/C/WifiConfig.html file path=usr/lib/help/auths/locale/C/WifiWep.html file path=usr/lib/help/auths/locale/C/ZoneCloneFrom.html file path=usr/lib/help/auths/locale/C/ZoneHeader.html file path=usr/lib/help/auths/locale/C/ZoneLogin.html file path=usr/lib/help/auths/locale/C/ZoneManage.html file path=usr/lib/help/profiles/locale/C/RtAcctadm.html file path=usr/lib/help/profiles/locale/C/RtAll.html file path=usr/lib/help/profiles/locale/C/RtAuditCfg.html file path=usr/lib/help/profiles/locale/C/RtAuditCtrl.html file path=usr/lib/help/profiles/locale/C/RtAuditReview.html file path=usr/lib/help/profiles/locale/C/RtCPUPowerManagement.html file path=usr/lib/help/profiles/locale/C/RtConsUser.html file path=usr/lib/help/profiles/locale/C/RtContractObserver.html file path=usr/lib/help/profiles/locale/C/RtCronMngmnt.html file path=usr/lib/help/profiles/locale/C/RtCryptoMngmnt.html file path=usr/lib/help/profiles/locale/C/RtDHCPMngmnt.html file path=usr/lib/help/profiles/locale/C/RtDatAdmin.html file path=usr/lib/help/profiles/locale/C/RtDefault.html file path=usr/lib/help/profiles/locale/C/RtDeviceMngmnt.html file path=usr/lib/help/profiles/locale/C/RtDeviceSecurity.html file path=usr/lib/help/profiles/locale/C/RtExAcctFlow.html file path=usr/lib/help/profiles/locale/C/RtExAcctNet.html file path=usr/lib/help/profiles/locale/C/RtExAcctProcess.html file path=usr/lib/help/profiles/locale/C/RtExAcctTask.html file path=usr/lib/help/profiles/locale/C/RtFTPMngmnt.html file path=usr/lib/help/profiles/locale/C/RtFileSysMngmnt.html file path=usr/lib/help/profiles/locale/C/RtFileSysSecurity.html file path=usr/lib/help/profiles/locale/C/RtHotplugMngmnt.html file path=usr/lib/help/profiles/locale/C/RtIPFilterMngmnt.html file path=usr/lib/help/profiles/locale/C/RtIdmapMngmnt.html file path=usr/lib/help/profiles/locale/C/RtIdmapNameRulesMngmnt.html file path=usr/lib/help/profiles/locale/C/RtInetdMngmnt.html file path=usr/lib/help/profiles/locale/C/RtKerberosClntMngmnt.html file path=usr/lib/help/profiles/locale/C/RtKerberosSrvrMngmnt.html file path=usr/lib/help/profiles/locale/C/RtLogMngmnt.html file path=usr/lib/help/profiles/locale/C/RtMailMngmnt.html file path=usr/lib/help/profiles/locale/C/RtMaintAndRepair.html file path=usr/lib/help/profiles/locale/C/RtMediaBkup.html file path=usr/lib/help/profiles/locale/C/RtMediaCtlg.html file path=usr/lib/help/profiles/locale/C/RtMediaRestore.html file path=usr/lib/help/profiles/locale/C/RtNDMPMngmnt.html file path=usr/lib/help/profiles/locale/C/RtNameServiceAdmin.html

#### **new/usr/src/pkg/manifests/SUNWcs.mf**

 file path=usr/lib/help/profiles/locale/C/RtNameServiceSecure.html file path=usr/lib/help/profiles/locale/C/RtNetAutoconfAdmin.html file path=usr/lib/help/profiles/locale/C/RtNetAutoconfUser.html file path=usr/lib/help/profiles/locale/C/RtNetILB.html file path=usr/lib/help/profiles/locale/C/RtNetIPsec.html file path=usr/lib/help/profiles/locale/C/RtNetLinkSecure.html file path=usr/lib/help/profiles/locale/C/RtNetMngmnt.html file path=usr/lib/help/profiles/locale/C/RtNetObservability.html file path=usr/lib/help/profiles/locale/C/RtNetSecure.html file path=usr/lib/help/profiles/locale/C/RtNetVRRP.html file path=usr/lib/help/profiles/locale/C/RtNetWifiMngmnt.html file path=usr/lib/help/profiles/locale/C/RtNetWifiSecure.html file path=usr/lib/help/profiles/locale/C/RtObAccessMngmnt.html file path=usr/lib/help/profiles/locale/C/RtOperator.html file path=usr/lib/help/profiles/locale/C/RtPriAdmin.html file path=usr/lib/help/profiles/locale/C/RtPrntAdmin.html file path=usr/lib/help/profiles/locale/C/RtProcManagement.html file path=usr/lib/help/profiles/locale/C/RtReparseMngmnt.html file path=usr/lib/help/profiles/locale/C/RtReservedProfile.html file path=usr/lib/help/profiles/locale/C/RtRightsDelegate.html file path=usr/lib/help/profiles/locale/C/RtSMBFSMngmnt.html file path=usr/lib/help/profiles/locale/C/RtSMBMngmnt.html file path=usr/lib/help/profiles/locale/C/RtSoftwareInstall.html file path=usr/lib/help/profiles/locale/C/RtSysAdmin.html file path=usr/lib/help/profiles/locale/C/RtSysEvMngmnt.html file path=usr/lib/help/profiles/locale/C/RtSysPowerMgmt.html file path=usr/lib/help/profiles/locale/C/RtSysPowerMgmtBrightness.html file path=usr/lib/help/profiles/locale/C/RtSysPowerMgmtSuspend.html file path=usr/lib/help/profiles/locale/C/RtSysPowerMgmtSuspendtoDisk.html file path=usr/lib/help/profiles/locale/C/RtSysPowerMgmtSuspendtoRAM.html file path=usr/lib/help/profiles/locale/C/RtUserMngmnt.html file path=usr/lib/help/profiles/locale/C/RtUserSecurity.html file path=usr/lib/help/profiles/locale/C/RtVscanMngmnt.html file path=usr/lib/help/profiles/locale/C/RtZFSFileSysMngmnt.html file path=usr/lib/help/profiles/locale/C/RtZFSStorageMngmnt.html file path=usr/lib/help/profiles/locale/C/RtZoneMngmnt.html file path=usr/lib/help/profiles/locale/C/RtZoneSecurity.html file path=usr/lib/hotplugd mode=0555 file path=usr/lib/iconv/646da.8859.t mode=0444 file path=usr/lib/iconv/646de.8859.t mode=0444 file path=usr/lib/iconv/646en.8859.t mode=0444 file path=usr/lib/iconv/646es.8859.t mode=0444 file path=usr/lib/iconv/646fr.8859.t mode=0444 file path=usr/lib/iconv/646it.8859.t mode=0444 file path=usr/lib/iconv/646sv.8859.t mode=0444 file path=usr/lib/iconv/8859.646.t mode=0444 file path=usr/lib/iconv/8859.646da.t mode=0444 file path=usr/lib/iconv/8859.646de.t mode=0444 file path=usr/lib/iconv/8859.646en.t mode=0444 file path=usr/lib/iconv/8859.646es.t mode=0444 file path=usr/lib/iconv/8859.646fr.t mode=0444 file path=usr/lib/iconv/8859.646it.t mode=0444 file path=usr/lib/iconv/8859.646sv.t mode=0444 file path=usr/lib/iconv/iconv\_data mode=0444 file path=usr/lib/idmapd mode=0555 file path=usr/lib/inet/\$(ARCH64)/in.iked mode=0555 file path=usr/lib/inet/certdb mode=0555 file path=usr/lib/inet/certlocal mode=0555 file path=usr/lib/inet/certrldb mode=0555 file path=usr/lib/inet/inetd mode=0555 file path=usr/lib/intrd mode=0555 file path=usr/lib/isaexec mode=0555 file path=usr/lib/kssladm mode=0555 \$(sparc\_ONLY)file path=usr/lib/ld.so file path=usr/lib/libshare.so.1 file path=usr/lib/makekey mode=0555

 file path=usr/lib/more.help file path=usr/lib/newsyslog group=sys mode=0555 file path=usr/lib/passmgmt group=sys mode=0555 file path=usr/lib/pci/pcidr mode=0555 file path=usr/lib/pci/pcidr\_plugin.so file path=usr/lib/pfexecd mode=0555 file path=usr/lib/platexec mode=0555 file path=usr/lib/rcm/modules/SUNW\_aggr\_rcm.so mode=0555 file path=usr/lib/rcm/modules/SUNW\_cluster\_rcm.so mode=0555 file path=usr/lib/rcm/modules/SUNW\_dump\_rcm.so mode=0555 file path=usr/lib/rcm/modules/SUNW\_filesys\_rcm.so mode=0555 file path=usr/lib/rcm/modules/SUNW\_ibpart\_rcm.so mode=0555 file path=usr/lib/rcm/modules/SUNW\_ip\_anon\_rcm.so mode=0555 file path=usr/lib/rcm/modules/SUNW\_ip\_rcm.so mode=0555 file path=usr/lib/rcm/modules/SUNW\_mpxio\_rcm.so mode=0555 file path=usr/lib/rcm/modules/SUNW\_network\_rcm.so mode=0555 file path=usr/lib/rcm/modules/SUNW\_swap\_rcm.so mode=0555 \$(sparc\_ONLY)file path=usr/lib/rcm/modules/SUNW\_ttymux\_rcm.so mode=0555 file path=usr/lib/rcm/modules/SUNW\_vlan\_rcm.so mode=0555 file path=usr/lib/rcm/modules/SUNW\_vnic\_rcm.so mode=0555 file path=usr/lib/rcm/rcm\_daemon mode=0555 file path=usr/lib/reparse/reparsed group=sys mode=0555 file path=usr/lib/saf/listen group=sys mode=0755 file path=usr/lib/saf/nlps\_server group=sys mode=0755 file path=usr/lib/saf/sac group=sys mode=0555 file path=usr/lib/saf/ttymon group=sys mode=0555 file path=usr/lib/sysevent/modules/datalink\_mod.so file path=usr/lib/sysevent/modules/devfsadmd\_mod.so file path=usr/lib/sysevent/modules/sysevent\_conf\_mod.so file path=usr/lib/sysevent/modules/sysevent\_reg\_mod.so file path=usr/lib/sysevent/syseventconfd mode=0555 file path=usr/lib/sysevent/syseventd mode=0555 file path=usr/lib/utmp\_update mode=4555 file path=usr/lib/utmpd mode=0555 file path=usr/lib/vtdaemon mode=0555 file path=usr/lib/vtinfo mode=0555 file path=usr/lib/vtxlock mode=0555 file path=usr/sadm/bin/puttext mode=0555 file path=usr/sadm/install/miniroot.db group=sys mode=0444 file path=usr/sadm/install/scripts/i.ipsecalgs group=sys mode=0555 file path=usr/sadm/install/scripts/i.kcfconf group=sys mode=0555 file path=usr/sadm/install/scripts/i.kmfconf group=sys mode=0555 file path=usr/sadm/install/scripts/i.manifest group=sys mode=0555 file path=usr/sadm/install/scripts/i.pkcs11conf group=sys mode=0555 file path=usr/sadm/install/scripts/i.rbac group=sys mode=0555 file path=usr/sadm/install/scripts/r.ipsecalgs group=sys mode=0555 file path=usr/sadm/install/scripts/r.kcfconf group=sys mode=0555 file path=usr/sadm/install/scripts/r.kmfconf group=sys mode=0555 file path=usr/sadm/install/scripts/r.manifest group=sys mode=0555 file path=usr/sadm/install/scripts/r.pkcs11conf group=sys mode=0555 file path=usr/sadm/install/scripts/r.rbac group=sys mode=0555 file path=usr/sadm/ugdates mode=0444 file path=usr/sbin/6to4relay mode=0555 file path=usr/sbin/acctadm mode=0555 file path=usr/sbin/add\_drv group=sys mode=0555 file path=usr/sbin/allocate mode=4555 file path=usr/sbin/arp mode=0555 file path=usr/sbin/audit mode=0555 file path=usr/sbin/auditconfig mode=0555 file path=usr/sbin/auditd mode=0555 file path=usr/sbin/auditrecord mode=0555 file path=usr/sbin/auditreduce mode=0555 file path=usr/sbin/auditstat mode=0555 file path=usr/sbin/cfgadm mode=0555 file path=usr/sbin/chroot mode=0555 file path=usr/sbin/clear\_locks mode=0555

# **new/usr/src/pkg/manifests/SUNWcs.mf <sup>20</sup>** file path=usr/sbin/clinfo mode=0555 file path=usr/sbin/clri mode=0555 file path=usr/sbin/consadm group=sys mode=0555 file path=usr/sbin/cron group=sys mode=0555 file path=usr/sbin/devfsadm group=sys mode=0755 file path=usr/sbin/devinfo mode=0555 file path=usr/sbin/df mode=0555 file path=usr/sbin/dfmounts mode=0555

 file path=usr/sbin/dispadmin mode=0555 file path=usr/sbin/dminfo mode=0555 file path=usr/sbin/dumpadm mode=0555 file path=usr/sbin/eeprom group=sys mode=2555 file path=usr/sbin/ff mode=0555 file path=usr/sbin/fmthard group=sys mode=0555 file path=usr/sbin/format mode=0555 file path=usr/sbin/fsck mode=0555 file path=usr/sbin/fstyp group=sys mode=0555 file path=usr/sbin/fuser mode=0555 file path=usr/sbin/getdevpolicy group=sys mode=0555 file path=usr/sbin/getmajor group=sys mode=0755 file path=usr/sbin/groupadd group=sys mode=0555 file path=usr/sbin/groupdel group=sys mode=0555 file path=usr/sbin/groupmod group=sys mode=0555 file path=usr/sbin/growfs mode=0555 file path=usr/sbin/grpck mode=0555 file path=usr/sbin/halt mode=0755 file path=usr/sbin/hotplug mode=0555 file path=usr/sbin/idmap mode=0555 file path=usr/sbin/if\_mpadm mode=0555 file path=usr/sbin/ikeadm mode=0555 file path=usr/sbin/ikecert mode=0555 file path=usr/sbin/inetadm mode=0555 file path=usr/sbin/inetconv mode=0555 file path=usr/sbin/install mode=0555 file path=usr/sbin/installboot group=sys mode=0555 file path=usr/sbin/ipaddrsel mode=0555 file path=usr/sbin/ipsecalgs mode=0555 file path=usr/sbin/ipsecconf mode=0555 file path=usr/sbin/ipseckey mode=0555 file path=usr/sbin/keyserv group=sys mode=0555 file path=usr/sbin/killall mode=0555 file path=usr/sbin/ksslcfg mode=0555 file path=usr/sbin/link mode=0555 file path=usr/sbin/locator mode=0555 file path=usr/sbin/lofiadm mode=0555 file path=usr/sbin/logadm mode=0555 file path=usr/sbin/makedbm mode=0555 file path=usr/sbin/mkdevalloc mode=0555 file path=usr/sbin/mkfile mode=0555 file path=usr/sbin/mknod mode=0555 file path=usr/sbin/modinfo group=sys mode=0555 file path=usr/sbin/modload group=sys mode=0555 file path=usr/sbin/modunload group=sys mode=0555 file path=usr/sbin/mountall group=sys mode=0555 file path=usr/sbin/msgid mode=0555 file path=usr/sbin/mvdir mode=0555 file path=usr/sbin/ndd mode=0555 file path=usr/sbin/ndp mode=0555 file path=usr/sbin/nlsadmin group=adm mode=0755 file path=usr/sbin/nltest mode=0555 file path=usr/sbin/nscd mode=0555 file path=usr/sbin/nwamadm mode=0555 file path=usr/sbin/nwamcfg mode=0555 file path=usr/sbin/pbind group=sys mode=0555

file path=usr/sbin/ping mode=4555

file path=usr/sbin/pmadm group=sys mode=0555

 file path=usr/sbin/praudit mode=0555 file path=usr/sbin/prtconf group=sys mode=2555 \$(i386\_ONLY)file path=usr/sbin/prtdiag group=sys mode=2755 file path=usr/sbin/prtvtoc group=sys mode=0555 file path=usr/sbin/psradm group=sys mode=0555 file path=usr/sbin/psrinfo group=sys mode=0555 file path=usr/sbin/psrset group=sys mode=0555 file path=usr/sbin/pwck mode=0555 file path=usr/sbin/pwconv group=sys mode=0555 file path=usr/sbin/raidctl mode=0555 file path=usr/sbin/ramdiskadm mode=0555 file path=usr/sbin/rctladm mode=0555 file path=usr/sbin/rem\_drv group=sys mode=0555 file path=usr/sbin/root\_archive group=sys mode=0555 file path=usr/sbin/rpcbind mode=0555 \$(i386\_ONLY)file path=usr/sbin/rtc mode=0555 file path=usr/sbin/sacadm group=sys mode=4755 file path=usr/sbin/setmnt mode=0555 file path=usr/sbin/shareall mode=0555 file path=usr/sbin/sharectl mode=0555 file path=usr/sbin/sharemgr mode=0555 file path=usr/sbin/shutdown group=sys mode=0755 file path=usr/sbin/smbios mode=0555 file path=usr/sbin/stmsboot mode=0555 file path=usr/sbin/strace group=sys mode=0555 file path=usr/sbin/strclean group=sys mode=0555 file path=usr/sbin/strerr group=sys mode=0555 file path=usr/sbin/sttydefs group=sys mode=0755 file path=usr/sbin/svcadm mode=0555 file path=usr/sbin/svccfg mode=0555 file path=usr/sbin/swap group=sys mode=2555 file path=usr/sbin/syncinit mode=0555 file path=usr/sbin/syncloop mode=0555 file path=usr/sbin/syncstat mode=0555 file path=usr/sbin/sysdef group=sys mode=2555 file path=usr/sbin/syseventadm group=sys mode=0555 file path=usr/sbin/syslogd group=sys mode=0555 file path=usr/sbin/tar mode=0555 file path=usr/sbin/traceroute mode=4555 file path=usr/sbin/trapstat mode=0555 file path=usr/sbin/ttyadm group=sys mode=0755 \$(i386\_ONLY)file path=usr/sbin/ucodeadm mode=0555 file path=usr/sbin/umountall group=sys mode=0555 file path=usr/sbin/unlink mode=0555 file path=usr/sbin/unshareall mode=0555 file path=usr/sbin/update\_drv group=sys mode=0555 file path=usr/sbin/useradd group=sys mode=0555 file path=usr/sbin/userdel group=sys mode=0555 file path=usr/sbin/usermod group=sys mode=0555 \$(sparc\_ONLY)file path=usr/sbin/virtinfo mode=0555 file path=usr/sbin/volcopy mode=0555 file path=usr/sbin/wall group=tty mode=2555 file path=usr/sbin/whodo mode=4555 file path=usr/sbin/zdump mode=0555 file path=usr/sbin/zic mode=0555 file path=usr/share/doc/ksh/COMPATIBILITY file path=usr/share/doc/ksh/DESIGN file path=usr/share/doc/ksh/OBSOLETE file path=usr/share/doc/ksh/README file path=usr/share/doc/ksh/RELEASE file path=usr/share/doc/ksh/TYPES file path=usr/share/doc/ksh/images/callouts/1.png file path=usr/share/doc/ksh/images/callouts/10.png file path=usr/share/doc/ksh/images/callouts/2.png file path=usr/share/doc/ksh/images/callouts/3.png file path=usr/share/doc/ksh/images/callouts/4.png

**<sup>21</sup>**

#### **new/usr/src/pkg/manifests/SUNWcs.mf**

 file path=usr/share/doc/ksh/images/callouts/5.png file path=usr/share/doc/ksh/images/callouts/6.png file path=usr/share/doc/ksh/images/callouts/7.png file path=usr/share/doc/ksh/images/callouts/8.png file path=usr/share/doc/ksh/images/callouts/9.png file path=usr/share/doc/ksh/images/tag\_bourne.png file path=usr/share/doc/ksh/images/tag\_i18n.png file path=usr/share/doc/ksh/images/tag\_ksh.png file path=usr/share/doc/ksh/images/tag\_ksh88.png file path=usr/share/doc/ksh/images/tag\_ksh93.png file path=usr/share/doc/ksh/images/tag\_l10n.png file path=usr/share/doc/ksh/images/tag\_perf.png file path=usr/share/doc/ksh/shell\_styleguide.docbook file path=usr/share/lib/mailx/mailx.help file path=usr/share/lib/mailx/mailx.help.~ file path=usr/share/lib/tabset/3101 file path=usr/share/lib/tabset/beehive file path=usr/share/lib/tabset/hds file path=usr/share/lib/tabset/hds3 file path=usr/share/lib/tabset/std file path=usr/share/lib/tabset/stdcrt file path=usr/share/lib/tabset/teleray file path=usr/share/lib/tabset/vt100 file path=usr/share/lib/tabset/wyse-adds file path=usr/share/lib/tabset/xerox1720 file path=usr/share/lib/termcap file path=usr/share/lib/unittab file path=usr/share/lib/xml/dtd/adt\_record.dtd.1 file path=usr/share/lib/xml/dtd/kmfpolicy.dtd file path=usr/share/lib/xml/dtd/service\_bundle.dtd.1 group=sys file path=usr/share/lib/xml/style/adt\_record.xsl.1 file path=var/adm/aculog mode=0600 owner=uucp preserve=true file path=var/adm/spellhist mode=0666 preserve=true file path=var/adm/utmpx preserve=true file path=var/adm/wtmpx group=adm owner=adm preserve=true file path=var/log/authlog group=sys mode=0600 preserve=true file path=var/log/syslog group=sys preserve=true file path=var/saf/zsmon/log group=sys preserve=true file path=var/spool/cron/crontabs/adm group=sys mode=0600 preserve=true file path=var/spool/cron/crontabs/root group=sys mode=0600 preserve=true hardlink path=etc/rc2.d/S20sysetup target=../../etc/init.d/sysetup hardlink path=etc/rc2.d/S89PRESERVE target=../../etc/init.d/PRESERVE 1420 \$(sparc\_ONLY)hardlink path=etc/svc/profile/platform\_SUNW,Sun-Fire-V890.xml \ target=./platform\_SUNW.Sun-Fire-880.xml \$(sparc\_ONLY)hardlink \ 1427 path=etc/svc/profile/platform\_SUNW,UltraSPARC-IIe-NetraCT-40.xml \<br>1428 target= /platform\_SUNW\_UltraSPARC-IIi-Netract\_vml target=./platform\_SUNW,UltraSPARC-IIi-Netract.xml \$(sparc\_ONLY)hardlink \ 1430 path=etc/svc/profile/platform\_SUNW,UltraSPARC-IIe-NetraCT-60.xml \<br>1431 target=./platform SUNW,UltraSPARC-IIi-Netract.xml target=./platform\_SUNW,UltraSPARC-IIi-Netract.xml hardlink path=sbin/rc5 target=../sbin/rc0 hardlink path=sbin/rc6 target=../sbin/rc0 hardlink path=usr/bin/\$(ARCH32)/encrypt target=decrypt hardlink path=usr/bin/\$(ARCH32)/ksh target=ksh93 hardlink path=usr/bin/\$(ARCH32)/mac target=digest hardlink path=usr/bin/\$(ARCH32)/rksh target=ksh93 hardlink path=usr/bin/\$(ARCH32)/rksh93 target=ksh93 \$(i386\_ONLY)hardlink path=usr/bin/\$(ARCH32)/w target=uptime hardlink path=usr/bin/\$(ARCH64)/encrypt target=decrypt hardlink path=usr/bin/\$(ARCH64)/ksh target=ksh93 hardlink path=usr/bin/\$(ARCH64)/mac target=digest hardlink path=usr/bin/\$(ARCH64)/rksh target=ksh93 hardlink path=usr/bin/\$(ARCH64)/rksh93 target=ksh93 hardlink path=usr/bin/\$(ARCH64)/w target=uptime hardlink path=usr/bin/bg target=../../usr/bin/alias hardlink path=usr/bin/cd target=../../usr/bin/alias

 hardlink path=usr/bin/cksum target=../../usr/bin/alias hardlink path=usr/bin/cmp target=../../usr/bin/alias hardlink path=usr/bin/comm target=../../usr/bin/alias hardlink path=usr/bin/command target=../../usr/bin/alias hardlink path=usr/bin/cut target=../../usr/bin/alias hardlink path=usr/bin/decrypt target=../../usr/lib/isaexec hardlink path=usr/bin/digest target=../../usr/lib/isaexec hardlink path=usr/bin/dispgid target=../../usr/bin/ckgid hardlink path=usr/bin/dispuid target=../../usr/bin/ckuid hardlink path=usr/bin/edit target=../has/bin/edit hardlink path=usr/bin/egrep target=../../usr/bin/grep hardlink path=usr/bin/encrypt target=../../usr/lib/isaexec hardlink path=usr/bin/fc target=../../usr/bin/alias hardlink path=usr/bin/fg target=../../usr/bin/alias hardlink path=usr/bin/fgrep target=../../usr/bin/grep hardlink path=usr/bin/getopts target=../../usr/bin/alias hardlink path=usr/bin/hash target=../../usr/bin/alias hardlink path=usr/bin/jobs target=../../usr/bin/alias hardlink path=usr/bin/join target=../../usr/bin/alias hardlink path=usr/bin/kill target=../../usr/bin/alias hardlink path=usr/bin/ksh target=../../usr/lib/isaexec hardlink path=usr/bin/ksh93 target=../../usr/lib/isaexec hardlink path=usr/bin/ln target=../../usr/bin/cp hardlink path=usr/bin/logname target=../../usr/bin/alias hardlink path=usr/bin/mac target=../../usr/lib/isaexec hardlink path=usr/bin/mv target=../../usr/bin/cp hardlink path=usr/bin/newtask target=../../usr/lib/isaexec hardlink path=usr/bin/nohup target=../../usr/lib/isaexec hardlink path=usr/bin/page target=../../usr/bin/more hardlink path=usr/bin/paste target=../../usr/bin/alias hardlink path=usr/bin/pfbash target=../../usr/bin/pfexec hardlink path=usr/bin/pfcsh target=../../usr/bin/pfexec hardlink path=usr/bin/pfksh target=../../usr/bin/pfexec hardlink path=usr/bin/pfksh93 target=../../usr/bin/pfexec hardlink path=usr/bin/pfrksh target=../../usr/bin/pfexec hardlink path=usr/bin/pfrksh93 target=../../usr/bin/pfexec hardlink path=usr/bin/pfsh target=../../usr/bin/pfexec hardlink path=usr/bin/pftcsh target=../../usr/bin/pfexec hardlink path=usr/bin/pfzsh target=../../usr/bin/pfexec hardlink path=usr/bin/pkill target=../../usr/bin/pgrep hardlink path=usr/bin/prctl target=../../usr/lib/isaexec hardlink path=usr/bin/print target=../../usr/bin/alias hardlink path=usr/bin/prstat target=../../usr/lib/isaexec hardlink path=usr/bin/ps target=../../usr/lib/isaexec hardlink path=usr/bin/read target=../../usr/bin/alias hardlink path=usr/bin/red target=../../usr/bin/ed hardlink path=usr/bin/rev target=../../usr/bin/alias hardlink path=usr/bin/rksh target=../../usr/lib/isaexec hardlink path=usr/bin/rksh93 target=../../usr/lib/isaexec hardlink path=usr/bin/savecore target=../../usr/lib/isaexec hardlink path=usr/bin/setuname target=../../usr/lib/isaexec hardlink path=usr/bin/sleep target=../../usr/bin/alias hardlink path=usr/bin/sum target=../../usr/bin/alias hardlink path=usr/bin/tee target=../../usr/bin/alias hardlink path=usr/bin/test target=../../usr/bin/alias hardlink path=usr/bin/touch target=../../usr/bin/settime hardlink path=usr/bin/type target=../../usr/bin/alias hardlink path=usr/bin/ulimit target=../../usr/bin/alias hardlink path=usr/bin/umask target=../../usr/bin/alias hardlink path=usr/bin/unalias target=../../usr/bin/alias hardlink path=usr/bin/uniq target=../../usr/bin/alias hardlink path=usr/bin/uptime target=../../usr/lib/isaexec hardlink path=usr/bin/vedit target=../has/bin/edit hardlink path=usr/bin/w target=../../usr/lib/isaexec hardlink path=usr/bin/wait target=../../usr/bin/alias hardlink path=usr/bin/wc target=../../usr/bin/alias

**<sup>23</sup>**

# **new/usr/src/pkg/manifests/SUNWcs.mf**

 hardlink path=usr/has/bin/ex target=edit hardlink path=usr/has/bin/pfsh target=../../bin/pfexec hardlink path=usr/has/bin/vedit target=edit hardlink path=usr/has/bin/vi target=edit hardlink path=usr/has/bin/view target=edit hardlink path=usr/lib/fs/hsfs/fstyp target=../../../sbin/fstyp hardlink path=usr/lib/fs/ufs/dcopy target=../../../../usr/lib/fs/ufs/clri hardlink path=usr/lib/fs/ufs/fstyp target=../../../sbin/fstyp hardlink path=usr/lib/fs/ufs/quotaon \ target=../../../../usr/lib/fs/ufs/quotaoff hardlink path=usr/lib/inet/in.iked target=../../../usr/lib/isaexec hardlink path=usr/sadm/bin/dispgid target=../../../usr/bin/ckgid hardlink path=usr/sadm/bin/dispuid target=../../../usr/bin/ckuid hardlink path=usr/sadm/bin/errange target=../../../usr/bin/ckrange hardlink path=usr/sadm/bin/errdate target=../../../usr/bin/ckdate hardlink path=usr/sadm/bin/errgid target=../../../usr/bin/ckgid hardlink path=usr/sadm/bin/errint target=../../../usr/bin/ckint hardlink path=usr/sadm/bin/erritem target=../../../usr/bin/ckitem hardlink path=usr/sadm/bin/errpath target=../../../usr/bin/ckpath hardlink path=usr/sadm/bin/errstr target=../../../usr/bin/ckstr hardlink path=usr/sadm/bin/errtime target=../../../usr/bin/cktime hardlink path=usr/sadm/bin/erruid target=../../../usr/bin/ckuid hardlink path=usr/sadm/bin/erryorn target=../../../usr/bin/ckyorn hardlink path=usr/sadm/bin/helpdate target=../../../usr/bin/ckdate hardlink path=usr/sadm/bin/helpgid target=../../../usr/bin/ckgid hardlink path=usr/sadm/bin/helpint target=../../../usr/bin/ckint hardlink path=usr/sadm/bin/helpitem target=../../../usr/bin/ckitem hardlink path=usr/sadm/bin/helppath target=../../../usr/bin/ckpath hardlink path=usr/sadm/bin/helprange target=../../../usr/bin/ckrange hardlink path=usr/sadm/bin/helpstr target=../../../usr/bin/ckstr hardlink path=usr/sadm/bin/helptime target=../../../usr/bin/cktime hardlink path=usr/sadm/bin/helpuid target=../../../usr/bin/ckuid hardlink path=usr/sadm/bin/helpyorn target=../../../usr/bin/ckyorn hardlink path=usr/sadm/bin/valdate target=../../../usr/bin/ckdate hardlink path=usr/sadm/bin/valgid target=../../../usr/bin/ckgid hardlink path=usr/sadm/bin/valint target=../../../usr/bin/ckint hardlink path=usr/sadm/bin/valpath target=../../../usr/bin/ckpath hardlink path=usr/sadm/bin/valrange target=../../../usr/bin/ckrange hardlink path=usr/sadm/bin/valstr target=../../../usr/bin/ckstr hardlink path=usr/sadm/bin/valtime target=../../../usr/bin/cktime hardlink path=usr/sadm/bin/valuid target=../../../usr/bin/ckuid hardlink path=usr/sadm/bin/valyorn target=../../../usr/bin/ckyorn hardlink path=usr/sbin/audlinks target=./devfsadm hardlink path=usr/sbin/consadmd target=../../usr/sbin/consadm hardlink path=usr/sbin/deallocate target=../../usr/sbin/allocate hardlink path=usr/sbin/devlinks target=./devfsadm hardlink path=usr/sbin/dfshares target=../../usr/sbin/dfmounts hardlink path=usr/sbin/disks target=./devfsadm hardlink path=usr/sbin/drvconfig target=./devfsadm hardlink path=usr/sbin/list\_devices target=../../usr/sbin/allocate hardlink path=usr/sbin/mkdevmaps target=../../usr/sbin/mkdevalloc hardlink path=usr/sbin/ports target=./devfsadm hardlink path=usr/sbin/poweroff target=./halt \$(sparc\_ONLY)hardlink path=usr/sbin/prtdiag target=../../usr/lib/platexec hardlink path=usr/sbin/reboot target=./halt hardlink path=usr/sbin/roleadd target=../../usr/sbin/useradd hardlink path=usr/sbin/roledel target=../../usr/sbin/userdel hardlink path=usr/sbin/rolemod target=../../usr/sbin/usermod hardlink path=usr/sbin/share target=../../usr/sbin/sharemgr hardlink path=usr/sbin/tapes target=./devfsadm hardlink path=usr/sbin/unshare target=../../usr/sbin/sharemgr legacy pkg=SUNWcsr \ 1566 desc="core software for a specific instruction-set architecture" \<br>1567 mame="Core Solaris, (Root)" name="Core Solaris, (Root)"

legacy pkg=SUNWcsu \

desc="core software for a specific instruction-set architecture"  $\setminus$ 

 **<sup>25</sup>** name="Core Solaris, (Usr)" <sup>1571</sup> legacy pkg=SUNWftpr desc="FTP Server Configuration Files" \ name="FTP Server, (Root)" license cr\_ATT license=cr\_ATT license cr\_Sun license=cr\_Sun 1575 license lic CDDL license=lic CDDL license usr/src/cmd/cmd-inet/sbin/ifparse/THIRDPARTYLICENSE \ license=usr/src/cmd/cmd-inet/sbin/ifparse/THIRDPARTYLICENSE license usr/src/cmd/cmd-inet/usr.lib/in.mpathd/THIRDPARTYLICENSE \ license=usr/src/cmd/cmd-inet/usr.lib/in.mpathd/THIRDPARTYLICENSE 1580 license usr/src/cmd/cmd-inet/usr.sbin/THIRDPARTYLICENSE.arp \ license=usr/src/cmd/cmd-inet/usr.sbin/THIRDPARTYLICENSE.arp 1582 license usr/src/cmd/cmd-inet/usr.sbin/THIRDPARTYLICENSE.route \<br>1583 license=usr/src/cmd/cmd-inet/usr.sbin/THIRDPARTYLICENSE.rout license=usr/src/cmd/cmd-inet/usr.sbin/THIRDPARTYLICENSE.route license usr/src/cmd/cmd-inet/usr.sbin/ifconfig/THIRDPARTYLICENSE \ license=usr/src/cmd/cmd-inet/usr.sbin/ifconfig/THIRDPARTYLICENSE license usr/src/cmd/cmd-inet/usr.sbin/traceroute/THIRDPARTYLICENSE \ license=usr/src/cmd/cmd-inet/usr.sbin/traceroute/THIRDPARTYLICENSE 1588 license usr/src/cmd/cron/THIRDPARTYLICENSE \ license=usr/src/cmd/cron/THIRDPARTYLICENSE 1590 license usr/src/cmd/csh/THIRDPARTYLICENSE \<br>1591 license=usr/src/cmd/csh/THIRDPARTYLICENS license=usr/src/cmd/csh/THIRDPARTYLICENSE 1592 license usr/src/cmd/eeprom/THIRDPARTYLICENSE license=usr/src/cmd/eeprom/THIRDPARTYLICENSE 1594 license usr/src/cmd/fs.d/ufs/THIRDPARTYLICENSE license=usr/src/cmd/fs.d/ufs/THIRDPARTYLICENSE 1596 license usr/src/cmd/mt/THIRDPARTYLICENSE \ license=usr/src/cmd/mt/THIRDPARTYLICENSE license usr/src/cmd/script/THIRDPARTYLICENSE \ license=usr/src/cmd/script/THIRDPARTYLICENSE 1600 license usr/src/cmd/sed/THIRDPARTYLICENSE \ license=usr/src/cmd/sed/THIRDPARTYLICENSE 1602 license usr/src/cmd/stat/vmstat/THIRDPARTYLICENSE \<br>1603 license=usr/src/cmd/stat/vmstat/THIRDPARTYLICEN license=usr/src/cmd/stat/vmstat/THIRDPARTYLICENSE 1604 license usr/src/cmd/tail/THIRDPARTYLICENSE \<br>1605 license=usr/src/cmd/tail/THIRDPARTYLICEN license=usr/src/cmd/tail/THIRDPARTYLICENSE 1606 license usr/src/cmd/tip/THIRDPARTYLICENSE \ license=usr/src/cmd/tip/THIRDPARTYLICENSE 1608 license usr/src/cmd/tr/THIRDPARTYLICENSE \ license=usr/src/cmd/tr/THIRDPARTYLICENSE 1610 license usr/src/cmd/vi/THIRDPARTYLICENSE \ license=usr/src/cmd/vi/THIRDPARTYLICENSE 1612 license usr/src/cmd/which/THIRDPARTYLICENSE license=usr/src/cmd/which/THIRDPARTYLICENSE 1614 license usr/src/cmd/xstr/THIRDPARTYLICENSE \ license=usr/src/cmd/xstr/THIRDPARTYLICENSE license usr/src/common/bzip2/LICENSE license=usr/src/common/bzip2/LICENSE link path=bin target=./usr/bin link path=etc/TIMEZONE target=./default/init link path=etc/autopush target=../sbin/autopush link path=etc/cfgadm target=../usr/sbin/cfgadm link path=etc/clri target=../usr/sbin/clri link path=etc/cron target=../usr/sbin/cron link path=etc/dcopy target=../usr/sbin/dcopy link path=etc/ff target=../usr/sbin/ff link path=etc/fmthard target=../usr/sbin/fmthard link path=etc/format target=../usr/sbin/format link path=etc/fsck target=../usr/sbin/fsck link path=etc/fsdb target=../usr/sbin/fsdb link path=etc/fstyp target=../usr/sbin/fstyp link path=etc/ftpusers target=./ftpd/ftpusers link path=etc/getty target=../usr/lib/saf/ttymon link path=etc/grpck target=../usr/sbin/grpck link path=etc/halt target=../usr/sbin/halt link path=etc/hosts target=./inet/hosts link path=etc/inet/ipnodes target=./hosts

#### **new/usr/src/pkg/manifests/SUNWcs.mf <sup>26</sup>** link path=etc/inetd.conf target=./inet/inetd.conf link path=etc/init target=../sbin/init link path=etc/install target=../usr/sbin/install

 link path=etc/killall target=../usr/sbin/killall link path=etc/labelit target=../usr/sbin/labelit link path=etc/lib/ld.so.1 target=../../lib/ld.so.1 link path=etc/lib/libdl.so.1 target=../../lib/libdl.so.1 link path=etc/lib/nss\_files.so.1 target=../../lib/nss\_files.so.1 link path=etc/log target=../var/adm/log link path=etc/mkfs target=../usr/sbin/mkfs link path=etc/mknod target=../usr/sbin/mknod link path=etc/mount target=../sbin/mount link path=etc/mountall target=../sbin/mountall link path=etc/ncheck target=../usr/sbin/ncheck link path=etc/netmasks target=./inet/netmasks link path=etc/networks target=./inet/networks link path=etc/protocols target=./inet/protocols link path=etc/prtconf target=../usr/sbin/prtconf link path=etc/prtvtoc target=../usr/sbin/prtvtoc link path=etc/rc0 target=../sbin/rc0 link path=etc/rc1 target=../sbin/rc1 link path=etc/rc2 target=../sbin/rc2 link path=etc/rc3 target=../sbin/rc3 link path=etc/rc5 target=../sbin/rc5 link path=etc/rc6 target=../sbin/rc6 link path=etc/rcS target=../sbin/rcS link path=etc/reboot target=../usr/sbin/halt link path=etc/security/audit/localhost/files target=../../../../var/audit link path=etc/services target=./inet/services link path=etc/setmnt target=../usr/sbin/setmnt link path=etc/shutdown target=../usr/sbin/shutdown link path=etc/sulogin target=../sbin/sulogin link path=etc/swap target=../usr/sbin/swap link path=etc/swapadd target=../sbin/swapadd link path=etc/sysdef target=../usr/sbin/sysdef link path=etc/tar target=../usr/sbin/tar link path=etc/telinit target=../sbin/init link path=etc/uadmin target=../sbin/uadmin link path=etc/umount target=../sbin/umount link path=etc/umountall target=../sbin/umountall link path=etc/utmpx target=../var/adm/utmpx link path=etc/volcopy target=../usr/sbin/volcopy link path=etc/wall target=../usr/sbin/wall link path=etc/whodo target=../usr/sbin/whodo link path=etc/wtmpx target=../var/adm/wtmpx link path=sbin/in.mpathd target=../lib/inet/in.mpathd link path=sbin/jsh target=../usr/bin/ksh93 link path=sbin/pfsh target=../usr/bin/pfexec link path=sbin/sh target=../usr/bin/\$(ARCH32)/ksh93 link path=sbin/su target=../usr/bin/su link path=usr/adm target=../var/adm link path=usr/bin/df target=../sbin/df link path=usr/bin/jsh target=ksh93 link path=usr/bin/pwconv target=../sbin/pwconv link path=usr/bin/rmail target=./mail link path=usr/bin/sh target=\$(ARCH32)/ksh93 link path=usr/bin/strclean target=../sbin/strclean link path=usr/bin/strerr target=../sbin/strerr link path=usr/bin/sync target=../../sbin/sync link path=usr/bin/tar target=../sbin/tar link path=usr/bin/uname target=../../sbin/uname link path=usr/ccs/bin/m4 target=../../bin/m4 link path=usr/has/bin/jsh target=sh link path=usr/has/lib/rsh target=../bin/sh link path=usr/lib/\$(ARCH64)/ld.so.1 target=../../../lib/\$(ARCH64)/ld.so.1

link path=usr/lib/cron target=../../etc/cron.d

 **<sup>27</sup>** link path=usr/lib/devfsadm/devfsadmd target=../../sbin/devfsadm link path=usr/lib/embedded\_su target=../bin/su link path=usr/lib/fs/dev/mount target=../../../../etc/fs/dev/mount link path=usr/lib/fs/hsfs/mount target=../../../../etc/fs/hsfs/mount link path=usr/lib/fs/ufs/mount target=../../../../etc/fs/ufs/mount link path=usr/lib/inet/in.mpathd target=../../../lib/inet/in.mpathd link path=usr/lib/ld.so.1 target=../../lib/ld.so.1 link path=usr/lib/locale/POSIX target=./C link path=usr/lib/rsh target=../bin/ksh93 link path=usr/lib/secure/32 target=. link path=usr/lib/secure/64 target=\$(ARCH64) link path=usr/mail target=../var/mail link path=usr/net/nls/listen target=../../lib/saf/listen link path=usr/net/nls/nlps\_server target=../../lib/saf/nlps\_server link path=usr/news target=../var/news link path=usr/preserve target=../var/preserve link path=usr/pub target=./share/lib/pub link path=usr/sbin/autopush target=../../sbin/autopush link path=usr/sbin/bootadm target=../../sbin/bootadm link path=usr/sbin/cryptoadm target=../../sbin/cryptoadm link path=usr/sbin/dcopy target=./clri link path=usr/sbin/devnm target=./df link path=usr/sbin/dladm target=../../sbin/dladm link path=usr/sbin/dlstat target=../../sbin/dlstat link path=usr/sbin/edquota target=../lib/fs/ufs/edquota link path=usr/sbin/fdisk target=../../sbin/fdisk link path=usr/sbin/fiocompress target=../../sbin/fiocompress link path=usr/sbin/flowadm target=../../sbin/flowadm link path=usr/sbin/flowstat target=../../sbin/flowstat link path=usr/sbin/fsdb target=./clri link path=usr/sbin/fsirand target=../lib/fs/ufs/fsirand link path=usr/sbin/fssnap target=./clri link path=usr/sbin/hostconfig target=../../sbin/hostconfig link path=usr/sbin/ifconfig target=../../sbin/ifconfig link path=usr/sbin/inetd target=../lib/inet/inetd link path=usr/sbin/init target=../../sbin/init \$(i386\_ONLY)link path=usr/sbin/installgrub target=../../sbin/installgrub link path=usr/sbin/ipadm target=../../sbin/ipadm link path=usr/sbin/ipmpstat target=../../sbin/ipmpstat link path=usr/sbin/labelit target=./clri link path=usr/sbin/lockfs target=../lib/fs/ufs/lockfs link path=usr/sbin/mkfs target=./clri link path=usr/sbin/mount target=../../sbin/mount link path=usr/sbin/ncheck target=./ff link path=usr/sbin/newfs target=../lib/fs/ufs/newfs link path=usr/sbin/quot target=../lib/fs/ufs/quot link path=usr/sbin/quota target=../lib/fs/ufs/quota link path=usr/sbin/quotacheck target=../lib/fs/ufs/quotacheck link path=usr/sbin/quotaoff target=../lib/fs/ufs/quotaoff link path=usr/sbin/quotaon target=../lib/fs/ufs/quotaon link path=usr/sbin/repquota target=../lib/fs/ufs/repquota link path=usr/sbin/route target=../../sbin/route link path=usr/sbin/routeadm target=../../sbin/routeadm link path=usr/sbin/sync target=../../sbin/sync link path=usr/sbin/tunefs target=../lib/fs/ufs/tunefs link path=usr/sbin/tzreload target=../../sbin/tzreload link path=usr/sbin/uadmin target=../../sbin/uadmin link path=usr/sbin/ufsdump target=../lib/fs/ufs/ufsdump link path=usr/sbin/ufsrestore target=../lib/fs/ufs/ufsrestore link path=usr/sbin/umount target=../../sbin/umount link path=usr/spool target=../var/spool link path=usr/src target=./share/src link path=usr/tmp target=../var/tmp link path=var/ld/32 target=. link path=var/ld/64 target=\$(ARCH64) #

# **<sup>28</sup>** # The bootadm binary needs the etc/release file. # depend fmri=release/name type=require # # intrd and others use the illumos-defaulted perl interpreter # depend fmri=runtime/perl\$(PERL\_PKGVERS) type=require # # intrd uses sun-solaris Perl modules # <sup>1778</sup> depend fmri=runtime/perl\$(PERL\_PKGVERS)/module/sun-solaris type=require #

- # The boot loader package
- # depend fmri=system/boot/loader type=require
- #

**new/usr/src/pkg/manifests/SUNWcs.mf**

- # The System Console fonts
- 1785 depend fmri=system/data/console/fonts type=require<br>1786 #
- # <sup>1787</sup> # The loadkeys binary needs the keytables.
- #
- depend fmri=system/data/keyboard/keytables type=require #
- # Depend on terminfo data.
- #
- depend fmri=system/data/terminfo type=require #
- # Depend on zoneinfo data.
- #
- depend fmri=system/data/zoneinfo type=require #
- # The mailx binary calls /usr/lib/sendmail provided by mailwrapper
- #
- depend fmri=system/network/mailwrapper type=require
new/usr/src/pkg/manifests/developer-apptrace-platform.mf

# 

3736 Fri Aug 9 07:21:03 2019 new/usr/src/pkg/manifests/developer-apptrace-platform.mf 11226 Remove NetraCT support 

 $1#$ 2 # CDDL HEADER START  $3#$ 4 # The contents of this file are subject to the terms of the 5 # Common Development and Distribution License (the "License"). 6 # You may not use this file except in compliance with the License. 7 # 8 # You can obtain a copy of the license at usr/src/OPENSOLARIS.LICENSE 9 # or http://www.opensolaris.org/os/licensing. 10 # See the License for the specific language governing permissions 11 # and limitations under the License.  $12 \pm$ 13 # When distributing Covered Code, include this CDDL HEADER in each  $14$  # file and include the License file at usr/src/OPENSOLARTS LICENSE. 15 # If applicable, add the following below this CDDL HEADER, with the 16 # fields enclosed by brackets "[]" replaced with your own identifying 17 # information: Portions Copyright [yyyy] [name of copyright owner]  $18#$ 19 # CDDL HEADER END  $20#$  $22 \pm$ 23 # Copyright (c) 2010, Oracle and/or its affiliates. All rights reserved. 24 # Copyright 2019 Peter Tribble.  $25 \pm$ 27 set name=pkg.fmri value=pkg:/developer/apptrace/platform@\$(PKGVERS) 28 set name=pkg.description value="Apptrace processor specific shared objects" 29 set name=pkg.summary value="Platform specific apptrace support" 30 set name= $\overline{\text{info}}.\text{classification} \setminus$ value=org.opensolaris.category.2008:Development/System 31 32 set name=variant.arch value=sparc 33 dir path=usr group=sys 34 dir path=usr/platform group=sys 35 dir path=usr/platform/SUNW, A70 group=sys 36 dir path=usr/platform/SUNW.A70/lib 37 dir path=usr/platform/SUNW, Netra-CP2300 group=sys 38 dir path=usr/platform/SUNW.Netra-CP2300/lib 37 dir path=usr/platform/SUNW, Netra-CP3010 group=sys 38 dir path=usr/platform/SUNW, Netra-CP3010/lib 39 dir path=usr/platform/SUNW.Netra-T12 group=sys 40 dir path=usr/platform/SUNW,Netra-T12/lib 41 dir path=usr/platform/SUNW.Netra-T4 group=sys 42 dir path=usr/platform/SUNW, Netra-T4/lib 43 dir path=usr/platform/SUNW, Serverblade1 group=sys 44 dir path=usr/platform/SUNW, Serverblade1/lib 45 dir path=usr/platform/SUNW, Sun-Blade-100 group=sys 46 dir path=usr/platform/SUNW, Sun-Blade-100/lib 47 dir path=usr/platform/SUNW, Sun-Blade-1000 group=sys 48 dir path=usr/platform/SUNW, Sun-Blade-1000/lib 49 dir path=usr/platform/SUNW, Sun-Blade-1500 group=sys 50 dir path=usr/platform/SUNW.Sun-Blade-1500/lib 51 dir path=usr/platform/SUNW, Sun-Blade-2500 group=sys 52 dir path=usr/platform/SUNW.Sun-Blade-2500/lib 53 dir path=usr/platform/SUNW, Sun-Fire group=sys 54 dir path=usr/platform/SUNW, Sun-Fire-280R group=sys 55 dir path=usr/platform/SUNW, Sun-Fire-280R/lib 56 dir path=usr/platform/SUNW, Sun-Fire-480R group=sys 57 dir path=usr/platform/SUNW, Sun-Fire-480R/lib

58 dir path=usr/platform/SUNW,Sun-Fire-880 group=sys 59 dir path=usr/platform/SUNW.Sun-Fire-880/lib

### 60 dir path=usr/platform/SUNW, Sun-Fire-V215 group=sys 61 dir path=usr/platform/SUNW, Sun-Fire-V215/lib 62 dir path=usr/platform/SUNW.Sun-Fire-V240 group=sys 63 dir path=usr/platform/SUNW.Sun-Fire-V240/lib 64 dir path=usr/platform/SUNW.Sun-Fire-V250 group=sys 65 dir path=usr/platform/SUNW, Sun-Fire-V250/lib 66 dir path=usr/platform/SUNW.Sun-Fire-V440 group=sys 67 dir path=usr/platform/SUNW, Sun-Fire-V440/lib 68 dir path=usr/platform/SUNW.Sun-Fire-V445 group=sys 69 dir path=usr/platform/SUNW, Sun-Fire-V445/lib 70 dir path=usr/platform/SUNW, Sun-Fire-V490 group=sys 71 dir path=usr/platform/SUNW.Sun-Fire-V490/lib 72 dir path=usr/platform/SUNW.Sun-Fire-V890 group=sys 73 dir path=usr/platform/SUNW.Sun-Fire-V890/lib 74 dir path=usr/platform/SUNW,Sun-Fire/lib 75 dir path=usr/platform/SUNW, Ultra-2 group=sys 76 dir path=usr/platform/SUNW, Ultra-2/lib 77 dir path=usr/platform/SUNW, Ultra-250 group=sys 78 dir path=usr/platform/SUNW.Ultra-250/lib 79 dir path=usr/platform/SUNW, Ultra-4 group=sys 80 dir path=usr/platform/SUNW.Ultra-4/lib 81 dir path=usr/platform/SUNW, Ultra-Enterprise group=sys 82 dir path=usr/platform/SUNW, Ultra-Enterprise/lib 85 dir path=usr/platform/SUNW,UltraSPARC-IIe-NetraCT-40 group=sys 86 dir path=usr/platform/SUNW,UltraSPARC-IIe-NetraCT-40/lib 87 dir path=usr/platform/SUNW,UltraSPARC-IIe-NetraCT-60 group=sys 88 dir path=usr/platform/SUNW,UltraSPARC-IIe-NetraCT-60/lib 89 dir path=usr/platform/SUNW, UltraSPARC-IIi-Netract group=sys

- 90 dir path=usr/platform/SUNW, UltraSPARC-IIi-Netract/lib
- 83 legacy pkg=SUNWpstl.u arch=\$(ARCH).sun4u \
- desc="Apptrace processor specific shared objects" \ 84
- $85$ name="Platform specific apptrace support"
- 86 license cr Sun license=cr Sun
- 87 license lic CDDL license= $\bar{1}$ ic CDDL

 $\mathbf{1}$ 

41336 Fri Aug 9 07:21:04 2019

new/usr/src/pkq/manifests/service-picl.mf 11226 Remove NetraCT support  $1#$ 2 # CDDL HEADER START

 $3#$ 

- 4 # The contents of this file are subject to the terms of the
- 5 # Common Development and Distribution License (the "License").
- 6 # You may not use this file except in compliance with the License.

7 #

- 8 # You can obtain a copy of the license at usr/src/OPENSOLARIS.LICENSE
- 9 # or http://www.opensolaris.org/os/licensing.
- 10 # See the License for the specific language governing permissions
- $11$  # and limitations under the License.
- $12 \pm$
- 13 # When distributing Covered Code, include this CDDL HEADER in each
- $14$  # file and include the License file at usr/src/OPENSOLARTS LICENSE.
- 15 # If applicable, add the following below this CDDL HEADER, with the
- 16 # fields enclosed by brackets "[]" replaced with your own identifying
- 17 # information: Portions Copyright [yyyy] [name of copyright owner]
- $18#$
- 19 # CDDL HEADER END
- $20#$

 $22 \pm$ 

- 23 # Copyright (c) 2010, Oracle and/or its affiliates. All rights reserved.
- 24 # Copyright 2012 Nexenta Systems, Inc. All rights reserved.
- 25 # Copyright 2019 OmniOS Community Edition (OmniOSce) Association.
- 26 # Copyright 2019 Peter Tribble.

 $27#$ 

29 set name=pkg.fmri value=pkg:/service/picl@\$(PKGVERS)

30 set name=pkg.description \

- 
- 31 value="PICL Daemon, Libraries, prtpicl client and plug-in modules"<br>32 set name=pkg.summary value="PICL Libraries, and Plugin Modules"
- 33 set name=info.classification value=org.opensolaris.category.2008:System/Core
- 34 set name=variant.arch value=\$(ARCH)
- 35 dir path=lib variant.opensolaris.zone=global
- 36 dir path=lib/syc variant.opensolaris.zone=global
- 37 dir path=lib/svc/manifest group=sys variant.opensolaris.zone=global
- 38 dir path=usr group=sys
- 39 dir path=usr/lib
- 40 dir path=usr/lib/\$(ARCH64)
- 41 dir path=usr/lib/picl group=sys
- 42 dir path=usr/lib/picl/plugins group=sys
- 
- 43 dir path=usr/lib/sysevent
- 44 dir path=usr/lib/sysevent/modules
- 45 \$(sparc ONLY)dir path=usr/platform group=sys
- 46 \$(sparc\_ONLY)dir path=usr/platform/SUNW, A70 group=sys
- 47 \$(sparc ONLY)dir path=usr/platform/SUNW, A70/lib
- 48 \$(sparc\_ONLY)dir path=usr/platform/SUNW, A70/lib/picl group=sys
- 49 \$(sparc\_ONLY)dir path=usr/platform/SUNW,A70/lib/picl/plugins group=sys
- 49 \$(sparc ONLY)dir path=usr/platform/SUNW, Netra-CP2300 group=sys
- 50 \$(sparc\_ONLY)dir path=usr/platform/SUNW,Netra-CP2300/lib
- 
- 51 \$(sparc\_ONLY)dir path=usr/platform/SUNW,Netra-CP2300/lib/picl group=sys<br>52 \$(sparc\_ONLY)dir path=usr/platform/SUNW,Netra-CP2300/lib/picl/plugins \
- $group = sys$ 53
- 50 \$(sparc\_ONLY)dir path=usr/platform/SUNW,Netra-CP3010 group=sys
- 51 \$(sparc ONLY)dir path=usr/platform/SUNW, Netra-CP3010/lib
- 52 \$(sparc\_ONLY)dir path=usr/platform/SUNW,Netra-CP3010/lib/picl group=sys
- 53 \$(sparc\_ONLY)dir path=usr/platform/SUNW,Netra-CP3010/lib/picl/plugins
- 54 group=sys
- 55 \$(sparc\_ONLY)dir path=usr/platform/SUNW,Netra-T12 group=sys
- 56 S(sparc ONLY)dir path=usr/platform/SUNW.Netra-T12/lib

new/usr/src/pkg/manifests/service-picl.mf 57 \$(sparc\_ONLY)dir path=usr/platform/SUNW,Netra-T12/lib/picl group=sys 58 \$(sparc ONLY)dir path=usr/platform/SUNW,Netra-T12/lib/picl/plugins group=sys 59 \$(sparc\_ONLY)dir path=usr/platform/SUNW,Netra-T4 group=sys 60 \$(sparc\_ONLY)dir path=usr/platform/SUNW,Netra-T4/lib  $61$  S(sparc ONLY)dir path=usr/platform/SUNW.Netra-T4/lib/picl group=sys 62 \$(sparc\_ONLY)dir path=usr/platform/SUNW,Netra-T4/lib/picl/plugins group=sys 63 S(sparc ONLY)dir path=usr/platform/SUNW.Serverblade1 group=sys 64 \$(sparc ONLY)dir path=usr/platform/SUNW, Serverblade1/lib 65 S(sparc ONLY)dir path=usr/platform/SUNW.Serverblade1/lib/picl group=sys 66  $\frac{1}{2}$  (sparc ONLY)dir path=usr/platform/SUNW, Serverblade1/lib/picl/plugins 67 qroup=sys 68 \$(sparc\_ONLY)dir path=usr/platform/SUNW,Sun-Blade-100 group=sys 69 \$(sparc ONLY)dir path=usr/platform/SUNW, Sun-Blade-100/lib 70 \$(sparc\_ONLY)dir path=usr/platform/SUNW,Sun-Blade-100/lib/picl group=sys 71 \$(sparc\_ONLY)dir path=usr/platform/SUNW,Sun-Blade-100/lib/picl/plugins \ 72 group=sys 73 \$(sparc\_ONLY)dir path=usr/platform/SUNW,Sun-Blade-1000 group=sys 74 \$(sparc\_ONLY)dir path=usr/platform/SUNW,Sun-Blade-1000/lib 75 S(sparc ONLY)dir path=usr/platform/SUNW.Sun-Blade-1000/lib/picl group=sys 76 \$(sparc\_ONLY)dir path=usr/platform/SUNW, Sun-Blade-1000/lib/picl/plugins group=sys 77 78 \$(sparc\_ONLY)dir path=usr/platform/SUNW,Sun-Blade-1500 group=sys 79 \$(sparc\_ONLY)dir path=usr/platform/SUNW,Sun-Blade-1500/lib 80 \$(sparc ONLY)dir path=usr/platform/SUNW,Sun-Blade-1500/lib/picl group=sys 81 \$(sparc\_ONLY)dir path=usr/platform/SUNW, Sun-Blade-1500/lib/picl/plugins 82 group=sys 83 \$(sparc ONLY)dir path=usr/platform/SUNW,Sun-Blade-2500 group=sys 84 \$(sparc\_ONLY)dir path=usr/platform/SUNW,Sun-Blade-2500/lib 85 \$(sparc\_ONLY)dir path=usr/platform/SUNW,Sun-Blade-2500/lib/picl group=sys 86 S(sparc ONLY)dir path=usr/platform/SUNW, Sun-Blade-2500/lib/picl/plugins group=sys 87 88 \$(sparc ONLY)dir path=usr/platform/SUNW.Sun-Fire-280R group=sys 89 \$(sparc ONLY)dir path=usr/platform/SUNW,Sun-Fire-280R/lib 90 S(sparc ONLY)dir path=usr/platform/SUNW.Sun-Fire-280R/lib/picl group=sys 91 \$(sparc\_ONLY)dir path=usr/platform/SUNW,Sun-Fire-280R/lib/picl/plugins 92 qroup=sys 93 \$(sparc\_ONLY)dir path=usr/platform/SUNW,Sun-Fire-480R group=sys 94 \$(sparc ONLY)dir path=usr/platform/SUNW, Sun-Fire-480R/lib 95 \$(sparc\_ONLY)dir path=usr/platform/SUNW,Sun-Fire-480R/lib/picl group=sys 96 \$(sparc\_ONLY)dir path=usr/platform/SUNW,Sun-Fire-480R/lib/picl/plugins \ 97 aroup=svs 98 \$(sparc\_ONLY)dir path=usr/platform/SUNW, Sun-Fire-880 group=sys 99 \$(sparc\_ONLY)dir path=usr/platform/SUNW,Sun-Fire-880/lib 100 \$(sparc ONLY)dir path=usr/platform/SUNW, Sun-Fire-880/lib/picl group=sys 101 \$(sparc\_ONLY)dir path=usr/platform/SUNW, Sun-Fire-880/lib/picl/plugins  $102$  $qrow = sys$ 103 \$(sparc ONLY)dir path=usr/platform/SUNW, Sun-Fire-V215 group=sys 104 S(sparc\_ONLY)dir path=usr/platform/SUNW.Sun-Fire-V215/lib 105 \$(sparc\_ONLY)dir path=usr/platform/SUNW,Sun-Fire-V215/lib/picl group=sys 106 \$(sparc ONLY)dir path=usr/platform/SUNW, Sun-Fire-V215/lib/picl/plugins

- $107$
- group=sys
- 108 \$(sparc\_ONLY)dir path=usr/platform/SUNW, Sun-Fire-V240 group=sys
- 109 \$(sparc\_ONLY)dir path=usr/platform/SUNW,Sun-Fire-V240/lib
- 110 \$(sparc\_ONLY)dir path=usr/platform/SUNW,Sun-Fire-V240/lib/picl group=sys
- 111 \$(sparc ONLY)dir path=usr/platform/SUNW, Sun-Fire-V240/lib/picl/plugins 112
- group=sys
- 113 \$(sparc\_ONLY)dir path=usr/platform/SUNW,Sun-Fire-V250 group=sys
- 114 \$(sparc ONLY)dir path=usr/platform/SUNW,Sun-Fire-V250/lib
- 115 S(sparc ONLY)dir path=usr/platform/SUNW.Sun-Fire-V250/lib/picl group=sys
- 116 \$(sparc\_ONLY)dir path=usr/platform/SUNW,Sun-Fire-V250/lib/picl/plugins 117  $aroup = svs$
- 118 \$(sparc\_ONLY)dir path=usr/platform/SUNW, Sun-Fire-V440 group=sys
- 119 \$(sparc\_ONLY)dir path=usr/platform/SUNW,Sun-Fire-V440/lib
- 120 \$(sparc\_ONLY)dir path=usr/platform/SUNW,Sun-Fire-V440/lib/picl group=sys
- 
- 121 \$(sparc\_ONLY)dir path=usr/platform/SUNW,Sun-Fire-V440/lib/picl/plugins \  $122$ aroup=svs

# $\sim$

 $\mathbf{1}$ 

**<sup>3</sup>**

- \$(sparc\_ONLY)dir path=usr/platform/SUNW,Sun-Fire-V445 group=sys
- \$(sparc\_ONLY)dir path=usr/platform/SUNW,Sun-Fire-V445/lib
- \$(sparc\_ONLY)dir path=usr/platform/SUNW,Sun-Fire-V445/lib/picl group=sys
- 126 \$(sparc\_ONLY)dir path=usr/platform/SUNW,Sun-Fire-V445/lib/picl/plugins \ aroup=sys
- 
- group=sys <sup>128</sup> \$(sparc\_ONLY)dir path=usr/platform/SUNW,Sun-Fire-V490 group=sys
- \$(sparc\_ONLY)dir path=usr/platform/SUNW,Sun-Fire-V490/lib
- \$(sparc\_ONLY)dir path=usr/platform/SUNW,Sun-Fire-V490/lib/picl group=sys 131  $$(space_ONLY)dir path=usr/platform/SUNW, Sun-Fire-V490/lib/picl/plugins \ (132 \ qroup=sys$
- 
- group=sys <sup>133</sup> \$(sparc\_ONLY)dir path=usr/platform/SUNW,Sun-Fire-V890 group=sys
- \$(sparc\_ONLY)dir path=usr/platform/SUNW,Sun-Fire-V890/lib
- \$(sparc\_ONLY)dir path=usr/platform/SUNW,Sun-Fire-V890/lib/picl group=sys
- 136  $\frac{1}{2}$ (sparc\_ONLY)dir path=usr/platform/SUNW,Sun-Fire-V890/lib/picl/plugins \
- group=sys <sup>138</sup> \$(sparc\_ONLY)dir path=usr/platform/sun4u group=sys
- \$(sparc\_ONLY)dir path=usr/platform/sun4u/lib
- \$(sparc\_ONLY)dir path=usr/platform/sun4u/lib/picl group=sys
- \$(sparc\_ONLY)dir path=usr/platform/sun4u/lib/picl/plugins group=sys
- \$(sparc\_ONLY)dir path=usr/platform/sun4v group=sys
- 
- \$(sparc\_ONLY)dir path=usr/platform/sun4v/lib
- \$(sparc\_ONLY)dir path=usr/platform/sun4v/lib/picl group=sys
- \$(sparc\_ONLY)dir path=usr/platform/sun4v/lib/picl/plugins group=sys
- dir path=usr/sbin
- \$(sparc\_ONLY)dir path=usr/share/man
- dir path=usr/share/man/man1m
- dir path=usr/share/man/man3lib
- dir path=usr/share/man/man3picl
- dir path=usr/share/man/man3picltree
- 152 file path=lib/svc/manifest/system/picl.xml group=sys mode=0444 \ 153 variant.opensolaris.zone=qlobal
- variant.opensolaris.zone=global
- file path=usr/lib/\$(ARCH64)/libpicl.so.1
- file path=usr/lib/libpicl.so.1
- file path=usr/lib/libpicld\_pluginutil.so.1
- file path=usr/lib/libpicltree.so.1
- file path=usr/lib/picl/picld mode=0555
- file path=usr/lib/picl/plugins/libpicldevtree.so.1 group=sys
- file path=usr/lib/picl/plugins/libpiclevent.so.1 group=sys
- file path=usr/lib/picl/plugins/libpiclfrutree.so.1 group=sys
- file path=usr/lib/picl/plugins/libpiclmemcfg.so.1 group=sys
- file path=usr/lib/sysevent/modules/picl\_slm.so
- \$(sparc\_ONLY)file path=usr/platform/SUNW,A70/lib/picl/plugins/envmodel.conf \
- group=sys <sup>166</sup> \$(sparc\_ONLY)file path=usr/platform/SUNW,A70/lib/picl/plugins/libpiclenvd.so.1 \
- group=sys <sup>168</sup> \$(sparc\_ONLY)file path=usr/platform/SUNW,A70/lib/picl/plugins/piclfrutree.conf \
- <sup>169</sup> group=sys \$(sparc\_ONLY)file path=usr/platform/SUNW,Netra-CP2300/lib/libctsmc.so.1 \ group=sys
- \$(sparc\_ONLY)file path=usr/platform/SUNW,Netra-CP2300/lib/libprtdiag\_psr.so.1 \$(sparc\_ONLY)file \
- path=usr/platform/SUNW,Netra-CP2300/lib/picl/plugins/SUNW,Netra-CP2300.RTM.cgroup=sys
- \$(sparc\_ONLY)file \
- path=usr/platform/SUNW,Netra-CP2300/lib/picl/plugins/SUNW,Netra-CP2300.conf group=sys
- \$(sparc\_ONLY)file \
- 184 path=usr/platform/SUNW,Netra-CP2300/lib/picl/plugins/envmond.conf \
- group=sys
- \$(sparc\_ONLY)file \
- 187 path=usr/platform/SUNW,Netra-CP2300/lib/picl/plugins/libpiclenvmond.so.1 \ group=sys
- \$(sparc\_ONLY)file \
- 190 path=usr/platform/SUNW,Netra-CP2300/lib/picl/plugins/libpiclfrutree.so.1 \<br>191 group=sys group=sys
- \$(sparc\_ONLY)file \

### **new/usr/src/pkg/manifests/service-picl.mf<sup>4</sup>**

- 193 path=usr/platform/SUNW,Netra-CP2300/lib/picl/plugins/libpiclwd.so.1 \<br>194 aroup=sys qroup=sys
- 
- \$(sparc\_ONLY)file \
- 
- 171 path=usr/platform/SUNW,Netra-CP3010/lib/picl/plugins/piclfrutree.conf \<br>172 aroup=sys group=sys <sup>173</sup> \$(sparc\_ONLY)file path=usr/platform/SUNW,Netra-T12/lib/libprtdiag\_psr.so.1
- $174 \text{ $s$ (space\_ONLY)}$ file \tappy path=usr/platfo
- 175 path=usr/platform/SUNW,Netra-T12/lib/picl/plugins/libpiclfrutree.so.1 \nnet \times\) 176 aroup=sys
- group=sys <sup>177</sup> \$(sparc\_ONLY)file \
- 178 path=usr/platform/SUNW,Netra-T4/lib/picl/plugins/fcal\_leds.conf group=sys
- 179  $$ (space\_ONLY) file \\ 180 \npath=usr/nlaffo$
- 180 path=usr/platform/SUNW,Netra-T4/lib/picl/plugins/libfcal\_leds.so.1 \ 181 group=sys
- 
- group=sys <sup>182</sup> \$(sparc\_ONLY)file \
- 183 path=usr/platform/SUNW,Netra-T4/lib/picl/plugins/picldevtree.conf \ 184 group=sys
- group=sys <sup>185</sup> \$(sparc\_ONLY)file \
- 
- 186 path=usr/platform/SUNW,Netra-T4/lib/picl/plugins/piclfrutree.conf \ 187 group=sys
- group=sys <sup>188</sup> \$(sparc\_ONLY)file \
- 189 path=usr/platform/SUNW,Serverblade1/lib/picl/plugins/libpicllom.so.1 \<br>190 qroup=sys
- 
- group=sys <sup>191</sup> \$(sparc\_ONLY)file \
- 192 path=usr/platform/SUNW,Serverblade1/lib/picl/plugins/picldevtree.conf \ 193 group=sys
- 
- group=sys <sup>194</sup> \$(sparc\_ONLY)file \
- 195 path=usr/platform/SUNW,Serverblade1/lib/picl/plugins/piclfrutree.conf \ qroup=sys
- 
- group=sys <sup>197</sup> \$(sparc\_ONLY)file \
- 198 path=usr/platform/SUNW,Serverblade1/lib/picl/plugins/picllom.conf \<br>199 group=sys
- 
- group=sys <sup>200</sup> \$(sparc\_ONLY)file path=usr/platform/SUNW,Sun-Blade-100/lib/libprtdiag\_psr.so.1
- $201 \text{ $$(space_ONLY)} file } \$ <br>202 math=usr/platfo
- 202 path=usr/platform/SUNW,Sun-Blade-100/lib/picl/plugins/envmodel.conf \<br>203 qroup=sys
- 
- group=sys <sup>204</sup> \$(sparc\_ONLY)file \
- 205 path=usr/platform/SUNW,Sun-Blade-100/lib/picl/plugins/libpiclenvd.so.1 \ndots group=sys
- 
- group=sys <sup>207</sup> \$(sparc\_ONLY)file \
- 208 path=usr/platform/SUNW,Sun-Blade-100/lib/picl/plugins/libpiclmemcfg.so.1 \ndots
- 
- group=sys <sup>210</sup> \$(sparc\_ONLY)file \ group=sys <sup>213</sup> \$(sparc\_ONLY)file \

group=sys <sup>216</sup> \$(sparc\_ONLY)file \

group=sys <sup>219</sup> \$(sparc\_ONLY)file \

group=sys <sup>222</sup> \$(sparc\_ONLY)file \

group=sys <sup>225</sup> \$(sparc\_ONLY)file \

group=sys <sup>228</sup> \$(sparc\_ONLY)file \

group=sys <sup>231</sup> \$(sparc\_ONLY)file \

group=sys

211 path=usr/platform/SUNW,Sun-Blade-100/lib/picl/plugins/piclfrutree.conf \ 212 group=sys

214 path=usr/platform/SUNW,Sun-Blade-1000/lib/picl/plugins/envmodel.conf \nn \, 215 aroup=sys

217 path=usr/platform/SUNW,Sun-Blade-1000/lib/picl/plugins/libpiclenvd.so.1 \ndots

220 path=usr/platform/SUNW,Sun-Blade-1000/lib/picl/plugins/piclfrutree.conf \<br>221 group=sys

226 path=usr/platform/SUNW,Sun-Blade-1500/lib/picl/plugins/libpiclenvd.so.1 \<br>227 group=sys

229 path=usr/platform/SUNW,Sun-Blade-1500/lib/picl/plugins/piclfrutree.conf \ qroup=sys

232 path=usr/platform/SUNW,Sun-Blade-2500/lib/picl/plugins/envmodel.conf \<br>233 aroup=sys

223 path=usr/platform/SUNW,Sun-Blade-1500/lib/picl/plugins/envmodel.conf \<br>224 group=sys

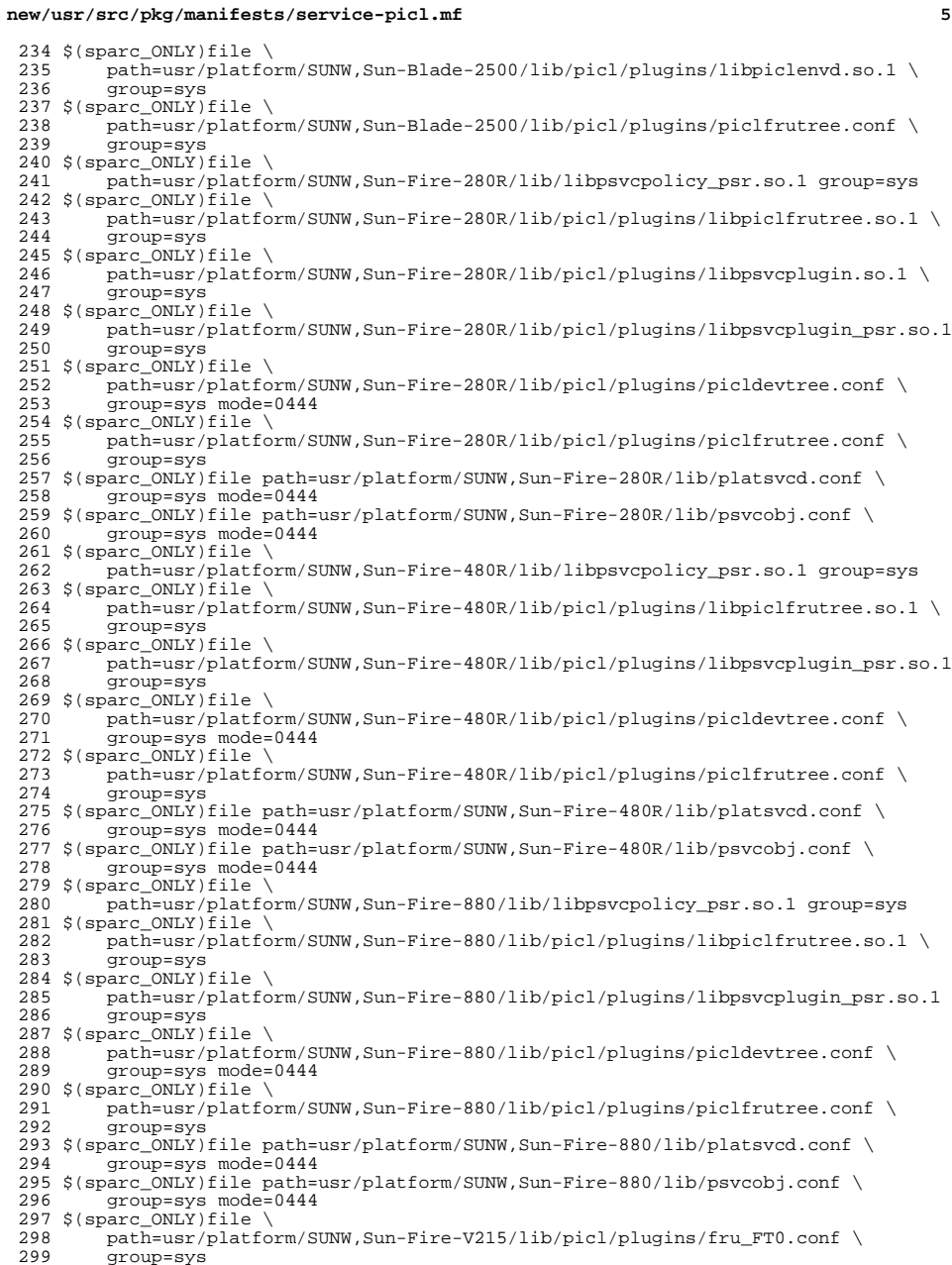

# **<sup>6</sup>** \$(sparc\_ONLY)file \ 301 path=usr/platform/SUNW,Sun-Fire-V215/lib/picl/plugins/fru\_FT1.conf \ 302 group=sys group=sys <sup>303</sup> \$(sparc\_ONLY)file \ path=usr/platform/SUNW,Sun-Fire-V215/lib/picl/plugins/fru\_FT2.conf \ <br>305 qroup=sys group=sys <sup>306</sup> \$(sparc\_ONLY)file \ 307 path=usr/platform/SUNW,Sun-Fire-V215/lib/picl/plugins/fru\_FT3.conf \ 308 group=sys group=sys <sup>309</sup> \$(sparc\_ONLY)file \ path=usr/platform/SUNW,Sun-Fire-V215/lib/picl/plugins/fru\_FT4.conf \  $311$  group=sys group=sys <sup>312</sup> \$(sparc\_ONLY)file \ 313 path=usr/platform/SUNW,Sun-Fire-V215/lib/picl/plugins/fru\_FT5.conf \ 314 group=sys group=sys <sup>315</sup> \$(sparc\_ONLY)file \ 316 path=usr/platform/SUNW,Sun-Fire-V215/lib/picl/plugins/fru\_FT6.conf \ 317 group=sys group=sys <sup>318</sup> \$(sparc\_ONLY)file \ 319 path=usr/platform/SUNW,Sun-Fire-V215/lib/picl/plugins/fru\_HDD0.conf \ group=sys group=sys <sup>321</sup> \$(sparc\_ONLY)file \ 322 path=usr/platform/SUNW,Sun-Fire-V215/lib/picl/plugins/fru\_HDD1.conf \ 323 qroup=sys group=sys <sup>324</sup> \$(sparc\_ONLY)file \ 325 path=usr/platform/SUNW,Sun-Fire-V215/lib/picl/plugins/fru\_HDD2.conf \ qroup=sys group=sys <sup>327</sup> \$(sparc\_ONLY)file \ 328 path=usr/platform/SUNW,Sun-Fire-V215/lib/picl/plugins/fru\_HDD3.conf \nn \, 329 aroup=sys group=sys <sup>330</sup> \$(sparc\_ONLY)file \ path=usr/platform/SUNW,Sun-Fire-V215/lib/picl/plugins/fru\_PS0.conf \ 332 qroup=sys group=sys <sup>333</sup> \$(sparc\_ONLY)file \ 334 path=usr/platform/SUNW,Sun-Fire-V215/lib/picl/plugins/fru\_PS1.conf \<br>335 qroup=sys group=sys <sup>336</sup> \$(sparc\_ONLY)file \ 337 path=usr/platform/SUNW,Sun-Fire-V215/lib/picl/plugins/fru\_SC.conf \ 338 group=sys group=sys <sup>339</sup> \$(sparc\_ONLY)file \ 340 path=usr/platform/SUNW,Sun-Fire-V215/lib/picl/plugins/fru\_usb-a-1.conf \ 341 group=sys group=sys <sup>342</sup> \$(sparc\_ONLY)file \ 343 path=usr/platform/SUNW,Sun-Fire-V215/lib/picl/plugins/fru\_usb-a-2.conf \<br>344 group=sys group=sys <sup>345</sup> \$(sparc\_ONLY)file \ 346 path=usr/platform/SUNW,Sun-Fire-V215/lib/picl/plugins/fru\_usb-a-3.conf \ 347 group=sys group=sys <sup>348</sup> \$(sparc\_ONLY)file \ 349 path=usr/platform/SUNW,Sun-Fire-V215/lib/picl/plugins/fru\_usb-a-4.conf \nne \] group=sys <sup>351</sup> \$(sparc\_ONLY)file \ 352 path=usr/platform/SUNW,Sun-Fire-V215/lib/picl/plugins/picl\_asr.conf \ 353 group=sys group=sys <sup>354</sup> \$(sparc\_ONLY)file \ 355 path=usr/platform/SUNW,Sun-Fire-V215/lib/picl/plugins/picldevtree.conf \ 356 group=sys group=sys <sup>357</sup> \$(sparc\_ONLY)file \ 358 path=usr/platform/SUNW,Sun-Fire-V215/lib/picl/plugins/piclenvmon.conf \<br>359 group=sys group=sys <sup>360</sup> \$(sparc\_ONLY)file \ 361 path=usr/platform/SUNW,Sun-Fire-V215/lib/picl/plugins/piclfrutree.conf \ group=sys group=sys <sup>363</sup> \$(sparc\_ONLY)file \ path=usr/platform/SUNW,Sun-Fire-V240/lib/picl/plugins/fru\_HDD0.conf \nn 365 aroup=sys

**new/usr/src/pkg/manifests/service-picl.mf**

group=sys

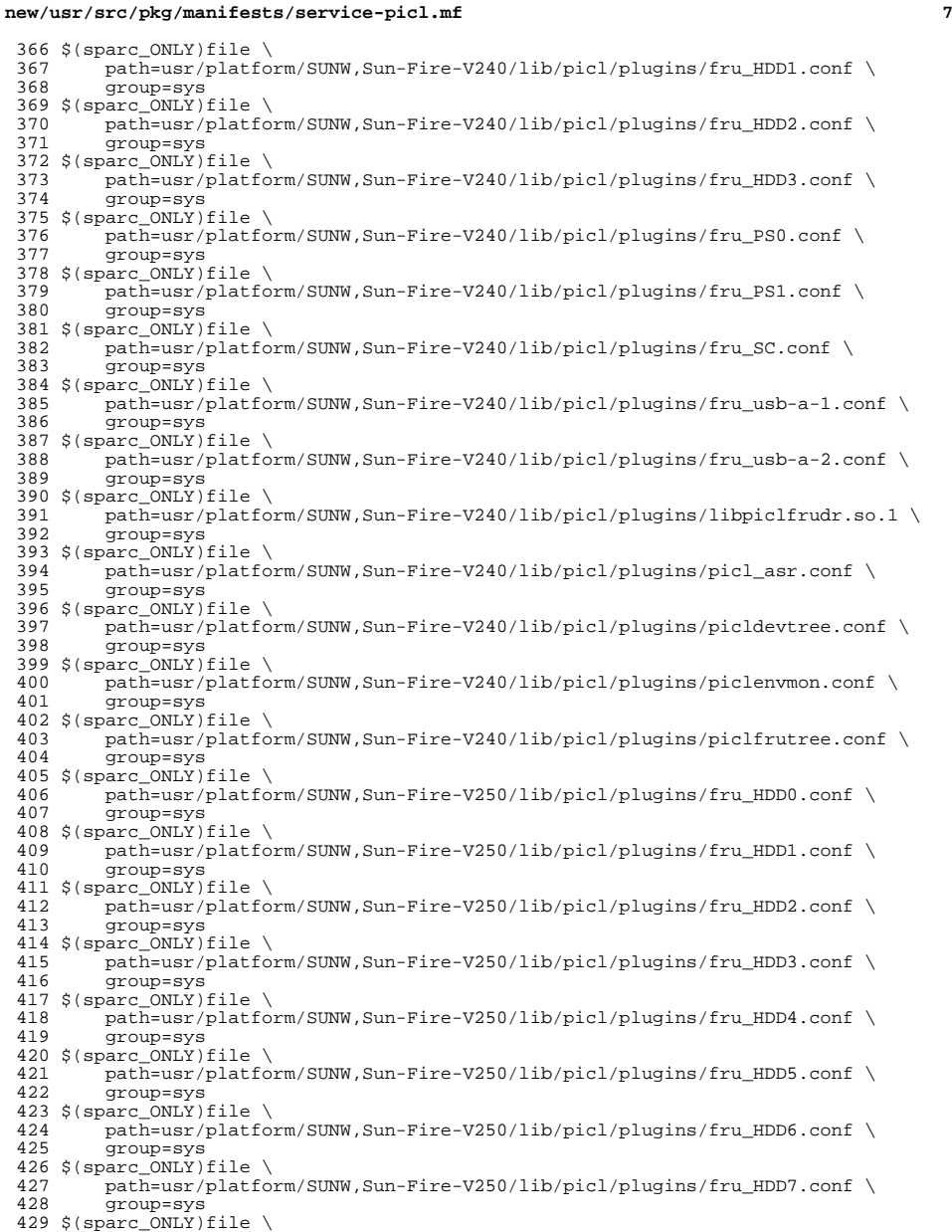

\$(sparc\_ONLY)file \ <sup>430</sup> path=usr/platform/SUNW,Sun-Fire-V250/lib/picl/plugins/fru\_PS0.conf \

group=sys

**new/usr/src/pkg/manifests/service-picl.mf <sup>8</sup>**  $432 \text{ $($sparc_ONLY)$file} \setminus 433$  path=usr/platfo 433 path=usr/platform/SUNW,Sun-Fire-V250/lib/picl/plugins/fru\_PS1.conf \<br>434 group=sys group=sys <sup>435</sup> \$(sparc\_ONLY)file \ 436 path=usr/platform/SUNW,Sun-Fire-V250/lib/picl/plugins/fru\_SC.conf \<br>437 qroup=sys group=sys <sup>438</sup> \$(sparc\_ONLY)file \ 439 path=usr/platform/SUNW,Sun-Fire-V250/lib/picl/plugins/fru\_usb-a-1.conf \ group=sys <sup>441</sup> \$(sparc\_ONLY)file \ 442 path=usr/platform/SUNW,Sun-Fire-V250/lib/picl/plugins/fru\_usb-a-2.conf \<br>443 group=sys group=sys <sup>444</sup> \$(sparc\_ONLY)file \ 445 path=usr/platform/SUNW,Sun-Fire-V250/lib/picl/plugins/fru\_usb-b-1.conf \<br>446 group=sys group=sys <sup>447</sup> \$(sparc\_ONLY)file \ 448 path=usr/platform/SUNW,Sun-Fire-V250/lib/picl/plugins/fru\_usb-b-2.conf \<br>449 group=sys group=sys <sup>450</sup> \$(sparc\_ONLY)file \ 451 path=usr/platform/SUNW,Sun-Fire-V250/lib/picl/plugins/picl\_asr.conf \ group=sys <sup>453</sup> \$(sparc\_ONLY)file \ 454 path=usr/platform/SUNW,Sun-Fire-V250/lib/picl/plugins/picldevtree.conf \ group=sys <sup>456</sup> \$(sparc\_ONLY)file \ 457 path=usr/platform/SUNW,Sun-Fire-V250/lib/picl/plugins/piclenvmon.conf \<br>458 qroup=sys group=sys <sup>459</sup> \$(sparc\_ONLY)file \ 460 path=usr/platform/SUNW,Sun-Fire-V250/lib/picl/plugins/piclfrutree.conf \ qroup=sys group=sys <sup>462</sup> \$(sparc\_ONLY)file \ 463 path=usr/platform/SUNW,Sun-Fire-V440/lib/picl/plugins/fru\_FT0.conf \<br>464 qroup=sys group=sys <sup>465</sup> \$(sparc\_ONLY)file \ 466 path=usr/platform/SUNW,Sun-Fire-V440/lib/picl/plugins/fru\_FT1.conf \<br>467 qroup=sys group=sys <sup>468</sup> \$(sparc\_ONLY)file \ 469 path=usr/platform/SUNW,Sun-Fire-V440/lib/picl/plugins/fru\_FT2.conf \<br>470 aroup=sys group=sys  $471 \text{ $($sparc_ONLY)$ file } \$  path=usr/platform/SUNW,Sun-Fire-V440/lib/picl/plugins/fru\_FT3.conf \  $473$  group=sys group=sys <sup>474</sup> \$(sparc\_ONLY)file \ 475 path=usr/platform/SUNW,Sun-Fire-V440/lib/picl/plugins/fru\_HDD0.conf \<br>476 group=sys group=sys <sup>477</sup> \$(sparc\_ONLY)file \ 478 path=usr/platform/SUNW,Sun-Fire-V440/lib/picl/plugins/fru\_HDD1.conf \ 479 group=sys group=sys <sup>480</sup> \$(sparc\_ONLY)file \ 481 path=usr/platform/SUNW,Sun-Fire-V440/lib/picl/plugins/fru\_HDD2.conf \ 482 group=sys group=sys <sup>483</sup> \$(sparc\_ONLY)file \ 484 path=usr/platform/SUNW,Sun-Fire-V440/lib/picl/plugins/fru\_HDD3.conf \ group=sys group=sys <sup>486</sup> \$(sparc\_ONLY)file \ 487 path=usr/platform/SUNW,Sun-Fire-V440/lib/picl/plugins/fru\_PS0.conf \<br>488 group=sys group=sys <sup>489</sup> \$(sparc\_ONLY)file \ 490 path=usr/platform/SUNW,Sun-Fire-V440/lib/picl/plugins/fru\_PS1.conf \<br>491 group=sys group=sys <sup>492</sup> \$(sparc\_ONLY)file \ 493 path=usr/platform/SUNW,Sun-Fire-V440/lib/picl/plugins/fru\_PSU0.conf \<br>494 group=sys group=sys <sup>495</sup> \$(sparc\_ONLY)file \ 496 path=usr/platform/SUNW,Sun-Fire-V440/lib/picl/plugins/fru\_PSU1.conf \nn \, 497 croup=sys group=sys

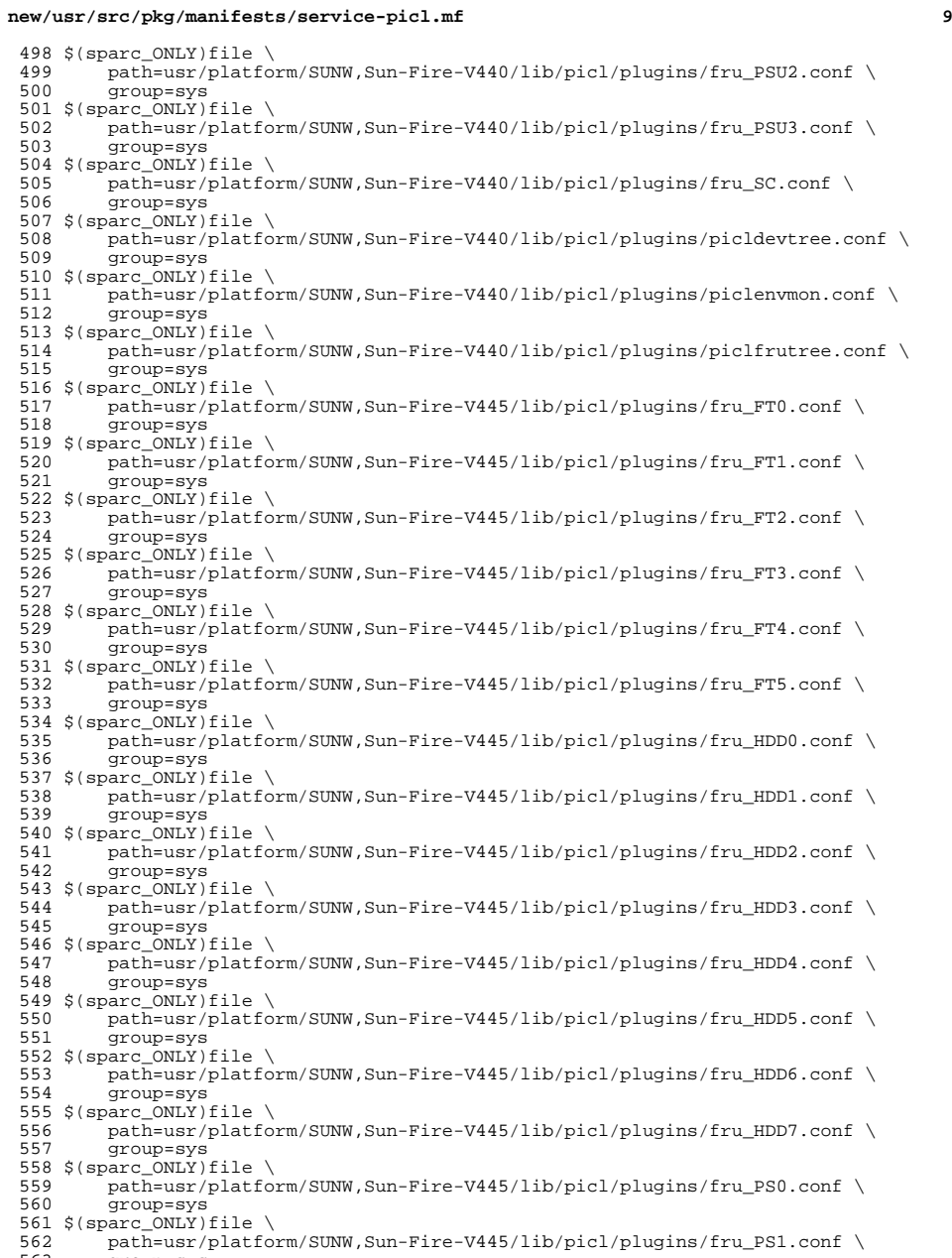

group=sys

**new/usr/src/pkg/manifests/service-picl.mf <sup>10</sup>** \$(sparc\_ONLY)file \<br>565 path=usr/platfo 565 path=usr/platform/SUNW,Sun-Fire-V445/lib/picl/plugins/fru\_PS2.conf \nne 566 group=sys group=sys <sup>567</sup> \$(sparc\_ONLY)file \ 568 path=usr/platform/SUNW,Sun-Fire-V445/lib/picl/plugins/fru\_PS3.conf \nne \times group=sys <sup>570</sup> \$(sparc\_ONLY)file \ 571 path=usr/platform/SUNW,Sun-Fire-V445/lib/picl/plugins/fru\_SC.conf \nne 572 aroup=sys group=sys <sup>573</sup> \$(sparc\_ONLY)file \ 574 path=usr/platform/SUNW,Sun-Fire-V445/lib/picl/plugins/fru\_usb-a-1.conf \nn \, 575 group=sys group=sys <sup>576</sup> \$(sparc\_ONLY)file \ 577 path=usr/platform/SUNW,Sun-Fire-V445/lib/picl/plugins/fru\_usb-a-2.conf \nne \, 578 group=sys group=sys <sup>579</sup> \$(sparc\_ONLY)file \ 580 path=usr/platform/SUNW,Sun-Fire-V445/lib/picl/plugins/fru\_usb-a-3.conf \<br>581 group=sys group=sys <sup>582</sup> \$(sparc\_ONLY)file \ 583 path=usr/platform/SUNW,Sun-Fire-V445/lib/picl/plugins/fru\_usb-a-4.conf \n \, 584 qroup=sys group=sys <sup>585</sup> \$(sparc\_ONLY)file \ 586 path=usr/platform/SUNW,Sun-Fire-V445/lib/picl/plugins/picl\_asr.conf \nn \, 587 qroup=sys group=sys <sup>588</sup> \$(sparc\_ONLY)file \ 589 path=usr/platform/SUNW,Sun-Fire-V445/lib/picl/plugins/picldevtree.conf \<br>590 qroup=sys group=sys <sup>591</sup> \$(sparc\_ONLY)file \ 592 path=usr/platform/SUNW,Sun-Fire-V445/lib/picl/plugins/piclenvmon.conf \<br>593 qroup=sys group=sys <sup>594</sup> \$(sparc\_ONLY)file \ 595 path=usr/platform/SUNW,Sun-Fire-V445/lib/picl/plugins/piclfrutree.conf \<br>596 aroup=sys group=sys <sup>597</sup> \$(sparc\_ONLY)file \ 598 path=usr/platform/SUNW,Sun-Fire-V490/lib/picl/plugins/picldevtree.conf \nne 599 qroup=sys mode=0444 group=sys mode=0444 <sup>600</sup> \$(sparc\_ONLY)file path=usr/platform/SUNW,Sun-Fire-V490/lib/platsvcd.conf \ group=sys mode=0444 <sup>602</sup> \$(sparc\_ONLY)file path=usr/platform/SUNW,Sun-Fire-V490/lib/psvcobj.conf \ group=sys mode=0444 \$(sparc\_ONLY)file \ 605 path=usr/platform/SUNW,Sun-Fire-V890/lib/picl/plugins/picldevtree.conf \ qroup=sys mode=0444 group=sys mode=0444 <sup>607</sup> \$(sparc\_ONLY)file path=usr/platform/SUNW,Sun-Fire-V890/lib/platsvcd.conf \ group=sys mode=0444 <sup>609</sup> \$(sparc\_ONLY)file path=usr/platform/SUNW,Sun-Fire-V890/lib/psvcobj.conf \ group=sys mode=0444 <sup>611</sup> \$(sparc\_ONLY)file path=usr/platform/sun4u/lib/libpsvcobj.so.1 group=sys \$(sparc\_ONLY)file path=usr/platform/sun4u/lib/libpsvcpolicy.so.1 group=sys  $\frac{1}{5}$ (sparc\_ONLY)file path=usr/platform/sun4u/lib/picl/plugins/libpiclenvmon.so.1 \ 614 614 group=sys<br>615 \$(sparc\_ONLY)file path=usr/platform/sun4v/lib/libpiclsnmp.so.1 group=sys<br>515 \$(sparc\_ONLY)file path=usr/platform/sun4v/lib/libpiclsnmp.so.1 group=sys 616 \$(sparc\_ONLY)file path=usr/platform/sun4v/lib/picl/plugins/libmdescplugin.so.1 \
617 group=sys group=sys <sup>618</sup> \$(sparc\_ONLY)file path=usr/platform/sun4v/lib/picl/plugins/libpiclsbl.so.1 \ group=sys <sup>620</sup> \$(sparc\_ONLY)file path=usr/platform/sun4v/lib/picl/plugins/libpriplugin.so.1 \ group=sys <sup>622</sup> \$(sparc\_ONLY)file path=usr/platform/sun4v/lib/picl/plugins/libsnmpplugin.so.1 \ group=sys <sup>624</sup> file path=usr/sbin/prtpicl mode=0755 file path=usr/share/man/man1m/picld.1m file path=usr/share/man/man1m/prtpicl.1m file path=usr/share/man/man3lib/libpicl.3lib file path=usr/share/man/man3lib/libpicltree.3lib file path=usr/share/man/man3picl/libpicl.3picl

 **<sup>11</sup>** file path=usr/share/man/man3picl/picl\_find\_node.3picl file path=usr/share/man/man3picl/picl\_get\_first\_prop.3picl file path=usr/share/man/man3picl/picl\_get\_frutree\_parent.3picl file path=usr/share/man/man3picl/picl\_get\_next\_by\_row.3picl file path=usr/share/man/man3picl/picl\_get\_node\_by\_path.3picl file path=usr/share/man/man3picl/picl\_get\_prop\_by\_name.3picl file path=usr/share/man/man3picl/picl\_get\_propinfo.3picl file path=usr/share/man/man3picl/picl\_get\_propinfo\_by\_name.3picl file path=usr/share/man/man3picl/picl\_get\_propval.3picl file path=usr/share/man/man3picl/picl\_get\_root.3picl file path=usr/share/man/man3picl/picl\_initialize.3picl file path=usr/share/man/man3picl/picl\_set\_propval.3picl file path=usr/share/man/man3picl/picl\_shutdown.3picl <sup>643</sup> file path=usr/share/man/man3picl/picl\_strerror.3picl file path=usr/share/man/man3picl/picl\_wait.3picl file path=usr/share/man/man3picl/picl\_walk\_tree\_by\_class.3picl file path=usr/share/man/man3picltree/libpicltree.3picltree file path=usr/share/man/man3picltree/picld\_log.3picltree file path=usr/share/man/man3picltree/picld\_plugin\_register.3picltree file path=usr/share/man/man3picltree/ptree\_add\_node.3picltree file path=usr/share/man/man3picltree/ptree\_add\_prop.3picltree file path=usr/share/man/man3picltree/ptree\_create\_and\_add\_node.3picltree file path=usr/share/man/man3picltree/ptree\_create\_and\_add\_prop.3picltree file path=usr/share/man/man3picltree/ptree\_create\_node.3picltree file path=usr/share/man/man3picltree/ptree\_create\_prop.3picltree file path=usr/share/man/man3picltree/ptree\_create\_table.3picltree file path=usr/share/man/man3picltree/ptree\_find\_node.3picltree file path=usr/share/man/man3picltree/ptree\_get\_first\_prop.3picltree file path=usr/share/man/man3picltree/ptree\_get\_frutree\_parent.3picltree file path=usr/share/man/man3picltree/ptree\_get\_next\_by\_row.3picltree file path=usr/share/man/man3picltree/ptree\_get\_node\_by\_path.3picltree file path=usr/share/man/man3picltree/ptree\_get\_prop\_by\_name.3picltree file path=usr/share/man/man3picltree/ptree\_get\_propinfo.3picltree file path=usr/share/man/man3picltree/ptree\_get\_propinfo\_by\_name.3picltree file path=usr/share/man/man3picltree/ptree\_get\_propval.3picltree file path=usr/share/man/man3picltree/ptree\_get\_root.3picltree file path=usr/share/man/man3picltree/ptree\_init\_propinfo.3picltree file path=usr/share/man/man3picltree/ptree\_post\_event.3picltree file path=usr/share/man/man3picltree/ptree\_register\_handler.3picltree file path=usr/share/man/man3picltree/ptree\_unregister\_handler.3picltree file path=usr/share/man/man3picltree/ptree\_update\_propval.3picltree file path=usr/share/man/man3picltree/ptree\_walk\_tree\_by\_class.3picltree 672 legacy pkg=SUNWpiclr desc="PICL Framework init scripts" name="PICL Framework (Root)" legacy pkg=SUNWpiclu \ desc="PICL Daemon, Libraries, prtpicl client and plug-in modules" \  $676$  name="PICL Libraries, and Plugin Modules (Usr)" name="PICL Libraries, and Plugin Modules (Usr)" license cr\_Sun license=cr\_Sun license lic\_CDDL license=lic\_CDDL link path=usr/lib/\$(ARCH64)/libpicl.so target=./libpicl.so.1 link path=usr/lib/libpicl.so target=./libpicl.so.1 link path=usr/lib/libpicld\_pluginutil.so target=./libpicld\_pluginutil.so.1 link path=usr/lib/libpicltree.so target=./libpicltree.so.1 link path=usr/lib/picl/plugins/libpicldevtree.so target=./libpicldevtree.so.1 link path=usr/lib/picl/plugins/libpiclevent.so target=./libpiclevent.so.1 link path=usr/lib/picl/plugins/libpiclfrutree.so target=./libpiclfrutree.so.1 link path=usr/lib/picl/plugins/libpiclmemcfg.so target=./libpiclmemcfg.so.1 687 \$(sparc\_ONLY)link path=usr/platform/SUNW,A70/lib/libprtdiag\_psr.so.1 \<br>688 target= / /SUNW.Sun-Blade-100/lib/libprtdiag\_psr\_so\_1

- <sup>688</sup> target=../../SUNW,Sun-Blade-100/lib/libprtdiag\_psr.so.1
- 689 \$(sparc\_ONLY)link path=usr/platform/SUNW,A70/lib/picl/plugins/libpiclenvd.so \<br>690 target=./libpiclenvd.so.1 target=./libpiclenvd.so.1
- 716 \$(sparc\_ONLY)link path=usr/platform/SUNW,Netra-CP2300/lib/libctsmc.so \ 717 target=libctsmc.so.1
- 
- $691 \n$ (space_ONLY) link \ \ 719$   $path=usr/plate$
- 719 path=usr/platform/SUNW,Netra-CP2300/lib/picl/plugins/libpiclenvmond.so \<br>720 farget=libpiclenvmond.so.1
- 720 target=libpiclenvmond.so.1

### **new/usr/src/pkg/manifests/service-picl.mf**

721 \$(sparc\_ONLY)link \ 722 path=usr/platform/SUNW,Netra-CP2300/lib/picl/plugins/libpiclfrutree.so \ 723 target=libpiclfrutree.so.1724 \$(sparc\_ONLY)link \ 725 path=usr/platform/SUNW,Netra-CP2300/lib/picl/plugins/libpiclwd.so \ 726 target=libpiclwd.so.1727 \$(sparc\_ONLY)link \ 692 path=usr/platform/SUNW,Netra-T12/lib/picl/plugins/libpiclfrutree.so \<br>693 target=libpiclfrutree.so.1 <sup>693</sup> target=libpiclfrutree.so.1 <sup>694</sup> \$(sparc\_ONLY)link path=usr/platform/SUNW,Netra-T4/lib/libprtdiag\_psr.so.1 \ <sup>695</sup> target=../../SUNW,Sun-Blade-100/lib/libprtdiag\_psr.so.1  $696 \t$ (space_ONLY) link \ (697 \tpath=user/hlatfor)$ 697 path=usr/platform/SUNW,Netra-T4/lib/picl/plugins/libfcal\_leds.so \<br>698 target=libfcal leds.so.1 <sup>698</sup> target=libfcal\_leds.so.1 <sup>699</sup> \$(sparc\_ONLY)link path=usr/platform/SUNW,Serverblade1/lib/libprtdiag\_psr.so.1 \ 700 target=../../SUNW,Sun-Blade-100/lib/libprtdiag\_psr.so.1  $701 \text{ $($sparc_ONLY)link \setminus 702$ }$  path=usr/platfor 702 path=usr/platform/SUNW,Serverblade1/lib/picl/plugins/libpicllom.so \<br>703 target=libpicllom.so.1 target=libpicllom.so.1 704 \$(sparc\_ONLY)link \<br>705 path=usr/platfo 705 path=usr/platform/SUNW,Serverblade1/lib/picl/plugins/libpiclmemcfg.so \<br>706 target=../../../../SUNW,Sun-Blade-100/lib/picl/plugins/libpiclmemcfg.so <sup>706</sup> target=../../../../SUNW,Sun-Blade-100/lib/picl/plugins/libpiclmemcfg.so.1  $707 \text{ $($sparc_ONLY)link \setminus 708$ }$ 708 path=usr/platform/SUNW,Serverblade1/lib/picl/plugins/libpiclmemcfg.so.1 \<br>709 target=../../../../SUNW,Sun-Blade-100/lib/picl/plugins/libpiclmemcfg.so.1  $target=../../../SUNW, Sun-Blade-100/lib/picl/plugins/libpiclmemcfg.so.1$ 710 \$(sparc\_ONLY)link \ 711 path=usr/platform/SUNW,Sun-Blade-100/lib/picl/plugins/libpiclenvd.so \<br>712 target=./libpiclenvd.so.1 target=./libpiclenvd.so.1 713 \$(sparc\_ONLY)link \ 714 path=usr/platform/SUNW,Sun-Blade-100/lib/picl/plugins/libpiclmemcfg.so \nnextyneticl/plugins/libpiclmemcfg.so \nnextyneticl/plugins/libpiclmemcfg.so \nnextyneticl/plugins/libpiclmemcfg.so \nnextyneticl/plugins/libpiclm target=./libpiclmemcfg.so.1 716 \$(sparc\_ONLY)link \<br>717 path=usr/platfold 717 path=usr/platform/SUNW,Sun-Blade-1000/lib/libprtdiag\_psr.so.1 \<br>718 target=../../SUNW.Sun-Blade-100/lib/libprtdiag\_psr.so.1 <sup>718</sup> target=../../SUNW,Sun-Blade-100/lib/libprtdiag\_psr.so.1 719 \$(sparc\_ONLY)link \<br>720 path=usr/platfol 720 path=usr/platform/SUNW,Sun-Blade-1000/lib/picl/plugins/libpiclenvd.so \<br>721 target= /libpiclenvd.so 1 target=./libpiclenvd.so.1 722  $\frac{s(space_0NLY)}{int} \rightarrow$  723 path=usr/platfo 723 path=usr/platform/SUNW,Sun-Blade-1500/lib/libprtdiag\_psr.so.1 \<br>724 target= / /SUNW.Sun-Blade-100/lib/libprtdiag\_psr\_so\_1 <sup>724</sup> target=../../SUNW,Sun-Blade-100/lib/libprtdiag\_psr.so.1 725  $\frac{25}{3}$ (sparc\_ONLY)link \ 726 path=usr/platform/SUNW,Sun-Blade-1500/lib/picl/plugins/libpiclenvd.so \<br>727 target=./libpiclenvd.so.1 target=./libpiclenvd.so.1 728 \$(sparc\_ONLY)link \ 729 path=usr/platform/SUNW,Sun-Blade-2500/lib/libprtdiag\_psr.so.1 \\ target=.../../SUNW,Sun-Blade-100/lib/libprtdiag\_psr.so.1 731  $$(space_ONLY)link \ (732 \ path=usr/plateo)$ 732 path=usr/platform/SUNW,Sun-Blade-2500/lib/picl/plugins/libpiclenvd.so \<br>733 target=./libpiclenvd.so.1 target=./libpiclenvd.so.1 734 \$(sparc\_ONLY)link \<br>735 path=usr/platfo 735 path=usr/platform/SUNW,Sun-Fire-280R/lib/libpsvcpolicy\_psr.so \<br>736 target=./libpsycpolicy\_psr.so.1 target=./libpsvcpolicy\_psr.so.1 737 \$(sparc\_ONLY)link \<br>738 path=usr/platfo: 738 path=usr/platform/SUNW,Sun-Fire-280R/lib/picl/plugins/libpiclfrutree.so \<br>739 target=./libpiclfrutree.so.1 target=./libpiclfrutree.so.1 740 \$(sparc\_ONLY)link \<br>741 path=usr/platfol 741 path=usr/platform/SUNW,Sun-Fire-280R/lib/picl/plugins/libpsvcplugin.so \<br>742 target=./libpsvcplugin.so.1 target=./libpsvcplugin.so.1  $743 \text{ $($sparc_ONLY)link }$ <br>744 math=usr/platfo 744 path=usr/platform/SUNW,Sun-Fire-280R/lib/picl/plugins/libpsvcplugin\_psr.so \<br>745 target=./libpsvcplugin\_psr.so.1 target=./libpsvcplugin\_psr.so.1  $746 \text{ $($sparc_ONLY)link }$ <br>747 math=usr/platfo 747 path=usr/platform/SUNW,Sun-Fire-480R/lib/libpsvcpolicy\_psr.so \<br>748 target=./libpsycpolicy\_psr.so.1 <sup>748</sup> target=./libpsvcpolicy\_psr.so.1

- 749 \$(sparc\_ONLY)link \<br>750 path=usr/platfo
- $path=usr/platform/SUNW.Sun-Fire-480R/lib/pidl/pluains/libbiclfrutree.so \$

# **<sup>12</sup>**

<sup>751</sup> target=./libpiclfrutree.so.1

- 
- 752 \$(sparc\_ONLY)link \<br>753 path=usr/platfol 753 path=usr/platform/SUNW,Sun-Fire-480R/lib/picl/plugins/libpsvcplugin.so \<br>754 target=....../.../../SUNW.Sun-Fire-280R/lib/picl/plugins/libpsvcplugin.so. <sup>754</sup> target=../../../../SUNW,Sun-Fire-280R/lib/picl/plugins/libpsvcplugin.so.1
- 755 \$(sparc\_ONLY)link \<br>756 path=usr/platfol
- 756 path=usr/platform/SUNW,Sun-Fire-480R/lib/picl/plugins/libpsvcplugin.so.1 \<br>757 target=../../../../SUNW.Sun-Fire-280R/lib/picl/plugins/libpsvcplugin.so.1 <sup>757</sup> target=../../../../SUNW,Sun-Fire-280R/lib/picl/plugins/libpsvcplugin.so.1
- 
- 758 \$(sparc\_ONLY)link \<br>759 path=usr/platfo 759 path=usr/platform/SUNW,Sun-Fire-480R/lib/picl/plugins/libpsvcplugin\_psr.so \<br>760 target= (libpsycplugin\_psr\_so\_1)
- target=./libpsvcplugin\_psr.so.1
- <sup>761</sup> \$(sparc\_ONLY)link path=usr/platform/SUNW,Sun-Fire-880/lib/libpsvcpolicy\_psr.so \ <sup>762</sup> target=./libpsvcpolicy\_psr.so.1
- 763 \$(sparc\_ONLY)link \<br>764 path=usr/platfoi
- 764 path=usr/platform/SUNW,Sun-Fire-880/lib/picl/plugins/libpiclfrutree.so \<br>765 target=./libpiclfrutree.so.1 <sup>765</sup> target=./libpiclfrutree.so.1
- 
- 766 \$(sparc\_ONLY)link \<br>767 path=usr/platfo: 767 path=usr/platform/SUNW,Sun-Fire-880/lib/picl/plugins/libpsvcplugin.so \<br>768 target=../../../../SUNW,Sun-Fire-280R/lib/picl/plugins/libpsvcplugin.so <sup>768</sup> target=../../../../SUNW,Sun-Fire-280R/lib/picl/plugins/libpsvcplugin.so.1 769 \$(sparc\_ONLY)link \<br>770 path=usr/platfo;
- 770 path=usr/platform/SUNW,Sun-Fire-880/lib/picl/plugins/libpsvcplugin.so.1 \times = 71 target=............... <sup>771</sup> target=../../../../SUNW,Sun-Fire-280R/lib/picl/plugins/libpsvcplugin.so.1
- 772 \$(sparc\_ONLY)link \<br>773 path=usr/platfo 773 path=usr/platform/SUNW,Sun-Fire-880/lib/picl/plugins/libpsvcplugin\_psr.so \<br>774 target=./libpsycplugin\_psr.so.1 target=./libpsvcplugin\_psr.so.1
- <sup>775</sup> \$(sparc\_ONLY)link path=usr/platform/SUNW,Sun-Fire-V215/lib/libprtdiag\_psr.so.1 \ <sup>776</sup> target=../../SUNW,Sun-Blade-100/lib/libprtdiag\_psr.so.1
- 777 \$(sparc\_ONLY)link \<br>778 path=usr/platfor
- 778 path=usr/platform/SUNW,Sun-Fire-V215/lib/picl/plugins/libpiclfrudr.so \779 target=../../../SUNW.Sun-Fire-V240/lib/picl/plugins/libpiclfrudr.so <sup>779</sup> target=../../../../SUNW,Sun-Fire-V240/lib/picl/plugins/libpiclfrudr.so 780 \$(sparc\_ONLY)link \<br>781 path=usr/platfo:
- 781 path=usr/platform/SUNW,Sun-Fire-V215/lib/picl/plugins/libpiclfrudr.so.1 \ndex = 1021 102011 102011 102011 <sup>782</sup> target=../../../../SUNW,Sun-Fire-V240/lib/picl/plugins/libpiclfrudr.so.1
- 783 \$(sparc\_ONLY)link path=usr/platform/SUNW,Sun-Fire-V240/lib/libprtdiag\_psr.so.1 \<br>784 target=../../SUNW.Sun-Blade-100/lib/libprtdiag psr.so.1
- <sup>784</sup> target=../../SUNW,Sun-Blade-100/lib/libprtdiag\_psr.so.1
- 785 \$(sparc\_ONLY)link \<br>786 path=usr/platfol
- 786 path=usr/platform/SUNW,Sun-Fire-V240/lib/picl/plugins/libpiclfrudr.so \<br>787 target=libpiclfrudr.so.1
- 787 target=libpiclfrudr.so.1<br>788 \$(sparc\_ONLY)link path=usr/platform/SUNW,Sun-Fire-V250/lib/libprtdiag\_psr.so.1 \<br>788 \$(sparc\_ONLY)link part of the line of the state of the state of the state of the state of the state of t 789 target=../../SUNW,Sun-Blade-100/lib/libprtdiag\_psr.so.1
- 
- $790 \text{ $($sparc_ONLY)link \setminus 791 \quad \text{path=user/hlatfo}}$ 791 path=usr/platform/SUNW,Sun-Fire-V250/lib/picl/plugins/libpiclfrudr.so \<br>792 target=../../../../SUNW,Sun-Fire-V240/lib/picl/plugins/libpiclfrudr.so <sup>792</sup> target=../../../../SUNW,Sun-Fire-V240/lib/picl/plugins/libpiclfrudr.so
- 793 \$(sparc\_ONLY)link \<br>794 path=usr/platfo
- <sup>794</sup> path=usr/platform/SUNW,Sun-Fire-V250/lib/picl/plugins/libpiclfrudr.so.1 \ <sup>795</sup> target=../../../../SUNW,Sun-Fire-V240/lib/picl/plugins/libpiclfrudr.so.1
- 796  $$(sparc_ONLY)link path=usr/platform/SUNW, Sun-Fire-V440/lib/libprtdiag_psr.so.1 \n797 target=.././SUNW.Sun-Blade-100/lib/libprtdiag_psr.so.1$
- <sup>797</sup> target=../../SUNW,Sun-Blade-100/lib/libprtdiag\_psr.so.1
- 798  $$ (space_ONLY) link \ \ 799$   $path=usr/nlaff$
- 799 path=usr/platform/SUNW,Sun-Fire-V440/lib/picl/plugins/libpiclfrudr.so \<br>800 target=../../../../SUNW,Sun-Fire-V240/lib/picl/plugins/libpiclfrudr.so. <sup>800</sup> target=../../../../SUNW,Sun-Fire-V240/lib/picl/plugins/libpiclfrudr.so.1
- 
- $801 \text{ $($sparc_ONLY)link \setminus$ <br>802 math=usr/platfo
- 802 path=usr/platform/SUNW,Sun-Fire-V440/lib/picl/plugins/libpiclfrudr.so.1 \<br>803 target=../../../../SUNW,Sun-Fire-V240/lib/picl/plugins/libpiclfrudr.so.1 <sup>803</sup> target=../../../../SUNW,Sun-Fire-V240/lib/picl/plugins/libpiclfrudr.so.1
- $804 \text{ $s$ (space\_ONLY) link path=usr/platform/SUNW, Sun-Fire-V445/lib/libprtdiag_psr.so.1 }$ <br>805 targets / SIDNW Sun-Blade-100/lib/libprtdiag psr so 1
- target=../../SUNW,Sun-Blade-100/lib/libprtdiag\_psr.so.1
- 806 \$(sparc\_ONLY)link \<br>807 path=usr/platfo:
- 807 path=usr/platform/SUNW,Sun-Fire-V445/lib/picl/plugins/libpiclfrudr.so \ne targets / / / /SUNW Sun-Fire-V240/lib/picl/plugins/libpiclfrudr.so <sup>808</sup> target=../../../../SUNW,Sun-Fire-V240/lib/picl/plugins/libpiclfrudr.so
- $809 \text{ $($sparc_ONLY)link \setminus$ <br>810 math=usr/platfo
- 810 path=usr/platform/SUNW,Sun-Fire-V445/lib/picl/plugins/libpiclfrudr.so.1 \notation by the square text of the state of the square text of the square text of the square text of the square text of the square text of the s
- <sup>811</sup> target=../../../../SUNW,Sun-Fire-V240/lib/picl/plugins/libpiclfrudr.so.1
- 812 \$(sparc\_ONLY)link \<br>813 path=usr/platfold 813 path=usr/platform/SUNW,Sun-Fire-V490/lib/libpsvcpolicy\_psr.so \<br>814 target=../../SUNW.Sun-Fire-480R/lib/libpsvcpolicy\_psr.so
- <sup>814</sup> target=../../SUNW,Sun-Fire-480R/lib/libpsvcpolicy\_psr.so
- $815 \t$ (space_ONLY) link \ (816 \t path=usr/platefo)$
- $path=usr/Dlafform/SINW.Sun-Fire-V490/lib/libosvcpolicypsr.so.1 \$

### **new/usr/src/pkg/manifests/service-picl.mf**

 **<sup>14</sup>** <sup>817</sup> target=../../SUNW,Sun-Fire-480R/lib/libpsvcpolicy\_psr.so.1  $818 \t$ (space_ONLY) link \n$ 819 path=usr/platform/SUNW,Sun-Fire-V490/lib/picl/plugins/libpiclfrutree.so \<br>820 target=../../../../SUNW.Sun-Fire-480R/lib/picl/plugins/libpiclfrutree.so <sup>820</sup> target=../../../../SUNW,Sun-Fire-480R/lib/picl/plugins/libpiclfrutree.so  $821 \text{ $($sparc_ONLY)link \setminus$ <br>822 math=usr/platfol 822 path=usr/platform/SUNW,Sun-Fire-V490/lib/picl/plugins/libpiclfrutree.so.1 \ndots\nd{\times} \times \times \times \times \times \times \times \times \times \times \times \times \times \times \times \times \times \times <sup>823</sup> target=../../../../SUNW,Sun-Fire-480R/lib/picl/plugins/libpiclfrutree.so.1  $824 \text{ $8$ (space_ONLY) link }$ <br>825 math=usr/platfo 825 path=usr/platform/SUNW,Sun-Fire-V490/lib/picl/plugins/libpsvcplugin.so \\;<br>826 patch== / / / / SUNW Sun-Fire-280F/lib/picl/plugins/libpsvcplugin.so <sup>826</sup> target=../../../../SUNW,Sun-Fire-280R/lib/picl/plugins/libpsvcplugin.so.1  $827 \t$ (space_ONLY) link \ (828 \t 727)$ 828 path=usr/platform/SUNW,Sun-Fire-V490/lib/picl/plugins/libpsvcplugin.so.1 \ndots\) <sup>829</sup> target=../../../../SUNW,Sun-Fire-280R/lib/picl/plugins/libpsvcplugin.so.1  $830 \text{ $$(sparc_ONLY)link \ }$ <br>831 math=usr/platfo <sup>831</sup> path=usr/platform/SUNW,Sun-Fire-V490/lib/picl/plugins/libpsvcplugin\_psr.so \ target=../../../../SUNW,Sun-Fire-480R/lib/picl/plugins/libpsvcplugin\_psr.so  $833 \t$ (space_ONLY) link \ (834 \tpath=usr/plate for$ 834 path=usr/platform/SUNW,Sun-Fire-V490/lib/picl/plugins/libpsvcplugin\_psr.so.1<br>835 target= / / / /SUNW Sun-Fire-480R/lib/picl/plugins/libpsycplugin\_psr\_so. <sup>835</sup> target=../../../../SUNW,Sun-Fire-480R/lib/picl/plugins/libpsvcplugin\_psr.so. 836 \$(sparc\_ONLY)link \<br>837 path=usr/platfo: 837 path=usr/platform/SUNW,Sun-Fire-V490/lib/picl/plugins/piclfrutree.conf \<br>838 target=../../../../SUNW,Sun-Fire-480R/lib/picl/plugins/piclfrutree.conf <sup>838</sup> target=../../../../SUNW,Sun-Fire-480R/lib/picl/plugins/piclfrutree.conf  $839 \t$ (space_ONLY) link \ (840) nath=user/nlaffo$ 840 path=usr/platform/SUNW,Sun-Fire-V890/lib/libpsvcpolicy\_psr.so \<br>841 target=../../SUNW,Sun-Fire-880/lib/libpsvcpolicy psr.so <sup>841</sup> target=../../SUNW,Sun-Fire-880/lib/libpsvcpolicy\_psr.so  $842 \text{ $($sparc_ONLY)link \setminus$ <br>843 path=usr/platfo 843 path=usr/platform/SUNW,Sun-Fire-V890/lib/libpsvcpolicy\_psr.so.1 \\ <sup>844</sup> target=../../SUNW,Sun-Fire-880/lib/libpsvcpolicy\_psr.so.1  $845 \t$ (space_ONLY)link \t\t\t\t 846 \t\t path=usr/plate$ 846 path=usr/platform/SUNW,Sun-Fire-V890/lib/picl/plugins/libpiclfrutree.so \<br>847 target=../../../../SUNW.Sun-Fire-880/lib/picl/plugins/libpiclfrutree.so <sup>847</sup> target=../../../../SUNW,Sun-Fire-880/lib/picl/plugins/libpiclfrutree.so  $848 \t$ (space_ONLY) link \ \n849$   $path=user/hlatfo$ 849 path=usr/platform/SUNW,Sun-Fire-V890/lib/picl/plugins/libpiclfrutree.so.1 \<br>850 target= / / / /SUNW.Sun-Fire-880/lib/picl/plugins/libpiclfrutree.so.1 <sup>850</sup> target=../../../../SUNW,Sun-Fire-880/lib/picl/plugins/libpiclfrutree.so.1  $851 \text{ $($sparc_ONLY)link \setminus$ <br>852 math=usr/platfo 852 path=usr/platform/SUNW,Sun-Fire-V890/lib/picl/plugins/libpsvcplugin.so \<br>853 target= / / / /SUNW.Sun-Fire-280R/lib/picl/plugins/libpsvcplugin.so <sup>853</sup> target=../../../../SUNW,Sun-Fire-280R/lib/picl/plugins/libpsvcplugin.so.1  $854 \text{ $($sparc_ONLY)link \setminus$ <br>855 path=usr/platfo 855 path=usr/platform/SUNW,Sun-Fire-V890/lib/picl/plugins/libpsvcplugin.so.1 \<br>856 target=../../../../SUNW,Sun-Fire-280R/lib/picl/plugins/libpsvcplugin.so.1 <sup>856</sup> target=../../../../SUNW,Sun-Fire-280R/lib/picl/plugins/libpsvcplugin.so.1  $857 \text{ $$(space_ONLY)link \setminus$ <br>858 path=usr/platfol 858 path=usr/platform/SUNW,Sun-Fire-V890/lib/picl/plugins/libpsvcplugin\_psr.so \<br>859 farget= / / / /SUNW.Sun-Fire-880/lib/picl/plugins/libpsycplugin\_psr\_so <sup>859</sup> target=../../../../SUNW,Sun-Fire-880/lib/picl/plugins/libpsvcplugin\_psr.so  $860 \text{ $($sparc_ONLY)link }$ <br>861 math=usr/platfo 861 path=usr/platform/SUNW,Sun-Fire-V890/lib/picl/plugins/libpsvcplugin\_psr.so.1<br>862 target= / / / /SUNW.Sun-Fire-880/lib/picl/plugins/libpsvcplugin\_psr\_so\_1 <sup>862</sup> target=../../../../SUNW,Sun-Fire-880/lib/picl/plugins/libpsvcplugin\_psr.so.1  $863 \text{ $($sparc_ONLY)link \setminus$ <br>864 math=usr/platfo 864 path=usr/platform/SUNW,Sun-Fire-V890/lib/picl/plugins/piclfrutree.conf \ne \the fargets / / / / SUNW.Sun-Fire-880/lib/picl/plugins/piclfrutree.conf <sup>865</sup> target=../../../../SUNW,Sun-Fire-880/lib/picl/plugins/piclfrutree.conf 866 \$(sparc\_ONLY)link path=usr/platform/sun4u/lib/libpsvcobj.so \  $867$  target=./libpsvcobi.so.1 <sup>867</sup> target=./libpsvcobj.so.1  $868 \t{S(spare_ONLY)link path=usr/platform/sun4u/lib/libpsvcpolicy.so}$   $869$  target=./libpsycpolicy.so l <sup>869</sup> target=./libpsvcpolicy.so.1 870 \$(sparc\_ONLY)link path=usr/platform/sun4u/lib/picl/plugins/libpiclenvmon.so \<br>871 target=./libpiclenvmon.so.1 target=./libpiclenvmon.so.1 872 \$(sparc\_ONLY)link path=usr/platform/sun4v/lib/libpiclsnmp.so \<br>873 target= /libpiclsnmp.so 1 <sup>873</sup> target=./libpiclsnmp.so.1 874 \$(sparc\_ONLY)link path=usr/platform/sun4v/lib/picl/plugins/libmdescplugin.so \<br>875 target= /libmdescplugin so 1 <sup>875</sup> target=./libmdescplugin.so.1 876  $$(sparse_ONLY)$ link path=usr/platform/sun4v/lib/picl/plugins/libpiclsbl.so \\nitarget=./libpiclsbl.so.1 <sup>877</sup> target=./libpiclsbl.so.1 <sup>878</sup> \$(sparc\_ONLY)link path=usr/platform/sun4v/lib/picl/plugins/libpriplugin.so \ <sup>879</sup> target=./libpriplugin.so.1

- <sup>880</sup> \$(sparc\_ONLY)link path=usr/platform/sun4v/lib/picl/plugins/libsnmpplugin.so \ <sup>881</sup> target=./libsnmpplugin.so.1
- 882 link path=usr/share/man/man3picl/picl get next by col.3picl  $\setminus$

<sup>883</sup> target=picl\_get\_next\_by\_row.3picl

- 884 link path=usr/share/man/man3picl/picl\_get\_next\_prop.3picl \ 885 target=picl\_get\_first\_prop.3picl
- <sup>885</sup> target=picl\_get\_first\_prop.3picl
- 886 link path=usr/share/man/man3picl/picl\_get\_propval\_by\_name.3picl \ 887 target=picl get\_propval.3picl
- <sup>887</sup> target=picl\_get\_propval.3picl
- 888 link path=usr/share/man/man3picl/picl\_set\_propval\_by\_name.3picl \<br>889 target=picl set propval.3picl
- <sup>889</sup> target=picl\_set\_propval.3picl
- 890 link path=usr/share/man/man3picltree/ptree\_add\_row\_to\_table.3picltree \nnet \text{ arget=ptree create table.3picltree
- <sup>891</sup> target=ptree\_create\_table.3picltree
- 892 link path=usr/share/man/man3picltree/ptree\_delete\_node.3picltree \<br>893 target=ptree add node.3picltree
- <sup>893</sup> target=ptree\_add\_node.3picltree
- 894 link path=usr/share/man/man3picltree/ptree\_delete\_prop.3picltree \  $895$  target=ptree add prop.3picltree
- target=ptree\_add\_prop.3picltree
- 896 link path=usr/share/man/man3picltree/ptree\_destroy\_node.3picltree \  $897$  target=ptree\_create\_node.3picltree
- <sup>897</sup> target=ptree\_create\_node.3picltree
- 898 link path=usr/share/man/man3picltree/ptree\_destroy\_prop.3picltree \<br>899 target=ptree\_create\_prop.3picltree
- <sup>899</sup> target=ptree\_create\_prop.3picltree
- 900 link path=usr/share/man/man3picltree/ptree\_get\_next\_by\_col.3picltree  $\setminus$ 901 target=ptree get next by row.3picltree
- <sup>901</sup> target=ptree\_get\_next\_by\_row.3picltree
- 902 link path=usr/share/man/man3picltree/ptree\_get\_next\_prop.3picltree \  $903$  target=ptree get first prop.3picltree
- <sup>903</sup> target=ptree\_get\_first\_prop.3picltree
- 904 link path=usr/share/man/man3picltree/ptree\_get\_propval\_by\_name.3picltree \<br>905 target=ptree get propval.3picltree
- <sup>905</sup> target=ptree\_get\_propval.3picltree
- 906 link path=usr/share/man/man3picltree/ptree\_update\_propval\_by\_name.3picltree \<br>907 target=ptree update propval.3picltree
- <sup>907</sup> target=ptree\_update\_propval.3picltree

**<sup>15</sup>**

11052 Fri Aug 9 07:21:04 2019 new/usr/src/pkq/manifests/system-fru-id-platform.mf 11226 Remove NetraCT support 

 $1#$ 2 # CDDL HEADER START  $3#$ 4 # The contents of this file are subject to the terms of the 5 # Common Development and Distribution License (the "License"). 6 # You may not use this file except in compliance with the License. 7 # 8 # You can obtain a copy of the license at usr/src/OPENSOLARIS.LICENSE 9 # or http://www.opensolaris.org/os/licensing. 10 # See the License for the specific language governing permissions  $11$  # and limitations under the License.  $12 \pm$ 13 # When distributing Covered Code, include this CDDL HEADER in each  $14$  # file and include the License file at usr/src/OPENSOLARTS LICENSE. 15 # If applicable, add the following below this CDDL HEADER, with the 16 # fields enclosed by brackets "[]" replaced with your own identifying 17 # information: Portions Copyright [yyyy] [name of copyright owner]  $18#$ 19 # CDDL HEADER END  $20#$  $22 \pm$ 23 # Copyright (c) 2010, Oracle and/or its affiliates. All rights reserved. 24 # Copyright 2019 Peter Tribble.  $25 +$ 27 set name=pkg.fmri value=pkg:/system/fru-id/platform@\$(PKGVERS) 28 set name=pkg.description \ value="FRU ID platform data module and access library" 29 30 set name=pkg.summary value="FRU ID Platform Modules" 31 set name=info.classification \ value="org.opensolaris.category.2008:System/Administration and Configuration  $32$ 33 set name=variant.arch value=\$(ARCH) 34 dir path=usr group=sys 35 \$(i386\_ONLY)dir path=usr/lib 36 \$(i386\_ONLY)dir path=usr/lib/picl qroup=svs 37 \$(i386\_ONLY)dir path=usr/lib/picl/plugins group=sys 38 \$(sparc ONLY)dir path=usr/platform group=sys 39 \$(sparc ONLY)dir path=usr/platform/SUNW, A70 group=sys 40 \$(sparc\_ONLY)dir path=usr/platform/SUNW, A70/lib 41 \$(sparc\_ONLY)dir path=usr/platform/SUNW, A70/lib/picl group=sys 42 \$(sparc ONLY)dir path=usr/platform/SUNW, A70/lib/picl/plugins group=sys 42 S(sparc ONLY)dir path=usr/platform/SUNW,Netra-CP2300 group=sys 43 \$(sparc\_ONLY)dir path=usr/platform/SUNW,Netra-CP2300/lib 44 \$(sparc\_ONLY)dir path=usr/platform/SUNW,Netra-CP2300/sbin 43 \$(sparc\_ONLY)dir path=usr/platform/SUNW,Netra-CP3010 group=sys 44 \$(sparc ONLY)dir path=usr/platform/SUNW, Netra-CP3010/lib 45 \$(sparc\_ONLY)dir path=usr/platform/SUNW,Netra-CP3010/lib/picl group=sys 46 \$(sparc\_ONLY)dir path=usr/platform/SUNW,Netra-CP3010/lib/picl/plugins \ 47 group=svs 48 \$(sparc\_ONLY)dir path=usr/platform/SUNW,Netra-CP3010/sbin 49 \$(sparc\_ONLY)dir path=usr/platform/SUNW,Netra-T12 group=sys 50 \$(sparc ONLY)dir path=usr/platform/SUNW, Netra-T12/lib 51 \$(sparc\_ONLY)dir path=usr/platform/SUNW,Netra-T4 group=sys 52 \$(sparc\_ONLY)dir path=usr/platform/SUNW,Netra-T4/lib 53 \$(sparc ONLY)dir path=usr/platform/SUNW,Netra-T4/lib/picl group=sys 54 \$(sparc\_ONLY)dir path=usr/platform/SUNW,Netra-T4/lib/picl/plugins group=sys

55 \$(sparc\_ONLY)dir path=usr/platform/SUNW, SPARC-Enterprise group=sys

56 \$(sparc\_ONLY)dir path=usr/platform/SUNW, SPARC-Enterprise/sbin

57 \$(sparc\_ONLY)dir path=usr/platform/SUNW, Serverblade1 group=sys

58 S(sparc ONLY)dir path=usr/platform/SUNW.Serverblade1/lib

new/usr/src/pkg/manifests/system-fru-id-platform.mf

 $\mathbf{1}$ 

59 \$(sparc\_ONLY)dir path=usr/platform/SUNW, Serverblade1/lib/picl group=sys 60 \$(sparc ONLY)dir path=usr/platform/SUNW, Serverblade1/lib/picl/plugins 61 group=sys 62 \$(sparc\_ONLY)dir path=usr/platform/SUNW, Sun-Blade-1000 group=sys 63 S(sparc ONLY)dir path=usr/platform/SUNW.Sun-Blade-1000/lib 64 \$(sparc\_ONLY)dir path=usr/platform/SUNW, Sun-Blade-1000/lib/picl group=sys 65 S(sparc ONLY)dir path=usr/platform/SUNW.Sun-Blade-1000/lib/picl/plugins 66 qroup=sys 67 \$(sparc ONLY)dir path=usr/platform/SUNW.Sun-Blade-1500 group=sys 68 \$(sparc ONLY)dir path=usr/platform/SUNW,Sun-Blade-1500/lib 69 \$(sparc ONLY)dir path=usr/platform/SUNW, Sun-Blade-1500/lib/picl group=sys 70 \$(sparc\_ONLY)dir path=usr/platform/SUNW,Sun-Blade-1500/lib/picl/plugins 71 qroup=sys 72 \$(sparc\_ONLY)dir path=usr/platform/SUNW, Sun-Blade-2500 group=sys 73 \$(sparc\_ONLY)dir path=usr/platform/SUNW, Sun-Blade-2500/lib 74 S(sparc ONLY)dir path=usr/platform/SUNW, Sun-Blade-2500/lib/picl group=sys 75 \$(sparc\_ONLY)dir path=usr/platform/SUNW,Sun-Blade-2500/lib/picl/plugins \ 76 group=sys 77 S(sparc ONLY)dir path=usr/platform/SUNW.Sun-Fire-280R group=sys 78 \$(sparc\_ONLY)dir path=usr/platform/SUNW,Sun-Fire-280R/lib 79 S(sparc ONLY)dir path=usr/platform/SUNW.Sun-Fire-280R/lib/picl group=sys 80 \$(sparc\_ONLY)dir path=usr/platform/SUNW,Sun-Fire-280R/lib/picl/plugins \ 81 group=sys 82 \$(spare ONLY)dir path=usr/platform/SUNW,Sun-Fire-480R group=sys 83 \$(sparc\_ONLY)dir path=usr/platform/SUNW,Sun-Fire-480R/lib 84 \$(sparc\_ONLY)dir path=usr/platform/SUNW,Sun-Fire-480R/lib/picl group=sys 85 \$(sparc ONLY)dir path=usr/platform/SUNW,Sun-Fire-480R/lib/picl/plugins  $86$ group=sys 87 \$(sparc\_ONLY)dir path=usr/platform/SUNW, Sun-Fire-880 group=sys 88 \$(sparc ONLY)dir path=usr/platform/SUNW,Sun-Fire-880/lib 89 \$(sparc\_ONLY)dir path=usr/platform/SUNW, Sun-Fire-880/lib/picl group=sys 90 \$(sparc\_ONLY)dir path=usr/platform/SUNW,Sun-Fire-880/lib/picl/plugins 91 group=sys 92 \$(sparc ONLY)dir path=usr/platform/SUNW.Sun-Fire-V215 group=sys 93 \$(sparc\_ONLY)dir path=usr/platform/SUNW,Sun-Fire-V215/lib 94 \$(sparc ONLY)dir path=usr/platform/SUNW,Sun-Fire-V215/lib/picl group=sys 95 \$(sparc\_ONLY)dir path=usr/platform/SUNW,Sun-Fire-V215/lib/picl/plugins  $96$  $q_{\text{roup}} = s_{\text{VS}}$ 97 \$(sparc\_ONLY)dir path=usr/platform/SUNW,Sun-Fire-V215/sbin 98 \$(sparc\_ONLY)dir path=usr/platform/SUNW,Sun-Fire-V240 group=sys 99 S(sparc ONLY)dir path=usr/platform/SUNW.Sun-Fire-V240/lib 100 \$(sparc\_ONLY)dir path=usr/platform/SUNW,Sun-Fire-V240/lib/picl group=sys  $101$  S(sparc ONLY)dir path=usr/platform/SUNW.Sun-Fire-V240/lib/picl/plugins  $102$ group=sys 103 \$(sparc\_ONLY)dir path=usr/platform/SUNW, Sun-Fire-V240/sbin 104 \$(sparc\_ONLY)dir path=usr/platform/SUNW,Sun-Fire-V250 group=sys 105 \$(sparc\_ONLY)dir\_path=usr/platform/SUNW,Sun-Fire-V250/lib 106 S(sparc ONLY)dir path=usr/platform/SUNW.Sun-Fire-V250/lib/picl group=sys 107 \$(sparc\_ONLY)dir path=usr/platform/SUNW, Sun-Fire-V250/lib/picl/plugins  $108$  $qroup = sys$ 109 \$(sparc\_ONLY)dir path=usr/platform/SUNW,Sun-Fire-V250/sbin 110 \$(sparc ONLY)dir path=usr/platform/SUNW, Sun-Fire-V440 group=sys 111 \$(sparc\_ONLY)dir path=usr/platform/SUNW,Sun-Fire-V440/lib 112 \$(sparc\_ONLY)dir path=usr/platform/SUNW,Sun-Fire-V440/lib/picl group=sys 113 \$(sparc ONLY)dir path=usr/platform/SUNW, Sun-Fire-V440/lib/picl/plugins 114 group=sys 115 \$(sparc\_ONLY)dir path=usr/platform/SUNW,Sun-Fire-V445 group=sys<br>116 \$(sparc\_ONLY)dir path=usr/platform/SUNW,Sun-Fire-V445/lib 117 S(sparc ONLY)dir path=usr/platform/SUNW.Sun-Fire-V445/lib/picl group=sys 118 \$(sparc\_ONLY)dir path=usr/platform/SUNW,Sun-Fire-V445/lib/picl/plugins 119  $aroup = svs$ 120 \$(sparc\_ONLY)dir path=usr/platform/SUNW,Sun-Fire-V445/sbin 121 \$(sparc\_ONLY)dir path=usr/platform/SUNW,Sun-Fire-V490 group=sys 122 \$(sparc\_ONLY)dir path=usr/platform/SUNW,Sun-Fire-V490/lib 123 \$(sparc\_ONLY)dir path=usr/platform/SUNW, Sun-Fire-V490/lib/picl group=sys 124 \$(sparc ONLY)dir path=usr/platform/SUNW, Sun-Fire-V490/lib/picl/plugins

 $\sim$ 

**<sup>3</sup>**

- 
- <sup>125</sup> group=sys <sup>126</sup> \$(sparc\_ONLY)dir path=usr/platform/SUNW,Sun-Fire-V890 group=sys
- <sup>127</sup> \$(sparc\_ONLY)dir path=usr/platform/SUNW,Sun-Fire-V890/lib
- <sup>128</sup> \$(sparc\_ONLY)dir path=usr/platform/SUNW,Sun-Fire-V890/lib/picl group=sys
- 129 \$(sparc\_ONLY)dir path=usr/platform/SUNW,Sun-Fire-V890/lib/picl/plugins \  $130$  group=sys
- 
- <sup>130</sup> group=sys <sup>131</sup> \$(sparc\_ONLY)dir path=usr/platform/sun4u group=sys
- <sup>132</sup> \$(sparc\_ONLY)dir path=usr/platform/sun4u/lib
- <sup>133</sup> \$(sparc\_ONLY)dir path=usr/platform/sun4u/lib/picl group=sys
- <sup>134</sup> \$(sparc\_ONLY)dir path=usr/platform/sun4u/lib/picl/plugins group=sys
- <sup>135</sup> \$(sparc\_ONLY)dir path=usr/platform/sun4u/sbin
- <sup>136</sup> dir path=usr/share/man/man1m
- <sup>137</sup> \$(i386\_ONLY)file path=usr/lib/picl/plugins/fru\_container.conf group=sys  $138 \text{ $($sparc_ONLY) file } \$ <br>139  $path=usr/hlaffo$
- <sup>139</sup> path=usr/platform/SUNW,A70/lib/picl/plugins/libpiclfrudata.conf group=sys
- 142 \$(sparc\_ONLY)file path=usr/platform/SUNW,Netra-CP2300/lib/libfruaccess.so.1 \
- 143 group=sys
- <sup>140</sup> \$(sparc\_ONLY)file \ 141 path=usr/platform/SUNW,Netra-CP3010/lib/picl/plugins/libpiclfrudata.conf \<br>142 group=sys
- <sup>142</sup> group=sys <sup>143</sup> \$(sparc\_ONLY)file path=usr/platform/SUNW,Netra-T12/lib/libfruaccess.so.1 \
- <sup>144</sup> group=sys <sup>145</sup> \$(sparc\_ONLY)file \
- 
- 146 path=usr/platform/SUNW,Netra-T4/lib/picl/plugins/libpiclfrudata.conf \ 147 group=sys
- 
- <sup>147</sup> group=sys <sup>148</sup> \$(sparc\_ONLY)file path=usr/platform/SUNW,Serverblade1/lib/fru\_container.conf \
- <sup>149</sup> group=sys <sup>150</sup> \$(sparc\_ONLY)file path=usr/platform/SUNW,Serverblade1/lib/libfruaccess.so.1 \
- <sup>151</sup> group=sys <sup>152</sup> \$(sparc\_ONLY)file \
- 
- 153 path=usr/platform/SUNW,Serverblade1/lib/picl/plugins/libpiclfrudata.conf \<br>154 group=sys <sup>154</sup> group=sys <sup>155</sup> \$(sparc\_ONLY)file \
- 
- 156 path=usr/platform/SUNW,Sun-Blade-1000/lib/picl/plugins/libpiclfrudata.conf \<br>157 qroup=sys
- <sup>157</sup> group=sys <sup>158</sup> \$(sparc\_ONLY)file \
- 159 path=usr/platform/SUNW,Sun-Blade-1500/lib/picl/plugins/libpiclfrudata.conf \<br>160 qroup=sys
- <sup>160</sup> group=sys <sup>161</sup> \$(sparc\_ONLY)file \
- 162 path=usr/platform/SUNW,Sun-Blade-2500/lib/picl/plugins/libpiclfrudata.conf \<br>163 oroup=sys
- <sup>163</sup> group=sys <sup>164</sup> \$(sparc\_ONLY)file \
- 165 path=usr/platform/SUNW,Sun-Fire-280R/lib/picl/plugins/libpiclfrudata.conf \<br>166 aroup=sys
- 
- <sup>166</sup> group=sys <sup>167</sup> \$(sparc\_ONLY)file \
- 168 path=usr/platform/SUNW,Sun-Fire-480R/lib/picl/plugins/libpiclfrudata.conf \<br>169 qroup=sys
- <sup>169</sup> group=sys <sup>170</sup> \$(sparc\_ONLY)file \
- 171 path=usr/platform/SUNW,Sun-Fire-880/lib/picl/plugins/libpiclfrudata.conf \ 172 group=sys <sup>172</sup> group=sys <sup>173</sup> \$(sparc\_ONLY)file \
- 
- 174 path=usr/platform/SUNW,Sun-Fire-V215/lib/picl/plugins/libpiclfrudata.conf \<br>175 group=sys
- <sup>175</sup> group=sys <sup>176</sup> \$(sparc\_ONLY)file \
- 
- 177 path=usr/platform/SUNW,Sun-Fire-V240/lib/picl/plugins/libpiclfrudata.conf \<br>178 group=sys <sup>178</sup> group=sys <sup>179</sup> \$(sparc\_ONLY)file \
- 
- 180 path=usr/platform/SUNW,Sun-Fire-V250/lib/picl/plugins/libpiclfrudata.conf \<br>181 qroup=sys
- <sup>181</sup> group=sys <sup>182</sup> \$(sparc\_ONLY)file \
- 183 path=usr/platform/SUNW,Sun-Fire-V440/lib/picl/plugins/libpiclfrudata.conf \<br>184 qroup=sys <sup>184</sup> group=sys <sup>185</sup> \$(sparc\_ONLY)file \
- 
- 186 path=usr/platform/SUNW,Sun-Fire-V445/lib/picl/plugins/libpiclfrudata.conf \<br>187 group=sys
- <sup>187</sup> group=sys <sup>188</sup> \$(sparc\_ONLY)file \

# **new/usr/src/pkg/manifests/system-fru-id-platform.mf**

- 189 path=usr/platform/SUNW,Sun-Fire-V490/lib/picl/plugins/libpiclfrudata.conf \<br>190 qroup=sys <sup>190</sup> group=sys <sup>191</sup> \$(sparc\_ONLY)file \ 192 path=usr/platform/SUNW,Sun-Fire-V890/lib/picl/plugins/libpiclfrudata.conf \<br>193 oroup=sys <sup>193</sup> group=sys <sup>194</sup> \$(sparc\_ONLY)file path=usr/platform/sun4u/lib/fru\_container.conf group=sys <sup>195</sup> \$(sparc\_ONLY)file path=usr/platform/sun4u/lib/libfruaccess.so.1 group=sys 196 \$(sparc\_ONLY)file path=usr/platform/sun4u/lib/picl/plugins/libpiclfrudata.so.1 \<br>197 aroup=sys <sup>197</sup> group=sys <sup>198</sup> \$(sparc\_ONLY)file path=usr/platform/sun4u/sbin/fruadm group=sys mode=0755 <sup>199</sup> file path=usr/share/man/man1m/fruadm.1m
- 
- 200 \$(i386\_ONLY)legacy pkg=SUNWfruip.i arch=\$(ARCH).i86pc \ndots desc="FRU ID platform data module and access library
- 201 desc="FRU ID platform data module and access library"  $\lambda$  name="FRU ID Platform Modules (Usr)" name="FRU ID Platform Modules (Usr)"
- <sup>203</sup> \$(sparc\_ONLY)legacy pkg=SUNWfruip.u arch=\$(ARCH).sun4u \
- 204 desc="FRU ID platform data module and access library"  $\setminus$  205 name="FRU ID platform Modules (Usr)"
- name="FRU ID Platform Modules (Usr)"
- <sup>206</sup> license cr\_Sun license=cr\_Sun
- <sup>207</sup> license lic\_CDDL license=lic\_CDDL
- 212 \$(sparc\_ONLY)link path=usr/platform/SUNW,Netra-CP2300/lib/libfruaccess.so \ 213 target=libfruaccess.so.1
- 214 \$(sparc\_ONLY)link path=usr/platform/SUNW,Netra-CP2300/sbin/fruadm \
- 215 target=../../sun4u/sbin/fruadm
- <sup>208</sup> \$(sparc\_ONLY)link path=usr/platform/SUNW,Netra-CP3010/sbin/fruadm \ <sup>209</sup> target=../../sun4u/sbin/fruadm
- 
- 210  $$(space_ONLY)link path=usr/platform/SUNW,Netra-T12/lib/libfruaccess-so \ (211 target=libfruaccess.so.1$ target=libfruaccess.so.1
- 212  $$$ (sparc\_ONLY)link path=usr/platform/SUNW,SPARC-Enterprise/sbin/fruadm \ 213 target=../../sun4u/sbin/fruadm <sup>213</sup> target=../../sun4u/sbin/fruadm
- 214  $$(space_ONLY)link path=usr/platform/SUNW,Serverbladel/lib/libfruaccess-so \ (215 target=libfruaccess-so.1)$ target=libfruaccess.so.1
- 216 \$(sparc\_ONLY)link path=usr/platform/SUNW,Sun-Fire-V215/sbin/fruadm \nn target= / /sun4u/sbin/fruadm
- <sup>217</sup> target=../../sun4u/sbin/fruadm
- 218  $$$ (sparc\_ONLY)link path=usr/platform/SUNW,Sun-Fire-V240/sbin/fruadm \notal target= / /sun4u/sbin/fruadm <sup>219</sup> target=../../sun4u/sbin/fruadm
- 
- 220 \$(sparc\_ONLY)link path=usr/platform/SUNW,Sun-Fire-V250/sbin/fruadm \nn target= / /sun4u/sbin/fruadm <sup>221</sup> target=../../sun4u/sbin/fruadm
- <sup>222</sup> \$(sparc\_ONLY)link path=usr/platform/SUNW,Sun-Fire-V445/sbin/fruadm \
- <sup>223</sup> target=../../sun4u/sbin/fruadm
- 224  $\S(space_Nmc_0NL)\link path=usr/platform/sun4u/lib/libfruaccess.so \ 225 \n target = /libfruaccess so 1$
- <sup>225</sup> target=./libfruaccess.so.1
- 226 \$(sparc\_ONLY)link path=usr/platform/sun4u/lib/picl/plugins/libpiclfrudata.so \<br>227 target= /libpiclfrudata\_so 1
- target=./libpiclfrudata.so.1

95487 Fri Aug 9 07:21:04 2019 new/usr/src/pkg/manifests/system-header.mf 11226 Remove NetraCT support  $1#$ 

2 # CDDL HEADER START  $3#$ 4 # The contents of this file are subject to the terms of the 5 # Common Development and Distribution License (the "License"). 6 # You may not use this file except in compliance with the License. 7 # 8 # You can obtain a copy of the license at usr/src/OPENSOLARIS.LICENSE 9 # or http://www.opensolaris.org/os/licensing. 10 # See the License for the specific language governing permissions  $11$  # and limitations under the License.  $12 \pm$ 13 # When distributing Covered Code, include this CDDL HEADER in each  $14$  # file and include the License file at usr/src/OPENSOLARTS LICENSE. 15 # If applicable, add the following below this CDDL HEADER, with the 16 # fields enclosed by brackets "[]" replaced with your own identifying 17 # information: Portions Copyright [yyyy] [name of copyright owner]  $18#$ 19 # CDDL HEADER END  $20#$  $22 \pm$ 23 # Copyright (c) 2010, Oracle and/or its affiliates. All rights reserved. 24 # Copyright (c) 2012 by Delphix. All rights reserved. 25 # Copyright 2013 Saso Kiselkov. All rights reserved. 26 # Copyright 2014 Garrett D'Amore <garrett@damore.org> 27 # Copyright 2018 Nexenta Systems, Inc. 28 # Copyright 2016 Hans Rosenfeld <rosenfeld@grumpf.hope-2000.org> 29 # Copyright 2019 Joyent, Inc. 30 # Copyright 2019 Peter Tribble.  $31#$ 33 set name=pkg.fmri value=pkg:/system/header@\$(PKGVERS) 34 set name=pkg.description \  $35$ value="SunOS C/C++ header files for general development of software" 36 set name=pkg.summary value="SunOS Header Files" 37 set name=info.classification value=org.opensolaris.category.2008:System/Core 38 set name=variant.arch value=\$(ARCH) 39 dir path=usr group=sys 40 dir path=usr/include 41 \$(i386\_ONLY)dir path=usr/include/\$(ARCH64) 42 \$(i386 ONLY)dir path=usr/include/\$(ARCH64)/sys 43 dir path=usr/include/ads 44 dir path=usr/include/arpa 45 dir path=usr/include/asm 46 dir path=usr/include/ast 47 dir path=usr/include/bsm 48 dir path=usr/include/dat 49 dir path=usr/include/des 50 dir path=usr/include/gssapi 51 dir path=usr/include/hal 52 \$(i386\_ONLY)dir path=usr/include/ia32 53 \$(i386 ONLY)dir path=usr/include/ia32/sys 54 dir path=usr/include/inet 55 dir path=usr/include/inet/kssl 56 dir path=usr/include/ipp 57 dir path=usr/include/ipp/ipgpc 58 dir path=usr/include/iso 59 dir path=usr/include/kerberosv5 60 dir path=usr/include/libpolkit 61 dir path=usr/include/net

 $\mathbf{1}$ 

62 dir path=usr/include/netinet 63 dir path=usr/include/nfs 64 dir path=usr/include/protocols 65 dir path=usr/include/rpc 66 dir path=usr/include/rpcsvc 67 dir path=usr/include/sasl 68 dir path=usr/include/scsi 69 dir path=usr/include/scsi/plugins 70 dir path=usr/include/scsi/plugins/ses 71 dir path=usr/include/scsi/plugins/ses/framework 72 dir path=usr/include/scsi/plugins/ses/vendor 73 dir path=usr/include/scsi/plugins/smp 74 dir path=usr/include/scsi/plugins/smp/engine 75 dir path=usr/include/scsi/plugins/smp/framework 76 dir path=usr/include/security 77 dir path=usr/include/sharefs 78 dir path=usr/include/sys 79 dir path=usr/include/sys/av 80 dir path=usr/include/sys/contract 81 dir path=usr/include/sys/crypto 82 dir path=usr/include/sys/dktp 83 dir path=usr/include/sys/fc4 84 dir path=usr/include/sys/fm 85 dir path=usr/include/sys/fm/cpu 86 dir path=usr/include/sys/fm/fs 87 dir path=usr/include/sys/fm/io 88 \$(sparc ONLY)dir path=usr/include/sys/fpu 89  $dir$  path=usr/include/sys/fs 90 dir path=usr/include/sys/hotplug 91 dir path=usr/include/sys/hotplug/pci 92 dir path=usr/include/sys/ib 93 dir path=usr/include/sys/ib/adapters 94 dir path=usr/include/sys/ib/adapters/hermon 95 dir path=usr/include/sys/ib/adapters/tavor 96 dir path=usr/include/sys/ib/clients 97 dir path=usr/include/sys/ib/clients/ibd 98 dir path=usr/include/sys/ib/clients/of 99 dir path=usr/include/sys/ib/clients/of/rdma 100 dir path=usr/include/sys/ib/clients/of/sol ofs 101 dir path=usr/include/sys/ib/clients/of/sol\_ucma 102 dir path=usr/include/sys/ib/clients/of/sol\_umad 103 dir path=usr/include/sys/ib/clients/of/sol\_uverbs 104 dir path=usr/include/sys/ib/ibnex 105 dir path=usr/include/sys/ib/ibtl 106 dir path=usr/include/sys/ib/ibtl/impl 107 dir path=usr/include/sys/ib/mgt 108 dir path=usr/include/sys/ib/mgt/ibmf 109 dir path=usr/include/sys/iso 110 dir path=usr/include/sys/proc 111 dir path=usr/include/sys/rsm 112 \$(i386\_ONLY)dir path=usr/include/sys/sata group=sys 113 dir path=usr/include/sys/scsi 114 dir path=usr/include/sys/scsi/adapters 115 dir path=usr/include/sys/scsi/conf 116 dir path=usr/include/sys/scsi/generic 117 dir path=usr/include/sys/scsi/impl 118 dir path=usr/include/sys/scsi/targets 119 dir path=usr/include/sys/sysevent 120 dir path=usr/include/sys/tsol 121 dir path=usr/include/tsol 122 dir path=usr/include/uuid 123 \$(sparc\_ONLY)dir path=usr/include/v7 124 \$(sparc\_ONLY)dir path=usr/include/v7/sys 125 \$(sparc\_ONLY)dir path=usr/include/v9

- 126 \$(sparc\_ONLY)dir path=usr/include/v9/sys  $127$  dir path=usr/include/ym
- 

**<sup>3</sup>**

 dir path=usr/platform group=sys \$(sparc\_ONLY)dir path=usr/platform/SUNW,A70 group=sys \$(sparc\_ONLY)dir path=usr/platform/SUNW,Netra-CP2300 group=sys \$(sparc\_ONLY)dir path=usr/platform/SUNW,Netra-CP2300/include \$(sparc\_ONLY)dir path=usr/platform/SUNW,Netra-CP3010 group=sys \$(sparc\_ONLY)dir path=usr/platform/SUNW,Netra-CP3010/include \$(sparc\_ONLY)dir path=usr/platform/SUNW,Netra-T12 group=sys \$(sparc\_ONLY)dir path=usr/platform/SUNW,Netra-T4 group=sys \$(sparc\_ONLY)dir path=usr/platform/SUNW,SPARC-Enterprise group=sys \$(sparc\_ONLY)dir path=usr/platform/SUNW,Serverblade1 group=sys \$(sparc\_ONLY)dir path=usr/platform/SUNW,Sun-Blade-100 group=sys \$(sparc\_ONLY)dir path=usr/platform/SUNW,Sun-Blade-1000 group=sys \$(sparc\_ONLY)dir path=usr/platform/SUNW,Sun-Blade-1500 group=sys \$(sparc\_ONLY)dir path=usr/platform/SUNW,Sun-Blade-2500 group=sys \$(sparc\_ONLY)dir path=usr/platform/SUNW,Sun-Fire group=sys \$(sparc\_ONLY)dir path=usr/platform/SUNW,Sun-Fire-280R group=sys \$(sparc\_ONLY)dir path=usr/platform/SUNW,Sun-Fire-480R group=sys \$(sparc\_ONLY)dir path=usr/platform/SUNW,Sun-Fire-880 group=sys \$(sparc\_ONLY)dir path=usr/platform/SUNW,Sun-Fire-V215 group=sys \$(sparc\_ONLY)dir path=usr/platform/SUNW,Sun-Fire-V240 group=sys \$(sparc\_ONLY)dir path=usr/platform/SUNW,Sun-Fire-V250 group=sys \$(sparc\_ONLY)dir path=usr/platform/SUNW,Sun-Fire-V440 group=sys \$(sparc\_ONLY)dir path=usr/platform/SUNW,Sun-Fire-V445 group=sys \$(sparc\_ONLY)dir path=usr/platform/SUNW,Sun-Fire-V490 group=sys \$(sparc\_ONLY)dir path=usr/platform/SUNW,Sun-Fire-V890 group=sys \$(sparc\_ONLY)dir path=usr/platform/SUNW,Ultra-2 group=sys \$(sparc\_ONLY)dir path=usr/platform/SUNW,Ultra-250 group=sys \$(sparc\_ONLY)dir path=usr/platform/SUNW,Ultra-4 group=sys \$(sparc\_ONLY)dir path=usr/platform/SUNW,Ultra-Enterprise group=sys \$(sparc\_ONLY)dir path=usr/platform/SUNW,UltraSPARC-IIe-NetraCT-40 group=sys \$(sparc\_ONLY)dir path=usr/platform/SUNW,UltraSPARC-IIe-NetraCT-60 group=sys \$(sparc\_ONLY)dir path=usr/platform/SUNW,UltraSPARC-IIi-Netract group=sys \$(i386\_ONLY)dir path=usr/platform/i86pc group=sys \$(i386\_ONLY)dir path=usr/platform/i86pc/include \$(i386\_ONLY)dir path=usr/platform/i86pc/include/sys \$(i386\_ONLY)dir path=usr/platform/i86pc/include/vm \$(i386\_ONLY)dir path=usr/platform/i86xpv group=sys \$(i386\_ONLY)dir path=usr/platform/i86xpv/include \$(i386\_ONLY)dir path=usr/platform/i86xpv/include/sys \$(i386\_ONLY)dir path=usr/platform/i86xpv/include/vm \$(sparc\_ONLY)dir path=usr/platform/sun4u group=sys \$(sparc\_ONLY)dir path=usr/platform/sun4u/include \$(sparc\_ONLY)dir path=usr/platform/sun4u/include/sys \$(sparc\_ONLY)dir path=usr/platform/sun4u/include/sys/i2c \$(sparc\_ONLY)dir path=usr/platform/sun4u/include/sys/i2c/clients \$(sparc\_ONLY)dir path=usr/platform/sun4u/include/sys/i2c/misc \$(sparc\_ONLY)dir path=usr/platform/sun4u/include/vm \$(sparc\_ONLY)dir path=usr/platform/sun4v group=sys \$(sparc\_ONLY)dir path=usr/platform/sun4v/include \$(sparc\_ONLY)dir path=usr/platform/sun4v/include/sys \$(sparc\_ONLY)dir path=usr/platform/sun4v/include/vm dir path=usr/share dir path=usr/share/man dir path=usr/share/man/man3 dir path=usr/share/man/man3head dir path=usr/share/man/man4 dir path=usr/share/man/man5 dir path=usr/share/man/man7i dir path=usr/share/src group=sys dir path=usr/share/src/uts \$(i386\_ONLY)dir path=usr/share/src/uts/i86pc \$(i386\_ONLY)dir path=usr/share/src/uts/i86xpv \$(sparc\_ONLY)dir path=usr/share/src/uts/sun4u \$(sparc\_ONLY)dir path=usr/share/src/uts/sun4v dir path=usr/xpg4 dir path=usr/xpg4/include

### **new/usr/src/pkg/manifests/system-header.mf<sup>4</sup>**

 \$(i386\_ONLY)file path=usr/include/\$(ARCH64)/sys/kdi\_regs.h \$(i386\_ONLY)file path=usr/include/\$(ARCH64)/sys/privmregs.h \$(i386\_ONLY)file path=usr/include/\$(ARCH64)/sys/privregs.h file path=usr/include/ads/dsgetdc.h file path=usr/include/aio.h file path=usr/include/alloca.h file path=usr/include/apptrace.h file path=usr/include/apptrace\_impl.h file path=usr/include/ar.h file path=usr/include/archives.h file path=usr/include/arpa/ftp.h file path=usr/include/arpa/inet.h file path=usr/include/arpa/nameser.h file path=usr/include/arpa/nameser\_compat.h file path=usr/include/arpa/telnet.h file path=usr/include/arpa/tftp.h \$(i386\_ONLY)file path=usr/include/asm/atomic.h \$(i386\_ONLY)file path=usr/include/asm/bitmap.h \$(i386\_ONLY)file path=usr/include/asm/byteorder.h \$(i386\_ONLY)file path=usr/include/asm/clock.h \$(i386\_ONLY)file path=usr/include/asm/cpu.h \$(i386\_ONLY)file path=usr/include/asm/cpuvar.h \$(sparc\_ONLY)file path=usr/include/asm/flush.h \$(i386\_ONLY)file path=usr/include/asm/htable.h \$(i386\_ONLY)file path=usr/include/asm/mmu.h file path=usr/include/asm/sunddi.h file path=usr/include/asm/thread.h file path=usr/include/assert.h file path=usr/include/ast/align.h file path=usr/include/ast/ast.h 219 file path=usr/include/ast/ast botch.h file path=usr/include/ast/ast\_ccode.h file path=usr/include/ast/ast\_common.h file path=usr/include/ast/ast\_dir.h file path=usr/include/ast/ast\_dirent.h file path=usr/include/ast/ast\_fcntl.h file path=usr/include/ast/ast\_float.h file path=usr/include/ast/ast\_fs.h file path=usr/include/ast/ast\_getopt.h file path=usr/include/ast/ast\_iconv.h file path=usr/include/ast/ast\_lib.h file path=usr/include/ast/ast\_limits.h file path=usr/include/ast/ast\_map.h file path=usr/include/ast/ast\_mmap.h file path=usr/include/ast/ast\_mode.h file path=usr/include/ast/ast\_namval.h file path=usr/include/ast/ast\_ndbm.h 236 file path=usr/include/ast/ast\_nl\_types.h file path=usr/include/ast/ast\_param.h file path=usr/include/ast/ast\_standards.h file path=usr/include/ast/ast\_std.h file path=usr/include/ast/ast\_stdio.h file path=usr/include/ast/ast\_sys.h file path=usr/include/ast/ast\_time.h 243 file path=usr/include/ast/ast\_tty.h file path=usr/include/ast/ast\_version.h file path=usr/include/ast/ast\_vfork.h file path=usr/include/ast/ast\_wait.h 247 file path=usr/include/ast/ast\_wchar.h file path=usr/include/ast/ast\_windows.h file path=usr/include/ast/bytesex.h file path=usr/include/ast/ccode.h file path=usr/include/ast/cdt.h file path=usr/include/ast/cmd.h file path=usr/include/ast/cmdext.h

file path=usr/include/ast/debug.h

 file path=usr/include/ast/dirent.h file path=usr/include/ast/dlldefs.h file path=usr/include/ast/dt.h file path=usr/include/ast/endian.h file path=usr/include/ast/error.h file path=usr/include/ast/find.h file path=usr/include/ast/fnmatch.h file path=usr/include/ast/fnv.h file path=usr/include/ast/fs3d.h file path=usr/include/ast/fts.h file path=usr/include/ast/ftw.h file path=usr/include/ast/ftwalk.h file path=usr/include/ast/getopt.h file path=usr/include/ast/glob.h file path=usr/include/ast/hash.h file path=usr/include/ast/hashkey.h file path=usr/include/ast/hashpart.h file path=usr/include/ast/history.h file path=usr/include/ast/iconv.h file path=usr/include/ast/ip6.h file path=usr/include/ast/lc.h file path=usr/include/ast/ls.h file path=usr/include/ast/magic.h file path=usr/include/ast/magicid.h file path=usr/include/ast/mc.h file path=usr/include/ast/mime.h file path=usr/include/ast/mnt.h file path=usr/include/ast/modecanon.h file path=usr/include/ast/modex.h file path=usr/include/ast/namval.h file path=usr/include/ast/nl\_types.h file path=usr/include/ast/nval.h file path=usr/include/ast/option.h file path=usr/include/ast/preroot.h file path=usr/include/ast/proc.h file path=usr/include/ast/prototyped.h file path=usr/include/ast/re\_comp.h file path=usr/include/ast/recfmt.h file path=usr/include/ast/regex.h file path=usr/include/ast/regexp.h file path=usr/include/ast/sfdisc.h file path=usr/include/ast/sfio.h file path=usr/include/ast/sfio\_s.h file path=usr/include/ast/sfio\_t.h file path=usr/include/ast/shcmd.h file path=usr/include/ast/shell.h file path=usr/include/ast/sig.h file path=usr/include/ast/stack.h file path=usr/include/ast/stak.h file path=usr/include/ast/stdio.h file path=usr/include/ast/stk.h file path=usr/include/ast/sum.h file path=usr/include/ast/swap.h file path=usr/include/ast/tar.h file path=usr/include/ast/times.h file path=usr/include/ast/tm.h file path=usr/include/ast/tmx.h file path=usr/include/ast/tok.h file path=usr/include/ast/tv.h file path=usr/include/ast/usage.h file path=usr/include/ast/vdb.h file path=usr/include/ast/vecargs.h file path=usr/include/ast/vmalloc.h file path=usr/include/ast/wait.h file path=usr/include/ast/wchar.h file path=usr/include/ast/wordexp.h

**<sup>5</sup>**

### **new/usr/src/pkg/manifests/system-header.mf<sup>6</sup>**

 file path=usr/include/atomic.h file path=usr/include/attr.h file path=usr/include/auth\_attr.h file path=usr/include/bsm/adt.h file path=usr/include/bsm/adt\_event.h file path=usr/include/bsm/audit.h file path=usr/include/bsm/audit\_kernel.h file path=usr/include/bsm/audit\_kevents.h file path=usr/include/bsm/audit\_record.h file path=usr/include/bsm/audit\_uevents.h file path=usr/include/bsm/devices.h file path=usr/include/bsm/libbsm.h file path=usr/include/config\_admin.h file path=usr/include/cpio.h file path=usr/include/crypt.h file path=usr/include/cryptoutil.h file path=usr/include/ctype.h file path=usr/include/curses.h file path=usr/include/dat/dat.h file path=usr/include/dat/dat\_error.h file path=usr/include/dat/dat\_platform\_specific.h file path=usr/include/dat/dat\_redirection.h file path=usr/include/dat/dat\_registry.h file path=usr/include/dat/dat\_vendor\_specific.h file path=usr/include/dat/udat.h file path=usr/include/dat/udat\_config.h file path=usr/include/dat/udat\_redirection.h file path=usr/include/dat/udat\_vendor\_specific.h file path=usr/include/deflt.h file path=usr/include/des/des.h file path=usr/include/des/desdata.h file path=usr/include/des/softdes.h file path=usr/include/devfsadm.h file path=usr/include/device\_info.h file path=usr/include/devid.h file path=usr/include/devmgmt.h file path=usr/include/devpoll.h file path=usr/include/dial.h file path=usr/include/dirent.h file path=usr/include/dlfcn.h file path=usr/include/door.h file path=usr/include/elf.h file path=usr/include/endian.h file path=usr/include/err.h file path=usr/include/errno.h file path=usr/include/eti.h file path=usr/include/euc.h file path=usr/include/exacct.h file path=usr/include/exacct\_impl.h file path=usr/include/exec\_attr.h file path=usr/include/execinfo.h file path=usr/include/fatal.h file path=usr/include/fcntl.h file path=usr/include/float.h file path=usr/include/fmtmsg.h file path=usr/include/fnmatch.h file path=usr/include/form.h file path=usr/include/fts.h file path=usr/include/ftw.h file path=usr/include/gelf.h file path=usr/include/getopt.h file path=usr/include/getwidth.h file path=usr/include/glob.h file path=usr/include/grp.h file path=usr/include/gssapi/gssapi.h

file path=usr/include/gssapi/gssapi\_ext.h

**<sup>7</sup>**

 file path=usr/include/hal/libhal-storage.h file path=usr/include/hal/libhal.h \$(i386\_ONLY)file path=usr/include/ia32/sys/asm\_linkage.h \$(i386\_ONLY)file path=usr/include/ia32/sys/kdi\_regs.h \$(i386\_ONLY)file path=usr/include/ia32/sys/machtypes.h \$(i386\_ONLY)file path=usr/include/ia32/sys/privmregs.h \$(i386\_ONLY)file path=usr/include/ia32/sys/privregs.h \$(i386\_ONLY)file path=usr/include/ia32/sys/psw.h \$(i386\_ONLY)file path=usr/include/ia32/sys/pte.h \$(i386\_ONLY)file path=usr/include/ia32/sys/reg.h \$(i386\_ONLY)file path=usr/include/ia32/sys/stack.h \$(i386\_ONLY)file path=usr/include/ia32/sys/trap.h \$(i386\_ONLY)file path=usr/include/ia32/sys/traptrace.h file path=usr/include/iconv.h file path=usr/include/idmap.h file path=usr/include/ieeefp.h file path=usr/include/ifaddrs.h file path=usr/include/inet/arp.h file path=usr/include/inet/common.h file path=usr/include/inet/ip.h file path=usr/include/inet/ip6.h file path=usr/include/inet/ip6\_asp.h file path=usr/include/inet/ip\_arp.h 410 file path=usr/include/inet/ip ftable.h file path=usr/include/inet/ip\_if.h file path=usr/include/inet/ip\_ire.h file path=usr/include/inet/ip\_multi.h file path=usr/include/inet/ip\_netinfo.h file path=usr/include/inet/ip\_rts.h file path=usr/include/inet/ip\_stack.h file path=usr/include/inet/ipclassifier.h file path=usr/include/inet/ipdrop.h file path=usr/include/inet/ipnet.h file path=usr/include/inet/ipp\_common.h 421 file path=usr/include/inet/kssl/ksslapi.h file path=usr/include/inet/led.h file path=usr/include/inet/mi.h file path=usr/include/inet/mib2.h file path=usr/include/inet/nd.h file path=usr/include/inet/optcom.h file path=usr/include/inet/sctp\_itf.h file path=usr/include/inet/snmpcom.h file path=usr/include/inet/tcp.h file path=usr/include/inet/tcp\_sack.h file path=usr/include/inet/tcp\_stack.h file path=usr/include/inet/tcp\_stats.h file path=usr/include/inet/tunables.h file path=usr/include/inet/wifi\_ioctl.h file path=usr/include/inttypes.h file path=usr/include/ipmp.h file path=usr/include/ipmp\_admin.h file path=usr/include/ipmp\_mpathd.h file path=usr/include/ipmp\_query.h file path=usr/include/ipp/ipgpc/ipgpc.h file path=usr/include/ipp/ipp.h file path=usr/include/ipp/ipp\_config.h file path=usr/include/ipp/ipp\_impl.h file path=usr/include/ipp/ippctl.h file path=usr/include/iso/ctype\_iso.h file path=usr/include/iso/limits\_iso.h file path=usr/include/iso/locale\_iso.h file path=usr/include/iso/setjmp\_iso.h file path=usr/include/iso/signal\_iso.h file path=usr/include/iso/stdarg\_c99.h file path=usr/include/iso/stdarg\_iso.h file path=usr/include/iso/stddef\_iso.h

### **<sup>8</sup>** file path=usr/include/iso/stdio\_c99.h file path=usr/include/iso/stdio\_iso.h file path=usr/include/iso/stdlib\_c11.h file path=usr/include/iso/stdlib\_c99.h file path=usr/include/iso/stdlib\_iso.h file path=usr/include/iso/string\_iso.h file path=usr/include/iso/time\_iso.h file path=usr/include/iso/wchar\_c99.h file path=usr/include/iso/wchar\_iso.h file path=usr/include/iso/wctype\_iso.h file path=usr/include/iso646.h file path=usr/include/kerberosv5/com\_err.h file path=usr/include/kerberosv5/krb5.h file path=usr/include/kerberosv5/locate\_plugin.h file path=usr/include/kerberosv5/mit-sipb-copyright.h file path=usr/include/kerberosv5/mit\_copyright.h file path=usr/include/klpd.h file path=usr/include/kmfapi.h file path=usr/include/kmftypes.h file path=usr/include/kstat.h file path=usr/include/kvm.h file path=usr/include/langinfo.h file path=usr/include/lastlog.h file path=usr/include/lber.h file path=usr/include/ldap.h file path=usr/include/libcontract.h file path=usr/include/libctf.h file path=usr/include/libdevice.h file path=usr/include/libdevinfo.h file path=usr/include/libdladm.h file path=usr/include/libdlbridge.h file path=usr/include/libdlib.h file path=usr/include/libdllink.h file path=usr/include/libdlpi.h file path=usr/include/libdlvlan.h file path=usr/include/libelf.h \$(i386\_ONLY)file path=usr/include/libfdisk.h file path=usr/include/libfstyp.h file path=usr/include/libfstyp\_module.h file path=usr/include/libgen.h file path=usr/include/libgrubmgmt.h file path=usr/include/libintl.h file path=usr/include/libipmi.h file path=usr/include/libipp.h file path=usr/include/libnvpair.h file path=usr/include/libnwam.h file path=usr/include/libpolkit/libpolkit.h file path=usr/include/libproc.h file path=usr/include/librcm.h file path=usr/include/libscf.h file path=usr/include/libscf\_priv.h file path=usr/include/libshare.h file path=usr/include/libsysevent.h file path=usr/include/libsysevent\_impl.h file path=usr/include/libtsnet.h \$(sparc\_ONLY)file path=usr/include/libv12n.h file path=usr/include/libw.h file path=usr/include/libzfs.h file path=usr/include/libzfs\_core.h file path=usr/include/libzoneinfo.h file path=usr/include/limits.h file path=usr/include/linenum.h file path=usr/include/link.h file path=usr/include/listen.h file path=usr/include/locale.h file path=usr/include/macros.h

**new/usr/src/pkg/manifests/system-header.mf**

 file path=usr/include/maillock.h file path=usr/include/malloc.h file path=usr/include/md4.h file path=usr/include/md5.h file path=usr/include/memory.h file path=usr/include/menu.h file path=usr/include/mon.h file path=usr/include/monetary.h file path=usr/include/mp.h file path=usr/include/mqueue.h file path=usr/include/mtmalloc.h file path=usr/include/nan.h file path=usr/include/ndbm.h file path=usr/include/ndpd.h file path=usr/include/net/af.h file path=usr/include/net/bridge.h file path=usr/include/net/if.h file path=usr/include/net/if\_arp.h file path=usr/include/net/if\_dl.h file path=usr/include/net/if\_types.h file path=usr/include/net/pfkeyv2.h file path=usr/include/net/pfpolicy.h file path=usr/include/net/ppp-comp.h file path=usr/include/net/ppp\_defs.h file path=usr/include/net/pppio.h file path=usr/include/net/radix.h file path=usr/include/net/route.h file path=usr/include/net/trill.h file path=usr/include/net/vjcompress.h file path=usr/include/netconfig.h file path=usr/include/netdb.h file path=usr/include/netdir.h file path=usr/include/netinet/arp.h file path=usr/include/netinet/dhcp.h file path=usr/include/netinet/dhcp6.h file path=usr/include/netinet/icmp6.h file path=usr/include/netinet/icmp\_var.h file path=usr/include/netinet/if\_ether.h file path=usr/include/netinet/igmp.h file path=usr/include/netinet/igmp\_var.h file path=usr/include/netinet/in.h file path=usr/include/netinet/in\_pcb.h file path=usr/include/netinet/in\_systm.h file path=usr/include/netinet/in\_var.h file path=usr/include/netinet/ip.h file path=usr/include/netinet/ip6.h file path=usr/include/netinet/ip\_icmp.h file path=usr/include/netinet/ip\_mroute.h file path=usr/include/netinet/ip\_var.h file path=usr/include/netinet/pim.h file path=usr/include/netinet/sctp.h file path=usr/include/netinet/tcp.h file path=usr/include/netinet/tcp\_debug.h file path=usr/include/netinet/tcp\_fsm.h 573 file path=usr/include/netinet/tcp\_seq.h file path=usr/include/netinet/tcp\_timer.h 575 file path=usr/include/netinet/tcp\_var.h file path=usr/include/netinet/tcpip.h file path=usr/include/netinet/udp.h file path=usr/include/netinet/udp\_var.h file path=usr/include/netinet/vrrp.h file path=usr/include/nfs/auth.h file path=usr/include/nfs/export.h file path=usr/include/nfs/lm.h file path=usr/include/nfs/mapid.h file path=usr/include/nfs/mount.h

**<sup>9</sup>**

### **new/usr/src/pkg/manifests/system-header.mf**

 file path=usr/include/nfs/nfs.h file path=usr/include/nfs/nfs4.h file path=usr/include/nfs/nfs4\_attr.h file path=usr/include/nfs/nfs4\_clnt.h file path=usr/include/nfs/nfs4\_db\_impl.h file path=usr/include/nfs/nfs4\_idmap\_impl.h file path=usr/include/nfs/nfs4\_kprot.h file path=usr/include/nfs/nfs\_acl.h file path=usr/include/nfs/nfs\_clnt.h file path=usr/include/nfs/nfs\_cmd.h file path=usr/include/nfs/nfs\_log.h file path=usr/include/nfs/nfs\_sec.h file path=usr/include/nfs/nfsid\_map.h file path=usr/include/nfs/nfssys.h file path=usr/include/nfs/rnode.h file path=usr/include/nfs/rnode4.h file path=usr/include/nl\_types.h file path=usr/include/nlist.h file path=usr/include/note.h file path=usr/include/nss\_common.h file path=usr/include/nss\_dbdefs.h file path=usr/include/nss\_netdir.h file path=usr/include/nsswitch.h file path=usr/include/panel.h file path=usr/include/paths.h file path=usr/include/pcsample.h file path=usr/include/pfmt.h file path=usr/include/pkgdev.h file path=usr/include/pkginfo.h file path=usr/include/pkglocs.h file path=usr/include/pkgstrct.h file path=usr/include/pkgtrans.h file path=usr/include/poll.h file path=usr/include/port.h file path=usr/include/priv.h file path=usr/include/proc\_service.h file path=usr/include/procfs.h file path=usr/include/prof.h file path=usr/include/prof\_attr.h file path=usr/include/project.h file path=usr/include/protocols/dumprestore.h file path=usr/include/protocols/routed.h file path=usr/include/protocols/rwhod.h file path=usr/include/protocols/timed.h file path=usr/include/pthread.h file path=usr/include/pw.h file path=usr/include/pwd.h file path=usr/include/rcm\_module.h 633 file path=usr/include/rctl.h file path=usr/include/re\_comp.h file path=usr/include/regex.h file path=usr/include/regexp.h file path=usr/include/regexpr.h file path=usr/include/resolv.h file path=usr/include/rje.h file path=usr/include/rp\_plugin.h file path=usr/include/rpc/auth.h file path=usr/include/rpc/auth\_des.h file path=usr/include/rpc/auth\_sys.h file path=usr/include/rpc/auth\_unix.h file path=usr/include/rpc/bootparam.h file path=usr/include/rpc/clnt.h file path=usr/include/rpc/clnt\_soc.h file path=usr/include/rpc/clnt\_stat.h file path=usr/include/rpc/des\_crypt.h

 file path=usr/include/rpc/key\_prot.h file path=usr/include/rpc/nettype.h file path=usr/include/rpc/pmap\_clnt.h file path=usr/include/rpc/pmap\_prot.h file path=usr/include/rpc/pmap\_prot.x file path=usr/include/rpc/pmap\_rmt.h file path=usr/include/rpc/rpc.h file path=usr/include/rpc/rpc\_com.h file path=usr/include/rpc/rpc\_msg.h file path=usr/include/rpc/rpc\_rdma.h file path=usr/include/rpc/rpc\_sztypes.h file path=usr/include/rpc/rpcb\_clnt.h file path=usr/include/rpc/rpcb\_prot.h file path=usr/include/rpc/rpcb\_prot.x file path=usr/include/rpc/rpcent.h file path=usr/include/rpc/rpcsec\_gss.h file path=usr/include/rpc/rpcsys.h file path=usr/include/rpc/svc.h file path=usr/include/rpc/svc\_auth.h file path=usr/include/rpc/svc\_mt.h file path=usr/include/rpc/svc\_soc.h file path=usr/include/rpc/types.h file path=usr/include/rpc/xdr.h file path=usr/include/rpcsvc/autofs\_prot.h file path=usr/include/rpcsvc/autofs\_prot.x file path=usr/include/rpcsvc/bootparam.h file path=usr/include/rpcsvc/bootparam\_prot.h file path=usr/include/rpcsvc/bootparam\_prot.x file path=usr/include/rpcsvc/dbm.h file path=usr/include/rpcsvc/key\_prot.x file path=usr/include/rpcsvc/mount.h file path=usr/include/rpcsvc/mount.x file path=usr/include/rpcsvc/nfs4\_prot.h file path=usr/include/rpcsvc/nfs4\_prot.x file path=usr/include/rpcsvc/nfs\_acl.h file path=usr/include/rpcsvc/nfs\_acl.x file path=usr/include/rpcsvc/nfs\_prot.h file path=usr/include/rpcsvc/nfs\_prot.x file path=usr/include/rpcsvc/nis.h file path=usr/include/rpcsvc/nis.x file path=usr/include/rpcsvc/nis\_db.h file path=usr/include/rpcsvc/nis\_object.x file path=usr/include/rpcsvc/nislib.h file path=usr/include/rpcsvc/nlm\_prot.h file path=usr/include/rpcsvc/nlm\_prot.x file path=usr/include/rpcsvc/nsm\_addr.h file path=usr/include/rpcsvc/nsm\_addr.x file path=usr/include/rpcsvc/rpc\_sztypes.h file path=usr/include/rpcsvc/rpc\_sztypes.x file path=usr/include/rpcsvc/rquota.h file path=usr/include/rpcsvc/rquota.x file path=usr/include/rpcsvc/rstat.h file path=usr/include/rpcsvc/rstat.x file path=usr/include/rpcsvc/rusers.h file path=usr/include/rpcsvc/rusers.x file path=usr/include/rpcsvc/rwall.h file path=usr/include/rpcsvc/rwall.x file path=usr/include/rpcsvc/sm\_inter.h file path=usr/include/rpcsvc/sm\_inter.x file path=usr/include/rpcsvc/spray.h file path=usr/include/rpcsvc/spray.x file path=usr/include/rpcsvc/ufs\_prot.h file path=usr/include/rpcsvc/ufs\_prot.x file path=usr/include/rpcsvc/yp.x file path=usr/include/rpcsvc/yp\_prot.h file path=usr/include/rpcsvc/ypclnt.h

**<sup>11</sup>**

### **new/usr/src/pkg/manifests/system-header.mf**

 file path=usr/include/rpcsvc/yppasswd.h file path=usr/include/rpcsvc/ypupd.h file path=usr/include/rsmapi.h file path=usr/include/rtld\_db.h file path=usr/include/sac.h file path=usr/include/sasl/prop.h file path=usr/include/sasl/sasl.h file path=usr/include/sasl/saslplug.h file path=usr/include/sasl/saslutil.h file path=usr/include/sched.h file path=usr/include/schedctl.h file path=usr/include/scsi/libscsi.h file path=usr/include/scsi/libses.h file path=usr/include/scsi/libses\_plugin.h file path=usr/include/scsi/libsmp.h file path=usr/include/scsi/libsmp\_plugin.h file path=usr/include/scsi/plugins/ses/framework/libses.h file path=usr/include/scsi/plugins/ses/framework/ses2.h file path=usr/include/scsi/plugins/ses/framework/ses2\_impl.h file path=usr/include/scsi/plugins/ses/vendor/sun.h file path=usr/include/sdp.h file path=usr/include/search.h file path=usr/include/secdb.h file path=usr/include/security/auditd.h file path=usr/include/security/cryptoki.h file path=usr/include/security/pam\_appl.h file path=usr/include/security/pam\_modules.h file path=usr/include/security/pkcs11.h file path=usr/include/security/pkcs11f.h file path=usr/include/security/pkcs11t.h file path=usr/include/semaphore.h file path=usr/include/setjmp.h file path=usr/include/sgtty.h file path=usr/include/sha1.h file path=usr/include/sha2.h file path=usr/include/shadow.h file path=usr/include/sharefs/share.h file path=usr/include/sharefs/sharefs.h file path=usr/include/sharefs/sharetab.h file path=usr/include/siginfo.h file path=usr/include/signal.h file path=usr/include/sip.h file path=usr/include/skein.h file path=usr/include/smbios.h file path=usr/include/spawn.h \$(i386\_ONLY)file path=usr/include/stack\_unwind.h file path=usr/include/stdalign.h file path=usr/include/stdarg.h file path=usr/include/stdbool.h file path=usr/include/stddef.h file path=usr/include/stdint.h file path=usr/include/stdio.h file path=usr/include/stdio\_ext.h file path=usr/include/stdio\_impl.h file path=usr/include/stdio\_tag.h file path=usr/include/stdlib.h file path=usr/include/stdnoreturn.h file path=usr/include/storclass.h file path=usr/include/string.h file path=usr/include/strings.h file path=usr/include/stropts.h file path=usr/include/syms.h file path=usr/include/synch.h file path=usr/include/sys/acct.h file path=usr/include/sys/acctctl.h

 file path=usr/include/sys/acl\_impl.h file path=usr/include/sys/acpi\_drv.h file path=usr/include/sys/aio.h file path=usr/include/sys/aio\_impl.h file path=usr/include/sys/aio\_req.h file path=usr/include/sys/aiocb.h file path=usr/include/sys/archsystm.h file path=usr/include/sys/ascii.h file path=usr/include/sys/asm\_linkage.h file path=usr/include/sys/asynch.h file path=usr/include/sys/atomic.h file path=usr/include/sys/attr.h file path=usr/include/sys/autoconf.h file path=usr/include/sys/auxv.h file path=usr/include/sys/auxv\_386.h file path=usr/include/sys/auxv\_SPARC.h file path=usr/include/sys/av/iec61883.h file path=usr/include/sys/avintr.h file path=usr/include/sys/avl.h file path=usr/include/sys/avl\_impl.h file path=usr/include/sys/bitmap.h file path=usr/include/sys/bitset.h file path=usr/include/sys/bl.h file path=usr/include/sys/blkdev.h file path=usr/include/sys/bofi.h file path=usr/include/sys/bofi\_impl.h file path=usr/include/sys/bootconf.h \$(i386\_ONLY)file path=usr/include/sys/bootregs.h file path=usr/include/sys/bootstat.h 812 \$(i386 ONLY)file path=usr/include/sys/bootsvcs.h file path=usr/include/sys/bpp\_io.h file path=usr/include/sys/brand.h file path=usr/include/sys/buf.h file path=usr/include/sys/bufmod.h file path=usr/include/sys/bustypes.h file path=usr/include/sys/byteorder.h file path=usr/include/sys/callb.h file path=usr/include/sys/callo.h file path=usr/include/sys/cap\_util.h file path=usr/include/sys/ccompile.h file path=usr/include/sys/cdio.h file path=usr/include/sys/cis.h file path=usr/include/sys/cis\_handlers.h 826 file path=usr/include/sys/cis\_protos.h file path=usr/include/sys/cladm.h file path=usr/include/sys/class.h file path=usr/include/sys/clconf.h file path=usr/include/sys/cmlb.h file path=usr/include/sys/cmn\_err.h 832 \$(sparc\_ONLY)file path=usr/include/sys/cmpregs.h file path=usr/include/sys/compress.h file path=usr/include/sys/condvar.h file path=usr/include/sys/condvar\_impl.h file path=usr/include/sys/conf.h file path=usr/include/sys/consdev.h file path=usr/include/sys/console.h file path=usr/include/sys/consplat.h file path=usr/include/sys/containerof.h file path=usr/include/sys/contract.h file path=usr/include/sys/contract/device.h 843 file path=usr/include/sys/contract/device\_impl.h file path=usr/include/sys/contract/process.h file path=usr/include/sys/contract/process\_impl.h file path=usr/include/sys/contract\_impl.h \$(i386\_ONLY)file path=usr/include/sys/controlregs.h file path=usr/include/sys/copyops.h

# **new/usr/src/pkg/manifests/system-header.mf**

 file path=usr/include/sys/core.h file path=usr/include/sys/corectl.h file path=usr/include/sys/cpc\_impl.h file path=usr/include/sys/cpc\_pcbe.h file path=usr/include/sys/cpr.h file path=usr/include/sys/cpu.h file path=usr/include/sys/cpu\_uarray.h file path=usr/include/sys/cpucaps.h 857 file path=usr/include/sys/cpucaps\_impl.h file path=usr/include/sys/cpupart.h file path=usr/include/sys/cpuvar.h file path=usr/include/sys/crc32.h file path=usr/include/sys/cred.h file path=usr/include/sys/cred\_impl.h file path=usr/include/sys/crtctl.h file path=usr/include/sys/crypto/api.h file path=usr/include/sys/crypto/common.h file path=usr/include/sys/crypto/ioctl.h file path=usr/include/sys/crypto/ioctladmin.h file path=usr/include/sys/crypto/spi.h file path=usr/include/sys/cs.h file path=usr/include/sys/cs\_priv.h file path=usr/include/sys/cs\_strings.h 872 file path=usr/include/sys/cs\_stubs.h file path=usr/include/sys/cs\_types.h file path=usr/include/sys/csiioctl.h file path=usr/include/sys/ctf.h file path=usr/include/sys/ctf\_api.h file path=usr/include/sys/ctfs.h 878 file path=usr/include/sys/ctfs impl.h file path=usr/include/sys/ctype.h file path=usr/include/sys/cyclic.h 881 file path=usr/include/sys/cyclic\_impl.h file path=usr/include/sys/dacf.h file path=usr/include/sys/dacf\_impl.h file path=usr/include/sys/damap.h file path=usr/include/sys/damap\_impl.h file path=usr/include/sys/dc\_ki.h file path=usr/include/sys/ddi.h file path=usr/include/sys/ddi\_hp.h file path=usr/include/sys/ddi\_hp\_impl.h file path=usr/include/sys/ddi\_impldefs.h file path=usr/include/sys/ddi\_implfuncs.h file path=usr/include/sys/ddi\_intr.h file path=usr/include/sys/ddi\_intr\_impl.h file path=usr/include/sys/ddi\_isa.h file path=usr/include/sys/ddi\_obsolete.h file path=usr/include/sys/ddi\_periodic.h file path=usr/include/sys/ddidevmap.h file path=usr/include/sys/ddidmareq.h file path=usr/include/sys/ddifm.h file path=usr/include/sys/ddifm\_impl.h file path=usr/include/sys/ddimapreq.h file path=usr/include/sys/ddipropdefs.h file path=usr/include/sys/dditypes.h file path=usr/include/sys/debug.h \$(i386\_ONLY)file path=usr/include/sys/debugreg.h file path=usr/include/sys/des.h file path=usr/include/sys/devcache.h file path=usr/include/sys/devcache\_impl.h file path=usr/include/sys/devctl.h file path=usr/include/sys/devfm.h file path=usr/include/sys/devid\_cache.h file path=usr/include/sys/devinfo\_impl.h file path=usr/include/sys/devops.h file path=usr/include/sys/devpolicy.h

915 file path=usr/include/sys/devpoll.h 916 file path=usr/include/sys/dirent.h 917 file path=usr/include/sys/disp.h 918 file path=usr/include/sys/dkbad.h 919 file path=usr/include/sys/dkio.h 920 file path=usr/include/sys/dkioc\_free util.h 921 file path=usr/include/sys/dklabel.h 922 \$(sparc ONLY)file path=usr/include/sys/dkmpio.h 923 \$(i386 ONLY)file path=usr/include/sys/dktp/altsctr.h 924 \$(i386\_ONLY)file path=usr/include/sys/dktp/cmpkt.h 925 file path=usr/include/sys/dktp/dadkio.h 926 file path=usr/include/sys/dktp/fdisk.h 927 file path=usr/include/sys/dl.h 928 file path=usr/include/sys/dld.h 929 file path=usr/include/sys/dlpi.h 930 file path=usr/include/sys/dls mgmt.h 931 \$(i386\_ONLY)file path=usr/include/sys/dma\_engine.h 932 file path=usr/include/sys/dma\_i8237A.h 933 file path=usr/include/sys/dnlc.h 934 file path=usr/include/sys/door.h 935 file path=usr/include/sys/door data.h 936 file path=usr/include/sys/door\_impl.h 937 file path=usr/include/sys/dumphdr.h 938 file path=usr/include/sys/ecppio.h 939 file path=usr/include/sys/ecppreg.h 940 file path=usr/include/sys/ecppsys.h 941 file path=usr/include/sys/ecppvar.h 942 file path=usr/include/sys/edonr.h 943 file path=usr/include/sys/efi\_partition.h 944 file path=usr/include/sys/elf.h 945 file path=usr/include/sys/elf\_386.h 946 file path=usr/include/sys/elf SPARC.h 947 file path=usr/include/sys/elf\_amd64.h 948 file path=usr/include/sys/elf notes.h 949 file path=usr/include/sys/elftypes.h 950 file path=usr/include/sys/epm.h 951 file path=usr/include/sys/epoll.h 952 file path=usr/include/sys/errno.h 953 file path=usr/include/sys/errorq.h 954 file path=usr/include/sys/errorq\_impl.h 955 file path=usr/include/sys/esunddi.h 956 file path=usr/include/sys/ethernet.h 957 file path=usr/include/sys/euc.h 958 file path=usr/include/sys/eucioctl.h 959 file path=usr/include/sys/eventfd.h 960 file path=usr/include/sys/exacct.h 961 file path=usr/include/sys/exacct catalog.h 962 file path=usr/include/sys/exacct\_impl.h 963 file path=usr/include/sys/exec.h 964 file path=usr/include/sys/exechdr.h 965 file path=usr/include/sys/fault.h 966 file path=usr/include/sys/fbio.h 967 file path=usr/include/sys/fbuf.h 968 file path=usr/include/sys/fc4/fc.h 969 file path=usr/include/sys/fc4/fc transport.h 970 file path=usr/include/sys/fc4/fcal.h 971 file path=usr/include/sys/fc4/fcal linkapp.h 972 file path=usr/include/sys/fc4/fcal transport.h 973 file path=usr/include/sys/fc4/fcio.h 974 file path=usr/include/sys/fc4/fcp.h 975 file path=usr/include/sys/fc4/linkapp.h 976 file path=usr/include/sys/fcntl.h 977 file path=usr/include/sys/fdbuffer.h 978 file path=usr/include/sys/fdio.h 979 \$(sparc\_ONLY)file path=usr/include/sys/fdreg.h 980 S(sparc ONLY)file path=usr/include/sys/fdvar.h

15

### 981 file path=usr/include/sys/feature\_tests.h 982 file path=usr/include/sys/fem.h 983 file path=usr/include/sys/file.h 984 file path=usr/include/sys/filio.h 985 \$(i386 ONLY)file path=usr/include/sys/firmload.h 986 file path=usr/include/sys/flock.h 987 file path=usr/include/sys/flock impl.h 988 \$(sparc ONLY)file path=usr/include/sys/fm/cpu/SPARC64-VI.h 989 \$(sparc ONLY)file path=usr/include/sys/fm/cpu/UltraSPARC-II.h 990 \$(sparc ONLY)file path=usr/include/sys/fm/cpu/UltraSPARC-III.h 991 \$(sparc ONLY)file path=usr/include/sys/fm/cpu/UltraSPARC-T1.h 992 file path=usr/include/sys/fm/fs/zfs.h 993 file path=usr/include/sys/fm/io/ddi.h 994 file path=usr/include/sys/fm/io/disk.h 995 file path=usr/include/sys/fm/io/opl\_mc\_fm.h 996 file path=usr/include/sys/fm/io/pci.h 997 file path=usr/include/sys/fm/io/scsi.h 998 file path=usr/include/sys/fm/io/sun4upci.h 999 file path=usr/include/sys/fm/protocol.h 1000 file path=usr/include/sys/fm/util.h 1001 file path=usr/include/sys/fork.h 1002 \$(i386\_ONLY)file path=usr/include/sys/fp.h 1003 \$(sparc\_ONLY)file path=usr/include/sys/fpu/fpu\_simulator.h 1004 \$(sparc\_ONLY)file\_path=usr/include/sys/fpu/fpusystm.h 1005 \$(sparc\_ONLY)file path=usr/include/sys/fpu/globals.h 1006 \$(sparc\_ONLY)file path=usr/include/sys/fpu/ieee.h 1007 file path=usr/include/sys/frame.h 1008 file path=usr/include/sys/fs/autofs.h 1009 file path=usr/include/sys/fs/decomp.h 1010 file path=usr/include/sys/fs/dv node.h 1011 file path=usr/include/sys/fs/fifonode.h 1012 file path=usr/include/sys/fs/hsfs isospec.h 1013 file path=usr/include/sys/fs/hsfs node.h 1014 file path=usr/include/sys/fs/hsfs rrip.h 1015 file path=usr/include/sys/fs/hsfs\_spec.h 1016 file path=usr/include/sys/fs/hsfs susp.h 1017 file path=usr/include/sys/fs/lofs\_info.h 1018 file path=usr/include/sys/fs/lofs node.h 1019 file path=usr/include/sys/fs/mntdata.h 1020 file path=usr/include/sys/fs/namenode.h 1021 file path=usr/include/sys/fs/pc dir.h 1022 file path=usr/include/sys/fs/pc\_fs.h 1023 file path=usr/include/sys/fs/pc\_label.h 1024 file path=usr/include/sys/fs/pc node.h 1025 file path=usr/include/sys/fs/pxfs\_ki.h 1026 file path=usr/include/sys/fs/sdev\_impl.h 1027 file path=usr/include/sys/fs/snode.h 1028 file path=usr/include/sys/fs/swapnode.h 1029 file path=usr/include/sys/fs/tmp.h 1030 file path=usr/include/sys/fs/tmpnode.h 1031 file path=usr/include/sys/fs/udf\_inode.h 1032 file path=usr/include/sys/fs/udf volume.h 1033 file path=usr/include/sys/fs/ufs\_acl.h 1034 file path=usr/include/sys/fs/ufs\_bio.h 1035 file path=usr/include/sys/fs/ufs filio.h 1036 file path=usr/include/sys/fs/ufs\_fs.h 1037 file path=usr/include/sys/fs/ufs fsdir.h 1038 file path=usr/include/sys/fs/ufs inode.h 1039 file path=usr/include/sys/fs/ufs lockfs.h 1040 file path=usr/include/sys/fs/ufs\_log.h 1041 file path=usr/include/sys/fs/ufs mount.h

new/usr/src/pkg/manifests/system-header.mf

1042 file path=usr/include/sys/fs/ufs\_panic.h 1043 file path=usr/include/sys/fs/ufs\_prot.h 1044 file path=usr/include/sys/fs/ufs\_quota.h 1045 file path=usr/include/sys/fs/ufs\_snap.h

### 1046 file path=usr/include/sys/fs/ufs\_trans.h

 **<sup>17</sup>** file path=usr/include/sys/fs/zfs.h file path=usr/include/sys/fs\_reparse.h file path=usr/include/sys/fs\_subr.h file path=usr/include/sys/fsid.h \$(sparc\_ONLY)file path=usr/include/sys/fsr.h file path=usr/include/sys/fss.h file path=usr/include/sys/fssnap.h file path=usr/include/sys/fssnap\_if.h file path=usr/include/sys/fsspriocntl.h file path=usr/include/sys/fstyp.h file path=usr/include/sys/ftrace.h file path=usr/include/sys/fx.h file path=usr/include/sys/fxpriocntl.h file path=usr/include/sys/gfs.h \$(i386\_ONLY)file path=usr/include/sys/gfx\_private.h file path=usr/include/sys/gld.h file path=usr/include/sys/gldpriv.h file path=usr/include/sys/group.h file path=usr/include/sys/hdio.h file path=usr/include/sys/hook.h 1067 file path=usr/include/sys/hook\_event.h file path=usr/include/sys/hook\_impl.h file path=usr/include/sys/hotplug/hpcsvc.h file path=usr/include/sys/hotplug/hpctrl.h file path=usr/include/sys/hotplug/pci/pcicfg.h file path=usr/include/sys/hotplug/pci/pcihp.h file path=usr/include/sys/hwconf.h \$(i386\_ONLY)file path=usr/include/sys/hypervisor.h \$(i386\_ONLY)file path=usr/include/sys/i8272A.h file path=usr/include/sys/ia.h file path=usr/include/sys/iapriocntl.h file path=usr/include/sys/ib/adapters/hermon/hermon\_ioctl.h file path=usr/include/sys/ib/adapters/mlnx\_umap.h file path=usr/include/sys/ib/adapters/tavor/tavor\_ioctl.h file path=usr/include/sys/ib/clients/ibd/ibd.h file path=usr/include/sys/ib/clients/of/ofa\_solaris.h file path=usr/include/sys/ib/clients/of/ofed\_kernel.h file path=usr/include/sys/ib/clients/of/rdma/ib\_addr.h file path=usr/include/sys/ib/clients/of/rdma/ib\_user\_mad.h file path=usr/include/sys/ib/clients/of/rdma/ib\_user\_sa.h file path=usr/include/sys/ib/clients/of/rdma/ib\_user\_verbs.h file path=usr/include/sys/ib/clients/of/rdma/ib\_verbs.h file path=usr/include/sys/ib/clients/of/rdma/rdma\_cm.h file path=usr/include/sys/ib/clients/of/rdma/rdma\_user\_cm.h file path=usr/include/sys/ib/clients/of/sol\_ofs/sol\_cma.h file path=usr/include/sys/ib/clients/of/sol\_ofs/sol\_ib\_cma.h file path=usr/include/sys/ib/clients/of/sol\_ofs/sol\_kverb\_impl.h file path=usr/include/sys/ib/clients/of/sol\_ofs/sol\_ofs\_common.h file path=usr/include/sys/ib/clients/of/sol\_ucma/sol\_rdma\_user\_cm.h file path=usr/include/sys/ib/clients/of/sol\_ucma/sol\_ucma.h file path=usr/include/sys/ib/clients/of/sol\_umad/sol\_umad.h file path=usr/include/sys/ib/clients/of/sol\_uverbs/sol\_uverbs.h file path=usr/include/sys/ib/clients/of/sol\_uverbs/sol\_uverbs2ucma.h file path=usr/include/sys/ib/clients/of/sol\_uverbs/sol\_uverbs\_comp.h file path=usr/include/sys/ib/clients/of/sol\_uverbs/sol\_uverbs\_event.h file path=usr/include/sys/ib/clients/of/sol\_uverbs/sol\_uverbs\_hca.h file path=usr/include/sys/ib/clients/of/sol\_uverbs/sol\_uverbs\_qp.h file path=usr/include/sys/ib/ib\_pkt\_hdrs.h file path=usr/include/sys/ib/ib\_types.h file path=usr/include/sys/ib/ibnex/ibnex\_devctl.h file path=usr/include/sys/ib/ibtl/ibci.h file path=usr/include/sys/ib/ibtl/ibti.h file path=usr/include/sys/ib/ibtl/ibti\_cm.h file path=usr/include/sys/ib/ibtl/ibti\_common.h file path=usr/include/sys/ib/ibtl/ibtl\_ci\_types.h file path=usr/include/sys/ib/ibtl/ibtl\_status.h

# **new/usr/src/pkg/manifests/system-header.mf**

 file path=usr/include/sys/ib/ibtl/ibtl\_types.h file path=usr/include/sys/ib/ibtl/ibvti.h file path=usr/include/sys/ib/ibtl/impl/ibtl\_util.h file path=usr/include/sys/ib/mgt/ib\_dm\_attr.h file path=usr/include/sys/ib/mgt/ib\_mad.h file path=usr/include/sys/ib/mgt/ibmf/ibmf.h file path=usr/include/sys/ib/mgt/ibmf/ibmf\_msg.h file path=usr/include/sys/ib/mgt/ibmf/ibmf\_saa.h file path=usr/include/sys/ib/mgt/ibmf/ibmf\_utils.h file path=usr/include/sys/ib/mgt/sa\_recs.h file path=usr/include/sys/ib/mgt/sm\_attr.h file path=usr/include/sys/ibpart.h file path=usr/include/sys/id32.h file path=usr/include/sys/id\_space.h file path=usr/include/sys/idmap.h file path=usr/include/sys/inline.h file path=usr/include/sys/instance.h file path=usr/include/sys/int\_const.h file path=usr/include/sys/int\_fmtio.h file path=usr/include/sys/int\_limits.h file path=usr/include/sys/int\_types.h file path=usr/include/sys/inttypes.h file path=usr/include/sys/ioccom.h file path=usr/include/sys/ioctl.h \$(i386\_ONLY)file path=usr/include/sys/iommulib.h file path=usr/include/sys/ipc.h file path=usr/include/sys/ipc\_impl.h file path=usr/include/sys/ipc\_rctl.h file path=usr/include/sys/isa\_defs.h file path=usr/include/sys/iso/signal\_iso.h file path=usr/include/sys/jioctl.h file path=usr/include/sys/kbd.h file path=usr/include/sys/kbdreg.h file path=usr/include/sys/kbio.h file path=usr/include/sys/kcpc.h file path=usr/include/sys/kd.h file path=usr/include/sys/kdi.h file path=usr/include/sys/kdi\_impl.h file path=usr/include/sys/kdi\_machimpl.h \$(i386\_ONLY)file path=usr/include/sys/kdi\_regs.h file path=usr/include/sys/kiconv.h file path=usr/include/sys/kidmap.h file path=usr/include/sys/klpd.h file path=usr/include/sys/klwp.h file path=usr/include/sys/kmem.h file path=usr/include/sys/kmem\_impl.h file path=usr/include/sys/kobj.h file path=usr/include/sys/kobj\_impl.h file path=usr/include/sys/ksocket.h file path=usr/include/sys/kstat.h file path=usr/include/sys/kstr.h file path=usr/include/sys/ksyms.h file path=usr/include/sys/ksynch.h file path=usr/include/sys/lc\_core.h file path=usr/include/sys/ldterm.h file path=usr/include/sys/lgrp.h file path=usr/include/sys/lgrp\_user.h file path=usr/include/sys/link.h file path=usr/include/sys/list.h file path=usr/include/sys/list\_impl.h file path=usr/include/sys/llc1.h file path=usr/include/sys/loadavg.h file path=usr/include/sys/localedef.h file path=usr/include/sys/lock.h file path=usr/include/sys/lockfs.h

file path=usr/include/sys/lofi.h

 file path=usr/include/sys/log.h file path=usr/include/sys/logindmux.h file path=usr/include/sys/lwp.h file path=usr/include/sys/lwp\_timer\_impl.h file path=usr/include/sys/lwp\_upimutex\_impl.h file path=usr/include/sys/mac.h file path=usr/include/sys/mac\_ether.h file path=usr/include/sys/mac\_flow.h file path=usr/include/sys/mac\_provider.h file path=usr/include/sys/machelf.h file path=usr/include/sys/machlock.h file path=usr/include/sys/machsig.h file path=usr/include/sys/machtypes.h file path=usr/include/sys/map.h \$(i386\_ONLY)file path=usr/include/sys/mc.h \$(i386\_ONLY)file path=usr/include/sys/mc\_amd.h \$(i386\_ONLY)file path=usr/include/sys/mc\_intel.h \$(i386\_ONLY)file path=usr/include/sys/mca\_amd.h \$(i386\_ONLY)file path=usr/include/sys/mca\_x86.h file path=usr/include/sys/mcontext.h file path=usr/include/sys/md4.h file path=usr/include/sys/md5.h file path=usr/include/sys/md5\_consts.h file path=usr/include/sys/mdi\_impldefs.h file path=usr/include/sys/mem.h file path=usr/include/sys/mem\_config.h file path=usr/include/sys/memlist.h file path=usr/include/sys/mhd.h file path=usr/include/sys/mii.h file path=usr/include/sys/miiregs.h file path=usr/include/sys/mkdev.h file path=usr/include/sys/mman.h file path=usr/include/sys/mmapobj.h file path=usr/include/sys/mntent.h file path=usr/include/sys/mntio.h file path=usr/include/sys/mnttab.h file path=usr/include/sys/modctl.h file path=usr/include/sys/mode.h file path=usr/include/sys/model.h file path=usr/include/sys/modhash.h file path=usr/include/sys/modhash\_impl.h file path=usr/include/sys/mount.h file path=usr/include/sys/mouse.h file path=usr/include/sys/msacct.h file path=usr/include/sys/msg.h file path=usr/include/sys/msg\_impl.h file path=usr/include/sys/msio.h file path=usr/include/sys/msreg.h file path=usr/include/sys/mtio.h file path=usr/include/sys/multidata.h file path=usr/include/sys/mutex.h \$(i386\_ONLY)file path=usr/include/sys/mutex\_impl.h file path=usr/include/sys/nbmlock.h file path=usr/include/sys/ndi\_impldefs.h file path=usr/include/sys/ndifm.h file path=usr/include/sys/netconfig.h file path=usr/include/sys/neti.h file path=usr/include/sys/netstack.h file path=usr/include/sys/nexusdefs.h file path=usr/include/sys/note.h file path=usr/include/sys/null.h file path=usr/include/sys/nvpair.h file path=usr/include/sys/nvpair\_impl.h file path=usr/include/sys/objfs.h file path=usr/include/sys/objfs\_impl.h file path=usr/include/sys/obpdefs.h

### file path=usr/include/sys/old\_procfs.h file path=usr/include/sys/open.h file path=usr/include/sys/openpromio.h file path=usr/include/sys/panic.h file path=usr/include/sys/param.h file path=usr/include/sys/pathconf.h file path=usr/include/sys/pathname.h file path=usr/include/sys/pattr.h file path=usr/include/sys/pbio.h file path=usr/include/sys/pcb.h file path=usr/include/sys/pccard.h file path=usr/include/sys/pci.h \$(i386\_ONLY)file path=usr/include/sys/pcic\_reg.h \$(i386\_ONLY)file path=usr/include/sys/pcic\_var.h file path=usr/include/sys/pcie.h file path=usr/include/sys/pcmcia.h file path=usr/include/sys/pctypes.h file path=usr/include/sys/pfmod.h file path=usr/include/sys/pg.h file path=usr/include/sys/pghw.h file path=usr/include/sys/physmem.h \$(i386\_ONLY)file path=usr/include/sys/pic.h \$(i386\_ONLY)file path=usr/include/sys/pit.h file path=usr/include/sys/pkp\_hash.h file path=usr/include/sys/pm.h \$(i386\_ONLY)file path=usr/include/sys/pmem.h file path=usr/include/sys/policy.h file path=usr/include/sys/poll.h file path=usr/include/sys/poll\_impl.h file path=usr/include/sys/pool.h file path=usr/include/sys/pool\_impl.h file path=usr/include/sys/pool\_pset.h file path=usr/include/sys/port.h 1278 file path=usr/include/sys/port\_impl.h file path=usr/include/sys/port\_kernel.h file path=usr/include/sys/ppmio.h file path=usr/include/sys/priocntl.h file path=usr/include/sys/priv.h file path=usr/include/sys/priv\_const.h file path=usr/include/sys/priv\_impl.h file path=usr/include/sys/priv\_names.h \$(i386\_ONLY)file path=usr/include/sys/privmregs.h \$(i386\_ONLY)file path=usr/include/sys/privregs.h file path=usr/include/sys/prnio.h file path=usr/include/sys/proc.h file path=usr/include/sys/proc/prdata.h file path=usr/include/sys/processor.h file path=usr/include/sys/procfs.h file path=usr/include/sys/procfs\_isa.h file path=usr/include/sys/procset.h file path=usr/include/sys/project.h \$(i386\_ONLY)file path=usr/include/sys/prom\_emul.h \$(i386\_ONLY)file path=usr/include/sys/prom\_isa.h \$(i386\_ONLY)file path=usr/include/sys/prom\_plat.h file path=usr/include/sys/promif.h file path=usr/include/sys/promimpl.h

 file path=usr/include/sys/protosw.h file path=usr/include/sys/prsystm.h file path=usr/include/sys/pset.h file path=usr/include/sys/psw.h

 file path=usr/include/sys/ptem.h file path=usr/include/sys/ptms.h file path=usr/include/sys/ptyvar.h file path=usr/include/sys/queue.h file path=usr/include/sys/raidioctl.h

\$(i386\_ONLY)file path=usr/include/sys/pte.h

**new/usr/src/pkg/manifests/system-header.mf**

 file path=usr/include/sys/ramdisk.h file path=usr/include/sys/random.h file path=usr/include/sys/rctl.h file path=usr/include/sys/rctl\_impl.h file path=usr/include/sys/rds.h file path=usr/include/sys/reboot.h file path=usr/include/sys/refstr.h file path=usr/include/sys/refstr\_impl.h file path=usr/include/sys/reg.h file path=usr/include/sys/regset.h file path=usr/include/sys/resource.h file path=usr/include/sys/rlioctl.h file path=usr/include/sys/rsm/rsm.h file path=usr/include/sys/rsm/rsm\_common.h file path=usr/include/sys/rsm/rsmapi\_common.h file path=usr/include/sys/rsm/rsmka\_path\_int.h file path=usr/include/sys/rsm/rsmndi.h file path=usr/include/sys/rsm/rsmpi.h file path=usr/include/sys/rsm/rsmpi\_driver.h file path=usr/include/sys/rt.h \$(i386\_ONLY)file path=usr/include/sys/rtc.h file path=usr/include/sys/rtpriocntl.h file path=usr/include/sys/rwlock.h file path=usr/include/sys/rwlock\_impl.h file path=usr/include/sys/rwstlock.h file path=usr/include/sys/sad.h \$(i386\_ONLY)file path=usr/include/sys/sata/sata\_defs.h \$(i386\_ONLY)file path=usr/include/sys/sata/sata\_hba.h file path=usr/include/sys/schedctl.h \$(sparc\_ONLY)file path=usr/include/sys/scsi/adapters/ifpio.h file path=usr/include/sys/scsi/adapters/scsi\_vhci.h \$(sparc\_ONLY)file path=usr/include/sys/scsi/adapters/sfvar.h file path=usr/include/sys/scsi/conf/autoconf.h file path=usr/include/sys/scsi/conf/device.h file path=usr/include/sys/scsi/generic/commands.h file path=usr/include/sys/scsi/generic/dad\_mode.h file path=usr/include/sys/scsi/generic/inquiry.h file path=usr/include/sys/scsi/generic/message.h file path=usr/include/sys/scsi/generic/mode.h file path=usr/include/sys/scsi/generic/persist.h file path=usr/include/sys/scsi/generic/sense.h file path=usr/include/sys/scsi/generic/sff\_frames.h file path=usr/include/sys/scsi/generic/smp\_frames.h file path=usr/include/sys/scsi/generic/status.h file path=usr/include/sys/scsi/impl/commands.h file path=usr/include/sys/scsi/impl/inquiry.h file path=usr/include/sys/scsi/impl/mode.h file path=usr/include/sys/scsi/impl/scsi\_reset\_notify.h file path=usr/include/sys/scsi/impl/scsi\_sas.h file path=usr/include/sys/scsi/impl/sense.h file path=usr/include/sys/scsi/impl/services.h file path=usr/include/sys/scsi/impl/smp\_transport.h file path=usr/include/sys/scsi/impl/spc3\_types.h file path=usr/include/sys/scsi/impl/status.h file path=usr/include/sys/scsi/impl/transport.h file path=usr/include/sys/scsi/impl/types.h file path=usr/include/sys/scsi/impl/uscsi.h file path=usr/include/sys/scsi/impl/usmp.h file path=usr/include/sys/scsi/scsi.h file path=usr/include/sys/scsi/scsi\_address.h file path=usr/include/sys/scsi/scsi\_ctl.h file path=usr/include/sys/scsi/scsi\_fm.h file path=usr/include/sys/scsi/scsi\_names.h file path=usr/include/sys/scsi/scsi\_params.h file path=usr/include/sys/scsi/scsi\_pkt.h file path=usr/include/sys/scsi/scsi\_resource.h

**<sup>21</sup>**

### **new/usr/src/pkg/manifests/system-header.mf <sup>22</sup>** file path=usr/include/sys/scsi/scsi\_types.h file path=usr/include/sys/scsi/scsi\_watch.h file path=usr/include/sys/scsi/targets/sddef.h file path=usr/include/sys/scsi/targets/ses.h file path=usr/include/sys/scsi/targets/sesio.h file path=usr/include/sys/scsi/targets/sgendef.h file path=usr/include/sys/scsi/targets/smp.h \$(sparc\_ONLY)file path=usr/include/sys/scsi/targets/ssddef.h

 file path=usr/include/sys/scsi/targets/stdef.h file path=usr/include/sys/secflags.h \$(i386\_ONLY)file path=usr/include/sys/segment.h \$(i386\_ONLY)file path=usr/include/sys/segments.h file path=usr/include/sys/select.h file path=usr/include/sys/sem.h file path=usr/include/sys/sem\_impl.h file path=usr/include/sys/sema\_impl.h file path=usr/include/sys/semaphore.h file path=usr/include/sys/sendfile.h \$(sparc\_ONLY)file path=usr/include/sys/ser\_async.h file path=usr/include/sys/ser\_sync.h \$(sparc\_ONLY)file path=usr/include/sys/ser\_zscc.h file path=usr/include/sys/serializer.h file path=usr/include/sys/session.h file path=usr/include/sys/sha1.h file path=usr/include/sys/sha2.h file path=usr/include/sys/share.h file path=usr/include/sys/shm.h file path=usr/include/sys/shm\_impl.h file path=usr/include/sys/sid.h file path=usr/include/sys/siginfo.h file path=usr/include/sys/signal.h file path=usr/include/sys/signalfd.h file path=usr/include/sys/skein.h file path=usr/include/sys/sleepq.h file path=usr/include/sys/smbios.h file path=usr/include/sys/smbios\_impl.h file path=usr/include/sys/smedia.h file path=usr/include/sys/sobject.h \$(sparc\_ONLY)file path=usr/include/sys/socal\_cq\_defs.h \$(sparc\_ONLY)file path=usr/include/sys/socalio.h \$(sparc\_ONLY)file path=usr/include/sys/socalmap.h \$(sparc\_ONLY)file path=usr/include/sys/socalreg.h \$(sparc\_ONLY)file path=usr/include/sys/socalvar.h file path=usr/include/sys/socket.h file path=usr/include/sys/socket\_impl.h file path=usr/include/sys/socket\_proto.h file path=usr/include/sys/socketvar.h file path=usr/include/sys/sockio.h file path=usr/include/sys/spl.h file path=usr/include/sys/squeue.h file path=usr/include/sys/squeue\_impl.h file path=usr/include/sys/sservice.h file path=usr/include/sys/stack.h file path=usr/include/sys/stat.h file path=usr/include/sys/stat\_impl.h file path=usr/include/sys/statfs.h file path=usr/include/sys/statvfs.h file path=usr/include/sys/stdbool.h file path=usr/include/sys/stddef.h file path=usr/include/sys/stdint.h file path=usr/include/sys/stermio.h file path=usr/include/sys/stream.h file path=usr/include/sys/strft.h file path=usr/include/sys/strlog.h file path=usr/include/sys/strmdep.h

 file path=usr/include/sys/strredir.h file path=usr/include/sys/strstat.h file path=usr/include/sys/strsubr.h file path=usr/include/sys/strsun.h file path=usr/include/sys/strtty.h file path=usr/include/sys/sunddi.h file path=usr/include/sys/sunldi.h file path=usr/include/sys/sunldi\_impl.h file path=usr/include/sys/sunmdi.h file path=usr/include/sys/sunndi.h file path=usr/include/sys/sunpm.h file path=usr/include/sys/suntpi.h file path=usr/include/sys/suntty.h file path=usr/include/sys/swap.h file path=usr/include/sys/synch.h file path=usr/include/sys/syscall.h file path=usr/include/sys/sysconf.h file path=usr/include/sys/sysconfig.h file path=usr/include/sys/sysconfig\_impl.h file path=usr/include/sys/sysdc.h file path=usr/include/sys/sysdc\_impl.h file path=usr/include/sys/sysevent.h file path=usr/include/sys/sysevent/ap\_driver.h file path=usr/include/sys/sysevent/dev.h file path=usr/include/sys/sysevent/domain.h file path=usr/include/sys/sysevent/dr.h file path=usr/include/sys/sysevent/env.h file path=usr/include/sys/sysevent/eventdefs.h file path=usr/include/sys/sysevent/ipmp.h file path=usr/include/sys/sysevent/pwrctl.h file path=usr/include/sys/sysevent/vrrp.h file path=usr/include/sys/sysevent\_impl.h \$(i386\_ONLY)file path=usr/include/sys/sysi86.h file path=usr/include/sys/sysinfo.h file path=usr/include/sys/syslog.h file path=usr/include/sys/sysmacros.h file path=usr/include/sys/systeminfo.h file path=usr/include/sys/systm.h file path=usr/include/sys/t\_kuser.h file path=usr/include/sys/t\_lock.h file path=usr/include/sys/task.h file path=usr/include/sys/taskq.h 1485 file path=usr/include/sys/taskg\_impl.h file path=usr/include/sys/telioctl.h file path=usr/include/sys/termio.h file path=usr/include/sys/termios.h file path=usr/include/sys/termiox.h file path=usr/include/sys/thread.h file path=usr/include/sys/ticlts.h file path=usr/include/sys/ticots.h file path=usr/include/sys/ticotsord.h file path=usr/include/sys/tihdr.h file path=usr/include/sys/time.h file path=usr/include/sys/time\_impl.h file path=usr/include/sys/time\_std\_impl.h file path=usr/include/sys/timeb.h file path=usr/include/sys/timer.h file path=usr/include/sys/timerfd.h file path=usr/include/sys/times.h file path=usr/include/sys/timex.h file path=usr/include/sys/timod.h file path=usr/include/sys/tirdwr.h file path=usr/include/sys/tiuser.h file path=usr/include/sys/tl.h file path=usr/include/sys/tnf.h file path=usr/include/sys/tnf\_com.h

**<sup>23</sup>**

### **new/usr/src/pkg/manifests/system-header.mf**

 file path=usr/include/sys/tnf\_probe.h file path=usr/include/sys/tnf\_writer.h file path=usr/include/sys/todio.h file path=usr/include/sys/tpicommon.h file path=usr/include/sys/trap.h \$(i386\_ONLY)file path=usr/include/sys/traptrace.h file path=usr/include/sys/ts.h file path=usr/include/sys/tsol/label.h file path=usr/include/sys/tsol/label\_macro.h file path=usr/include/sys/tsol/priv.h file path=usr/include/sys/tsol/tndb.h file path=usr/include/sys/tsol/tsyscall.h file path=usr/include/sys/tspriocntl.h \$(i386\_ONLY)file path=usr/include/sys/tss.h file path=usr/include/sys/ttcompat.h file path=usr/include/sys/ttold.h file path=usr/include/sys/tty.h file path=usr/include/sys/ttychars.h file path=usr/include/sys/ttydev.h \$(sparc\_ONLY)file path=usr/include/sys/ttymux.h \$(sparc\_ONLY)file path=usr/include/sys/ttymuxuser.h file path=usr/include/sys/tuneable.h file path=usr/include/sys/turnstile.h file path=usr/include/sys/types.h file path=usr/include/sys/types32.h file path=usr/include/sys/tzfile.h file path=usr/include/sys/u8\_textprep.h file path=usr/include/sys/uadmin.h \$(i386\_ONLY)file path=usr/include/sys/ucode.h file path=usr/include/sys/ucontext.h file path=usr/include/sys/uio.h file path=usr/include/sys/ulimit.h file path=usr/include/sys/un.h file path=usr/include/sys/unistd.h file path=usr/include/sys/user.h file path=usr/include/sys/ustat.h file path=usr/include/sys/utime.h file path=usr/include/sys/utrap.h file path=usr/include/sys/utsname.h file path=usr/include/sys/utssys.h file path=usr/include/sys/uuid.h file path=usr/include/sys/va\_impl.h file path=usr/include/sys/va\_list.h file path=usr/include/sys/var.h file path=usr/include/sys/varargs.h file path=usr/include/sys/vfs.h file path=usr/include/sys/vfs\_opreg.h file path=usr/include/sys/vfstab.h file path=usr/include/sys/videodev2.h file path=usr/include/sys/visual\_io.h file path=usr/include/sys/vm.h file path=usr/include/sys/vm\_usage.h file path=usr/include/sys/vmem.h file path=usr/include/sys/vmem\_impl.h file path=usr/include/sys/vmem\_impl\_user.h file path=usr/include/sys/vmparam.h file path=usr/include/sys/vmsystm.h file path=usr/include/sys/vnode.h file path=usr/include/sys/vt.h file path=usr/include/sys/vtdaemon.h file path=usr/include/sys/vtoc.h file path=usr/include/sys/vtrace.h file path=usr/include/sys/vuid\_event.h file path=usr/include/sys/vuid\_queue.h file path=usr/include/sys/vuid\_state.h file path=usr/include/sys/vuid\_store.h

 **<sup>25</sup>** file path=usr/include/sys/vuid\_wheel.h file path=usr/include/sys/wait.h file path=usr/include/sys/waitq.h file path=usr/include/sys/watchpoint.h \$(i386\_ONLY)file path=usr/include/sys/x86\_archext.h \$(i386\_ONLY)file path=usr/include/sys/xen\_errno.h file path=usr/include/sys/xti\_inet.h file path=usr/include/sys/xti\_osi.h file path=usr/include/sys/xti\_xtiopt.h file path=usr/include/sys/zcons.h file path=usr/include/sys/zmod.h file path=usr/include/sys/zone.h \$(sparc\_ONLY)file path=usr/include/sys/zsdev.h file path=usr/include/sysexits.h file path=usr/include/syslog.h file path=usr/include/tar.h file path=usr/include/tcpd.h file path=usr/include/term.h file path=usr/include/termcap.h file path=usr/include/termio.h file path=usr/include/termios.h file path=usr/include/thread.h file path=usr/include/thread\_db.h file path=usr/include/threads.h file path=usr/include/time.h file path=usr/include/tiuser.h file path=usr/include/tsol/label.h file path=usr/include/tzfile.h file path=usr/include/ucontext.h file path=usr/include/ucred.h file path=usr/include/uid\_stp.h file path=usr/include/ulimit.h file path=usr/include/umem.h file path=usr/include/umem\_impl.h file path=usr/include/unctrl.h file path=usr/include/unistd.h file path=usr/include/user\_attr.h file path=usr/include/userdefs.h file path=usr/include/ustat.h file path=usr/include/utility.h file path=usr/include/utime.h file path=usr/include/utmp.h file path=usr/include/utmpx.h file path=usr/include/uuid/uuid.h \$(sparc\_ONLY)file path=usr/include/v7/sys/machpcb.h \$(sparc\_ONLY)file path=usr/include/v7/sys/machtrap.h \$(sparc\_ONLY)file path=usr/include/v7/sys/mutex\_impl.h \$(sparc\_ONLY)file path=usr/include/v7/sys/privregs.h \$(sparc\_ONLY)file path=usr/include/v7/sys/prom\_isa.h \$(sparc\_ONLY)file path=usr/include/v7/sys/psr.h \$(sparc\_ONLY)file path=usr/include/v7/sys/traptrace.h \$(sparc\_ONLY)file path=usr/include/v9/sys/asi.h \$(sparc\_ONLY)file path=usr/include/v9/sys/machpcb.h \$(sparc\_ONLY)file path=usr/include/v9/sys/machtrap.h \$(sparc\_ONLY)file path=usr/include/v9/sys/membar.h \$(sparc\_ONLY)file path=usr/include/v9/sys/mutex\_impl.h \$(sparc\_ONLY)file path=usr/include/v9/sys/privregs.h \$(sparc\_ONLY)file path=usr/include/v9/sys/prom\_isa.h \$(sparc\_ONLY)file path=usr/include/v9/sys/psr\_compat.h \$(sparc\_ONLY)file path=usr/include/v9/sys/vis\_simulator.h file path=usr/include/valtools.h file path=usr/include/values.h file path=usr/include/varargs.h file path=usr/include/vm/anon.h file path=usr/include/vm/as.h file path=usr/include/vm/faultcode.h

### file path=usr/include/vm/hat.h file path=usr/include/vm/kpm.h file path=usr/include/vm/page.h file path=usr/include/vm/pvn.h file path=usr/include/vm/rm.h file path=usr/include/vm/seg.h file path=usr/include/vm/seg\_dev.h file path=usr/include/vm/seg\_enum.h file path=usr/include/vm/seg\_kmem.h file path=usr/include/vm/seg\_kp.h file path=usr/include/vm/seg\_kpm.h file path=usr/include/vm/seg\_map.h file path=usr/include/vm/seg\_spt.h file path=usr/include/vm/seg\_vn.h file path=usr/include/vm/vpage.h file path=usr/include/vm/vpm.h file path=usr/include/volmgt.h file path=usr/include/wait.h file path=usr/include/wchar.h file path=usr/include/wchar\_impl.h file path=usr/include/wctype.h file path=usr/include/widec.h file path=usr/include/wordexp.h file path=usr/include/xlocale.h file path=usr/include/xti.h file path=usr/include/xti\_inet.h file path=usr/include/zone.h file path=usr/include/zonestat.h \$(i386\_ONLY)file path=usr/platform/i86pc/include/sys/acpidev.h \$(i386\_ONLY)file path=usr/platform/i86pc/include/sys/amd\_iommu.h \$(i386\_ONLY)file path=usr/platform/i86pc/include/sys/asm\_misc.h \$(i386\_ONLY)file path=usr/platform/i86pc/include/sys/clock.h \$(i386\_ONLY)file path=usr/platform/i86pc/include/sys/cram.h \$(i386\_ONLY)file path=usr/platform/i86pc/include/sys/ddi\_subrdefs.h \$(i386\_ONLY)file path=usr/platform/i86pc/include/sys/debug\_info.h \$(i386\_ONLY)file path=usr/platform/i86pc/include/sys/fastboot.h \$(i386\_ONLY)file path=usr/platform/i86pc/include/sys/mach\_mmu.h \$(i386\_ONLY)file path=usr/platform/i86pc/include/sys/machclock.h \$(i386\_ONLY)file path=usr/platform/i86pc/include/sys/machcpuvar.h \$(i386\_ONLY)file path=usr/platform/i86pc/include/sys/machparam.h \$(i386\_ONLY)file path=usr/platform/i86pc/include/sys/machprivregs.h \$(i386\_ONLY)file path=usr/platform/i86pc/include/sys/machsystm.h \$(i386\_ONLY)file path=usr/platform/i86pc/include/sys/machthread.h \$(i386\_ONLY)file path=usr/platform/i86pc/include/sys/memnode.h \$(i386\_ONLY)file path=usr/platform/i86pc/include/sys/pc\_mmu.h \$(i386\_ONLY)file path=usr/platform/i86pc/include/sys/psm.h \$(i386\_ONLY)file path=usr/platform/i86pc/include/sys/psm\_defs.h \$(i386\_ONLY)file path=usr/platform/i86pc/include/sys/psm\_modctl.h \$(i386\_ONLY)file path=usr/platform/i86pc/include/sys/psm\_types.h \$(i386\_ONLY)file path=usr/platform/i86pc/include/sys/rm\_platter.h \$(i386\_ONLY)file path=usr/platform/i86pc/include/sys/sbd\_ioctl.h \$(i386\_ONLY)file path=usr/platform/i86pc/include/sys/smp\_impldefs.h \$(i386\_ONLY)file path=usr/platform/i86pc/include/sys/smt.h \$(i386\_ONLY)file path=usr/platform/i86pc/include/sys/vm\_machparam.h \$(i386\_ONLY)file path=usr/platform/i86pc/include/sys/x\_call.h \$(i386\_ONLY)file path=usr/platform/i86pc/include/sys/xc\_levels.h \$(i386\_ONLY)file path=usr/platform/i86pc/include/sys/xsvc.h \$(i386\_ONLY)file path=usr/platform/i86pc/include/vm/hat\_i86.h \$(i386\_ONLY)file path=usr/platform/i86pc/include/vm/hat\_pte.h \$(i386\_ONLY)file path=usr/platform/i86pc/include/vm/hment.h \$(i386\_ONLY)file path=usr/platform/i86pc/include/vm/htable.h \$(i386\_ONLY)file path=usr/platform/i86pc/include/vm/kboot\_mmu.h \$(i386\_ONLY)file path=usr/platform/i86xpv/include/sys/balloon.h \$(i386\_ONLY)file path=usr/platform/i86xpv/include/sys/machprivregs.h \$(i386\_ONLY)file path=usr/platform/i86xpv/include/sys/xen\_mmu.h \$(i386\_ONLY)file path=usr/platform/i86xpv/include/sys/xpv\_impl.h

**new/usr/src/pkg/manifests/system-header.mf**

 \$(i386\_ONLY)file path=usr/platform/i86xpv/include/vm/seg\_mf.h \$(sparc\_ONLY)file path=usr/platform/sun4u/include/sys/ac.h \$(sparc\_ONLY)file path=usr/platform/sun4u/include/sys/async.h \$(sparc\_ONLY)file path=usr/platform/sun4u/include/sys/cheetahregs.h \$(sparc\_ONLY)file path=usr/platform/sun4u/include/sys/cherrystone.h \$(sparc\_ONLY)file path=usr/platform/sun4u/include/sys/clock.h \$(sparc\_ONLY)file path=usr/platform/sun4u/include/sys/cmp.h \$(sparc\_ONLY)file path=usr/platform/sun4u/include/sys/cpc\_ultra.h \$(sparc\_ONLY)file path=usr/platform/sun4u/include/sys/cpr\_impl.h \$(sparc\_ONLY)file path=usr/platform/sun4u/include/sys/cpu\_impl.h \$(sparc\_ONLY)file path=usr/platform/sun4u/include/sys/cpu\_sgnblk\_defs.h \$(sparc\_ONLY)file path=usr/platform/sun4u/include/sys/daktari.h \$(sparc\_ONLY)file path=usr/platform/sun4u/include/sys/ddi\_subrdefs.h \$(sparc\_ONLY)file path=usr/platform/sun4u/include/sys/dvma.h \$(sparc\_ONLY)file path=usr/platform/sun4u/include/sys/ecc\_kstat.h \$(sparc\_ONLY)file path=usr/platform/sun4u/include/sys/eeprom.h \$(sparc\_ONLY)file path=usr/platform/sun4u/include/sys/envctrl.h \$(sparc\_ONLY)file path=usr/platform/sun4u/include/sys/envctrl\_gen.h \$(sparc\_ONLY)file path=usr/platform/sun4u/include/sys/envctrl\_ue250.h \$(sparc\_ONLY)file path=usr/platform/sun4u/include/sys/envctrl\_ue450.h \$(sparc\_ONLY)file path=usr/platform/sun4u/include/sys/environ.h \$(sparc\_ONLY)file path=usr/platform/sun4u/include/sys/errclassify.h \$(sparc\_ONLY)file path=usr/platform/sun4u/include/sys/fhc.h \$(sparc\_ONLY)file path=usr/platform/sun4u/include/sys/gpio\_87317.h \$(sparc\_ONLY)file path=usr/platform/sun4u/include/sys/hpc3130\_events.h \$(sparc\_ONLY)file path=usr/platform/sun4u/include/sys/i2c/clients/hpc3130.h \$(sparc\_ONLY)file path=usr/platform/sun4u/include/sys/i2c/clients/i2c\_client.h \$(sparc\_ONLY)file path=usr/platform/sun4u/include/sys/i2c/clients/lm75.h \$(sparc\_ONLY)file path=usr/platform/sun4u/include/sys/i2c/clients/max1617.h \$(sparc\_ONLY)file path=usr/platform/sun4u/include/sys/i2c/clients/pcf8591.h \$(sparc\_ONLY)file path=usr/platform/sun4u/include/sys/i2c/clients/ssc050.h \$(sparc\_ONLY)file path=usr/platform/sun4u/include/sys/i2c/misc/i2c\_svc.h \$(sparc\_ONLY)file path=usr/platform/sun4u/include/sys/idprom.h \$(sparc\_ONLY)file path=usr/platform/sun4u/include/sys/intr.h \$(sparc\_ONLY)file path=usr/platform/sun4u/include/sys/intreg.h \$(sparc\_ONLY)file path=usr/platform/sun4u/include/sys/iocache.h \$(sparc\_ONLY)file path=usr/platform/sun4u/include/sys/iommu.h \$(sparc\_ONLY)file path=usr/platform/sun4u/include/sys/ivintr.h \$(sparc\_ONLY)file path=usr/platform/sun4u/include/sys/lom\_io.h \$(sparc\_ONLY)file path=usr/platform/sun4u/include/sys/machasi.h \$(sparc\_ONLY)file path=usr/platform/sun4u/include/sys/machclock.h \$(sparc\_ONLY)file path=usr/platform/sun4u/include/sys/machcpuvar.h \$(sparc\_ONLY)file path=usr/platform/sun4u/include/sys/machparam.h \$(sparc\_ONLY)file path=usr/platform/sun4u/include/sys/machsystm.h \$(sparc\_ONLY)file path=usr/platform/sun4u/include/sys/machthread.h \$(sparc\_ONLY)file path=usr/platform/sun4u/include/sys/mem\_cache.h \$(sparc\_ONLY)file path=usr/platform/sun4u/include/sys/memlist\_plat.h \$(sparc\_ONLY)file path=usr/platform/sun4u/include/sys/memnode.h \$(sparc\_ONLY)file path=usr/platform/sun4u/include/sys/mmu.h \$(sparc\_ONLY)file path=usr/platform/sun4u/include/sys/nexusdebug.h \$(sparc\_ONLY)file path=usr/platform/sun4u/include/sys/opl\_hwdesc.h \$(sparc\_ONLY)file path=usr/platform/sun4u/include/sys/opl\_module.h \$(sparc\_ONLY)file path=usr/platform/sun4u/include/sys/prom\_debug.h \$(sparc\_ONLY)file path=usr/platform/sun4u/include/sys/prom\_plat.h \$(sparc\_ONLY)file path=usr/platform/sun4u/include/sys/pte.h \$(sparc\_ONLY)file path=usr/platform/sun4u/include/sys/sbd\_ioctl.h \$(sparc\_ONLY)file path=usr/platform/sun4u/include/sys/scb.h \$(sparc\_ONLY)file path=usr/platform/sun4u/include/sys/scsb\_led.h \$(sparc\_ONLY)file path=usr/platform/sun4u/include/sys/simmstat.h \$(sparc\_ONLY)file path=usr/platform/sun4u/include/sys/smt.h \$(sparc\_ONLY)file path=usr/platform/sun4u/include/sys/spitregs.h \$(sparc\_ONLY)file path=usr/platform/sun4u/include/sys/sram.h \$(sparc\_ONLY)file path=usr/platform/sun4u/include/sys/sun4asi.h \$(sparc\_ONLY)file path=usr/platform/sun4u/include/sys/sysctrl.h \$(sparc\_ONLY)file path=usr/platform/sun4u/include/sys/sysioerr.h \$(sparc\_ONLY)file path=usr/platform/sun4u/include/sys/sysiosbus.h

### **new/usr/src/pkg/manifests/system-header.mf**

 \$(sparc\_ONLY)file path=usr/platform/sun4u/include/sys/tod.h \$(sparc\_ONLY)file path=usr/platform/sun4u/include/sys/todmostek.h \$(sparc\_ONLY)file path=usr/platform/sun4u/include/sys/trapstat.h \$(sparc\_ONLY)file path=usr/platform/sun4u/include/sys/traptrace.h \$(sparc\_ONLY)file path=usr/platform/sun4u/include/sys/vis.h \$(sparc\_ONLY)file path=usr/platform/sun4u/include/sys/vm\_machparam.h \$(sparc\_ONLY)file path=usr/platform/sun4u/include/sys/x\_call.h \$(sparc\_ONLY)file path=usr/platform/sun4u/include/sys/xc\_impl.h \$(sparc\_ONLY)file path=usr/platform/sun4u/include/sys/zsmach.h \$(sparc\_ONLY)file path=usr/platform/sun4u/include/vm/hat\_sfmmu.h \$(sparc\_ONLY)file path=usr/platform/sun4u/include/vm/mach\_sfmmu.h \$(sparc\_ONLY)file path=usr/platform/sun4v/include/sys/clock.h \$(sparc\_ONLY)file path=usr/platform/sun4v/include/sys/cmp.h \$(sparc\_ONLY)file path=usr/platform/sun4v/include/sys/cpc\_ultra.h \$(sparc\_ONLY)file path=usr/platform/sun4v/include/sys/cpu\_sgnblk\_defs.h \$(sparc\_ONLY)file path=usr/platform/sun4v/include/sys/ddi\_subrdefs.h \$(sparc\_ONLY)file path=usr/platform/sun4v/include/sys/ds\_pri.h \$(sparc\_ONLY)file path=usr/platform/sun4v/include/sys/ds\_snmp.h \$(sparc\_ONLY)file path=usr/platform/sun4v/include/sys/dvma.h \$(sparc\_ONLY)file path=usr/platform/sun4v/include/sys/eeprom.h \$(sparc\_ONLY)file path=usr/platform/sun4v/include/sys/fcode.h \$(sparc\_ONLY)file path=usr/platform/sun4v/include/sys/hsvc.h \$(sparc\_ONLY)file path=usr/platform/sun4v/include/sys/hypervisor\_api.h \$(sparc\_ONLY)file path=usr/platform/sun4v/include/sys/idprom.h \$(sparc\_ONLY)file path=usr/platform/sun4v/include/sys/intr.h \$(sparc\_ONLY)file path=usr/platform/sun4v/include/sys/intreg.h \$(sparc\_ONLY)file path=usr/platform/sun4v/include/sys/ivintr.h \$(sparc\_ONLY)file path=usr/platform/sun4v/include/sys/machasi.h \$(sparc\_ONLY)file path=usr/platform/sun4v/include/sys/machclock.h \$(sparc\_ONLY)file path=usr/platform/sun4v/include/sys/machcpuvar.h \$(sparc\_ONLY)file path=usr/platform/sun4v/include/sys/machintreg.h \$(sparc\_ONLY)file path=usr/platform/sun4v/include/sys/machparam.h \$(sparc\_ONLY)file path=usr/platform/sun4v/include/sys/machsystm.h \$(sparc\_ONLY)file path=usr/platform/sun4v/include/sys/machthread.h \$(sparc\_ONLY)file path=usr/platform/sun4v/include/sys/memlist\_plat.h \$(sparc\_ONLY)file path=usr/platform/sun4v/include/sys/memnode.h \$(sparc\_ONLY)file path=usr/platform/sun4v/include/sys/mmu.h \$(sparc\_ONLY)file path=usr/platform/sun4v/include/sys/nexusdebug.h \$(sparc\_ONLY)file path=usr/platform/sun4v/include/sys/niagaraasi.h \$(sparc\_ONLY)file path=usr/platform/sun4v/include/sys/niagararegs.h \$(sparc\_ONLY)file path=usr/platform/sun4v/include/sys/ntwdt.h \$(sparc\_ONLY)file path=usr/platform/sun4v/include/sys/pri.h \$(sparc\_ONLY)file path=usr/platform/sun4v/include/sys/prom\_debug.h \$(sparc\_ONLY)file path=usr/platform/sun4v/include/sys/prom\_plat.h \$(sparc\_ONLY)file path=usr/platform/sun4v/include/sys/pte.h \$(sparc\_ONLY)file path=usr/platform/sun4v/include/sys/qcn.h \$(sparc\_ONLY)file path=usr/platform/sun4v/include/sys/scb.h \$(sparc\_ONLY)file path=usr/platform/sun4v/include/sys/smt.h \$(sparc\_ONLY)file path=usr/platform/sun4v/include/sys/soft\_state.h \$(sparc\_ONLY)file path=usr/platform/sun4v/include/sys/sun4asi.h \$(sparc\_ONLY)file path=usr/platform/sun4v/include/sys/tod.h \$(sparc\_ONLY)file path=usr/platform/sun4v/include/sys/trapstat.h \$(sparc\_ONLY)file path=usr/platform/sun4v/include/sys/traptrace.h \$(sparc\_ONLY)file path=usr/platform/sun4v/include/sys/vis.h \$(sparc\_ONLY)file path=usr/platform/sun4v/include/sys/vm\_machparam.h \$(sparc\_ONLY)file path=usr/platform/sun4v/include/sys/x\_call.h \$(sparc\_ONLY)file path=usr/platform/sun4v/include/sys/xc\_impl.h \$(sparc\_ONLY)file path=usr/platform/sun4v/include/sys/zsmach.h \$(sparc\_ONLY)file path=usr/platform/sun4v/include/vm/hat\_sfmmu.h \$(sparc\_ONLY)file path=usr/platform/sun4v/include/vm/mach\_sfmmu.h file path=usr/share/man/man3head/acct.h.3head file path=usr/share/man/man3head/aio.h.3head file path=usr/share/man/man3head/ar.h.3head file path=usr/share/man/man3head/archives.h.3head file path=usr/share/man/man3head/assert.h.3head file path=usr/share/man/man3head/complex.h.3head

 file path=usr/share/man/man3head/cpio.h.3head file path=usr/share/man/man3head/dirent.h.3head file path=usr/share/man/man3head/endian.h.3head file path=usr/share/man/man3head/errno.h.3head file path=usr/share/man/man3head/fcntl.h.3head file path=usr/share/man/man3head/fenv.h.3head file path=usr/share/man/man3head/float.h.3head file path=usr/share/man/man3head/floatingpoint.h.3head file path=usr/share/man/man3head/fmtmsg.h.3head file path=usr/share/man/man3head/fnmatch.h.3head file path=usr/share/man/man3head/ftw.h.3head file path=usr/share/man/man3head/glob.h.3head file path=usr/share/man/man3head/grp.h.3head file path=usr/share/man/man3head/iconv.h.3head file path=usr/share/man/man3head/if.h.3head file path=usr/share/man/man3head/in.h.3head file path=usr/share/man/man3head/inet.h.3head file path=usr/share/man/man3head/inttypes.h.3head file path=usr/share/man/man3head/ipc.h.3head file path=usr/share/man/man3head/iso646.h.3head file path=usr/share/man/man3head/langinfo.h.3head file path=usr/share/man/man3head/libgen.h.3head file path=usr/share/man/man3head/libintl.h.3head file path=usr/share/man/man3head/limits.h.3head file path=usr/share/man/man3head/locale.h.3head file path=usr/share/man/man3head/math.h.3head file path=usr/share/man/man3head/mman.h.3head file path=usr/share/man/man3head/monetary.h.3head file path=usr/share/man/man3head/mqueue.h.3head file path=usr/share/man/man3head/msg.h.3head file path=usr/share/man/man3head/ndbm.h.3head file path=usr/share/man/man3head/netdb.h.3head file path=usr/share/man/man3head/nl\_types.h.3head file path=usr/share/man/man3head/poll.h.3head file path=usr/share/man/man3head/pthread.h.3head file path=usr/share/man/man3head/pwd.h.3head file path=usr/share/man/man3head/queue.h.3head file path=usr/share/man/man3head/regex.h.3head file path=usr/share/man/man3head/resource.h.3head file path=usr/share/man/man3head/sched.h.3head file path=usr/share/man/man3head/search.h.3head file path=usr/share/man/man3head/select.h.3head file path=usr/share/man/man3head/sem.h.3head file path=usr/share/man/man3head/semaphore.h.3head file path=usr/share/man/man3head/setjmp.h.3head file path=usr/share/man/man3head/shm.h.3head file path=usr/share/man/man3head/siginfo.h.3head file path=usr/share/man/man3head/signal.h.3head file path=usr/share/man/man3head/socket.h.3head file path=usr/share/man/man3head/spawn.h.3head file path=usr/share/man/man3head/stat.h.3head file path=usr/share/man/man3head/statvfs.h.3head file path=usr/share/man/man3head/stdbool.h.3head file path=usr/share/man/man3head/stddef.h.3head file path=usr/share/man/man3head/stdint.h.3head file path=usr/share/man/man3head/stdio.h.3head file path=usr/share/man/man3head/stdlib.h.3head file path=usr/share/man/man3head/string.h.3head file path=usr/share/man/man3head/strings.h.3head file path=usr/share/man/man3head/stropts.h.3head file path=usr/share/man/man3head/syslog.h.3head file path=usr/share/man/man3head/tar.h.3head file path=usr/share/man/man3head/tcp.h.3head file path=usr/share/man/man3head/termios.h.3head file path=usr/share/man/man3head/tgmath.h.3head file path=usr/share/man/man3head/time.h.3head

**<sup>29</sup>**

### **new/usr/src/pkg/manifests/system-header.mf**

 file path=usr/share/man/man3head/timeb.h.3head file path=usr/share/man/man3head/times.h.3head file path=usr/share/man/man3head/types.h.3head file path=usr/share/man/man3head/types32.h.3head file path=usr/share/man/man3head/ucontext.h.3head file path=usr/share/man/man3head/uio.h.3head file path=usr/share/man/man3head/ulimit.h.3head file path=usr/share/man/man3head/un.h.3head file path=usr/share/man/man3head/unistd.h.3head file path=usr/share/man/man3head/utime.h.3head file path=usr/share/man/man3head/utmpx.h.3head file path=usr/share/man/man3head/utsname.h.3head file path=usr/share/man/man3head/values.h.3head file path=usr/share/man/man3head/wait.h.3head file path=usr/share/man/man3head/wchar.h.3head file path=usr/share/man/man3head/wctype.h.3head file path=usr/share/man/man3head/wordexp.h.3head file path=usr/share/man/man3head/xlocale.h.3head file path=usr/share/man/man4/note.4 file path=usr/share/man/man5/prof.5 file path=usr/share/man/man7i/cdio.7i file path=usr/share/man/man7i/dkio.7i file path=usr/share/man/man7i/fbio.7i file path=usr/share/man/man7i/fdio.7i file path=usr/share/man/man7i/hdio.7i file path=usr/share/man/man7i/iec61883.7i file path=usr/share/man/man7i/mhd.7i file path=usr/share/man/man7i/mtio.7i file path=usr/share/man/man7i/prnio.7i file path=usr/share/man/man7i/quotactl.7i file path=usr/share/man/man7i/sesio.7i file path=usr/share/man/man7i/sockio.7i file path=usr/share/man/man7i/streamio.7i file path=usr/share/man/man7i/termio.7i file path=usr/share/man/man7i/termiox.7i file path=usr/share/man/man7i/uscsi.7i file path=usr/share/man/man7i/visual\_io.7i file path=usr/share/man/man7i/vt.7i file path=usr/xpg4/include/curses.h file path=usr/xpg4/include/term.h file path=usr/xpg4/include/unctrl.h 1943 legacy pkg=SUNWhea  $\setminus$  1944 desc="SunOS C/C+ 1944 desc="SunOS C/C++ header files for general development of software" \<br>1945 mame="SunOS Header Files" name="SunOS Header Files" <sup>1946</sup> license cr\_Sun license=cr\_Sun license lic\_CDDL license=lic\_CDDL 1948 license license in headers license=license in headers 1949 license usr/src/lib/pkcs11/include/THIRDPARTYLICENSE \tips://include/THIRDPARTYLICENSE license=usr/src/lib/pkcs11/include/THIRDPARTYLICENSE 1951 license usr/src/uts/common/sys/THIRDPARTYLICENSE.firmload \ticense=usr/src/uts/common/sys/THIRDPARTYLICENSE firmld license=usr/src/uts/common/sys/THIRDPARTYLICENSE.firmload link path=usr/include/iso/assert\_iso.h target=../assert.h link path=usr/include/iso/errno\_iso.h target=../errno.h link path=usr/include/iso/float\_iso.h target=../float.h link path=usr/include/iso/iso646\_iso.h target=../iso646.h \$(sparc\_ONLY)link path=usr/platform/SUNW,A70/include target=../sun4u/include 1958 \$(sparc\_ONLY)link path=usr/platform/SUNW,Netra-T12/include \ target=../sun4u/include 1960 \$(sparc\_ONLY)link path=usr/platform/SUNW,Netra-T4/include \ target=../sun4u/include  $\frac{s}{\sqrt{\frac{m}{10}}}\$  (sparc\_ONLY)link path=usr/platform/SUNW,SPARC-Enterprise/include \ target=../sun4u/include 1964 \$(sparc\_ONLY)link path=usr/platform/SUNW,Serverblade1/include \<br>1965 target=../sun4u/include target=../sun4u/include  $\frac{1066 \text{ S}}{\text{target}}$  /sun4u/include \

target=../sun4u/include

**<sup>31</sup>**

- 1968 \$(sparc\_ONLY)link path=usr/platform/SUNW,Sun-Blade-1000/include \<br>1969 target=../sun4u/include
- target=../sun4u/include <sup>1970</sup> \$(sparc\_ONLY)link path=usr/platform/SUNW,Sun-Blade-1500/include \
- target=../sun4u/include 1972  $$ (space_{OMLY})link path=usr/platform/SUNW, Sun-Blade-2500/include \ \ 1973 target = /sum41/include$
- target=../sun4u/include
- 1974 \$(sparc\_ONLY)link path=usr/platform/SUNW,Sun-Fire-280R/include \<br>1975 target=../sun4u/include target=../sun4u/include
- 1976  $$$ (sparc\_ONLY)link path=usr/platform/SUNW,Sun-Fire-480R/include \
- target=../sun4u/include 1978  $$(sparc_ONLY)link path=usr/platform/SUNW, Sun-Fire-880/include \ (1979 taret= /sum/index)$
- target=../sun4u/include
- 1980 \$(sparc\_ONLY)link path=usr/platform/SUNW,Sun-Fire-V215/include \<br>1981 target=../sun4u/include target=../sun4u/include
- 1982  $\frac{1}{8}$ (sparc\_ONLY)link path=usr/platform/SUNW,Sun-Fire-V240/include \ target=../sun4u/include
- 1984 \$(sparc\_ONLY)link path=usr/platform/SUNW,Sun-Fire-V250/include \<br>1985 target=../sun4u/include
- target=../sun4u/include <sup>1986</sup> \$(sparc\_ONLY)link path=usr/platform/SUNW,Sun-Fire-V440/include \
- target=../sun4u/include <sup>1988</sup> \$(sparc\_ONLY)link path=usr/platform/SUNW,Sun-Fire-V445/include \ target=../sun4u/include
- 1990 \$(sparc\_ONLY)link path=usr/platform/SUNW,Sun-Fire-V490/include \
- target=../sun4u/include 1992  $$$ (sparc\_ONLY)link path=usr/platform/SUNW,Sun-Fire-V890/include \
- target=../sun4u/include
- 1994 \$(sparc\_ONLY)link path=usr/platform/SUNW,Sun-Fire/include \
- target=../sun4u/include
- 1996 \$(sparc\_ONLY)link path=usr/platform/SUNW,Ultra-2/include \<br>1997 target=../sun4u/include
- target=../sun4u/include
- 1998 \$(sparc\_ONLY)link path=usr/platform/SUNW,Ultra-250/include \<br>1999 target=../sun4u/include
- target=../sun4u/include <sup>2000</sup> \$(sparc\_ONLY)link path=usr/platform/SUNW,Ultra-4/include \
- 
- target=../sun4u/include
- 2002 \$(sparc\_ONLY)link path=usr/platform/SUNW,Ultra-Enterprise/include \<br>2003 target=../sun4u/include
- 
- target=../sun4u/include 2012 \$(sparc\_ONLY)link path=usr/platform/SUNW,UltraSPARC-IIe-NetraCT-40/include \ target=../sun4u/include
- \$(sparc\_ONLY)link path=usr/platform/SUNW,UltraSPARC-IIe-NetraCT-60/include \ target=../sun4u/include
- \$(sparc\_ONLY)link path=usr/platform/SUNW,UltraSPARC-IIi-Netract/include \ target=../sun4u/include
- link path=usr/share/man/man3head/LIST\_CLASS\_ENTRY.3head target=queue.h.3head
- link path=usr/share/man/man3head/LIST\_CLASS\_HEAD.3head target=queue.h.3head
- link path=usr/share/man/man3head/LIST\_CONCAT.3head target=queue.h.3head
- link path=usr/share/man/man3head/LIST\_EMPTY.3head target=queue.h.3head
- link path=usr/share/man/man3head/LIST\_ENTRY.3head target=queue.h.3head
- link path=usr/share/man/man3head/LIST\_FIRST.3head target=queue.h.3head
- link path=usr/share/man/man3head/LIST\_FOREACH.3head target=queue.h.3head
- link path=usr/share/man/man3head/LIST\_FOREACH\_FROM.3head target=queue.h.3head 2012 link path=usr/share/man/man3head/LIST\_FOREACH\_FROM\_SAFE.3head \  $2013$  target=queue h 3head
- target=queue.h.3head
- link path=usr/share/man/man3head/LIST\_FOREACH\_SAFE.3head target=queue.h.3head
- link path=usr/share/man/man3head/LIST\_HEAD.3head target=queue.h.3head
- 2016 link path=usr/share/man/man3head/LIST\_HEAD\_INITIALIZER.3head  $\setminus$  2017 target=queue.h.3head
- target=queue.h.3head
- link path=usr/share/man/man3head/LIST\_INIT.3head target=queue.h.3head
- link path=usr/share/man/man3head/LIST\_INSERT\_AFTER.3head target=queue.h.3head
- link path=usr/share/man/man3head/LIST\_INSERT\_BEFORE.3head target=queue.h.3head
- link path=usr/share/man/man3head/LIST\_INSERT\_HEAD.3head target=queue.h.3head
- link path=usr/share/man/man3head/LIST\_NEXT.3head target=queue.h.3head
- link path=usr/share/man/man3head/LIST\_PREV.3head target=queue.h.3head
- link path=usr/share/man/man3head/LIST\_REMOVE.3head target=queue.h.3head
- link path=usr/share/man/man3head/LIST\_SWAP.3head target=queue.h.3head
- link path=usr/share/man/man3head/SLIST\_CLASS\_ENTRY.3head target=queue.h.3head link path=usr/share/man/man3head/SLIST\_CLASS\_HEAD.3head target=queue.h.3head
- 

## **new/usr/src/pkg/manifests/system-header.mf**

 link path=usr/share/man/man3head/SLIST\_CONCAT.3head target=queue.h.3head link path=usr/share/man/man3head/SLIST\_EMPTY.3head target=queue.h.3head link path=usr/share/man/man3head/SLIST\_ENTRY.3head target=queue.h.3head link path=usr/share/man/man3head/SLIST\_FIRST.3head target=queue.h.3head link path=usr/share/man/man3head/SLIST\_FOREACH.3head target=queue.h.3head link path=usr/share/man/man3head/SLIST\_FOREACH\_FROM.3head target=queue.h.3head 2034 link path=usr/share/man/man3head/SLIST\_FOREACH\_FROM\_SAFE.3head \nn 2035 target=queue.h.3head target=queue.h.3head <sup>2036</sup> link path=usr/share/man/man3head/SLIST\_FOREACH\_SAFE.3head target=queue.h.3head link path=usr/share/man/man3head/SLIST\_HEAD.3head target=queue.h.3head link path=usr/share/man/man3head/SLIST\_HEAD\_INITIALIZER.3head \  $2039$  target=cneue h 3head target=queue.h.3head link path=usr/share/man/man3head/SLIST\_INIT.3head target=queue.h.3head link path=usr/share/man/man3head/SLIST\_INSERT\_AFTER.3head target=queue.h.3head link path=usr/share/man/man3head/SLIST\_INSERT\_HEAD.3head target=queue.h.3head link path=usr/share/man/man3head/SLIST\_NEXT.3head target=queue.h.3head link path=usr/share/man/man3head/SLIST\_REMOVE.3head target=queue.h.3head link path=usr/share/man/man3head/SLIST\_REMOVE\_AFTER.3head target=queue.h.3head link path=usr/share/man/man3head/SLIST\_REMOVE\_HEAD.3head target=queue.h.3head link path=usr/share/man/man3head/SLIST\_SWAP.3head target=queue.h.3head link path=usr/share/man/man3head/STAILQ\_CLASS\_ENTRY.3head target=queue.h.3head link path=usr/share/man/man3head/STAILQ\_CLASS\_HEAD.3head target=queue.h.3head link path=usr/share/man/man3head/STAILQ\_CONCAT.3head target=queue.h.3head link path=usr/share/man/man3head/STAILQ\_EMPTY.3head target=queue.h.3head link path=usr/share/man/man3head/STAILQ\_ENTRY.3head target=queue.h.3head link path=usr/share/man/man3head/STAILQ\_FIRST.3head target=queue.h.3head link path=usr/share/man/man3head/STAILQ\_FOREACH.3head target=queue.h.3head link path=usr/share/man/man3head/STAILQ\_FOREACH\_FROM.3head \  $2056$  target=queue.h.3head target=queue.h.3head <sup>2057</sup> link path=usr/share/man/man3head/STAILQ\_FOREACH\_FROM\_SAFE.3head \ target=queue.h.3head <sup>2059</sup> link path=usr/share/man/man3head/STAILQ\_FOREACH\_SAFE.3head \ target=queue.h.3head <sup>2061</sup> link path=usr/share/man/man3head/STAILQ\_HEAD.3head target=queue.h.3head link path=usr/share/man/man3head/STAILQ\_HEAD\_INITIALIZER.3head \  $2063$  target=queue.h.3head target=queue.h.3head link path=usr/share/man/man3head/STAILQ\_INIT.3head target=queue.h.3head link path=usr/share/man/man3head/STAILQ\_INSERT\_AFTER.3head \2066 target=queue.h.3head target=queue.h.3head <sup>2067</sup> link path=usr/share/man/man3head/STAILQ\_INSERT\_HEAD.3head target=queue.h.3head link path=usr/share/man/man3head/STAILQ\_INSERT\_TAIL.3head target=queue.h.3head link path=usr/share/man/man3head/STAILQ\_LAST.3head target=queue.h.3head link path=usr/share/man/man3head/STAILQ\_NEXT.3head target=queue.h.3head link path=usr/share/man/man3head/STAILQ\_REMOVE.3head target=queue.h.3head link path=usr/share/man/man3head/STAILQ\_REMOVE\_AFTER.3head \  $2073$  target=gueue.h.3head target=queue.h.3head <sup>2074</sup> link path=usr/share/man/man3head/STAILQ\_REMOVE\_HEAD.3head target=queue.h.3head link path=usr/share/man/man3head/STAILQ\_SWAP.3head target=queue.h.3head link path=usr/share/man/man3head/TAILQ\_CLASS\_ENTRY.3head target=queue.h.3head link path=usr/share/man/man3head/TAILQ\_CLASS\_HEAD.3head target=queue.h.3head link path=usr/share/man/man3head/TAILQ\_CONCAT.3head target=queue.h.3head link path=usr/share/man/man3head/TAILQ\_EMPTY.3head target=queue.h.3head link path=usr/share/man/man3head/TAILQ\_ENTRY.3head target=queue.h.3head link path=usr/share/man/man3head/TAILQ\_FIRST.3head target=queue.h.3head link path=usr/share/man/man3head/TAILQ\_FOREACH.3head target=queue.h.3head link path=usr/share/man/man3head/TAILQ\_FOREACH\_FROM.3head target=queue.h.3head link path=usr/share/man/man3head/TAILQ\_FOREACH\_FROM\_SAFE.3head \  $2085$ target=queue.h.3head 2086 link path=usr/share/man/man3head/TAILQ\_FOREACH\_REVERSE.3head \ target=queue h 3head target=queue.h.3head link path=usr/share/man/man3head/TAILQ\_FOREACH\_REVERSE\_FROM.3head \  $2089$  target=queue h 3head target=queue.h.3head

- 2090 link path=usr/share/man/man3head/TAILQ\_FOREACH\_REVERSE\_FROM\_SAFE.3head \<br>2091 target=gueue.h.3head target=queue.h.3head
- 2092 link path=usr/share/man/man3head/TAILQ\_FOREACH\_REVERSE\_SAFE.3head  $\setminus$  2093 target=queue.h.3head
- target=queue.h.3head

**<sup>32</sup>**

**<sup>33</sup>**

 link path=usr/share/man/man3head/TAILQ\_FOREACH\_SAFE.3head target=queue.h.3head link path=usr/share/man/man3head/TAILQ\_HEAD.3head target=queue.h.3head 2096 link path=usr/share/man/man3head/TAILQ\_HEAD\_INITIALIZER.3head \ target=queue.h.3head target=queue.h.3head <sup>2098</sup> link path=usr/share/man/man3head/TAILQ\_INIT.3head target=queue.h.3head link path=usr/share/man/man3head/TAILQ\_INSERT\_AFTER.3head target=queue.h.3head 2100 link path=usr/share/man/man3head/TAILQ\_INSERT\_BEFORE.3head \ target=queue.h.3head target=queue.h.3head <sup>2102</sup> link path=usr/share/man/man3head/TAILQ\_INSERT\_HEAD.3head target=queue.h.3head link path=usr/share/man/man3head/TAILQ\_INSERT\_TAIL.3head target=queue.h.3head link path=usr/share/man/man3head/TAILQ\_LAST.3head target=queue.h.3head link path=usr/share/man/man3head/TAILQ\_NEXT.3head target=queue.h.3head link path=usr/share/man/man3head/TAILQ\_PREV.3head target=queue.h.3head link path=usr/share/man/man3head/TAILQ\_REMOVE.3head target=queue.h.3head link path=usr/share/man/man3head/TAILQ\_SWAP.3head target=queue.h.3head link path=usr/share/man/man3head/acct.3head target=acct.h.3head link path=usr/share/man/man3head/aio.3head target=aio.h.3head link path=usr/share/man/man3head/ar.3head target=ar.h.3head link path=usr/share/man/man3head/archives.3head target=archives.h.3head link path=usr/share/man/man3head/assert.3head target=assert.h.3head link path=usr/share/man/man3head/complex.3head target=complex.h.3head link path=usr/share/man/man3head/cpio.3head target=cpio.h.3head link path=usr/share/man/man3head/dirent.3head target=dirent.h.3head link path=usr/share/man/man3head/errno.3head target=errno.h.3head link path=usr/share/man/man3head/fcntl.3head target=fcntl.h.3head link path=usr/share/man/man3head/fenv.3head target=fenv.h.3head link path=usr/share/man/man3head/float.3head target=float.h.3head 2121 link path=usr/share/man/man3head/floatingpoint.3head \ target=floatingpoint.h.3head target=floatingpoint.h.3head link path=usr/share/man/man3head/fmtmsg.3head target=fmtmsg.h.3head link path=usr/share/man/man3head/fnmatch.3head target=fnmatch.h.3head link path=usr/share/man/man3head/ftw.3head target=ftw.h.3head link path=usr/share/man/man3head/glob.3head target=glob.h.3head link path=usr/share/man/man3head/grp.3head target=grp.h.3head link path=usr/share/man/man3head/iconv.3head target=iconv.h.3head link path=usr/share/man/man3head/if.3head target=if.h.3head link path=usr/share/man/man3head/in.3head target=in.h.3head link path=usr/share/man/man3head/inet.3head target=inet.h.3head link path=usr/share/man/man3head/inttypes.3head target=inttypes.h.3head link path=usr/share/man/man3head/ipc.3head target=ipc.h.3head link path=usr/share/man/man3head/iso646.3head target=iso646.h.3head link path=usr/share/man/man3head/langinfo.3head target=langinfo.h.3head link path=usr/share/man/man3head/libgen.3head target=libgen.h.3head link path=usr/share/man/man3head/libintl.3head target=libintl.h.3head link path=usr/share/man/man3head/limits.3head target=limits.h.3head link path=usr/share/man/man3head/locale.3head target=locale.h.3head link path=usr/share/man/man3head/math.3head target=math.h.3head link path=usr/share/man/man3head/mman.3head target=mman.h.3head link path=usr/share/man/man3head/monetary.3head target=monetary.h.3head link path=usr/share/man/man3head/mqueue.3head target=mqueue.h.3head link path=usr/share/man/man3head/msg.3head target=msg.h.3head link path=usr/share/man/man3head/ndbm.3head target=ndbm.h.3head link path=usr/share/man/man3head/netdb.3head target=netdb.h.3head link path=usr/share/man/man3head/nl\_types.3head target=nl\_types.h.3head link path=usr/share/man/man3head/poll.3head target=poll.h.3head link path=usr/share/man/man3head/pthread.3head target=pthread.h.3head link path=usr/share/man/man3head/pwd.3head target=pwd.h.3head link path=usr/share/man/man3head/regex.3head target=regex.h.3head link path=usr/share/man/man3head/resource.3head target=resource.h.3head link path=usr/share/man/man3head/sched.3head target=sched.h.3head link path=usr/share/man/man3head/search.3head target=search.h.3head link path=usr/share/man/man3head/select.3head target=select.h.3head link path=usr/share/man/man3head/sem.3head target=sem.h.3head link path=usr/share/man/man3head/semaphore.3head target=semaphore.h.3head link path=usr/share/man/man3head/setjmp.3head target=setjmp.h.3head link path=usr/share/man/man3head/shm.3head target=shm.h.3head

### **new/usr/src/pkg/manifests/system-header.mf**

 link path=usr/share/man/man3head/siginfo.3head target=siginfo.h.3head link path=usr/share/man/man3head/signal.3head target=signal.h.3head link path=usr/share/man/man3head/socket.3head target=socket.h.3head link path=usr/share/man/man3head/spawn.3head target=spawn.h.3head link path=usr/share/man/man3head/stat.3head target=stat.h.3head link path=usr/share/man/man3head/statvfs.3head target=statvfs.h.3head link path=usr/share/man/man3head/stdbool.3head target=stdbool.h.3head link path=usr/share/man/man3head/stddef.3head target=stddef.h.3head link path=usr/share/man/man3head/stdint.3head target=stdint.h.3head link path=usr/share/man/man3head/stdio.3head target=stdio.h.3head link path=usr/share/man/man3head/stdlib.3head target=stdlib.h.3head link path=usr/share/man/man3head/string.3head target=string.h.3head link path=usr/share/man/man3head/strings.3head target=strings.h.3head link path=usr/share/man/man3head/stropts.3head target=stropts.h.3head link path=usr/share/man/man3head/syslog.3head target=syslog.h.3head link path=usr/share/man/man3head/tar.3head target=tar.h.3head link path=usr/share/man/man3head/tcp.3head target=tcp.h.3head link path=usr/share/man/man3head/termios.3head target=termios.h.3head link path=usr/share/man/man3head/tgmath.3head target=tgmath.h.3head link path=usr/share/man/man3head/time.3head target=time.h.3head link path=usr/share/man/man3head/timeb.3head target=timeb.h.3head link path=usr/share/man/man3head/times.3head target=times.h.3head link path=usr/share/man/man3head/types.3head target=types.h.3head link path=usr/share/man/man3head/types32.3head target=types32.h.3head link path=usr/share/man/man3head/ucontext.3head target=ucontext.h.3head link path=usr/share/man/man3head/uio.3head target=uio.h.3head link path=usr/share/man/man3head/ulimit.3head target=ulimit.h.3head link path=usr/share/man/man3head/un.3head target=un.h.3head link path=usr/share/man/man3head/unistd.3head target=unistd.h.3head link path=usr/share/man/man3head/utime.3head target=utime.h.3head link path=usr/share/man/man3head/utmpx.3head target=utmpx.h.3head link path=usr/share/man/man3head/utsname.3head target=utsname.h.3head link path=usr/share/man/man3head/values.3head target=values.h.3head link path=usr/share/man/man3head/wait.3head target=wait.h.3head link path=usr/share/man/man3head/wchar.3head target=wchar.h.3head link path=usr/share/man/man3head/wctype.3head target=wctype.h.3head link path=usr/share/man/man3head/wordexp.3head target=wordexp.h.3head link path=usr/share/man/man3head/xlocale.3head target=xlocale.h.3head  $\frac{\xi}{1386}$ \_ONLY)link path=usr/share/src/uts/i86pc/sys \ 2199 target= / / / / platform/i86pc/include/sys target=../../../../platform/i86pc/include/sys  $2200 \; \text{\$(i386_ONLY)link path=usr/share/src/uts/i86pc/vm}$ <br>2201 target=.........platform/i86pc/include/vm target=../../../../platform/i86pc/include/vm  $2202 \t{5}$ (i386\_ONLY)link path=usr/share/src/uts/i86xpv/sys \nixes  $\text{target} = . / . . / . . / . . / \text{platform} / i86 \text{xpv} / \text{include} / \text{sys}$  $$(i386\_{ONLY})$ link path=usr/share/src/uts/i86xpv/vm \?205 target= / / / / platform/i86xpv/include/vm target=../../../../platform/i86xpv/include/vm  $2206 \text{ $s$}$ (sparc\_ONLY)link path=usr/share/src/uts/sun4u/sys  $2207$  target=../../../platform/sun4u/include/sys target=../../../../platform/sun4u/include/sys  $2208 \n$ (sparc_ONLY) link path=usr/share/src/uts/sun4u/vm$ <br>2209 target=../../../platform/sun4u/include/vm target=../../../../platform/sun4u/include/vm \$(sparc\_ONLY)link path=usr/share/src/uts/sun4v/sys \  $\text{target} = . / . / . / . / . / \text{platform/sun4v/include/sys}$  $\frac{S(\text{sparc\_ONLY})\text{link path}=\text{usr/share}/\text{src/uts/sum4v}/\text{vm}}{2213 \text{ target}=\frac{1}{100}\cdot\frac{1}{100}\cdot\frac{1}{100}\cdot\frac{1}{100}}$ 

target=../../../../platform/sun4v/include/vm

1328 Fri Aug 9 07:21:04 2019 new/usr/src/pkg/manifests/system-kernel-platform-netra.mf 11226 Remove NetraCT support

### $1#$

2 # CDDL HEADER START

 $3#$ 

- 4 # The contents of this file are subject to the terms of the
- 5 # Common Development and Distribution License (the "License").
- 6 # You may not use this file except in compliance with the License.

7 #

- 8 # You can obtain a copy of the license at usr/src/OPENSOLARIS.LICENSE
- 9 # or http://www.opensolaris.org/os/licensing.
- 10 # See the License for the specific language governing permissions
- 11 # and limitations under the License.

30 # information about overriding the defaults.

35 set name=org.opensolaris.noincorp value=true

39 dir path=platform/SUNW, Netra-CP2300 group=sys

40 dir path=platform/SUNW, Netra-CP2300/kernel group=sys

41 dir path=platform/SUNW, Netra-CP2300/kernel/dacf group=sys

43 dir path=platform/SUNW, Netra-CP2300/kernel/drv group=sys

32 <include global\_zone\_only\_component>

34 set name=pkg.obsolete value=true

36 set name=variant.arch value=sparc 38 dir path=platform group=sys

33 set name=pkg.description \

 $12 \pm$ 

13 # When distributing Covered Code, include this CDDL HEADER in each

14 # file and include the License file at usr/src/OPENSOLARIS.LICENSE.

- 15 # If applicable, add the following below this CDDL HEADER, with the
- 16 # fields enclosed by brackets "[]" replaced with your own identifying
- 17 # information: Portions Copyright [yyyy] [name of copyright owner]
- $18#$

### 19 # CDDL HEADER END

 $20#$ 

 $22 \pm$ 

23 # Copyright (c) 2010, Oracle and/or its affiliates. All rights reserved. 24 # Copyright 2019 Peter Tribble.

29 # global zone only. See the include file for greater detail, as well as

33 set name=pkg.fmri value=pkg:/system/kernel/platform/netra@\$(PKGVERS)

35 set name=pkg.summary value="Netra ct I2C and System Drivers"

28 # The default for payload-bearing actions in this package is to appear in the

36 set name=info.classification value=org.opensolaris.category.2008:System/Core

value="I2C and System Controller and Status Drivers for Netra ct cPCI platfo

 $25 +$  $27#$ 

 $31#$ 

34

- new/usr/src/pkg/manifests/system-kernel-platform-netra.mf
	- 59 dir path=platform/SUNW, UltraSPARC-IIi-Netract/kernel group=sys
	- 60 dir path=platform/SUNW, UltraSPARC-IIi-Netract/kernel/dacf group=sys
	- 61 dir path=platform/SUNW,UltraSPARC-IIi-Netract/kernel/dacf/\$(ARCH64) group=sys
	- 62 dir path=platform/SUNW, UltraSPARC-IIi-Netract/kernel/drv group=sys
	- 63 dir path=platform/SUNW,UltraSPARC-IIi-Netract/kernel/drv/\$(ARCH64) group=sys
	- 64 driver name=acebus
	- 65 driver name=scsb alias=nct-ATML.at27c64
	- 66 file path=platform/SUNW,UltraSPARC-IIe-NetraCT-40/kernel/drv/acebus.conf \
	- 67 group=sys  $68$   $file$  \

 $\mathbf{1}$ 

- path=platform/SUNW,UltraSPARC-IIi-Netract/kernel/dacf/\$(ARCH64)/ttymux\_dacf 69  $70$ group=sys
- 71 file path=platform/SUNW,UltraSPARC-IIi-Netract/kernel/drv/\$(ARCH64)/acebus \
- 72 group=sys 73 file path=platform/SUNW,UltraSPARC-IIi-Netract/kernel/drv/\$(ARCH64)/pcf8574 \
- 74 qroup=sys
- 75 file path=platform/SUNW,UltraSPARC-IIi-Netract/kernel/drv/\$(ARCH64)/pcf8591 \ 76 group=sys
- 77 file path=platform/SUNW,UltraSPARC-IIi-Netract/kernel/drv/\$(ARCH64)/scsb \ 78 group=sys
- 79 file path=platform/SUNW,UltraSPARC-IIi-Netract/kernel/drv/scsb.conf group=sys
- 80 file path=platform/SUNW,UltraSPARC-IIi-Netract/kernel/drv/se.conf group=sys
- 81 file path=platform/SUNW,UltraSPARC-IIi-Netract/kernel/drv/ttymux.conf \
- 82 qroup=sys
- 83 legacy pkg=SUNWcti2.u arch=\$(ARCH).sun4u \
- 84 desc="I2C and System Controller and Status Drivers for Netra ct cPCI platfor 85 name="Netra ct I2C and System Drivers"
- 86 license cr\_Sun license=cr\_Sun
- 87 license lic\_CDDL license=lic\_CDDL
- 88 link path=platform/SUNW,Netra-CP2300/kernel/dacf/\$(ARCH64)/ttymux dacf \
- target=../../../../SUNW,UltraSPARC-IIi-Netract/kernel/dacf/\$(ARCH64)/ttymux\_ 89 90 link path=platform/SUNW, Netra-CP2300/kernel/drv/ttymux.conf \
- $91$ target = .. / .. / .. / SUNW, UltraSPARC-IIi-Netract/kernel/drv/ttymux.conf
- 92  $link$
- $93$ path=platform/SUNW,UltraSPARC-IIe-NetraCT-40/kernel/dacf/\$(ARCH64)/ttymux\_da
- target=../../../../SUNW,UltraSPARC-IIi-Netract/kernel/dacf/\$(ARCH64)/ttymux
- 95 link path=platform/SUNW,UltraSPARC-IIe-NetraCT-40/kernel/drv/\$(ARCH64)/acebus \
- target=../../../../SUNW,UltraSPARC-IIi-Netract/kernel/drv/\$(ARCH64)/acebus
- 97 link path=platform/SUNW,UltraSPARC-IIe-NetraCT-40/kernel/drv/\$(ARCH64)/pcf8574 \
- target=../../../../SUNW,UltraSPARC-IIi-Netract/kernel/drv/\$(ARCH64)/pcf8574
- 99 link path=platform/SUNW.UltraSPARC-TIe-NetraCT-40/kernel/drv/\$(ARCH64)/scsb \
- 
- 
- 
- 
- target = ../../../SUNW, UltraSPARC-IIi-Netract/kernel/drv/se.conf
- 105 link path=platform/SUNW,UltraSPARC-IIe-NetraCT-40/kernel/drv/ttymux.conf \
- target=../../../SUNW,UltraSPARC-IIi-Netract/kernel/drv/ttymux.conf
- 
- 108 path=platform/SUNW,UltraSPARC-IIe-NetraCT-60/kernel/dacf/\$(ARCH64)/ttymux\_da
- target=../../../../SUNW,UltraSPARC-IIi-Netract/kernel/dacf/\$(ARCH64)/ttymux\_ 109
- 110 link path=platform/SUNW,UltraSPARC-IIe-NetraCT-60/kernel/drv/ttymux.conf \
- 111 target=../../../SUNW,UltraSPARC-IIi-Netract/kernel/drv/ttymux.conf

44 dir path=platform/SUNW, UltraSPARC-IIe-NetraCT-40 group=sys 45 dir path=platform/SUNW,UltraSPARC-IIe-NetraCT-40/kernel group=sys

42 dir path=platform/SUNW, Netra-CP2300/kernel/dacf/\$(ARCH64) group=sys

- 46 dir path=platform/SUNW,UltraSPARC-IIe-NetraCT-40/kernel/dacf group=sys 47 dir path=platform/SUNW,UltraSPARC-IIe-NetraCT-40/kernel/dacf/\$(ARCH64) \
- 48 group=sys
- 49 dir path=platform/SUNW, UltraSPARC-IIe-NetraCT-40/kernel/drv group=sys
- 50 dir path=platform/SUNW,UltraSPARC-IIe-NetraCT-40/kernel/drv/\$(ARCH64) \
- 51 group=sys
- 52 dir path=platform/SUNW, UltraSPARC-IIe-NetraCT-60 group=sys
- 53 dir path=platform/SUNW,UltraSPARC-IIe-NetraCT-60/kernel group=sys
- 54 dir path=platform/SUNW,UltraSPARC-IIe-NetraCT-60/kernel/dacf group=sys
- 55 dir path=platform/SUNW,UltraSPARC-IIe-NetraCT-60/kernel/dacf/\$(ARCH64) \ 56 group=sys
- 57 dir path=platform/SUNW,UltraSPARC-IIe-NetraCT-60/kernel/drv group=sys
- 58 dir path=platform/SUNW.UltraSPARC-TTi-Netract group=sys

 $\overline{2}$ 

- 94  $96$ 98 target=../../../../SUNW,UltraSPARC-IIi-Netract/kernel/drv/\$(ARCH64)/scsb 100 101 link path=platform/SUNW,UltraSPARC-IIe-NetraCT-40/kernel/drv/scsb.conf \  $102$ target = ../../../SUNW, UltraSPARC-IIi-Netract/kernel/drv/scsb.conf 103 link path=platform/SUNW,UltraSPARC-IIe-NetraCT-40/kernel/drv/se.conf \
	- $104$
	- 106
	- $107$  *link* \

59376 Fri Aug 9 07:21:04 2019 new/usr/src/pkg/manifests/system-kernel-platform.mf 11226 Remove NetraCT support  $1#$ 

2 # CDDL HEADER START

 $3#$ 

4 # The contents of this file are subject to the terms of the

5 # Common Development and Distribution License (the "License").

6 # You may not use this file except in compliance with the License.

7 #

8 # You can obtain a copy of the license at usr/src/OPENSOLARIS.LICENSE

9 # or http://www.opensolaris.org/os/licensing.

- 10 # See the License for the specific language governing permissions
- 11 # and limitations under the License.  $12 \pm$ 13 # When distributing Covered Code, include this CDDL HEADER in each  $14$  # file and include the License file at usr/src/OPENSOLARTS LICENSE. 15 # If applicable, add the following below this CDDL HEADER, with the 16 # fields enclosed by brackets "[]" replaced with your own identifying 17 # information: Portions Copyright [yyyy] [name of copyright owner]  $18#$ 19 # CDDL HEADER END  $20#$  $22 \pm$ 23 # Copyright (c) 2010, Oracle and/or its affiliates. All rights reserved. 24 # Copyright 2012 Nexenta Systems, Inc. All rights reserved. 25 # Copyright 2014 Gary Mills 26 # Copyright 2019 Peter Tribble.  $27#$  $29#$ 30 # The default for payload-bearing actions in this package is to appear in the  $31$  # global zone only. See the include file for greater detail, as well as  $32$  # information about overriding the defaults.  $33#$ 34 <include global\_zone\_only\_component> 35 set name=pkg.fmri value=pkg:/system/kernel/platform@\$(PKGVERS) 36 set name= $\overline{b}$ kg.description \ 37 value="core kernel software for a specific hardware platform group" 38 set name=pkg.summary value="Core Solaris Kernel Architecture" 39 set name=info.classification value=org.opensolaris.category.2008:System/Core 40 set name=variant.arch value=\$(ARCH) 41 dir path=platform group=sys 42 \$(sparc ONLY)dir path=platform/SUNW, A70 group=sys 43 \$(sparc\_ONLY)dir path=platform/SUNW, A70/Kernel group=sys 44 \$(sparc\_ONLY)dir path=platform/SUNW, A70/kernel/crypto group=sys
- 45 \$(sparc ONLY)dir path=platform/SUNW, A70/kernel/crypto/\$(ARCH64) group=sys
- 46 \$(sparc\_ONLY)dir path=platform/SUNW, A70/kernel/drv group=sys
- 47 \$(sparc ONLY)dir path=platform/SUNW, A70/kernel/misc group=sys
- 
- 48 \$(sparc\_ONLY)dir path=platform/SUNW, A70/kernel/misc/\$(ARCH64) group=sys
- 49 \$(sparc\_ONLY)dir path=platform/SUNW,Netra-CP2300 group=sys
- 50 \$(sparc ONLY)dir path=platform/SUNW, Netra-CP2300/kernel group=sys
- 51 \$(sparc\_ONLY)dir path=platform/SUNW,Netra-CP2300/kernel/misc group=sys
- 52 \$(sparc\_ONLY)dir path=platform/SUNW,Netra-CP2300/kernel/misc/\$(ARCH64) \  $53$ group=sys
- 54 \$(sparc\_ONLY)dir path=platform/SUNW,Netra-CP2300/kernel/tod group=sys
- 55 \$(sparc\_ONLY)dir path=platform/SUNW,Netra-CP2300/kernel/tod/\$(ARCH64)
- 56  $arrow =$ svs
- 49 \$(sparc\_ONLY)dir path=platform/SUNW, Netra-CP3010 group=sys
- 50 \$(sparc\_ONLY)dir path=platform/SUNW, Netra-CP3010/kernel group=sys
- 51 \$(sparc\_ONLY)dir path=platform/SUNW,Netra-CP3010/kernel/crypto group=sys
- 52 \$(sparc\_ONLY)dir path=platform/SUNW,Netra-CP3010/kernel/crypto/\$(ARCH64) \

53  $aroup = svs$  new/usr/src/pkg/manifests/system-kernel-platform.mf 54 \$(sparc\_ONLY)dir path=platform/SUNW,Netra-CP3010/kernel/misc group=sys 55 \$(sparc ONLY)dir path=platform/SUNW, Netra-CP3010/kernel/misc/\$(ARCH64) \  $56$ group=sys 57 \$(sparc\_ONLY)dir path=platform/SUNW, Netra-T12 group=sys 58 \$(sparc\_ONLY)dir path=platform/SUNW,Netra-T12/kernel group=sys 59 \$(sparc\_ONLY)dir path=platform/SUNW,Netra-T12/kernel/crypto group=sys 60 S(sparc ONLY)dir path=platform/SUNW.Netra-T12/kernel/crypto/S(ARCH64) 61 qroup=sys 62 \$(sparc ONLY)dir path=platform/SUNW.Netra-T12/kernel/dry group=sys 63 \$(spare\_oNLY)dir path=platform/SUNW,Netra-T12/kernel/drv/\$(ARCH64) group=sys 64 \$(sparc ONLY)dir path=platform/SUNW, Netra-T12/kernel/misc group=sys 65 \$(sparc\_ONLY)dir path=platform/SUNW,Netra-T12/kernel/misc/\$(ARCH64) group=sys 66 \$(sparc ONLY)dir path=platform/SUNW, Netra-T4 group=sys 67 \$(sparc\_ONLY)dir path=platform/SUNW, Netra-T4/Kernel group=sys 68 \$(sparc\_ONLY)dir path=platform/SUNW,Netra-T4/kernel/crypto group=sys 69 \$(sparc ONLY)dir path=platform/SUNW, Netra-T4/kernel/crypto/\$(ARCH64) group=sys 70 \$(sparc\_ONLY)dir path=platform/SUNW,Netra-T4/kernel/drv group=sys 71 \$(sparc\_ONLY)dir path=platform/SUNW,Netra-T4/kernel/drv/\$(ARCH64) group=sys 72 \$(sparc ONLY)dir path=platform/SUNW, Netra-T4/kernel/misc group=sys 73 \$(sparc\_ONLY)dir path=platform/SUNW,Netra-T4/kernel/misc/\$(ARCH64) group=sys 74 \$(sparc\_ONLY)dir path=platform/SUNW, SPARC-Enterprise group=sys 75 \$(sparc\_ONLY)dir path=platform/SUNW, SPARC-Enterprise/kernel group=sys 76 \$(sparc\_ONLY)dir path=platform/SUNW, SPARC-Enterprise/kernel/\$(ARCH64) \ 77 group=sys 78 \$(sparc\_ONLY)dir path=platform/SUNW, SPARC-Enterprise/kernel/cpu group=sys 79 \$(sparc\_ONLY)dir path=platform/SUNW,SPARC-Enterprise/kernel/cpu/\$(ARCH64) \ 80 qroup=sys 81 \$(sparc\_ONLY)dir path=platform/SUNW,SPARC-Enterprise/kernel/crypto group=sys 82 \$(sparc\_ONLY)dir path=platform/SUNW,SPARC-Enterprise/kernel/crypto/\$(ARCH64) \  $R<sub>3</sub>$  $m = 20$ 84 \$(sparc\_ONLY)dir path=platform/SUNW, SPARC-Enterprise/kernel/drv group=sys 85 \$(sparc\_ONLY)dir path=platform/SUNW,SPARC-Enterprise/kernel/drv/\$(ARCH64) \  $86$ group=sys 87 \$(sparc ONLY)dir path=platform/SUNW.SPARC-Enterprise/kernel/misc group=sys 88 \$(sparc\_ONLY)dir path=platform/SUNW,SPARC-Enterprise/kernel/misc/\$(ARCH64) \ 89 qroup=sys 90 \$(sparc\_ONLY)dir path=platform/SUNW, Serverblade1 group=sys 91 \$(sparc\_ONLY)dir\_path=platform/SUNW,Serverblade1/kernel\_group=sys 92 \$(sparc\_ONLY)dir path=platform/SUNW, Serverblade1/kernel/drv group=sys 93 \$(sparc\_ONLY)dir path=platform/SUNW, Serverblade1/kernel/drv/\$(ARCH64) \  $94$ aroup=sys 95 \$(sparc\_ONLY)dir path=platform/SUNW, Serverblade1/kernel/misc group=sys 96 S(sparc ONLY)dir path=platform/SUNW.Serverblade1/kerne1/misc/S(ARCH64) \ 97 group=sys 98 \$(sparc\_ONLY)dir path=platform/SUNW, Sun-Blade-100 group=sys 99 \$(sparc\_ONLY)dir path=platform/SUNW, Sun-Blade-100/Kernel group=sys 100 \$(sparc ONLY)dir path=platform/SUNW,Sun-Blade-100/kernel/drv group=sys 101 \$(sparc ONLY)dir path=platform/SUNW.Sun-Blade-100/kernel/drv/\$(ARCH64) \  $102$ group=sys 103 \$(sparc ONLY)dir path=platform/SUNW, Sun-Blade-100/kernel/misc group=sys 104 \$(sparc\_ONLY)dir path=platform/SUNW,Sun-Blade-100/kernel/misc/\$(ARCH64) \  $105$  $qroup = sys$ 106 \$(sparc\_ONLY)dir path=platform/SUNW, Sun-Blade-1000 group=sys 107 \$(sparc\_ONLY)dir path=platform/SUNW,Sun-Blade-1000/kernel group=sys 108 \$(sparc ONLY)dir path=platform/SUNW,Sun-Blade-1000/kernel/crypto group=sys 109 \$(sparc\_ONLY)dir path=platform/SUNW,Sun-Blade-1000/kernel/crypto/\$(ARCH64) \  $qroup = sys$  $110$ 111 \$(sparc ONLY)dir path=platform/SUNW, Sun-Blade-1000/kernel/drv group=sys 112  $\sin \theta$  (spare ONLY)dir path=platform/SUNW.Sun-Blade-1000/kernel/drv/S(ARCH64) 113 group=sys 114 \$(sparc ONLY)dir path=platform/SUNW,Sun-Blade-1000/kernel/misc group=sys 115 \$(sparc\_ONLY)dir path=platform/SUNW,Sun-Blade-1000/kernel/misc/\$(ARCH64) \ group=sys  $116$ 117 \$(sparc\_ONLY)dir path=platform/SUNW, Sun-Blade-1500 group=sys 118 \$(sparc\_ONLY)dir path=platform/SUNW, Sun-Blade-1500/kernel group=sys

119 S(sparc ONLY)dir path=platform/SUNW.Sun-Blade-1500/kernel/grypto\_group=sys

 $\sim$ 

 $\mathbf{1}$ 

**<sup>3</sup>**

- 120 \$(sparc\_ONLY)dir path=platform/SUNW,Sun-Blade-1500/kernel/crypto/\$(ARCH64) \ 121 qroup=sys group=sys <sup>122</sup> \$(sparc\_ONLY)dir path=platform/SUNW,Sun-Blade-1500/kernel/drv group=sys \$(sparc\_ONLY)dir path=platform/SUNW,Sun-Blade-1500/kernel/misc group=sys  $124 \text{ $s$ (space_ONLY)dir path=platform/SUNW, Sun-Blade-1500/kernel/misc/$ (ARCH64) }$ <br>125 aroup=sys
- 
- group=sys <sup>126</sup> \$(sparc\_ONLY)dir path=platform/SUNW,Sun-Blade-2500 group=sys
- \$(sparc\_ONLY)dir path=platform/SUNW,Sun-Blade-2500/kernel group=sys
- 
- \$(sparc\_ONLY)dir path=platform/SUNW,Sun-Blade-2500/kernel/crypto group=sys <sup>129</sup> \$(sparc\_ONLY)dir path=platform/SUNW,Sun-Blade-2500/kernel/crypto/\$(ARCH64) \
- group=sys <sup>131</sup> \$(sparc\_ONLY)dir path=platform/SUNW,Sun-Blade-2500/kernel/drv group=sys
- \$(sparc\_ONLY)dir path=platform/SUNW,Sun-Blade-2500/kernel/misc group=sys
- 133 \$(sparc\_ONLY)dir path=platform/SUNW,Sun-Blade-2500/kernel/misc/\$(ARCH64) \<br>134 group=sys
- group=sys <sup>135</sup> \$(sparc\_ONLY)dir path=platform/SUNW,Sun-Fire group=sys
- \$(sparc\_ONLY)dir path=platform/SUNW,Sun-Fire-280R group=sys
- \$(sparc\_ONLY)dir path=platform/SUNW,Sun-Fire-280R/kernel group=sys
- \$(sparc\_ONLY)dir path=platform/SUNW,Sun-Fire-280R/kernel/crypto group=sys
- 139 \$(sparc\_ONLY)dir path=platform/SUNW,Sun-Fire-280R/kernel/crypto/\$(ARCH64) \<br>140 group=sys
- group=sys <sup>141</sup> \$(sparc\_ONLY)dir path=platform/SUNW,Sun-Fire-280R/kernel/drv group=sys
- 142  $\frac{12}{9}$ (sparc\_ONLY)dir path=platform/SUNW,Sun-Fire-280R/kernel/drv/ $\frac{12}{9}$ (ARCH64) \
- 
- group=sys <sup>144</sup> \$(sparc\_ONLY)dir path=platform/SUNW,Sun-Fire-280R/kernel/misc group=sys
- 145 \$(sparc\_ONLY)dir path=platform/SUNW,Sun-Fire-280R/kernel/misc/\$(ARCH64) \ 146 croup=sys
- 
- group=sys <sup>147</sup> \$(sparc\_ONLY)dir path=platform/SUNW,Sun-Fire-480R group=sys
- \$(sparc\_ONLY)dir path=platform/SUNW,Sun-Fire-480R/kernel group=sys
- \$(sparc\_ONLY)dir path=platform/SUNW,Sun-Fire-480R/kernel/crypto group=sys
- 150 \$(sparc\_ONLY)dir path=platform/SUNW,Sun-Fire-480R/kernel/crypto/\$(ARCH64) \<br>151 group=sys
- group=sys <sup>152</sup> \$(sparc\_ONLY)dir path=platform/SUNW,Sun-Fire-480R/kernel/misc group=sys
- 153 \$(sparc\_ONLY)dir path=platform/SUNW,Sun-Fire-480R/kernel/misc/\$(ARCH64) \ 154 croup=sys
- 
- group=sys <sup>155</sup> \$(sparc\_ONLY)dir path=platform/SUNW,Sun-Fire-880 group=sys
- \$(sparc\_ONLY)dir path=platform/SUNW,Sun-Fire-880/kernel group=sys
- \$(sparc\_ONLY)dir path=platform/SUNW,Sun-Fire-880/kernel/crypto group=sys
- 158 \$(sparc\_ONLY)dir path=platform/SUNW,Sun-Fire-880/kernel/crypto/\$(ARCH64) \<br>159 group=sys
- group=sys <sup>160</sup> \$(sparc\_ONLY)dir path=platform/SUNW,Sun-Fire-880/kernel/drv group=sys
- 161 \$(sparc\_ONLY)dir path=platform/SUNW,Sun-Fire-880/kernel/drv/\$(ARCH64) \ 162 group=sys
- 
- group=sys <sup>163</sup> \$(sparc\_ONLY)dir path=platform/SUNW,Sun-Fire-880/kernel/misc group=sys
- 164 \$(sparc\_ONLY)dir path=platform/SUNW,Sun-Fire-880/kernel/misc/\$(ARCH64) \ 165 group=sys
- group=sys <sup>166</sup> \$(sparc\_ONLY)dir path=platform/SUNW,Sun-Fire-T200 group=sys
- \$(sparc\_ONLY)dir path=platform/SUNW,Sun-Fire-T200/kernel group=sys
- \$(sparc\_ONLY)dir path=platform/SUNW,Sun-Fire-T200/kernel/drv group=sys
- 169 \$(sparc\_ONLY)dir path=platform/SUNW,Sun-Fire-T200/kernel/drv/\$(ARCH64) \ 170 group=sys
- group=sys <sup>171</sup> \$(sparc\_ONLY)dir path=platform/SUNW,Sun-Fire-V215 group=sys
- \$(sparc\_ONLY)dir path=platform/SUNW,Sun-Fire-V215/kernel group=sys
- \$(sparc\_ONLY)dir path=platform/SUNW,Sun-Fire-V215/kernel/crypto group=sys
- 174 \$(sparc\_ONLY)dir path=platform/SUNW,Sun-Fire-V215/kernel/crypto/\$(ARCH64) \<br>175 group=sys
- group=sys <sup>176</sup> \$(sparc\_ONLY)dir path=platform/SUNW,Sun-Fire-V215/kernel/drv group=sys
- \$(sparc\_ONLY)dir path=platform/SUNW,Sun-Fire-V215/kernel/misc group=sys
- 178 \$(sparc\_ONLY)dir path=platform/SUNW,Sun-Fire-V215/kernel/misc/\$(ARCH64) \<br>179 qroup=sys
- group=sys <sup>180</sup> \$(sparc\_ONLY)dir path=platform/SUNW,Sun-Fire-V240 group=sys
- \$(sparc\_ONLY)dir path=platform/SUNW,Sun-Fire-V240/kernel group=sys
- \$(sparc\_ONLY)dir path=platform/SUNW,Sun-Fire-V240/kernel/crypto group=sys
- 183 \$(sparc\_ONLY)dir path=platform/SUNW,Sun-Fire-V240/kernel/crypto/\$(ARCH64) \<br>184 oroup=sys
- group=sys <sup>185</sup> \$(sparc\_ONLY)dir path=platform/SUNW,Sun-Fire-V240/kernel/drv group=sys

### **new/usr/src/pkg/manifests/system-kernel-platform.mf<sup>4</sup>**

- 186 \$(sparc\_ONLY)dir path=platform/SUNW,Sun-Fire-V240/kernel/drv/\$(ARCH64) \ 187 aroup=sys group=sys <sup>188</sup> \$(sparc\_ONLY)dir path=platform/SUNW,Sun-Fire-V240/kernel/misc group=sys
- 
- 189 \$(sparc\_ONLY)dir path=platform/SUNW,Sun-Fire-V240/kernel/misc/\$(ARCH64) \<br>190 aroup=sys group=sys <sup>191</sup> \$(sparc\_ONLY)dir path=platform/SUNW,Sun-Fire-V250 group=sys
- 
- \$(sparc\_ONLY)dir path=platform/SUNW,Sun-Fire-V250/kernel group=sys
- \$(sparc\_ONLY)dir path=platform/SUNW,Sun-Fire-V250/kernel/crypto group=sys 194 \$(sparc\_ONLY)dir path=platform/SUNW,Sun-Fire-V250/kernel/crypto/\$(ARCH64) \
- 195 group=sys<br>196 \$(sparc\_ONLY)dir path=platform/SUNW,Sun-Fire-V250/kernel/misc group=sys<br>195 \$(sparc\_ONLY)direction (CUNTY, Sun-Fire-V250/brand/wine/4/100754)
- 197 \$(sparc\_ONLY)dir path=platform/SUNW,Sun-Fire-V250/kernel/misc/\$(ARCH64) \<br>198 aroup=sys
- 
- group=sys <sup>199</sup> \$(sparc\_ONLY)dir path=platform/SUNW,Sun-Fire-V440 group=sys
- \$(sparc\_ONLY)dir path=platform/SUNW,Sun-Fire-V440/kernel group=sys
- \$(sparc\_ONLY)dir path=platform/SUNW,Sun-Fire-V440/kernel/crypto group=sys
- 202 \$(sparc\_ONLY)dir path=platform/SUNW,Sun-Fire-V440/kernel/crypto/\$(ARCH64) \<br>203 group=sys
- group=sys <sup>204</sup> \$(sparc\_ONLY)dir path=platform/SUNW,Sun-Fire-V440/kernel/drv group=sys
- $205 \n$ (space\_ONLY)dir path=platform/SUNW, Sun-Fire-V440/kernel/drv/\n$ (ARCH64) \n206 group=sys$
- group=sys <sup>207</sup> \$(sparc\_ONLY)dir path=platform/SUNW,Sun-Fire-V440/kernel/misc group=sys
- $208 \frac{\xi}{space\_ONLY})$ dir path=platform/SUNW,Sun-Fire-V440/kernel/misc/ $\frac{\xi}{space}$ (ARCH64) \
- group=sys <sup>210</sup> \$(sparc\_ONLY)dir path=platform/SUNW,Sun-Fire-V445 group=sys
- 
- \$(sparc\_ONLY)dir path=platform/SUNW,Sun-Fire-V445/kernel group=sys \$(sparc\_ONLY)dir path=platform/SUNW,Sun-Fire-V445/kernel/crypto group=sys
- 
- $213 \text{ $\r{s}(\text{sparc\_ONLY})$}$ dir path=platform/SUNW,Sun-Fire-V445/kernel/crypto/ $\r{5}(\text{ARCH64})$  \
214 group=sys
- group=sys <sup>215</sup> \$(sparc\_ONLY)dir path=platform/SUNW,Sun-Fire-V445/kernel/misc group=sys
- 216 \$(sparc\_ONLY)dir path=platform/SUNW,Sun-Fire-V445/kernel/misc/\$(ARCH64) \ 217 group=sys
- group=sys <sup>218</sup> \$(sparc\_ONLY)dir path=platform/SUNW,Sun-Fire/kernel group=sys
- \$(sparc\_ONLY)dir path=platform/SUNW,Sun-Fire/kernel/\$(ARCH64) group=sys
- \$(sparc\_ONLY)dir path=platform/SUNW,Sun-Fire/kernel/cpu group=sys
- \$(sparc\_ONLY)dir path=platform/SUNW,Sun-Fire/kernel/cpu/\$(ARCH64) group=sys
- \$(sparc\_ONLY)dir path=platform/SUNW,Sun-Fire/kernel/crypto group=sys
- \$(sparc\_ONLY)dir path=platform/SUNW,Sun-Fire/kernel/crypto/\$(ARCH64) group=sys
- \$(sparc\_ONLY)dir path=platform/SUNW,Sun-Fire/kernel/drv group=sys
- \$(sparc\_ONLY)dir path=platform/SUNW,Sun-Fire/kernel/drv/\$(ARCH64) group=sys
- \$(sparc\_ONLY)dir path=platform/SUNW,Sun-Fire/kernel/misc group=sys
- \$(sparc\_ONLY)dir path=platform/SUNW,Sun-Fire/kernel/misc/\$(ARCH64) group=sys
- \$(sparc\_ONLY)dir path=platform/SUNW,Ultra-250 group=sys
- \$(sparc\_ONLY)dir path=platform/SUNW,Ultra-250/kernel group=sys \$(sparc\_ONLY)dir path=platform/SUNW,Ultra-250/kernel/drv group=sys
- \$(sparc\_ONLY)dir path=platform/SUNW,Ultra-250/kernel/drv/\$(ARCH64) group=sys
- \$(sparc\_ONLY)dir path=platform/SUNW,Ultra-250/kernel/misc group=sys
- \$(sparc\_ONLY)dir path=platform/SUNW,Ultra-250/kernel/misc/\$(ARCH64) group=sys
- \$(sparc\_ONLY)dir path=platform/SUNW,Ultra-4 group=sys

 \$(sparc\_ONLY)dir path=platform/SUNW,Ultra-5\_10 group=sys \$(sparc\_ONLY)dir path=platform/SUNW,Ultra-5\_10/kernel group=sys \$(sparc\_ONLY)dir path=platform/SUNW,Ultra-5\_10/kernel/misc group=sys

 \$(sparc\_ONLY)dir path=platform/SUNW,Ultra-80 group=sys \$(sparc\_ONLY)dir path=platform/SUNW,Ultra-80/kernel group=sys \$(sparc\_ONLY)dir path=platform/SUNW,Ultra-80/kernel/misc group=sys

- \$(sparc\_ONLY)dir path=platform/SUNW,Ultra-4/kernel group=sys
- \$(sparc\_ONLY)dir path=platform/SUNW,Ultra-4/kernel/drv group=sys

 \$(sparc\_ONLY)dir path=platform/SUNW,Ultra-Enterprise group=sys \$(sparc\_ONLY)dir path=platform/SUNW,Ultra-Enterprise/kernel group=sys \$(sparc\_ONLY)dir path=platform/SUNW,Ultra-Enterprise/kernel/drv group=sys \$(sparc\_ONLY)dir path=platform/SUNW,Ultra-Enterprise/kernel/drv/\$(ARCH64) \

\$(sparc\_ONLY)dir path=platform/SUNW,Ultra-4/kernel/drv/\$(ARCH64) group=sys

\$(sparc\_ONLY)dir path=platform/SUNW,Ultra-5\_10/kernel/misc/\$(ARCH64) group=sys

\$(sparc\_ONLY)dir path=platform/SUNW,Ultra-80/kernel/misc/\$(ARCH64) group=sys

- \$(sparc\_ONLY)dir path=platform/SUNW,Ultra-4/kernel/misc group=sys
- \$(sparc\_ONLY)dir path=platform/SUNW,Ultra-4/kernel/misc/\$(ARCH64) group=sys

**<sup>5</sup>**

 group=sys <sup>253</sup> \$(sparc\_ONLY)dir path=platform/SUNW,Ultra-Enterprise/kernel/misc group=sys 254 \$(sparc\_ONLY)dir path=platform/SUNW,Ultra-Enterprise/kernel/misc/\$(ARCH64) \<br>255 qroup=sys group=sys <sup>256</sup> \$(sparc\_ONLY)dir path=platform/SUNW,UltraAX-i2 group=sys \$(sparc\_ONLY)dir path=platform/SUNW,UltraAX-i2/kernel group=sys \$(sparc\_ONLY)dir path=platform/SUNW,UltraAX-i2/kernel/misc group=sys \$(sparc\_ONLY)dir path=platform/SUNW,UltraAX-i2/kernel/misc/\$(ARCH64) group=sys \$(i386\_ONLY)dir path=platform/i86pc group=sys \$(i386\_ONLY)dir path=platform/i86pc/\$(ARCH64) group=sys \$(i386\_ONLY)dir path=platform/i86pc/kernel group=sys \$(i386\_ONLY)dir path=platform/i86pc/kernel/\$(ARCH64) group=sys \$(i386\_ONLY)dir path=platform/i86pc/kernel/cpu group=sys \$(i386\_ONLY)dir path=platform/i86pc/kernel/cpu/\$(ARCH64) group=sys \$(i386\_ONLY)dir path=platform/i86pc/kernel/dacf group=sys \$(i386\_ONLY)dir path=platform/i86pc/kernel/dacf/\$(ARCH64) group=sys \$(i386\_ONLY)dir path=platform/i86pc/kernel/drv group=sys \$(i386\_ONLY)dir path=platform/i86pc/kernel/drv/\$(ARCH64) group=sys \$(i386\_ONLY)dir path=platform/i86pc/kernel/mach group=sys \$(i386\_ONLY)dir path=platform/i86pc/kernel/mach/\$(ARCH64) group=sys 272 \$(i386\_ONLY)dir path=platform/i86pc/kernel/misc group=sys \$(i386\_ONLY)dir path=platform/i86pc/kernel/misc/\$(ARCH64) group=sys \$(i386\_ONLY)dir path=platform/i86pc/ucode group=sys \$(i386\_ONLY)dir path=platform/i86xpv group=sys \$(i386\_ONLY)dir path=platform/i86xpv/kernel group=sys \$(i386\_ONLY)dir path=platform/i86xpv/kernel/\$(ARCH64) group=sys \$(i386\_ONLY)dir path=platform/i86xpv/kernel/cpu group=sys \$(i386\_ONLY)dir path=platform/i86xpv/kernel/cpu/\$(ARCH64) group=sys \$(i386\_ONLY)dir path=platform/i86xpv/kernel/dacf group=sys \$(i386\_ONLY)dir path=platform/i86xpv/kernel/dacf/\$(ARCH64) group=sys \$(i386\_ONLY)dir path=platform/i86xpv/kernel/drv group=sys \$(i386\_ONLY)dir path=platform/i86xpv/kernel/drv/\$(ARCH64) group=sys \$(i386\_ONLY)dir path=platform/i86xpv/kernel/mach group=sys \$(i386\_ONLY)dir path=platform/i86xpv/kernel/mach/\$(ARCH64) group=sys \$(i386\_ONLY)dir path=platform/i86xpv/kernel/misc group=sys \$(i386\_ONLY)dir path=platform/i86xpv/kernel/misc/\$(ARCH64) group=sys \$(i386\_ONLY)dir path=platform/i86xpv/kernel/tod group=sys \$(i386\_ONLY)dir path=platform/i86xpv/kernel/tod/\$(ARCH64) group=sys \$(sparc\_ONLY)dir path=platform/sun4u group=sys \$(sparc\_ONLY)dir path=platform/sun4u-us3 group=sys \$(sparc\_ONLY)dir path=platform/sun4u-us3/kernel group=sys \$(sparc\_ONLY)dir path=platform/sun4u-us3/kernel/crypto group=sys \$(sparc\_ONLY)dir path=platform/sun4u-us3/kernel/crypto/\$(ARCH64) group=sys \$(sparc\_ONLY)dir path=platform/sun4u/kernel group=sys \$(sparc\_ONLY)dir path=platform/sun4u/kernel/\$(ARCH64) group=sys \$(sparc\_ONLY)dir path=platform/sun4u/kernel/cpu group=sys \$(sparc\_ONLY)dir path=platform/sun4u/kernel/cpu/\$(ARCH64) group=sys \$(sparc\_ONLY)dir path=platform/sun4u/kernel/crypto group=sys \$(sparc\_ONLY)dir path=platform/sun4u/kernel/crypto/\$(ARCH64) group=sys \$(sparc\_ONLY)dir path=platform/sun4u/kernel/drv group=sys \$(sparc\_ONLY)dir path=platform/sun4u/kernel/drv/\$(ARCH64) group=sys \$(sparc\_ONLY)dir path=platform/sun4u/kernel/misc group=sys \$(sparc\_ONLY)dir path=platform/sun4u/kernel/misc/\$(ARCH64) group=sys \$(sparc\_ONLY)dir path=platform/sun4u/kernel/tod group=sys \$(sparc\_ONLY)dir path=platform/sun4u/kernel/tod/\$(ARCH64) group=sys \$(sparc\_ONLY)dir path=platform/sun4v group=sys \$(sparc\_ONLY)dir path=platform/sun4v/kernel group=sys \$(sparc\_ONLY)dir path=platform/sun4v/kernel/\$(ARCH64) group=sys \$(sparc\_ONLY)dir path=platform/sun4v/kernel/cpu group=sys \$(sparc\_ONLY)dir path=platform/sun4v/kernel/cpu/\$(ARCH64) group=sys \$(sparc\_ONLY)dir path=platform/sun4v/kernel/crypto group=sys \$(sparc\_ONLY)dir path=platform/sun4v/kernel/crypto/\$(ARCH64) group=sys \$(sparc\_ONLY)dir path=platform/sun4v/kernel/drv group=sys \$(sparc\_ONLY)dir path=platform/sun4v/kernel/drv/\$(ARCH64) group=sys \$(sparc\_ONLY)dir path=platform/sun4v/kernel/misc group=sys \$(sparc\_ONLY)dir path=platform/sun4v/kernel/misc/\$(ARCH64) group=sys

### **new/usr/src/pkg/manifests/system-kernel-platform.mf<sup>6</sup>**

 \$(sparc\_ONLY)dir path=platform/sun4v/kernel/sys group=sys \$(sparc\_ONLY)dir path=platform/sun4v/kernel/sys/\$(ARCH64) group=sys \$(sparc\_ONLY)dir path=usr/share/man dir path=usr/share/man/man4 \$(sparc\_ONLY)dir path=usr/share/man/man7d \$(sparc\_ONLY)dir path=usr/share/man/man7m \$(sparc\_ONLY)driver name=ac \$(i386\_ONLY)driver name=acpinex alias=acpivirtnex \$(i386\_ONLY)driver name=acpippm <sup>327</sup> \$(sparc\_ONLY)driver name=adm1026 alias=i2c-adm1026 \$(sparc\_ONLY)driver name=adm1031 alias=i2c-adm1031  $329 \xi(1386\_\text{ONLY})$ driver name=amd\_iommu perms="\* 0644 root sys" \ alias=pci1002,5a23 \<br> $331$  alias=pci1022,11ff alias=pci1022,11ff \$(i386\_ONLY)driver name=balloon perms="\* 0444 root sys" \$(sparc\_ONLY)driver name=bbc\_beep alias=SUNW,bbc-beep \$(sparc\_ONLY)driver name=central \$(i386\_ONLY)driver name=cpudrv alias=cpu \$(sparc\_ONLY)driver name=ctsmc alias=nct-ds80ch11-smc 336 \$(sparc\_ONLY)driver name=db21554 \ 337 alias=pci108e,6300 \<br>338 alias=pci108e,6301 \ alias=pci108e,6301 \ alias=pci108e,6302 \ 340 alias=pci108e,6303 \<br>341 alias=pci108e,6310 \ alias=pci108e,6310 \ 342 alias=pci108e,6311 \<br>343 alias=pci108e.6312 \ 343 alias=pci108e, 6312 \<br>344 alias=pci108e, 6313 \ alias=pci108e,6313 \<br>345 alias=pci108e,6320 \ alias=pci108e,6320 \ alias=pci108e,6323 \<br>347 alias=pci108e.6330 \ alias=pci108e,6330 \<br>348 alias=pci108e.6331 \ alias=pci108e,6331 \ 349 alias=pci108e,6332 \<br>350 alias=pci108e.6333 \ alias=pci108e,6333 \<br>351 alias=pci108e,6340 \ alias=pci108e,6340 \<br>352 alias=pci108e,6343 \ alias=pci108e,6343 \ alias=pci108e,6350 \ alias=pci108e,6353 \ 355 alias=pci108e,6722 \ alias=pciclass,060940 \ alias=pciclass,060980 \$(i386\_ONLY)driver name=domcaps perms="\* 0444 root sys" \$(sparc\_ONLY)driver name=dr  $360 \text{ $s$ (sparc_ONLY) driver name=ebus class=ebus \ a}$ <br>361 alias=SUNM\_ebus alias=SUNW, ebus \<br>362 alias=SUNW, sun4v-6 alias=SUNW, sun4v-ebus \ alias=isa \ alias=jbus-ebus <sup>365</sup> \$(sparc\_ONLY)driver name=envctrl alias=SUNW,envctrl  $366 \frac{\text{S}}{\text{sparc\_ONLY}}$ )driver name=envctrltwo alias=SUNW,envctrltwo \ perms="\* 0644 root sys" \ policy="read priv\_set=sys\_config write\_priv\_set=sys\_config" \$(sparc\_ONLY)driver name=environ alias=environment \$(sparc\_ONLY)driver name=epic alias=SUNW,ebus-pic18lf65j10-env \$(i386\_ONLY)driver name=evtchn perms="\* 0666 root sys"  $372 \text{ $3$ (sparc_ONLY)}$ driver name=fd perms="\* 0666 root sys" \ alias=SUNW,fdtwo \ alias=fdthree \<br> $375$  alias=pnpALI.1533.0 alias=pnpALI,1533,0 <sup>376</sup> \$(sparc\_ONLY)driver name=fhc \$(sparc\_ONLY)driver name=glvc \$(sparc\_ONLY)driver name=gpio\_87317 alias=ns87317-gpio perms="\* 0600 root sys" \$(sparc\_ONLY)driver name=grbeep alias=SUNW,smbus-beep \$(sparc\_ONLY)driver name=grfans alias=SUNW,smbus-fan-control \$(sparc\_ONLY)driver name=grppm alias=SUNW,smbus-ppm

- $382 \text{ s}$ (sparc\_ONLY)driver name=hpc3130 perms="\* 0644 root sys" \
- 

**<sup>7</sup>**

 alias=FJSV,hpc3130 \<br>384 alias=i2c-hpc3130 alias=i2c-hpc3130 <sup>385</sup> \$(sparc\_ONLY)driver name=i2bsc alias=SUNW,i2bsc \$(sparc\_ONLY)driver name=ics951601 alias=i2c-ics951601 \$(i386\_ONLY)driver name=isa alias=pciclass,060100 class=sysbus \$(sparc\_ONLY)driver name=isadma \$(sparc\_ONLY)driver name=jbusppm alias=jbus-ppm \$(sparc\_ONLY)driver name=lm75 alias=i2c-lm75 perms="\* 0644 root sys" \$(sparc\_ONLY)driver name=lombus alias=SUNW,lombus perms="\* 0644 root sys" \$(sparc\_ONLY)driver name=ltc1427 alias=i2c-ltc1427 perms="\* 0644 root sys" \$(sparc\_ONLY)driver name=lw8 perms="\* 0644 root sys" \$(sparc\_ONLY)driver name=m1535ppm alias=ali1535d+-ppm \$(sparc\_ONLY)driver name=max1617 alias=i2c-max1617 \$(sparc\_ONLY)driver name=mc-opl alias=FJSV,oplmc \$(sparc\_ONLY)driver name=mc-us3 alias=memory-controller \$(sparc\_ONLY)driver name=mc-us3i alias=SUNW,UltraSPARC-IIIi,mc \$(sparc\_ONLY)driver name=mdesc perms="\* 0666 root sys" \$(sparc\_ONLY)driver name=mem\_cache \$(sparc\_ONLY)driver name=mi2cv alias=fire-i2c  $\frac{2}{3}$ (sparc\_ONLY)driver name=n2rng \ 403 alias=SUNW, kt-rng \ 404 alias=SUNW,n2-rng \<br>405 alias=SUNW,vf-rng alias=SUNW,vf-rng <sup>406</sup> \$(i386\_ONLY)driver name=npe alias=pciex\_root\_complex \$(sparc\_ONLY)driver name=ntwdt perms="\* 0644 root sys" \$(sparc\_ONLY)driver name=oplmsu alias=FJSV,oplmsu \$(sparc\_ONLY)driver name=oplpanel alias=FJSV,panel  $\frac{20 \text{ m}}{\text{sec}}$  ONLY)driver name=pca9556 \ alias=i2c-pca9555 alias=i2c-pca9556  $413 \xi$ (sparc\_ONLY)driver name=pcf8574 perms="\* 0644 root sys" \ 414 alias=i2c-pcf8574 \ alias=nct-PHG,pcf8574 416 \$(sparc\_ONLY)driver name=pcf8584 \ 417 alias=SUNW, bbc-i2c \<br>418 alias=SUNW.i2c-pic16 418 alias=SUNW,i2c-pic16f747 \<br>419 alias=nct-PHG,pcf8584 alias=nct-PHG,pcf8584 <sup>420</sup> \$(sparc\_ONLY)driver name=pcf8591 perms="\* 0644 root sys" \ alias=i2c-pcf8591 \ alias=nct-PHG,pcf8591 \$(i386\_ONLY)driver name=pci class=pci  $424 \text{ $($sparc_ONLY}$) driver name=pcicmu \ \n425 \text{ aligns=pc10} \ \n425$ 425 alias=pcil0cf, 138f  $\begin{matrix} 425 \\ 426 \end{matrix}$  alias=pcil0cf 1390 alias=pci10cf,1390  $427 \frac{\text{S}}{\text{aplace\_ONLY}}$  driver name=pcipsy class=pci \ 428 alias=SUNW, pci \ alias=pci \ 429 alias=pci \<br>430 alias=pci10 alias=pci108e,8000 \ alias=pci108e, a000 \<br>432 alias=pci108e, a001 \ alias=pci108e, a001 \ alias=pciclass,060000 \$(sparc\_ONLY)driver name=pcisch class=pci \ alias=pci108e,8001 \  $436$  alias=pci108e.8002 \ alias=pci108e,8002 \ alias=pci108e,a801 \$(sparc\_ONLY)driver name=pic16f747 alias=SUNW,ebus-pic16f747-env \$(sparc\_ONLY)driver name=pic16f819 alias=SUNW,i2c-auxfan1 <sup>440</sup> \$(i386\_ONLY)driver name=pit\_beep alias=SUNW,pit\_beep \$(sparc\_ONLY)driver name=pmc alias=SUNW,pmc \$(sparc\_ONLY)driver name=pmubus alias=pmu \$(sparc\_ONLY)driver name=pmugpio driver name=ppm \$(i386\_ONLY)driver name=privcmd perms="\* 0666 root sys"  $\frac{2}{3}$ (sparc\_ONLY)driver name=px \ 447 alias=SUNW, sun4v-pci<br>448 alias=pciex108e.80f0 alias=pciex $108e.80f0 \sqrt{ }$ 

 alias=pciex108e,80f8 \$(sparc\_ONLY)driver name=qcn alias=SUNW,sun4v-console \$(sparc\_ONLY)driver name=rmc\_comm \$(sparc\_ONLY)driver name=rmcadm \$(sparc\_ONLY)driver name=rmclomv  $$$ (sparc\_ONLY)driver name=rootnex \ alias=cpu-unit \<br>456 alias=io-unit \ alias=io-unit \<br> $457$  alias=mem-unit alias=mem-unit <sup>458</sup> \$(i386\_ONLY)driver name=rootnex \$(sparc\_ONLY)driver name=sbbc alias=pci108e,c416 \$(sparc\_ONLY)driver name=sbus class=sbus \$(sparc\_ONLY)driver name=sbusmem \$(sparc\_ONLY)driver name=scfd alias=FJSV,scfc \$(sparc\_ONLY)driver name=schppm alias=gp2-ppm  $\frac{1}{2}$ (sparc\_ONLY)driver name=seeprom \ alias=i2c-at24c64 \<br>466 alias=i2c-at34c02 alias=i2c-at34c02 <sup>467</sup> \$(sparc\_ONLY)driver name=sgcn \$(sparc\_ONLY)driver name=sgenv \$(sparc\_ONLY)driver name=sgfru \$(sparc\_ONLY)driver name=sghsc \$(sparc\_ONLY)driver name=sgsbbc \$(sparc\_ONLY)driver name=simba alias=pci108e,5000 class=pci \$(sparc\_ONLY)driver name=simmstat alias=simm-status \$(sparc\_ONLY)driver name=smbus alias=i2c-smbus \$(sparc\_ONLY)driver name=smbus\_ara alias=i2c-smbus-ara \$(sparc\_ONLY)driver name=sram \$(sparc\_ONLY)driver name=ssc050 alias=i2c-ssc050 perms="\* 0644 root sys" \$(sparc\_ONLY)driver name=ssc100 alias=i2c-ssc100 perms="\* 0644 root sys" \$(sparc\_ONLY)driver name=ssm perms="\* 0640 root sys"  $480 \frac{\text{kgarc\_ONLY}}{\text{terms}}$  ) driver name=su perms="[a-z] 0666 root sys" \that nerms="[a-z] cu 0600 uucp uucp" perms="ssp 0600 root 481 perms="[a-z], cu 0600 uucp uucp" perms="ssp 0600 root sys" \<br>482 perms="sspct] 0600 root sys" perms="sspctl 0600 root sys" \$(sparc\_ONLY)driver name=sysctrl alias=clock-board \$(sparc\_ONLY)driver name=tda8444 alias=i2c-tda8444 \$(sparc\_ONLY)driver name=tod perms="\* 0600 root sys" \$(sparc\_ONLY)driver name=todds1287 alias=ds1287 \$(sparc\_ONLY)driver name=todds1307 \$(sparc\_ONLY)driver name=todds1337 alias=i2c-ds1337 \$(sparc\_ONLY)driver name=trapstat perms="\* 0600 root sys" \$(sparc\_ONLY)driver name=tsalarm  $\frac{20}{10}$  (sparc\_ONLY)driver name=upa64s \ 492 alias=SUNW, upa64s \<br>493 alias=jbus-upa64s alias=jbus-upa64s <sup>494</sup> \$(sparc\_ONLY)driver name=vnex \ 495 alias=SUNW,sun4v-virtual-devices \<br>496 alias=SUNW.virtual-devices alias=SUNW,virtual-devices \$(sparc\_ONLY)driver name=xcalppm alias=ebus-ppm \$(sparc\_ONLY)driver name=xcalwd \$(i386\_ONLY)driver name=xdb \$(i386\_ONLY)driver name=xdf \$(i386\_ONLY)driver name=xenbus perms="\* 0666 root sys" \$(i386\_ONLY)driver name=xencons \$(i386\_ONLY)driver name=xnbe alias=xnb,ioemu \$(i386\_ONLY)driver name=xnbo \ alias=xnb \ <sup>506</sup> alias=xnb,SUNW\_mac \$(i386\_ONLY)driver name=xnbu alias=xnb,netfront \$(i386\_ONLY)driver name=xnf \$(i386\_ONLY)driver name=xpvd \$(i386\_ONLY)driver name=xpvtap perms="\* 0666 root sys" \$(sparc\_ONLY)driver name=zs perms="[a-z] 0666 root sys" \ perms="[a-z],cu 0600 uucp uucp" <sup>513</sup> \$(sparc\_ONLY)driver name=zsh perms="\* 0666 root sys"

**<sup>8</sup>**

**new/usr/src/pkg/manifests/system-kernel-platform.mf**

- 
- \$(sparc\_ONLY)file path=platform/SUNW,A70/kernel/drv/ppm.conf group=sys

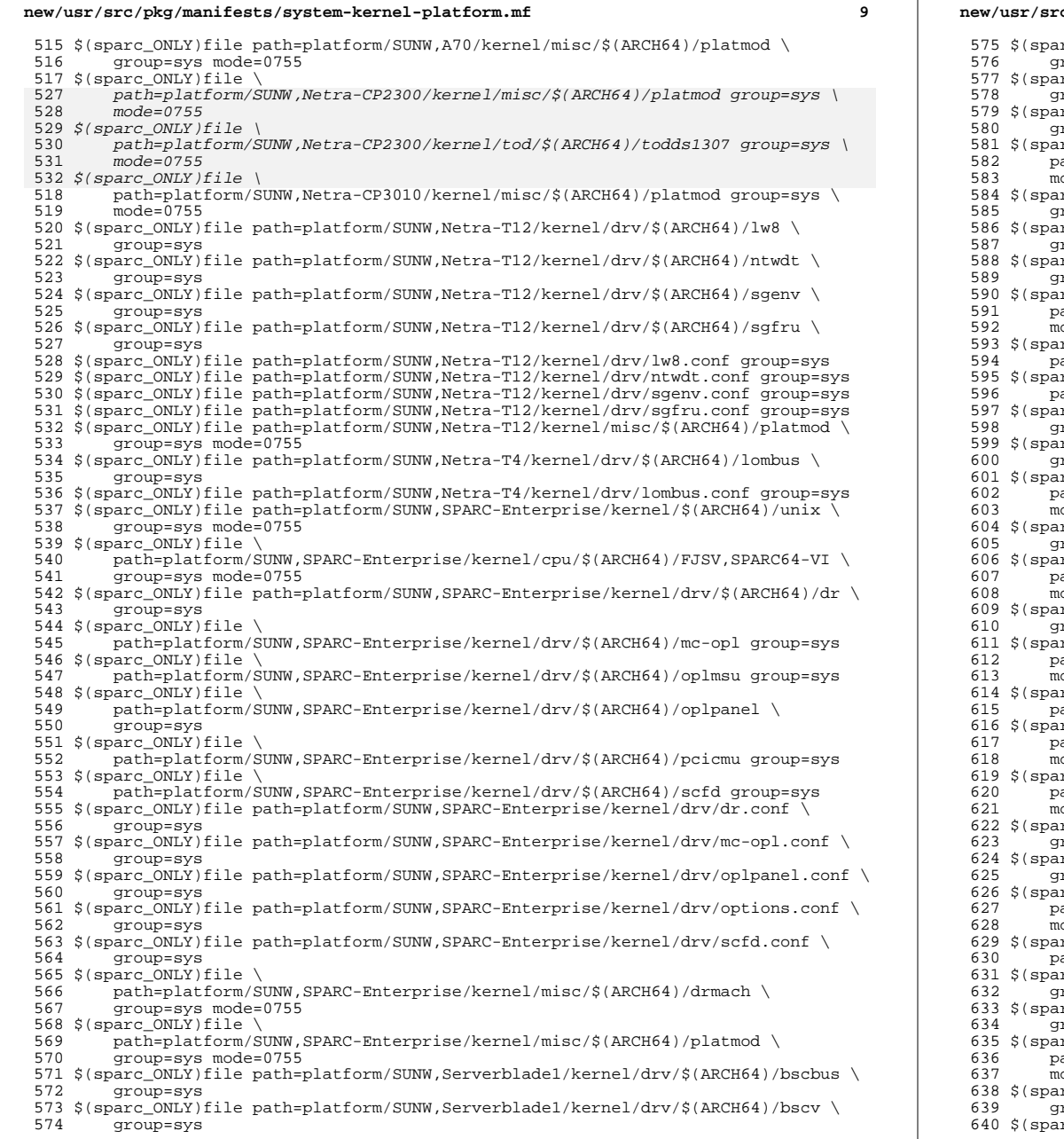

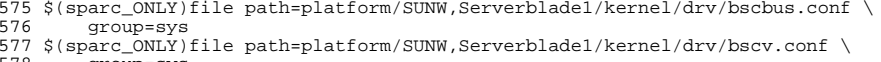

group=sys

 $rc$  ONLY)file path=platform/SUNW,Serverblade1/kernel/drv/options.conf \

roup=sys

- rc ONLY)file \
- ath=platform/SUNW,Serverblade1/kernel/misc/\$(ARCH64)/platmod group=sys \ ode=0755
- rc ONLY)file path=platform/SUNW,Sun-Blade-100/kernel/drv/\$(ARCH64)/grfans \ group=sys
- \$(sparc\_ONLY)file path=platform/SUNW,Sun-Blade-100/kernel/drv/\$(ARCH64)/grppm \ roup=sys
- rc\_ONLY)file path=platform/SUNW,Sun-Blade-100/kernel/drv/grppm.conf \
- roup=sys
- rc ONLY)file \
- ath=platform/SUNW,Sun-Blade-100/kernel/misc/\$(ARCH64)/platmod group=sys \ ode=0755
- rc\_ONLY)file \
- path=platform/SUNW,Sun-Blade-1000/kernel/drv/\$(ARCH64)/xcalppm group=sys  $rc$   $ONLY)file \setminus$
- path=platform/SUNW,Sun-Blade-1000/kernel/drv/\$(ARCH64)/xcalwd group=sys
- \$(sparc\_ONLY)file path=platform/SUNW,Sun-Blade-1000/kernel/drv/xcalppm.conf \ roup=sys
- 
- \$(sparc\_ONLY)file path=platform/SUNW,Sun-Blade-1000/kernel/drv/xcalwd.conf \ group=sys
- $rc$   $ONLY)file \setminus$
- ath=platform/SUNW,Sun-Blade-1000/kernel/misc/\$(ARCH64)/platmod group=sys \ ode=0755
- rc ONLY)file path=platform/SUNW,Sun-Blade-1500/kernel/drv/ppm.conf \
- group=sys rc\_ONLY)file \
- ath=platform/SUNW,Sun-Blade-1500/kernel/misc/\$(ARCH64)/platmod group=sys \ ode=0755
- rc\_ONLY)file path=platform/SUNW,Sun-Blade-2500/kernel/drv/ppm.conf \
- group=sys
- $rc\_ONLY)file$
- ath=platform/SUNW,Sun-Blade-2500/kernel/misc/\$(ARCH64)/platmod group=sys \
- mode=0755
- $rc\_ONLY)file$
- path=platform/SUNW,Sun-Fire-280R/kernel/drv/\$(ARCH64)/pcf8574 group=sys
- rc\_ONLY)file \
- ath=platform/SUNW,Sun-Fire-280R/kernel/misc/\$(ARCH64)/platmod group=sys \
- 
- ath=platform/SUNW,Sun-Fire-480R/kernel/misc/\$(ARCH64)/platmod group=sys \ ode=0755
- rc\_ONLY)file path=platform/SUNW,Sun-Fire-880/kernel/drv/\$(ARCH64)/hpc3130 \
- rc\_ONLY)file path=platform/SUNW,Sun-Fire-880/kernel/drv/hpc3130.conf \
- rc ONLY)file \
- ath=platform/SUNW,Sun-Fire-880/kernel/misc/\$(ARCH64)/platmod group=sys \
- ode=0755  $r \circ \overline{OMLY}$ )file \
- 
- path=platform/SUNW,Sun-Fire-T200/kernel/drv/\$(ARCH64)/tsalarm group=sys
- rc\_ONLY)file path=platform/SUNW,Sun-Fire-T200/kernel/drv/tsalarm.conf \ group=sys
- rc\_ONLY)file path=platform/SUNW,Sun-Fire-V215/kernel/drv/su.conf \
- group=sys
- rc ONLY)file \
- ath=platform/SUNW,Sun-Fire-V215/kernel/misc/\$(ARCH64)/platmod group=sys \ ode=0755
- rc\_ONLY)file path=platform/SUNW,Sun-Fire-V240/kernel/drv/\$(ARCH64)/ntwdt \ group=sys

 $rc$   $ONLY)$ file \

**<sup>10</sup>**

- mode=0755 rc\_ONLY)file \  $row$  sys group=sys
- 

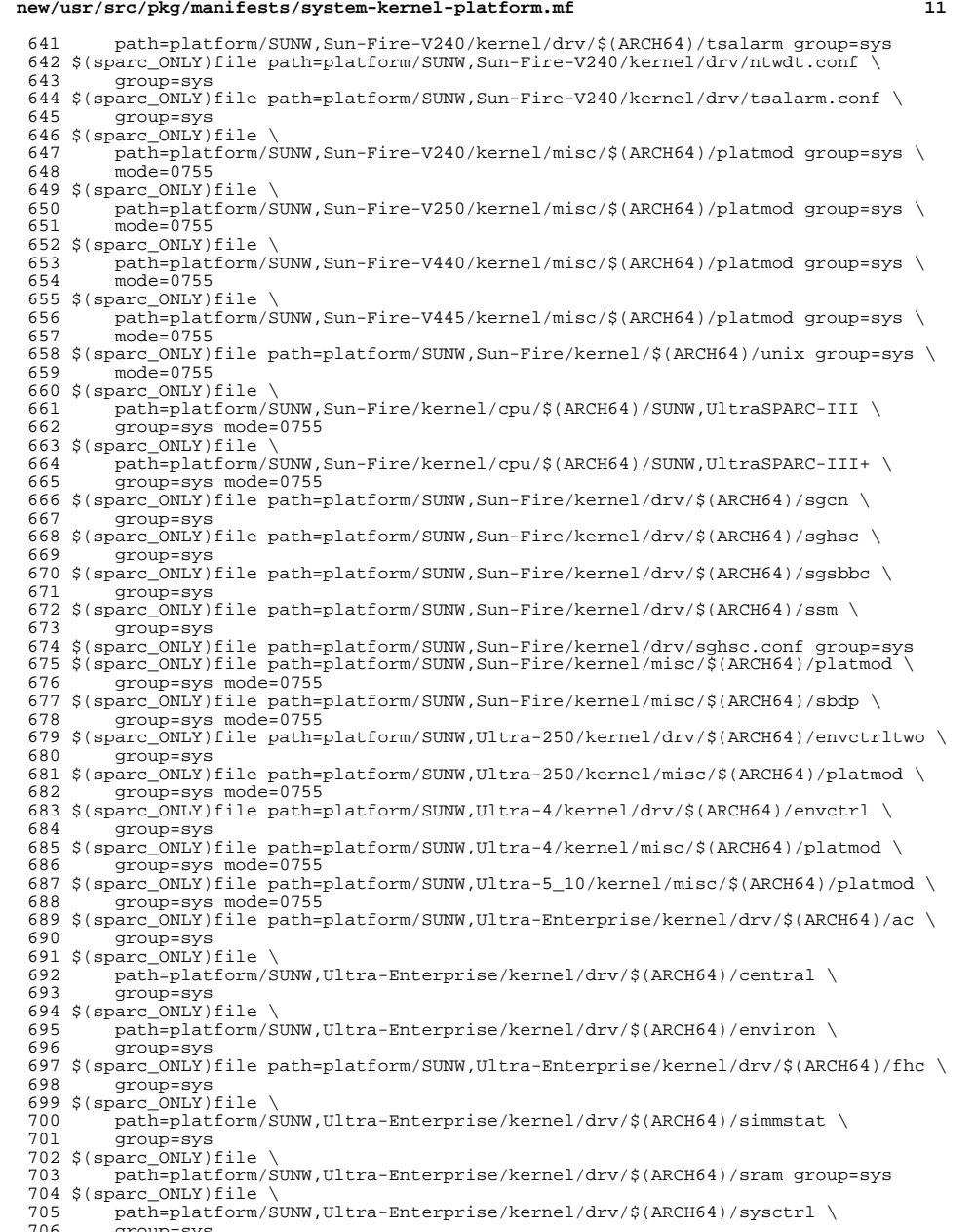

group=sy

### **new/usr/src/pkg/manifests/system-kernel-platform.mf**

707 \$(sparc\_ONLY)file path=platform/SUNW,Ultra-Enterprise/kernel/drv/fhc.conf \<br>708 qroup=sys group=sys <sup>709</sup> \$(sparc\_ONLY)file \ 710 path=platform/SUNW,Ultra-Enterprise/kernel/misc/\$(ARCH64)/platmod \nn \text{\mist}\text{\mist}\text{\mist}\$ \text{\mist}\$ \text{\mist}\$ \text{\mist}\$ \text{\mist}\$ \text{\mist}\$ \text{\mist}\$ \text{\mist}\$ \text{\mist} group=sys mode=0755 <sup>712</sup> \$(sparc\_ONLY)file path=platform/SUNW,UltraAX-i2/kernel/misc/\$(ARCH64)/platmod \ 713 group=sys mode=0755 \$(i386\_ONLY)file path=platform/i86pc/kernel/\$(ARCH64)/unix group=sys mode=0755 715 \$(i386\_ONLY)file path=platform/i86pc/kernel/cpu/\$(ARCH64)/cpu.generic \<br>716 croup=sys\_mode=0755 group=sys mode=0755 717 \$(i386\_ONLY)file path=platform/i86pc/kernel/cpu/\$(ARCH64)/cpu\_ms.AuthenticAMD \<br>718 aroup=sys\_mode=0755 group=sys mode=0755  $719 \t$(i386_ONLY) file$ <br>720 path=platform path=platform/i86pc/kernel/cpu/\$(ARCH64)/cpu\_ms.AuthenticAMD.15 group=sys \ mode=0755 <sup>722</sup> \$(i386\_ONLY)file path=platform/i86pc/kernel/cpu/\$(ARCH64)/cpu\_ms.GenuineIntel \ group=sys mode=0755  $724 \; \text{\$} \left( \text{i}3\,86\_\text{ONLY} \right) \text{file}$ <br>  $725 \; \text{path=1}$ atform path=platform/i86pc/kernel/cpu/\$(ARCH64)/cpu\_ms.GenuineIntel.6.46 \ndots = 9roup=sys mode=0755 group=sys mode=0755 <sup>727</sup> \$(i386\_ONLY)file path=platform/i86pc/kernel/dacf/\$(ARCH64)/consconfig\_dacf \ group=sys mode=0755 \$(i386\_ONLY)file path=platform/i86pc/kernel/drv/\$(ARCH64)/acpinex group=sys \$(i386\_ONLY)file path=platform/i86pc/kernel/drv/\$(ARCH64)/acpippm group=sys \$(i386\_ONLY)file path=platform/i86pc/kernel/drv/\$(ARCH64)/amd\_iommu group=sys \$(i386\_ONLY)file path=platform/i86pc/kernel/drv/\$(ARCH64)/cpudrv group=sys \$(i386\_ONLY)file path=platform/i86pc/kernel/drv/\$(ARCH64)/isa group=sys \$(i386\_ONLY)file path=platform/i86pc/kernel/drv/\$(ARCH64)/npe group=sys \$(i386\_ONLY)file path=platform/i86pc/kernel/drv/\$(ARCH64)/pci group=sys \$(i386\_ONLY)file path=platform/i86pc/kernel/drv/\$(ARCH64)/pit\_beep group=sys \$(i386\_ONLY)file path=platform/i86pc/kernel/drv/\$(ARCH64)/ppm group=sys \$(i386\_ONLY)file path=platform/i86pc/kernel/drv/\$(ARCH64)/rootnex group=sys \$(i386\_ONLY)file path=platform/i86pc/kernel/drv/acpippm.conf group=sys \$(i386\_ONLY)file path=platform/i86pc/kernel/drv/amd\_iommu.conf group=sys \$(i386\_ONLY)file path=platform/i86pc/kernel/drv/pit\_beep.conf group=sys \$(i386\_ONLY)file path=platform/i86pc/kernel/drv/ppm.conf group=sys \$(i386\_ONLY)file path=platform/i86pc/kernel/drv/rootnex.conf group=sys \$(i386\_ONLY)file path=platform/i86pc/kernel/mach/\$(ARCH64)/apix group=sys \ mode=0755 <sup>746</sup> \$(i386\_ONLY)file path=platform/i86pc/kernel/mach/\$(ARCH64)/pcplusmp group=sys \ mode=0755 <sup>748</sup> \$(i386\_ONLY)file path=platform/i86pc/kernel/mach/\$(ARCH64)/uppc group=sys \ mode=0755 <sup>750</sup> \$(i386\_ONLY)file path=platform/i86pc/kernel/misc/\$(ARCH64)/acpidev group=sys \ mode=0755 <sup>752</sup> \$(i386\_ONLY)file path=platform/i86pc/kernel/misc/\$(ARCH64)/gfx\_private \ group=sys mode=0755 <sup>754</sup> \$(i386\_ONLY)file path=platform/i86pc/ucode/amd-ucode.bin group=sys mode=0444 \ original\_name=SUNWcakr:platform/i86pc/ucode/amd-ucode.bin preserve=true \ reboot-needed=true \$(i386\_ONLY)file path=platform/i86pc/ucode/intel-ucode.txt group=sys mode=0444 \ original\_name=SUNWcakr:platform/i86pc/ucode/intel-ucode.txt preserve=true \ reboot-needed=true 760 \$(i386\_ONLY)file path=platform/i86xpv/kernel/\$(ARCH64)/unix group=sys \<br>761 mode=0755 mode=0755 <sup>762</sup> \$(i386\_ONLY)file path=platform/i86xpv/kernel/cpu/\$(ARCH64)/cpu.generic \ group=sys mode=0755 <sup>764</sup> \$(i386\_ONLY)file path=platform/i86xpv/kernel/cpu/\$(ARCH64)/cpu\_ms.AuthenticAMD \ group=sys mode=0755 \$(i386\_ONLY)file \ 767 path=platform/i86xpv/kernel/cpu/\$(ARCH64)/cpu\_ms.AuthenticAMD.15 \<br>768 aroun=sys\_mode=0755 group=sys mode=0755

- \$(i386\_ONLY)file path=platform/i86xpv/kernel/cpu/\$(ARCH64)/cpu\_ms.GenuineIntel \ group=sys mode=0755
- \$(i386\_ONLY)file path=platform/i86xpv/kernel/dacf/\$(ARCH64)/consconfig\_dacf \
- $aroup=svs$  mode=0755

**<sup>12</sup>**

**<sup>13</sup>**

 \$(i386\_ONLY)file path=platform/i86xpv/kernel/drv/\$(ARCH64)/balloon group=sys \$(i386\_ONLY)file path=platform/i86xpv/kernel/drv/\$(ARCH64)/domcaps group=sys \$(i386\_ONLY)file path=platform/i86xpv/kernel/drv/\$(ARCH64)/evtchn group=sys \$(i386\_ONLY)file path=platform/i86xpv/kernel/drv/\$(ARCH64)/isa group=sys \$(i386\_ONLY)file path=platform/i86xpv/kernel/drv/\$(ARCH64)/npe group=sys \$(i386\_ONLY)file path=platform/i86xpv/kernel/drv/\$(ARCH64)/pci group=sys \$(i386\_ONLY)file path=platform/i86xpv/kernel/drv/\$(ARCH64)/pit\_beep group=sys \$(i386\_ONLY)file path=platform/i86xpv/kernel/drv/\$(ARCH64)/privcmd group=sys \$(i386\_ONLY)file path=platform/i86xpv/kernel/drv/\$(ARCH64)/rootnex group=sys \$(i386\_ONLY)file path=platform/i86xpv/kernel/drv/\$(ARCH64)/xdb group=sys \$(i386\_ONLY)file path=platform/i86xpv/kernel/drv/\$(ARCH64)/xdf group=sys \$(i386\_ONLY)file path=platform/i86xpv/kernel/drv/\$(ARCH64)/xenbus group=sys \$(i386\_ONLY)file path=platform/i86xpv/kernel/drv/\$(ARCH64)/xencons group=sys \$(i386\_ONLY)file path=platform/i86xpv/kernel/drv/\$(ARCH64)/xnbe group=sys \$(i386\_ONLY)file path=platform/i86xpv/kernel/drv/\$(ARCH64)/xnbo group=sys \$(i386\_ONLY)file path=platform/i86xpv/kernel/drv/\$(ARCH64)/xnbu group=sys \$(i386\_ONLY)file path=platform/i86xpv/kernel/drv/\$(ARCH64)/xnf group=sys \$(i386\_ONLY)file path=platform/i86xpv/kernel/drv/\$(ARCH64)/xpvd group=sys \$(i386\_ONLY)file path=platform/i86xpv/kernel/drv/\$(ARCH64)/xpvtap group=sys \$(i386\_ONLY)file path=platform/i86xpv/kernel/drv/pit\_beep.conf group=sys \$(i386\_ONLY)file path=platform/i86xpv/kernel/drv/xencons.conf group=sys \$(i386\_ONLY)file path=platform/i86xpv/kernel/mach/\$(ARCH64)/xpv\_psm group=sys \ mode=0755 <sup>796</sup> \$(i386\_ONLY)file path=platform/i86xpv/kernel/mach/\$(ARCH64)/xpv\_uppc group=sys \ mode=0755 <sup>798</sup> \$(i386\_ONLY)file path=platform/i86xpv/kernel/misc/\$(ARCH64)/gfx\_private \ group=sys mode=0755 800 \$(i386\_ONLY)file path=platform/i86xpv/kernel/misc/\$(ARCH64)/xnb group=sys \<br>801 mode=0755 mode=0755 <sup>802</sup> \$(i386\_ONLY)file path=platform/i86xpv/kernel/misc/\$(ARCH64)/xpv\_autoconfig \ group=sys mode=0755 <sup>804</sup> \$(i386\_ONLY)file path=platform/i86xpv/kernel/tod/\$(ARCH64)/xpvtod group=sys \ mode=0755 <sup>806</sup> \$(sparc\_ONLY)file path=platform/sun4u-us3/kernel/crypto/\$(ARCH64)/aes \ group=sys mode=0755 \$(sparc\_ONLY)file path=platform/sun4u/bootlst group=sys reboot-needed=true  $$(sparc_ONLY) file path=platform/sun4u/kernel/$(ARCH64)/genunix group=sys \setminus 810$  mode=0755 mode=0755 <sup>811</sup> \$(sparc\_ONLY)file path=platform/sun4u/kernel/\$(ARCH64)/unix group=sys \ mode=0755 <sup>813</sup> \$(sparc\_ONLY)file path=platform/sun4u/kernel/cpu/\$(ARCH64)/SUNW,UltraSPARC-II \ group=sys mode=0755 815 \$(sparc\_ONLY)file path=platform/sun4u/kernel/cpu/\$(ARCH64)/SUNW,UltraSPARC-III \<br>816 crown=sys\_mode=0755 group=sys mode=0755  $817 \t$ (space_ONLY) file \ \n818 \tpath=plateform/s1$ 818 path=platform/sun4u/kernel/cpu/\$(ARCH64)/SUNW,UltraSPARC-III+ group=sys \netalson mode=0755 mode=0755 <sup>820</sup> \$(sparc\_ONLY)file \ 821 path=platform/sun4u/kernel/cpu/\$(ARCH64)/SUNW,UltraSPARC-IIIi group=sys \node=0755 mode=0755 <sup>823</sup> \$(sparc\_ONLY)file \ 824 path=platform/sun4u/kernel/cpu/\$(ARCH64)/SUNW,UltraSPARC-IIIi+ group=sys \node=0755 mode=0755 <sup>826</sup> \$(sparc\_ONLY)file path=platform/sun4u/kernel/cpu/\$(ARCH64)/SUNW,UltraSPARC-IIe \ group=sys mode=0755  $828 \text{ $s$ (space\_ONLY)}$ file path=platform/sun4u/kernel/crypto/\$(ARCH64)/arcfour \<br>829 croup=sys\_mode=0755 group=sys mode=0755 830 \$(sparc\_ONLY)file path=platform/sun4u/kernel/crypto/\$(ARCH64)/des group=sys \<br>831 mode=0755 mode=0755 <sup>832</sup> \$(sparc\_ONLY)file path=platform/sun4u/kernel/crypto/\$(ARCH64)/md5 group=sys \ mode=0755 <sup>834</sup> \$(sparc\_ONLY)file path=platform/sun4u/kernel/crypto/\$(ARCH64)/sha1 group=sys \ mode=0755 <sup>836</sup> \$(sparc\_ONLY)file path=platform/sun4u/kernel/drv/\$(ARCH64)/adm1026 group=sys

- \$(sparc\_ONLY)file path=platform/sun4u/kernel/drv/\$(ARCH64)/adm1031 group=sys
- \$(sparc\_ONLY)file path=platform/sun4u/kernel/drv/\$(ARCH64)/bbc\_beep group=sys

### **new/usr/src/pkg/manifests/system-kernel-platform.mf**

 \$(sparc\_ONLY)file path=platform/sun4u/kernel/drv/\$(ARCH64)/ctsmc group=sys 839 \$(sparc\_ONLY)file path=platform/sun4u/kernel/drv/\$(ARCH64)/db21554 group=sys \$(sparc\_ONLY)file path=platform/sun4u/kernel/drv/\$(ARCH64)/ebus group=sys \$(sparc\_ONLY)file path=platform/sun4u/kernel/drv/\$(ARCH64)/epic group=sys \$(sparc\_ONLY)file path=platform/sun4u/kernel/drv/\$(ARCH64)/fd group=sys  $843 \text{ $($space\_ONLY$)}$ file path=platform/sun4u/kernel/drv/ $$(ARCH64)/gpio_87317 \setminus 844$  qroup=sys group=sys <sup>845</sup> \$(sparc\_ONLY)file path=platform/sun4u/kernel/drv/\$(ARCH64)/grbeep group=sys \$(sparc\_ONLY)file path=platform/sun4u/kernel/drv/\$(ARCH64)/i2bsc group=sys \$(sparc\_ONLY)file path=platform/sun4u/kernel/drv/\$(ARCH64)/ics951601 group=sys 848 \$(sparc\_ONLY)file path=platform/sun4u/kernel/drv/\$(ARCH64)/isadma group=sys \$(sparc\_ONLY)file path=platform/sun4u/kernel/drv/\$(ARCH64)/jbusppm group=sys \$(sparc\_ONLY)file path=platform/sun4u/kernel/drv/\$(ARCH64)/lm75 group=sys \$(sparc\_ONLY)file path=platform/sun4u/kernel/drv/\$(ARCH64)/ltc1427 group=sys \$(sparc\_ONLY)file path=platform/sun4u/kernel/drv/\$(ARCH64)/m1535ppm group=sys \$(sparc\_ONLY)file path=platform/sun4u/kernel/drv/\$(ARCH64)/max1617 group=sys \$(sparc\_ONLY)file path=platform/sun4u/kernel/drv/\$(ARCH64)/mc-us3 group=sys \$(sparc\_ONLY)file path=platform/sun4u/kernel/drv/\$(ARCH64)/mc-us3i group=sys 856 \$(sparc\_ONLY)file path=platform/sun4u/kernel/drv/\$(ARCH64)/mem\_cache group=sys \$(sparc\_ONLY)file path=platform/sun4u/kernel/drv/\$(ARCH64)/mi2cv group=sys \$(sparc\_ONLY)file path=platform/sun4u/kernel/drv/\$(ARCH64)/pca9556 group=sys \$(sparc\_ONLY)file path=platform/sun4u/kernel/drv/\$(ARCH64)/pcf8574 group=sys \$(sparc\_ONLY)file path=platform/sun4u/kernel/drv/\$(ARCH64)/pcf8584 group=sys \$(sparc\_ONLY)file path=platform/sun4u/kernel/drv/\$(ARCH64)/pcf8591 group=sys \$(sparc\_ONLY)file path=platform/sun4u/kernel/drv/\$(ARCH64)/pcipsy group=sys \$(sparc\_ONLY)file path=platform/sun4u/kernel/drv/\$(ARCH64)/pcisch group=sys \$(sparc\_ONLY)file path=platform/sun4u/kernel/drv/\$(ARCH64)/pic16f747 group=sys \$(sparc\_ONLY)file path=platform/sun4u/kernel/drv/\$(ARCH64)/pic16f819 group=sys \$(sparc\_ONLY)file path=platform/sun4u/kernel/drv/\$(ARCH64)/pmc group=sys \$(sparc\_ONLY)file path=platform/sun4u/kernel/drv/\$(ARCH64)/pmubus group=sys \$(sparc\_ONLY)file path=platform/sun4u/kernel/drv/\$(ARCH64)/pmugpio group=sys \$(sparc\_ONLY)file path=platform/sun4u/kernel/drv/\$(ARCH64)/power group=sys 870 \$(sparc ONLY)file path=platform/sun4u/kernel/drv/\$(ARCH64)/ppm group=sys \$(sparc\_ONLY)file path=platform/sun4u/kernel/drv/\$(ARCH64)/px group=sys \$(sparc\_ONLY)file path=platform/sun4u/kernel/drv/\$(ARCH64)/rmc\_comm group=sys 873 \$(sparc\_ONLY)file path=platform/sun4u/kernel/drv/\$(ARCH64)/rmcadm group=sys \$(sparc\_ONLY)file path=platform/sun4u/kernel/drv/\$(ARCH64)/rmclomv group=sys \$(sparc\_ONLY)file path=platform/sun4u/kernel/drv/\$(ARCH64)/rootnex group=sys \$(sparc\_ONLY)file path=platform/sun4u/kernel/drv/\$(ARCH64)/sbbc group=sys \$(sparc\_ONLY)file path=platform/sun4u/kernel/drv/\$(ARCH64)/sbus group=sys \$(sparc\_ONLY)file path=platform/sun4u/kernel/drv/\$(ARCH64)/sbusmem group=sys \$(sparc\_ONLY)file path=platform/sun4u/kernel/drv/\$(ARCH64)/schppm group=sys \$(sparc\_ONLY)file path=platform/sun4u/kernel/drv/\$(ARCH64)/seeprom group=sys \$(sparc\_ONLY)file path=platform/sun4u/kernel/drv/\$(ARCH64)/simba group=sys \$(sparc\_ONLY)file path=platform/sun4u/kernel/drv/\$(ARCH64)/smbus group=sys \$(sparc\_ONLY)file path=platform/sun4u/kernel/drv/\$(ARCH64)/smbus\_ara group=sys \$(sparc\_ONLY)file path=platform/sun4u/kernel/drv/\$(ARCH64)/ssc050 group=sys 885 \$(sparc\_ONLY)file path=platform/sun4u/kernel/drv/\$(ARCH64)/ssc100 group=sys \$(sparc\_ONLY)file path=platform/sun4u/kernel/drv/\$(ARCH64)/su group=sys \$(sparc\_ONLY)file path=platform/sun4u/kernel/drv/\$(ARCH64)/tda8444 group=sys \$(sparc\_ONLY)file path=platform/sun4u/kernel/drv/\$(ARCH64)/trapstat group=sys 889 \$(sparc\_ONLY)file path=platform/sun4u/kernel/drv/\$(ARCH64)/upa64s group=sys \$(sparc\_ONLY)file path=platform/sun4u/kernel/drv/\$(ARCH64)/zs group=sys \$(sparc\_ONLY)file path=platform/sun4u/kernel/drv/\$(ARCH64)/zsh group=sys \$(sparc\_ONLY)file path=platform/sun4u/kernel/drv/i2bsc.conf group=sys \$(sparc\_ONLY)file path=platform/sun4u/kernel/drv/mem\_cache.conf group=sys \$(sparc\_ONLY)file path=platform/sun4u/kernel/drv/rmc\_comm.conf group=sys 895 \$(sparc\_ONLY)file path=platform/sun4u/kernel/drv/rmcadm.conf group=sys \$(sparc\_ONLY)file path=platform/sun4u/kernel/drv/rmclomv.conf group=sys \$(sparc\_ONLY)file path=platform/sun4u/kernel/drv/sbusmem.conf group=sys \$(sparc\_ONLY)file path=platform/sun4u/kernel/drv/trapstat.conf group=sys \$(sparc\_ONLY)file path=platform/sun4u/kernel/drv/zsh.conf group=sys 900 \$(sparc\_ONLY)file path=platform/sun4u/kernel/misc/\$(ARCH64)/bignum group=sys \<br>901 mode=0755

 mode=0755 <sup>902</sup> \$(sparc\_ONLY)file path=platform/sun4u/kernel/misc/\$(ARCH64)/bootdev group=sys \ mode=0755
**<sup>15</sup>**

- 904 \$(sparc\_ONLY)file path=platform/sun4u/kernel/misc/\$(ARCH64)/forthdebug \<br>905 qroup=sys mode=0755
- 
- group=sys mode=0755 <sup>906</sup> \$(sparc\_ONLY)file path=platform/sun4u/kernel/misc/\$(ARCH64)/i2c\_svc group=sys \
- 
- mode=0755 <sup>908</sup> \$(sparc\_ONLY)file path=platform/sun4u/kernel/misc/\$(ARCH64)/kmdbmod group=sys \
- mode=0755 <sup>910</sup> \$(sparc\_ONLY)file path=platform/sun4u/kernel/misc/\$(ARCH64)/obpsym group=sys \
- 
- mode=0755 <sup>912</sup> \$(sparc\_ONLY)file path=platform/sun4u/kernel/misc/\$(ARCH64)/opl\_cfg group=sys \
- mode=0755 <sup>914</sup> \$(sparc\_ONLY)file path=platform/sun4u/kernel/misc/\$(ARCH64)/pcie group=sys \
- 
- mode=0755 <sup>916</sup> \$(sparc\_ONLY)file path=platform/sun4u/kernel/misc/\$(ARCH64)/platmod group=sys \
- mode=0755 <sup>918</sup> \$(sparc\_ONLY)file path=platform/sun4u/kernel/misc/\$(ARCH64)/sbd group=sys \
- mode=0755 <sup>920</sup> \$(sparc\_ONLY)file path=platform/sun4u/kernel/misc/\$(ARCH64)/vis group=sys \
- 

mode=0755 <sup>922</sup> \$(sparc\_ONLY)file path=platform/sun4u/kernel/tod/\$(ARCH64)/todblade group=sys \

- mode=0755 <sup>924</sup> \$(sparc\_ONLY)file path=platform/sun4u/kernel/tod/\$(ARCH64)/todbq4802 group=sys \
- mode=0755 <sup>926</sup> \$(sparc\_ONLY)file path=platform/sun4u/kernel/tod/\$(ARCH64)/todds1287 group=sys \
- mode=0755 <sup>928</sup> \$(sparc\_ONLY)file path=platform/sun4u/kernel/tod/\$(ARCH64)/todds1337 group=sys \
- mode=0755 <sup>930</sup> \$(sparc\_ONLY)file path=platform/sun4u/kernel/tod/\$(ARCH64)/todm5819 group=sys \
- mode=0755 <sup>932</sup> \$(sparc\_ONLY)file path=platform/sun4u/kernel/tod/\$(ARCH64)/todm5819p\_rmc \
- 933 group=sys mode=0755
- 934 \$(sparc\_ONLY)file path=platform/sun4u/kernel/tod/\$(ARCH64)/todm5823 group=sys \<br>935 mode=0755
- mode=0755 <sup>936</sup> \$(sparc\_ONLY)file path=platform/sun4u/kernel/tod/\$(ARCH64)/todmostek group=sys \
- mode=0755 <sup>938</sup> \$(sparc\_ONLY)file path=platform/sun4u/kernel/tod/\$(ARCH64)/todopl group=sys \
- mode=0755 <sup>940</sup> \$(sparc\_ONLY)file path=platform/sun4u/kernel/tod/\$(ARCH64)/todsg group=sys \
- mode=0755 <sup>942</sup> \$(sparc\_ONLY)file path=platform/sun4v/bootlst group=sys reboot-needed=true
- 943 \$(sparc\_ONLY)file path=platform/sun4v/kernel/\$(ARCH64)/genunix group=sys \\\
- 
- mode=0755 <sup>945</sup> \$(sparc\_ONLY)file path=platform/sun4v/kernel/\$(ARCH64)/unix group=sys \
- mode=0755 <sup>947</sup> \$(sparc\_ONLY)file path=platform/sun4v/kernel/cpu/\$(ARCH64)/generic group=sys \
- mode=0755 <sup>949</sup> \$(sparc\_ONLY)file path=platform/sun4v/kernel/crypto/\$(ARCH64)/arcfour \
- group=sys mode=0755
- 951 \$(sparc\_ONLY)file path=platform/sun4v/kernel/crypto/\$(ARCH64)/md5 group=sys \<br>952 mode=0755
- mode=0755 <sup>953</sup> \$(sparc\_ONLY)file path=platform/sun4v/kernel/drv/\$(ARCH64)/bge group=sys
- \$(sparc\_ONLY)file path=platform/sun4v/kernel/drv/\$(ARCH64)/bmc group=sys
- \$(sparc\_ONLY)file path=platform/sun4v/kernel/drv/\$(ARCH64)/ebus group=sys
- \$(sparc\_ONLY)file path=platform/sun4v/kernel/drv/\$(ARCH64)/glvc group=sys
- \$(sparc\_ONLY)file path=platform/sun4v/kernel/drv/\$(ARCH64)/mdesc group=sys
- 958 \$(sparc\_ONLY)file path=platform/sun4v/kernel/drv/\$(ARCH64)/n2rng group=sys
- \$(sparc\_ONLY)file path=platform/sun4v/kernel/drv/\$(ARCH64)/ntwdt group=sys
- \$(sparc\_ONLY)file path=platform/sun4v/kernel/drv/\$(ARCH64)/px group=sys
- \$(sparc\_ONLY)file path=platform/sun4v/kernel/drv/\$(ARCH64)/qcn group=sys
- \$(sparc\_ONLY)file path=platform/sun4v/kernel/drv/\$(ARCH64)/rootnex group=sys
- \$(sparc\_ONLY)file path=platform/sun4v/kernel/drv/\$(ARCH64)/su group=sys
- \$(sparc\_ONLY)file path=platform/sun4v/kernel/drv/\$(ARCH64)/trapstat group=sys \$(sparc\_ONLY)file path=platform/sun4v/kernel/drv/\$(ARCH64)/vnex group=sys
- \$(sparc\_ONLY)file path=platform/sun4v/kernel/drv/bge.conf group=sys
- \$(sparc\_ONLY)file path=platform/sun4v/kernel/drv/bmc.conf group=sys
- \$(sparc\_ONLY)file path=platform/sun4v/kernel/drv/mdesc.conf group=sys
- \$(sparc\_ONLY)file path=platform/sun4v/kernel/drv/n2rng.conf group=sys

#### **new/usr/src/pkg/manifests/system-kernel-platform.mf<sup>16</sup>**

- \$(sparc\_ONLY)file path=platform/sun4v/kernel/drv/ntwdt.conf group=sys
- 971 \$(sparc\_ONLY)file path=platform/sun4v/kernel/drv/trapstat.conf group=sys
- 972 \$(sparc\_ONLY)file path=platform/sun4v/kernel/misc/\$(ARCH64)/bootdev group=sys \<br>973 mode=0755
- mode=0755 <sup>974</sup> \$(sparc\_ONLY)file path=platform/sun4v/kernel/misc/\$(ARCH64)/forthdebug \
- group=sys mode=0755
- 976 \$(sparc\_ONLY)file path=platform/sun4v/kernel/misc/\$(ARCH64)/kmdbmod group=sys \<br>977 mode=0755
- mode=0755 <sup>978</sup> \$(sparc\_ONLY)file path=platform/sun4v/kernel/misc/\$(ARCH64)/obpsym group=sys \
- mode=0755 <sup>980</sup> \$(sparc\_ONLY)file path=platform/sun4v/kernel/misc/\$(ARCH64)/pcie group=sys \
- mode=0755 <sup>982</sup> \$(sparc\_ONLY)file path=platform/sun4v/kernel/misc/\$(ARCH64)/platmod group=sys \
- mode=0755 <sup>984</sup> \$(sparc\_ONLY)file path=platform/sun4v/kernel/misc/\$(ARCH64)/vis group=sys \
- mode=0755 <sup>986</sup> \$(sparc\_ONLY)file path=usr/share/man/man4/sbus.4
- 987 \$(i386\_ONLY)file path=usr/share/man/man4/sysbus.4
- \$(sparc\_ONLY)file path=usr/share/man/man7d/bbc\_beep.7d
- \$(sparc\_ONLY)file path=usr/share/man/man7d/ctsmc.7d
- \$(sparc\_ONLY)file path=usr/share/man/man7d/dr.7d
- \$(sparc\_ONLY)file path=usr/share/man/man7d/fd.7d
- \$(sparc\_ONLY)file path=usr/share/man/man7d/gpio\_87317.7d
- \$(sparc\_ONLY)file path=usr/share/man/man7d/grbeep.7d
- \$(sparc\_ONLY)file path=usr/share/man/man7d/mc-opl.7d
- \$(sparc\_ONLY)file path=usr/share/man/man7d/n2rng.7d
- \$(sparc\_ONLY)file path=usr/share/man/man7d/ncp.7d
- \$(i386\_ONLY)file path=usr/share/man/man7d/npe.7d
- \$(sparc\_ONLY)file path=usr/share/man/man7d/ntwdt.7d
- \$(sparc\_ONLY)file path=usr/share/man/man7d/oplmsu.7d
- \$(sparc\_ONLY)file path=usr/share/man/man7d/oplpanel.7d \$(sparc\_ONLY)file path=usr/share/man/man7d/pcicmu.7d
- \$(sparc\_ONLY)file path=usr/share/man/man7d/pcipsy.7d
- \$(sparc\_ONLY)file path=usr/share/man/man7d/pcisch.7d
- \$(sparc\_ONLY)file path=usr/share/man/man7d/smbus.7d
- \$(sparc\_ONLY)file path=usr/share/man/man7d/su.7d
- \$(sparc\_ONLY)file path=usr/share/man/man7d/todopl.7d
- \$(sparc\_ONLY)file path=usr/share/man/man7d/tsalarm.7d
- \$(sparc\_ONLY)file path=usr/share/man/man7d/zs.7d
- \$(sparc\_ONLY)file path=usr/share/man/man7d/zsh.7d
- 

 license cr\_Sun license=cr\_Sun license lic\_CDDL license=lic\_CDDL

- $1009 \pm (i386\overline{ONLY})$ hardlink \ path=platform/i86pc/kernel/cpu/\$(ARCH64)/cpu\_ms.GenuineIntel.6.47 \<br>1011 target=cpu\_ms\_GenuineIntel\_6\_46
- target=cpu\_ms.GenuineIntel.6.46
- \$(sparc\_ONLY)hardlink path=platform/sun4u/kernel/misc/\$(ARCH64)/md5 \ target=../../../kernel/crypto/\$(ARCH64)/md5
- 
- 1014  $\gamma$ (sparc\_ONLY)hardlink path=platform/sun4u/kernel/misc/ $\gamma$ (ARCH64)/sha1 \1015 target=../../../kernel/crypto/S(ARCH64)/sha1
- target=../../../kernel/crypto/\$(ARCH64)/shal
- 1016 \$(sparc\_ONLY)hardlink path=platform/sun4v/kernel/misc/\$(ARCH64)/md5 \text{1017 target= / / /kernel/crypto/\$(ARCH64)/md5
- target=../../../kernel/crypto/\$(ARCH64)/md5
- 1018 \$(i386\_ONLY)legacy pkg=SUNWcakr.i arch=\$(ARCH).i86pc \<br>1019 desc="core kernel software for a specific hardware
- desc="core kernel software for a specific hardware platform group" \

1025 desc="core kernel software for a specific hardware platform group" \<br>1026 name="Core Solaris Kernel Architecture (Root)"

1031 desc="core kernel software for the i86xpv virtual hardware platform" \ 1032 name="Core Kernel Architecture i86xpv. (Root)"

- name="Core Solaris Kernel Architecture (Root)"
- \$(sparc\_ONLY)legacy pkg=SUNWcakr.u arch=\$(ARCH).sun4u \

1030 \$(i386\_ONLY)legacy pkg=SUNWcakrx.i arch=\$(ARCH).i86pc \,<br>1031 desc="core kernel software for the i86xpy virtual b

1022 desc="core kernel software for a specific hardware platform group" \<br>1023 mame="Core Solaris Kernel Architecture (Root)"

name="Core Solaris Kernel Architecture (Root)" 1027 \$(sparc\_ONLY)legacy pkg=SUNWcakrnt2000.v arch=\$(ARCH).sun4v \<br>1028 desc="driver software for the Netra-T2000 hardware platfo 1028 desc="driver software for the Netra-T2000 hardware platform" \<br>1029 mame="Platform Specific Drivers for Netra-T2000. (Root)" name="Platform Specific Drivers for Netra-T2000, (Root)"

name="Core Kernel Architecture i86xpv, (Root)"

name="Core Solaris Kernel Architecture (Root)" \$(sparc\_ONLY)legacy pkg=SUNWcakr.v arch=\$(ARCH).sun4v \

 **<sup>17</sup>** 1035 license usr/src/cmd/mdb/common/libstand/THIRDPARTYLICENSE \<br>1036 license=usr/src/cmd/mdb/common/libstand/THIRDPARTYLICEN <sup>1036</sup> license=usr/src/cmd/mdb/common/libstand/THIRDPARTYLICENSE <sup>1037</sup> license usr/src/common/bzip2/LICENSE license=usr/src/common/bzip2/LICENSE 1038 \$(sparc\_ONLY)license usr/src/stand/lib/tcp/THIRDPARTYLICENSE \ <sup>1039</sup> license=usr/src/stand/lib/tcp/THIRDPARTYLICENSE 1040 license usr/src/uts/common/krtld/THIRDPARTYLICENSE.bootrd\_cpio \<br>1041 license=usr/src/uts/common/krtld/THIRDPARTYLICENSE bootrd\_cp <sup>1041</sup> license=usr/src/uts/common/krtld/THIRDPARTYLICENSE.bootrd\_cpio 1042 license usr/src/uts/common/sys/THIRDPARTYLICENSE.unicode \<br>1043 license=usr/src/uts/common/sys/THIRDPARTYLICENSE unico <sup>1043</sup> license=usr/src/uts/common/sys/THIRDPARTYLICENSE.unicode 1044 license usr/src/uts/common/zmod/THIRDPARTYLICENSE \ 1045 license=usr/src/uts/common/zmod/THIRDPARTYLICENS <sup>1045</sup> license=usr/src/uts/common/zmod/THIRDPARTYLICENSE 1046 \$(i386\_ONLY)license usr/src/uts/intel/THIRDPARTYLICENSE \<br>1047 license=usr/src/uts/intel/THIRDPARTYLICENSE 1047 license=usr/src/uts/intel/THIRDPARTYLICENSE<br>1048 \$(sparc\_ONLY)link path=platform/SUNW,A70/kernel/crypto/\$(ARCH64)/aes \<br>1040 \ <sup>1049</sup> target=../../../../sun4u-us3/kernel/crypto/\$(ARCH64)/aes 1050 \$(sparc\_ONLY)link path=platform/SUNW,Netra-CP3010/kernel/crypto/\$(ARCH64)/aes \<br>1051 target= / / / /sun4u-us3/kernel/crypto/\$(ARCH64)/aes target=../../../../sun4u-us3/kernel/crypto/\$(ARCH64)/aes 1052 \$(sparc\_ONLY)link path=platform/SUNW,Netra-T12/kernel/\$(ARCH64) \ <sup>1053</sup> target=../../SUNW,Sun-Fire/kernel/\$(ARCH64) 1054 \$(sparc\_ONLY)link path=platform/SUNW,Netra-T12/kernel/cpu \ <sup>1055</sup> target=../../SUNW,Sun-Fire/kernel/cpu <sup>1056</sup> \$(sparc\_ONLY)link path=platform/SUNW,Netra-T12/kernel/crypto/\$(ARCH64)/aes \ target=../../../../sun4u-us3/kernel/crypto/\$(ARCH64)/aes 1058 \$(sparc\_ONLY)link path=platform/SUNW,Netra-T12/kernel/drv/\$(ARCH64)/sgcn \<br>1059 target=../../../../SUNW,Sun-Fire/kernel/drv/\$(ARCH64)/sgcn target=../../../../SUNW,Sun-Fire/kernel/drv/\$(ARCH64)/sgcn 1060 \$(sparc\_ONLY)link path=platform/SUNW,Netra-T12/kernel/drv/\$(ARCH64)/sgsbbc \<br>1061 target=../../../../SUNW.Sun-Fire/kernel/drv/\$(ARCH64)/sgsbbc target=../../../../SUNW,Sun-Fire/kernel/drv/\$(ARCH64)/sgsbbc  $1062 \text{ $s$}$ (sparc\_ONLY)link path=platform/SUNW,Netra-T12/kernel/drv/\$(ARCH64)/ssm \<br>1063 target=../../../../SUNW.Sun-Fire/kernel/drv/\$(ARCH64)/ssm target=../../../../SUNW,Sun-Fire/kernel/drv/\$(ARCH64)/ssm 1064 \$(sparc\_ONLY)link path=platform/SUNW,Netra-T12/kernel/misc/\$(ARCH64)/sbdp \<br>1065 target=../../../../SUNW.Sun-Fire/kernel/misc/\$(ARCH64)/sbdp <sup>1065</sup> target=../../../../SUNW,Sun-Fire/kernel/misc/\$(ARCH64)/sbdp <sup>1066</sup> \$(sparc\_ONLY)link path=platform/SUNW,Netra-T4/kernel/crypto/\$(ARCH64)/aes \ <sup>1067</sup> target=../../../../sun4u-us3/kernel/crypto/\$(ARCH64)/aes <sup>1068</sup> \$(sparc\_ONLY)link path=platform/SUNW,Netra-T4/kernel/misc/\$(ARCH64)/platmod \ <sup>1069</sup> target=../../../../SUNW,Sun-Fire-280R/kernel/misc/\$(ARCH64)/platmod  $1070 \text{ $(\text{space\_ONLY})\text{link }\setminus$}$ <br>1071 path=platform/S 1071 path=platform/SUNW,SPARC-Enterprise/kernel/cpu/\$(ARCH64)/FJSV,SPARC64-VII \<br>1072 target=FJSV,SPARC64-VI <sup>1072</sup> target=FJSV,SPARC64-VI  $1073 \text{ $($sparc_ONLY)link} \$ <br>1074 path=platform/S 1074 path=platform/SUNW,SPARC-Enterprise/kernel/crypto/\$(ARCH64)/aes \<br>1075 target= / / / /sun4u-us3/kernel/crypto/\$(ARCH64)/aes  $target=../../../s$ un4u-us3/kernel/crypto/\$(ARCH64)/aes  $1076 \text{ $(\text{space\_ONLY})1ink}$  \\ 1077 path=platform/SUNW,Sun-Blade-1000/kernel/crypto/\$(ARCH64)/aes \  $target=../../../s$ un4u-us3/kernel/crypto/ $\frac{1}{8}$ (ARCH64)/aes  $1079 \text{ $(\text{space\_ONLY})\text{link }\setminus$}$ <br>1080 path=platform/S 1080 path=platform/SUNW,Sun-Blade-1500/kernel/crypto/\$(ARCH64)/aes \<br>1081 target=../../../../sun4u-us3/kernel/crypto/\$(ARCH64)/aes  $target=../../../s$ un4u-us3/kernel/crypto/ $\frac{1}{8}$ (ARCH64)/aes  $1082 \text{ $($space_ONLY)link \setminus 1083 \qquad paths=platform/S$}$ 1083 path=platform/SUNW,Sun-Blade-2500/kernel/crypto/\$(ARCH64)/aes \<br>1084 target=../../../../sun4u-us3/kernel/crypto/\$(ARCH64)/aes  $target=../../../s$ un4u-us3/kernel/crypto/ $\frac{1}{8}$ (ARCH64)/aes <sup>1085</sup> \$(sparc\_ONLY)link path=platform/SUNW,Sun-Fire-280R/kernel/crypto/\$(ARCH64)/aes \  $tarect=$ ../../../sun4u-us3/kernel/crypto/\$(ARCH64)/aes 1087 \$(sparc\_ONLY)link path=platform/SUNW,Sun-Fire-480R/kernel/crypto/\$(ARCH64)/aes \<br>1088 target=../../../../sun4u-us3/kernel/crypto/\$(ARCH64)/aes target=../../../../sun4u-us3/kernel/crypto/\$(ARCH64)/aes 1089 \$(sparc\_ONLY)link path=platform/SUNW,Sun-Fire-880/kernel/crypto/\$(ARCH64)/aes \<br>1090 target=../../../../sun4u-us3/kernel/crypto/\$(ARCH64)/aes target=../../../../sun4u-us3/kernel/crypto/\$(ARCH64)/aes 1091 \$(sparc\_ONLY)link path=platform/SUNW,Sun-Fire-V215/kernel/crypto/\$(ARCH64)/aes \ target=../../../../sun4u-us3/kernel/crypto/\$(ARCH64)/aes 1093 \$(sparc\_ONLY)link path=platform/SUNW,Sun-Fire-V240/kernel/crypto/\$(ARCH64)/aes \<br>1094 target= / / / / sun4u-us3/kernel/crypto/\$(ARCH64)/aes target=../../../../sun4u-us3/kernel/crypto/\$(ARCH64)/aes <sup>1095</sup> \$(sparc\_ONLY)link path=platform/SUNW,Sun-Fire-V250/kernel/crypto/\$(ARCH64)/aes \ target=../../../../sun4u-us3/kernel/crypto/\$(ARCH64)/aes 1097 \$(sparc\_ONLY)link path=platform/SUNW,Sun-Fire-V440/kernel/crypto/\$(ARCH64)/aes \<br>1098 target=../../../../sun4u-us3/kernel/crypto/\$(ARCH64)/aes target=../../../../sun4u-us3/kernel/crypto/\$(ARCH64)/aes

1099 \$(sparc\_ONLY)link path=platform/SUNW,Sun-Fire-V440/kernel/drv/\$(ARCH64)/ntwdt \<br>1100 target=../../../../SUNW.Sun-Fire-V240/kernel/drv/\$(ARCH64)/ntwdt target=../../../../SUNW,Sun-Fire-V240/kernel/drv/\$(ARCH64)/ntwdt

#### **new/usr/src/pkg/manifests/system-kernel-platform.mf**

- 
- <sup>1101</sup> \$(sparc\_ONLY)link \ 1102 path=platform/SUNW,Sun-Fire-V440/kernel/drv/\$(ARCH64)/tsalarm \<br>1103 target= / / / / SUNW.Sun-Fire-V240/kernel/drv/\$(ARCH64)/tsal
- target=../../../../SUNW,Sun-Fire-V240/kernel/drv/\$(ARCH64)/tsalarm
- 
- 1104  $\S$ (sparc\_ONLY)link path=platform/SUNW,Sun-Fire-V440/kernel/drv/ntwdt.conf \\ target=../../../SUNW,Sun-Fire-V240/kernel/drv/ntwdt.conf
- 
- 1106 \$(sparc\_ONLY)link path=platform/SUNW,Sun-Fire-V440/kernel/drv/tsalarm.conf \<br>1107 target=../../../SUNW.Sun-Fire-V240/kernel/drv/tsalarm.conf <sup>1107</sup> target=../../../SUNW,Sun-Fire-V240/kernel/drv/tsalarm.conf
- 
- 1108 \$(sparc\_ONLY)link path=platform/SUNW,Sun-Fire-V445/kernel/crypto/\$(ARCH64)/aes \<br>1109 target= / / / / sun4u-us3/kernel/crypto/\$(ARCH64)/aes target=../../../../sun4u-us3/kernel/crypto/\$(ARCH64)/aes
- 
- 1110  $\text{\$(spare_ONLY)}$ link \\ 1111 path=platform/SUNW,Sun-Fire/kernel/cpu/\$(ARCH64)/SUNW,UltraSPARC-IV \<br>1112 target=SUNW.UltraSPARC-III+
- <sup>1112</sup> target=SUNW,UltraSPARC-III+
- 
- 1113  $$(space_ONLY)link \ (1114 \ path=plateform/S)$ 1114 path=platform/SUNW,Sun-Fire/kernel/cpu/\$(ARCH64)/SUNW,UltraSPARC-IV+ \<br>1115 target=SUNW,UltraSPARC-III+
- <sup>1115</sup> target=SUNW,UltraSPARC-III+ <sup>1116</sup> \$(sparc\_ONLY)link path=platform/SUNW,Sun-Fire/kernel/crypto/\$(ARCH64)/aes \
- <sup>1117</sup> target=../../../../sun4u-us3/kernel/crypto/\$(ARCH64)/aes
- <sup>1118</sup> \$(sparc\_ONLY)link path=platform/SUNW,Ultra-80/kernel/misc/\$(ARCH64)/platmod \
- $target=../../../SUNW, Ultra-5 10/kernel/misc/\$(ARCH64)/platmod$
- 1120 \$(sparc\_ONLY)link path=platform/sun4u/kernel/cpu/\$(ARCH64)/SUNW,UltraSPARC-IIi \\ 1121 target=SUNW.UltraSPARC-II <sup>1121</sup> target=SUNW,UltraSPARC-II
- 1122 \$(sparc\_ONLY)link path=platform/sun4u/kernel/cpu/\$(ARCH64)/SUNW,UltraSPARC-IV \<br>1123 target=SUNW.UltraSPARC-III+ <sup>1123</sup> target=SUNW,UltraSPARC-III+
- 1124 \$(sparc\_ONLY)link path=platform/sun4u/kernel/cpu/\$(ARCH64)/SUNW,UltraSPARC-IV+ \<br>1125 target=SUNW,UltraSPARC-III+ <sup>1125</sup> target=SUNW,UltraSPARC-III+
- 1126  $\S(spare_ONLY)link path=platform/sun4u/kerne1/misc/\$(ARCH64)/des$ <br>1127 target=....../kernel/crypto/S(ARCH64)/des  $target=$ ../../../ $kernel/crypto/\$(ARCH64)/des$
- 
- <sup>1128</sup> \$(sparc\_ONLY)link path=platform/sun4u/kernel/unix target=\$(ARCH64)/unix
- 1129 \$(sparc\_ONLY)link path=platform/sun4v/kernel/cpu/\$(ARCH64)/sun4v \<br>1130 target=generic 1130 target=generic<br>1131 \$(sparc\_ONLY)link path=platform/sun4v/kernel/unix target=\$(ARCH64)/unix<br>1130 4(120C\_ONLY)link path=platform/sun4v/kernel/unix target=\$(ARCH64)/unix
- 
- <sup>1132</sup> \$(i386\_ONLY)link path=usr/share/man/man4/isa.4 target=sysbus.4
- <sup>1133</sup> \$(sparc\_ONLY)link path=usr/share/man/man7d/drmach.7d target=dr.7d
- <sup>1134</sup> link path=usr/share/man/man7d/fdc.7d target=fd.7d
- <sup>1135</sup> \$(sparc\_ONLY)link path=usr/share/man/man7d/ngdr.7d target=dr.7d
- <sup>1136</sup> \$(sparc\_ONLY)link path=usr/share/man/man7d/ngdrmach.7d target=dr.7d

**new/usr/src/pkg/manifests/system-kernel.man7d.inc1** 

**\*\*\*\*\*\*\*\*\*\*\*\*\*\*\*\*\*\*\*\*\*\*\*\*\*\*\*\*\*\*\*\*\*\*\*\*\*\*\*\*\*\*\*\*\*\*\*\*\*\*\*\*\*\*\*\*\*\***

 **2311 Fri Aug 9 07:21:04 2019 new/usr/src/pkg/manifests/system-kernel.man7d.inc11226 Remove NetraCT support \*\*\*\*\*\*\*\*\*\*\*\*\*\*\*\*\*\*\*\*\*\*\*\*\*\*\*\*\*\*\*\*\*\*\*\*\*\*\*\*\*\*\*\*\*\*\*\*\*\*\*\*\*\*\*\*\*\*** # # This file and its contents are supplied under the terms of the # Common Development and Distribution License ("CDDL"), version 1.0. # You may only use this file in accordance with the terms of version # 1.0 of the CDDL. # # A full copy of the text of the CDDL should have accompanied this # source. A copy of the CDDL is also available via the Internet # at http://www.illumos.org/license/CDDL. # # <sup>13</sup> # Copyright 2011, Richard Lowe # Copyright 2016 Nexenta Systems, Inc. **# Copyright 2019 Peter Tribble.** # file path=usr/share/man/man7d/bscv.7d file path=usr/share/man/man7d/console.7d file path=usr/share/man/man7d/cpuid.7d file path=usr/share/man/man7d/devinfo.7d file path=usr/share/man/man7d/full.7d file path=usr/share/man/man7d/gld.7d file path=usr/share/man/man7d/ipnet.7d file path=usr/share/man/man7d/kmdb.7d file path=usr/share/man/man7d/llc1.7d file path=usr/share/man/man7d/lofi.7d file path=usr/share/man/man7d/log.7d file path=usr/share/man/man7d/mem.7d file path=usr/share/man/man7d/msglog.7d file path=usr/share/man/man7d/mt.7d file path=usr/share/man/man7d/null.7d file path=usr/share/man/man7d/nulldriver.7d file path=usr/share/man/man7d/openprom.7d file path=usr/share/man/man7d/physmem.7d file path=usr/share/man/man7d/poll.7d file path=usr/share/man/man7d/pty.7d file path=usr/share/man/man7d/ramdisk.7d file path=usr/share/man/man7d/random.7d file path=usr/share/man/man7d/sad.7d file path=usr/share/man/man7d/sata.7d file path=usr/share/man/man7d/sd.7d file path=usr/share/man/man7d/sgen.7d file path=usr/share/man/man7d/st.7d file path=usr/share/man/man7d/sysmsg.7d file path=usr/share/man/man7d/ticlts.7d file path=usr/share/man/man7d/tty.7d file path=usr/share/man/man7d/ttymux.7d file path=usr/share/man/man7d/tzmon.7d file path=usr/share/man/man7d/virtualkm.7d file path=usr/share/man/man7d/vni.7d file path=usr/share/man/man7d/wscons.7d file path=usr/share/man/man7d/zero.7d link path=usr/share/man/man7d/allkmem.7d target=mem.7d link path=usr/share/man/man7d/bscbus.7d target=bscv.7d link path=usr/share/man/man7d/i2bsc.7d target=bscv.7d link path=usr/share/man/man7d/kmem.7d target=mem.7d link path=usr/share/man/man7d/lo0.7d target=ipnet.7d link path=usr/share/man/man7d/ticots.7d target=ticlts.7d link path=usr/share/man/man7d/ticotsord.7d target=ticlts.7d link path=usr/share/man/man7d/urandom.7d target=random.7d

33052 Fri Aug 9 07:21:04 2019 new/usr/src/pkg/manifests/system-kernel.mf 11226 Remove NetraCT support  $1#$ 2 # CDDL HEADER START

 $3#$ 4 # The contents of this file are subject to the terms of the 5 # Common Development and Distribution License (the "License"). 6 # You may not use this file except in compliance with the License. 7 # 8 # You can obtain a copy of the license at usr/src/OPENSOLARIS.LICENSE 9 # or http://www.opensolaris.org/os/licensing. 10 # See the License for the specific language governing permissions  $11$  # and limitations under the License.  $12 \pm$ 13 # When distributing Covered Code, include this CDDL HEADER in each  $14$  # file and include the License file at usr/src/OPENSOLARTS LICENSE. 15 # If applicable, add the following below this CDDL HEADER, with the 16 # fields enclosed by brackets "[]" replaced with your own identifying 17 # information: Portions Copyright [yyyy] [name of copyright owner]  $18#$ 19 # CDDL HEADER END  $20#$  $22 \pm$ 23 # Copyright (c) 2010, Oracle and/or its affiliates. All rights reserved. 24 # Copyright 2013 Saso Kiselkov. All rights reserved. 25 # Copyright 2015 Nexenta Systems, Inc. All rights reserved. 26 # Copyright 2016 Hans Rosenfeld <rosenfeld@grumpf.hope-2000.org> 27 # Copyright 2017 James S Blachly, MD <james.blachly@gmail.com> 28 # Copyright 2019 Peter Tribble.  $29#$  $31#$ 32 # The default for payload-bearing actions in this package is to appear in the 33 # global zone only. See the include file for greater detail, as well as 34 # information about overriding the defaults.  $35#$ 36 sinclude global zone only component> 37 <include system-kernel.man1m.inc> 38 <include system-kernel.man2.inc> 39 <include system-kernel.man4.inc> 40 <include system-kernel.man5.inc> 41 <include system-kernel.man7.inc> 42 <include system-kernel.man7d.inc> 43 <include system-kernel.man7fs.inc> 44 <include system-kernel.man7m.inc> 45 <include system-kernel.man7p.inc> 46 <include system-kernel.man9.inc> 47 <include system-kernel.man9e.inc> 48 <include system-kernel.man9f.inc> 49 <include system-kernel.man9p.inc> 50 <include system-kernel.man9s.inc> 51 set name=pkg.fmri value=pkg:/system/kernel@\$(PKGVERS) 52 set name=pkg.description \ value="core kernel software for a specific instruction-set architecture"  $53$ 54 set name=pkg.summary value="Core Solaris Kernel" 55 set name=info.classification value=org.opensolaris.category.2008:System/Core 56 set name=variant.arch value=\$(ARCH) 57 dir path=boot group=sys 58 \$(i386\_ONLY)dir path=boot/acpi group=sys 59 \$(i386\_ONLY)dir path=boot/acpi/tables group=sys 60 dir path=boot/solaris group=sys

61 dir path=boot/solaris/bin group=sys

 $\blacksquare$ 

62 dir path=etc group=sys 63 dir path=etc/crypto group=sys 64 dir path=etc/sock2path.d group=sys 65 dir path=kernel group=sys 66 \$(1386 ONLY)dir path=kernel/\$(ARCH64) group=sys 67 dir path=kernel/crypto group=sys 68 dir path=kernel/crypto/š(ARCH64) group=sys 69 dir path=kernel/dacf group=sys 70 dir path=kernel/dacf/S(ARCH64) group=sys 71 dir path=kernel/drv group=sys 72 dir path=kernel/drv/\$(ARCH64) group=sys 73 dir path=kernel/exec group=sys 74 dir path=kernel/exec/\$(ARCH64) group=sys 75 dir path=kernel/firmware group=sys 76 dir path=kernel/fs group=sys 77 dir path=kernel/fs/\$(ARCH64) group=sys 78 dir path=kernel/ipp group=sys 79 dir path=kernel/ipp/\$(ARCH64) group=sys 80 dir path=kernel/kicony group=sys 81 dir path=kernel/kiconv/\$(ARCH64) group=sys 82 dir path=kernel/mac group=sys 83 dir path=kernel/mac/\$(ARCH64) group=sys 84 dir path=kernel/misc group=sys 85 dir path=kernel/misc/\$(ARCH64) group=sys 86 dir path=kernel/misc/scsi\_vhci group=sys 87 dir path=kernel/misc/scsi\_vhci/\$(ARCH64) group=sys 88 dir path=kernel/sched group=sys 89 dir path=kernel/sched/\$(ARCH64) group=sys 90 dir path=kernel/socketmod group=sys 91 dir path=kernel/socketmod/\$(ARCH64) group=sys 92 dir path=kernel/strmod group=sys 93 dir path=kernel/strmod/S(ARCH64) group=sys 94 dir path=kernel/sys group=sys 95 dir path=kernel/sys/S(ARCH64) group=sys 96 dir path=lib 97 dir path=lib/svc 98 dir path=lib/svc/manifest group=sys 99 dir path=lib/svc/manifest/system group=sys 100 dir path=lib/svc/method 101 dir path=usr/kernel group=sys 102 dir path=usr/kernel/dry group=sys 103 dir path=usr/kernel/drv/ $\frac{1}{9}$ (ARCH64) group=sys 104 dir path=usr/share/man 105 dir path=usr/share/man/man1m 106 dir path=usr/share/man/man2 107 dir path=usr/share/man/man3 108 dir path=usr/share/man/man4 109 dir path=usr/share/man/man5 110 dir path=usr/share/man/man7d 111 dir path=usr/share/man/man7fs 112 dir path=usr/share/man/man7m 113 dir path=usr/share/man/man7p 114 dir path=usr/share/man/man9 115 dir path=usr/share/man/man9e 116 dir path=usr/share/man/man9f 117 dir path=usr/share/man/man9p 118 dir path=usr/share/man/man9s 119 \$(i386 ONLY)driver name=acpi drv perms="\* 0666 root sys" 120 driver name=aggr perms="\* 0666 root sys" 121 driver name=arp perms="arp 0666 root sys" 122 driver name=bl perms="\* 0666 root sys" 123 driver name=bridge clone\_perms="bridge 0666 root sys" \ 124 policy="read\_priv\_set=net\_rawaccess write\_priv\_set=net\_rawaccess" 125 \$(sparc\_ONLY)driver name=bscbus alias=SUNW,bscbus

new/usr/src/pkg/manifests/system-kernel.mf

- 126 \$(i386\_ONLY)driver name=bscbus alias=SVI0101
- 127 S(sparc ONLY)driver name=bscy alias=SUNW bscy perms="\* 0644 root sys"

 \$(i386\_ONLY)driver name=bscv driver name=clone <sup>130</sup> driver name=cn perms="\* 0620 root tty" driver name=conskbd perms="kbd 0666 root sys" driver name=consms perms="mouse 0666 root sys" driver name=cpuid perms="self 0644 root sys" \$(i386\_ONLY)driver name=cpunex alias=cpus driver name=crypto perms="crypto 0666 root sys" driver name=cryptoadm perms="cryptoadm 0644 root sys" \$(sparc\_ONLY)driver name=dad alias=ide-disk perms="\* 0640 root sys" 138 driver name=devinfo perms="devinfo 0640 root sys" \ perms="devinfo,ro 0444 root sys" driver name=dld perms="\* 0666 root sys" driver name=dlpistub perms="\* 0666 root sys" \$(sparc\_ONLY)driver name=i8042 alias=8042 \$(i386\_ONLY)driver name=i8042 144 driver name=icmp perms="icmp 0666 root sys" \ policy="read\_priv\_set=net\_icmpaccess write\_priv\_set=net\_icmpaccess" 146 driver name=icmp6 perms="icmp6 0666 root sys" \ policy="read\_priv\_set=net\_icmpaccess write\_priv\_set=net\_icmpaccess"  $\frac{1386}{\text{ONLY}}\cdot\text{driver name}=intel_nbs000 \setminus 149$  alias=pci8086,25c0 \ 149 alias=pci8086,25c0 \<br>150 alias=pci8086,25d0 \ alias=pci8086,25d0 \ 151 alias=pci8086,25d4 \<br>152 alias=pci8086,25d8 \ alias= $pci8086,25d8 \ (153$  alias= $pci8086,3600 \ (153)$ 153 alias=pci8086,3600 \<br>154 alias=pci8086.4000 \ alias=pci8086,4000 \ 155 alias=pci8086,4001 \<br>156 alias=pci8086,4003 \ 156 alias=pci8086,4003<br>157 alias=pci8086,65c0 alias=pci8086,65c0 <sup>158</sup> \$(i386\_ONLY)driver name=intel\_nhm \ 159 alias=pci8086,3423 \<br>160 alias=pci8086,372a alias=pci8086,372a <sup>161</sup> \$(i386\_ONLY)driver name=intel\_nhmex alias=pci8086,3438 162 driver name=ip perms="ip 0666 root sys" \<br>163 policy="read priv set=net rawaccess w policy="read\_priv\_set=net\_rawaccess write\_priv\_set=net\_rawaccess" 164 driver name=ip6 perms="ip6 0666 root sys" \ policy="read\_priv\_set=net\_rawaccess\_write\_priv\_set=net\_rawaccess" 166 driver name=ipnet perms="lo0 0666 root sys"  $\setminus$  167 policy="read priv set=net observability w policy="read\_priv\_set=net\_observability write\_priv\_set=net\_observability" driver name=ippctl driver name=ipsecah perms="ipsecah 0666 root sys" \ policy="read\_priv\_set=sys\_ip\_config write\_priv\_set=sys\_ip\_config" 171 driver name=ipsecesp perms="ipsecesp 0666 root sys" \times name=ipsecesp perms="ipsecesp 0666 root sys" \times name of the system of the system of the system of the system of the system of the system of the system of t policy="read\_priv\_set=sys\_ip\_config write\_priv\_set=sys\_ip\_config" driver name=iptun driver name=iwscn driver name=kb8042 alias=pnpPNP,303 176 driver name=keysock perms="keysock 0666 root sys" \<br>177 policy="read priv set=sys ip config write priv policy="read\_priv\_set=sys\_ip\_config write\_priv\_set=sys\_ip\_config" driver name=kmdb driver name=kssl perms="\* 0666 root sys" driver name=llc1 clone\_perms="llc1 0666 root sys" driver name=lofi perms="\* 0600 root sys" perms="ctl 0644 root sys" driver name=log perms="conslog 0666 root sys" perms="log 0640 root sys"  $$(i386_ONLY)driver name=mc-amd \ 184$  alias=pci1022.1100 alias=pci1022,1100 \ 185 alias=pci1022,1101 \<br>186 alias=pci1022,1102 alias=pci1022,1102 <sup>187</sup> driver name=mm perms="allkmem 0600 root sys" perms="full 0666 root sys" \ 188 perms="kmem 0640 root sys" perms="mem 0640 root sys" \<br>189 perms="null 0666 root sys" perms="zero 0666 root sys" 189 perms="null 0666 root sys" perms="zero 0666 root sys"<br>190 policy="allkmem read priv set=all write priv set=all" 190 policy="allkmem read\_priv\_set=all write\_priv\_set=all" \<br>191 policy="kmem read priv set=none write priv set=all" \ 191 policy="kmem read\_priv\_set=none write\_priv\_set=all"  $\setminus$  192 policy="mem read priv set=none write priv set=all" policy="mem read\_priv\_set=none write\_priv\_set=all" driver name=mouse8042 alias=pnpPNP,f03

**<sup>3</sup>**

**new/usr/src/pkg/manifests/system-kernel.mf**

**new/usr/src/pkg/manifests/system-kernel.mf <sup>4</sup>** 194 \$(i386\_ONLY)driver name=mpt class=scsi \ alias=pci1000,30 \ alias=pci1000,50 \ alias=pci1000,54 \ alias=pci1000,56 \<br>199 alias=pci1000.58 \ alias=pci1000,58 \<br>200 alias=pci1000.62 \ 200 alias=pci1000,62 \<br>201 alias=pciex1000.56 alias=pciex1000,56 \notal alias=pciex1000,58 \notal alias=pciex1000,58 \notal alias=pciex1000,58 \notal alias=pciex1000,58 \notal alias=pciex1000,58 \notal alias=pciex1000,56 \notal alias=pciex1000,56 \notal alias=p alias=pciex1000,58 \ alias=pciex1000,62 204 driver name=nulldriver  $\langle$ <br>205 alias=scsa.nodev 205 alias=scsa,nodev \<br>206 alias=scsa,probe alias=scsa,probe <sup>207</sup> driver name=openeepr perms="openprom 0640 root sys" policy=write\_priv\_set=all driver name=options  $$(sparc_ONLY)driver name=pci_pci class=pci \ \ 210$  alias=pci1011.1 alias=pci1011,1 \<br>211 alias=pci1011.21 alias=pci1011,21  $\backslash$ <br>212 alias=pci1011.24 \ 212 alias=pci1011,24 \
alias=pci1011,25 \ alias=pci1011,25 \<br>214 alias=pci1011,26 \ alias=pci1011,26 \<br>215 alias=pci1014,22 \ alias=pci1014,22 \<br>216 alias=pciclass,060400 alias=pciclass,060400 <sup>217</sup> \$(i386\_ONLY)driver name=pci\_pci class=pci \ 218 alias=pci1011,1 \ alias=pci1011,21  $\overline{220}$  alias=pci1014.22 \ alias=pci1014,22  $\sqrt{ }$ <br>221 alias=pciclass 060 alias=pciclass,060400 \<br>222 alias=pciclass.060401 alias=pciclass,060401 223 \$(sparc\_ONLY)driver name=pcieb \<br>224 alias=pciex108e.9010 \ 224 alias=pciex108e,9010 \cdot<br>225 alias=pciex108e.9020 \ 225 alias=pciex108e,9020 \<br>226 alias=pciex10b5.8114 \ alias=pciex10b5,8114 \<br>227 alias=pciex10b5.8516 \ alias=pciex10b5,8516 \ alias=pciex10b5,8517 \<br>229 alias=pciex10b5,8518 \ alias=pciex10b5,8518 \ alias=pciex10b5,8532 \ alias=pciex10b5,8533 \<br>232 alias=pciex10b5.8548 \ 232 alias=pciex10b5,8548 \<br>233 alias=pciexclass,060400 alias=pciexclass,060400 <sup>234</sup> \$(i386\_ONLY)driver name=pcieb \ alias=pciexclass,060400 \<br>236 alias=pciexclass.060401 alias=pciexclass,060401 <sup>237</sup> \$(sparc\_ONLY)driver name=pcieb\_bcm alias=pciex1166,103 driver name=physmem perms="\* 0600 root sys" driver name=poll perms="\* 0666 root sys" \$(sparc\_ONLY)driver name=power alias=ali1535d+-power \$(i386\_ONLY)driver name=power driver name=pseudo alias=zconsnex driver name=ptc perms="\* 0666 root sys" driver name=ptsl perms="\* 0666 root sys" \$(sparc\_ONLY)driver name=ramdisk alias=SUNW,ramdisk perms="\* 0600 root sys" \ perms="ctl 0644 root sys"  $247 \frac{\xi}{1386}$  ONLY)driver name=ramdisk perms="\* 0600 root sys" \ perms="ctl 0644 root sys" driver name=random perms="\* 0644 root sys" policy=write\_priv\_set=sys\_devices driver name=rts perms="rts 0666 root sys" driver name=sad perms="admin 0666 root sys" perms="user 0666 root sys" 252 driver name=scsi\_vhci class=scsi-self-identifying perms="\* 0666 root sys" \<br>253 conlicy="devctl write priv set=sys devices" policy="devctl write\_priv\_set=sys\_devices" 254 \$(sparc\_ONLY)driver name=sd perms="\* 0640 root sys"  $\lambda$ <br>255 alias=ide-cdrom \ 255 alias=ide-cdrom \<br>256 alias=scsiclass ( 256 alias=scsiclass,00 \<br>257 alias=scsiclass,05 alias=scsiclass,05 <sup>258</sup> \$(i386\_ONLY)driver name=sd perms="\* 0640 root sys" \ alias=scsiclass,00 \

 **<sup>5</sup>** alias=scsiclass,05 <sup>261</sup> driver name=sgen perms="\* 0600 root sys" \ alias=scsa,08.bfcp \<br>263 alias=scsa.08.byhci alias=scsa,08.bvhci <sup>264</sup> driver name=signalfd perms="\* 0666 root sys" driver name=simnet clone\_perms="simnet 0666 root sys" perms="\* 0666 root sys" \$(i386\_ONLY)driver name=smbios perms="smbios 0444 root sys" driver name=softmac 268 driver name=spdsock perms="spdsock 0666 root sys" \ policy="read priv\_set=sys\_ip\_config write\_priv\_set=sys\_ip\_config" driver name=st alias=scsiclass,01 perms="\* 0666 root sys" driver name=sy perms="tty 0666 root tty" driver name=sysevent perms="\* 0600 root sys" driver name=sysmsg perms="msglog 0600 root sys" perms="sysmsg 0600 root sys" driver name=tcp perms="tcp 0666 root sys" driver name=tcp6 perms="tcp6 0666 root sys" 276 driver name=tl perms="\* 0666 root sys" clone\_perms="ticlts 0666 root sys" \<br>277 clone\_perms="ticots 0666 root sys" clone\_perms="ticotsord 0666 root sys" clone\_perms="ticots 0666 root sys" clone\_perms="ticotsord 0666 root sys" \$(sparc\_ONLY)driver name=ttymux alias=multiplexer \$(i386\_ONLY)driver name=tzmon  $\frac{1}{2}$ (sparc\_ONLY)driver name=uata \<br>280 alias=pcil095,646 \ 280 alias=pci1095,646 \<br>281 alias=pci1095.649 \ alias=pci1095,649 \ 282 alias=pci1095,680 \<br>283 alias=pci10b9,5229 alias=pci10b9,5229  $\backslash$ <br>284 alias=pci10b9,5288 c alias=pci10b9,5288 class=dada class=scsi \$(i386\_ONLY)driver name=ucode perms="\* 0644 root sys" driver name=udp perms="udp 0666 root sys" driver name=udp6 perms="udp6 0666 root sys" 288 \$(i386\_ONLY)driver name=vgatext \ 289 alias=pciclass.000100 \ alias=pciclass,000100 \<br>290 alias=pciclass.030000 \ 290 alias=pciclass,030000<br>291 alias=pciclass\_030001 alias=pciclass,030001 \<br>292 alias=pnpPNP,900 alias=pnpPNP,900 <sup>293</sup> driver name=vnic clone\_perms="vnic 0666 root sys" perms="\* 0666 root sys" driver name=wc perms="\* 0600 root sys" \$(i386\_ONLY)file path=boot/solaris/bin/create\_diskmap group=sys mode=0555 file path=boot/solaris/bin/create\_ramdisk group=sys mode=0555 file path=boot/solaris/bin/extract\_boot\_filelist group=sys mode=0555 \$(i386\_ONLY)file path=boot/solaris/bin/symdef group=sys mode=0555 \$(i386\_ONLY)file path=boot/solaris/bin/update\_grub group=sys mode=0555 file path=boot/solaris/filelist.ramdisk group=sys file path=boot/solaris/filelist.safe group=sys 302 file path=etc/crypto/kcf.conf group=sys  $\sqrt{303}$  original name=SUNWckr:etc/crypto/kcf original\_name=SUNWckr:etc/crypto/kcf.conf preserve=true \$(i386\_ONLY)file path=etc/mach group=sys original\_name=SUNWos86r:etc/mach \ preserve=true <sup>306</sup> file path=etc/name\_to\_sysnum group=sys \ original\_name=SUNWckr:etc/name\_to\_sysnum preserve=renameold file path=etc/sock2path.d/system%2Fkernel group=sys file path=etc/system group=sys original\_name=SUNWckr:etc/system preserve=true \$(i386\_ONLY)file path=kernel/\$(ARCH64)/genunix group=sys mode=0755 file path=kernel/crypto/\$(ARCH64)/aes group=sys mode=0755 file path=kernel/crypto/\$(ARCH64)/arcfour group=sys mode=0755 file path=kernel/crypto/\$(ARCH64)/blowfish group=sys mode=0755 file path=kernel/crypto/\$(ARCH64)/des group=sys mode=0755 file path=kernel/crypto/\$(ARCH64)/ecc group=sys mode=0755 file path=kernel/crypto/\$(ARCH64)/edonr group=sys mode=0755 file path=kernel/crypto/\$(ARCH64)/md4 group=sys mode=0755 file path=kernel/crypto/\$(ARCH64)/md5 group=sys mode=0755 file path=kernel/crypto/\$(ARCH64)/rsa group=sys mode=0755 file path=kernel/crypto/\$(ARCH64)/sha1 group=sys mode=0755 file path=kernel/crypto/\$(ARCH64)/sha2 group=sys mode=0755

file path=kernel/crypto/\$(ARCH64)/skein group=sys mode=0755

file path=kernel/crypto/\$(ARCH64)/swrand group=sys mode=0755

324 \$(sparc\_ONLY)file path=kernel/dacf/\$(ARCH64)/consconfig\_dacf group=sys \

**new/usr/src/pkg/manifests/system-kernel.mf <sup>6</sup>** mode=0755 <sup>326</sup> file path=kernel/dacf/\$(ARCH64)/net\_dacf group=sys mode=0755 \$(i386\_ONLY)file path=kernel/drv/\$(ARCH64)/acpi\_drv group=sys \$(i386\_ONLY)file path=kernel/drv/\$(ARCH64)/acpi\_toshiba group=sys file path=kernel/drv/\$(ARCH64)/aggr group=sys file path=kernel/drv/\$(ARCH64)/arp group=sys file path=kernel/drv/\$(ARCH64)/bl group=sys file path=kernel/drv/\$(ARCH64)/bridge group=sys \$(i386\_ONLY)file path=kernel/drv/\$(ARCH64)/bscbus group=sys \$(i386\_ONLY)file path=kernel/drv/\$(ARCH64)/bscv group=sys file path=kernel/drv/\$(ARCH64)/clone group=sys file path=kernel/drv/\$(ARCH64)/cn group=sys file path=kernel/drv/\$(ARCH64)/conskbd group=sys file path=kernel/drv/\$(ARCH64)/consms group=sys file path=kernel/drv/\$(ARCH64)/cpuid group=sys \$(i386\_ONLY)file path=kernel/drv/\$(ARCH64)/cpunex group=sys file path=kernel/drv/\$(ARCH64)/crypto group=sys file path=kernel/drv/\$(ARCH64)/cryptoadm group=sys \$(sparc\_ONLY)file path=kernel/drv/\$(ARCH64)/dad group=sys file path=kernel/drv/\$(ARCH64)/devinfo group=sys file path=kernel/drv/\$(ARCH64)/dld group=sys file path=kernel/drv/\$(ARCH64)/dlpistub group=sys file path=kernel/drv/\$(ARCH64)/i8042 group=sys file path=kernel/drv/\$(ARCH64)/icmp group=sys file path=kernel/drv/\$(ARCH64)/icmp6 group=sys \$(i386\_ONLY)file path=kernel/drv/\$(ARCH64)/intel\_nb5000 group=sys \$(i386\_ONLY)file path=kernel/drv/\$(ARCH64)/intel\_nhm group=sys \$(i386\_ONLY)file path=kernel/drv/\$(ARCH64)/intel\_nhmex group=sys file path=kernel/drv/\$(ARCH64)/ip group=sys file path=kernel/drv/\$(ARCH64)/ip6 group=sys file path=kernel/drv/\$(ARCH64)/ipnet group=sys file path=kernel/drv/\$(ARCH64)/ippctl group=sys file path=kernel/drv/\$(ARCH64)/ipsecah group=sys file path=kernel/drv/\$(ARCH64)/ipsecesp group=sys file path=kernel/drv/\$(ARCH64)/iptun group=sys file path=kernel/drv/\$(ARCH64)/iwscn group=sys file path=kernel/drv/\$(ARCH64)/kb8042 group=sys file path=kernel/drv/\$(ARCH64)/keysock group=sys file path=kernel/drv/\$(ARCH64)/kmdb group=sys file path=kernel/drv/\$(ARCH64)/kssl group=sys file path=kernel/drv/\$(ARCH64)/llc1 group=sys file path=kernel/drv/\$(ARCH64)/lofi group=sys file path=kernel/drv/\$(ARCH64)/log group=sys \$(i386\_ONLY)file path=kernel/drv/\$(ARCH64)/mc-amd group=sys file path=kernel/drv/\$(ARCH64)/mm group=sys file path=kernel/drv/\$(ARCH64)/mouse8042 group=sys \$(i386\_ONLY)file path=kernel/drv/\$(ARCH64)/mpt group=sys file path=kernel/drv/\$(ARCH64)/nulldriver group=sys file path=kernel/drv/\$(ARCH64)/openeepr group=sys file path=kernel/drv/\$(ARCH64)/options group=sys file path=kernel/drv/\$(ARCH64)/pci\_pci group=sys file path=kernel/drv/\$(ARCH64)/pcieb group=sys \$(sparc\_ONLY)file path=kernel/drv/\$(ARCH64)/pcieb\_bcm group=sys file path=kernel/drv/\$(ARCH64)/physmem group=sys file path=kernel/drv/\$(ARCH64)/poll group=sys \$(i386\_ONLY)file path=kernel/drv/\$(ARCH64)/power group=sys file path=kernel/drv/\$(ARCH64)/pseudo group=sys file path=kernel/drv/\$(ARCH64)/ptc group=sys file path=kernel/drv/\$(ARCH64)/ptsl group=sys file path=kernel/drv/\$(ARCH64)/ramdisk group=sys file path=kernel/drv/\$(ARCH64)/random group=sys file path=kernel/drv/\$(ARCH64)/rts group=sys file path=kernel/drv/\$(ARCH64)/sad group=sys file path=kernel/drv/\$(ARCH64)/scsi\_vhci group=sys file path=kernel/drv/\$(ARCH64)/sd group=sys

file path=kernel/drv/\$(ARCH64)/sgen group=sys

**<sup>7</sup>**

 file path=kernel/drv/\$(ARCH64)/simnet group=sys \$(i386\_ONLY)file path=kernel/drv/\$(ARCH64)/smbios group=sys file path=kernel/drv/\$(ARCH64)/softmac group=sys file path=kernel/drv/\$(ARCH64)/spdsock group=sys file path=kernel/drv/\$(ARCH64)/st group=sys file path=kernel/drv/\$(ARCH64)/sy group=sys file path=kernel/drv/\$(ARCH64)/sysevent group=sys file path=kernel/drv/\$(ARCH64)/sysmsg group=sys file path=kernel/drv/\$(ARCH64)/tcp group=sys file path=kernel/drv/\$(ARCH64)/tcp6 group=sys file path=kernel/drv/\$(ARCH64)/tl group=sys \$(sparc\_ONLY)file path=kernel/drv/\$(ARCH64)/ttymux group=sys \$(i386\_ONLY)file path=kernel/drv/\$(ARCH64)/tzmon group=sys \$(sparc\_ONLY)file path=kernel/drv/\$(ARCH64)/uata group=sys \$(i386\_ONLY)file path=kernel/drv/\$(ARCH64)/ucode group=sys file path=kernel/drv/\$(ARCH64)/udp group=sys file path=kernel/drv/\$(ARCH64)/udp6 group=sys \$(i386\_ONLY)file path=kernel/drv/\$(ARCH64)/vgatext group=sys file path=kernel/drv/\$(ARCH64)/vnic group=sys file path=kernel/drv/\$(ARCH64)/wc group=sys \$(i386\_ONLY)file path=kernel/drv/acpi\_drv.conf group=sys file path=kernel/drv/aggr.conf group=sys file path=kernel/drv/arp.conf group=sys file path=kernel/drv/bl.conf group=sys file path=kernel/drv/bridge.conf group=sys \$(i386\_ONLY)file path=kernel/drv/bscbus.conf group=sys \$(i386\_ONLY)file path=kernel/drv/bscv.conf group=sys file path=kernel/drv/clone.conf group=sys file path=kernel/drv/cn.conf group=sys file path=kernel/drv/conskbd.conf group=sys file path=kernel/drv/consms.conf group=sys file path=kernel/drv/cpuid.conf group=sys file path=kernel/drv/crypto.conf group=sys file path=kernel/drv/cryptoadm.conf group=sys \$(sparc\_ONLY)file path=kernel/drv/dad.conf group=sys file path=kernel/drv/devinfo.conf group=sys file path=kernel/drv/dld.conf group=sys file path=kernel/drv/dlpistub.conf group=sys file path=kernel/drv/icmp.conf group=sys file path=kernel/drv/icmp6.conf group=sys \$(i386\_ONLY)file path=kernel/drv/intel\_nb5000.conf group=sys \$(i386\_ONLY)file path=kernel/drv/intel\_nhm.conf group=sys \$(i386\_ONLY)file path=kernel/drv/intel\_nhmex.conf group=sys file path=kernel/drv/ip.conf group=sys file path=kernel/drv/ip6.conf group=sys file path=kernel/drv/ipnet.conf group=sys file path=kernel/drv/ippctl.conf group=sys file path=kernel/drv/ipsecah.conf group=sys file path=kernel/drv/ipsecesp.conf group=sys file path=kernel/drv/iptun.conf group=sys file path=kernel/drv/iwscn.conf group=sys file path=kernel/drv/keysock.conf group=sys file path=kernel/drv/kmdb.conf group=sys file path=kernel/drv/kssl.conf group=sys file path=kernel/drv/llc1.conf group=sys file path=kernel/drv/lofi.conf group=sys 446 file path=kernel/drv/log.conf group=sys \ original\_name=SUNWckr:kernel/drv/log.conf preserve=true \$(i386\_ONLY)file path=kernel/drv/mc-amd.conf group=sys file path=kernel/drv/mm.conf group=sys 450 \$(i386\_ONLY)file path=kernel/drv/mpt.conf group=sys \ original\_name=SUNWckr:kernel/drv/mpt.conf preserve=true file path=kernel/drv/openeepr.conf group=sys file path=kernel/drv/options.conf group=sys file path=kernel/drv/pcieb.conf group=sys file path=kernel/drv/physmem.conf group=sys

#### **new/usr/src/pkg/manifests/system-kernel.mf <sup>8</sup>** file path=kernel/drv/poll.conf group=sys \$(i386\_ONLY)file path=kernel/drv/power.conf group=sys file path=kernel/drv/pseudo.conf group=sys file path=kernel/drv/ptc.conf group=sys file path=kernel/drv/ptsl.conf group=sys file path=kernel/drv/ramdisk.conf group=sys file path=kernel/drv/random.conf group=sys file path=kernel/drv/rts.conf group=sys file path=kernel/drv/sad.conf group=sys 465 file path=kernel/drv/scsi\_vhci.conf group=sys \<br>466 original name=SUNWckr:kernel/drv/scsi\_vhci. original\_name=SUNWckr:kernel/drv/scsi\_vhci.conf preserve=true \$(sparc\_ONLY)file path=kernel/drv/sd.conf group=sys \ original\_name=SUNWckr:kernel/drv/sd.conf preserve=true 469 \$(i386\_ONLY)file path=kernel/drv/sd.conf group=sys \the contraction original name=SINMos86r:kernel/drv/sd.conf prese original\_name=SUNWos86r:kernel/drv/sd.conf preserve=true 471 file path=kernel/drv/sgen.conf group=sys \<br>472 original name=SUNWckr:kernel/drv/sgen original\_name=SUNWckr:kernel/drv/sgen.conf preserve=true file path=kernel/drv/simnet.conf group=sys \$(i386\_ONLY)file path=kernel/drv/smbios.conf group=sys file path=kernel/drv/softmac.conf group=sys file path=kernel/drv/spdsock.conf group=sys 477 file path=kernel/drv/st.conf group=sys \ original\_name=SUNWckr:kernel/drv/st.conf preserve=true file path=kernel/drv/sy.conf group=sys file path=kernel/drv/sysevent.conf group=sys file path=kernel/drv/sysmsg.conf group=sys file path=kernel/drv/tcp.conf group=sys file path=kernel/drv/tcp6.conf group=sys file path=kernel/drv/tl.conf group=sys \$(i386\_ONLY)file path=kernel/drv/tzmon.conf group=sys \$(sparc\_ONLY)file path=kernel/drv/uata.conf group=sys \ original\_name=SUNWckr:kernel/drv/uata.conf preserve=true \$(i386\_ONLY)file path=kernel/drv/ucode.conf group=sys file path=kernel/drv/udp.conf group=sys file path=kernel/drv/udp6.conf group=sys file path=kernel/drv/vnic.conf group=sys file path=kernel/drv/wc.conf group=sys \$(sparc\_ONLY)file path=kernel/exec/\$(ARCH64)/aoutexec group=sys mode=0755 file path=kernel/exec/\$(ARCH64)/elfexec group=sys mode=0755 file path=kernel/exec/\$(ARCH64)/intpexec group=sys mode=0755 file path=kernel/fs/\$(ARCH64)/autofs group=sys mode=0755 file path=kernel/fs/\$(ARCH64)/bootfs group=sys mode=0755 file path=kernel/fs/\$(ARCH64)/ctfs group=sys mode=0755 file path=kernel/fs/\$(ARCH64)/dcfs group=sys mode=0755 file path=kernel/fs/\$(ARCH64)/dev group=sys mode=0755 file path=kernel/fs/\$(ARCH64)/devfs group=sys mode=0755 file path=kernel/fs/\$(ARCH64)/fifofs group=sys mode=0755 file path=kernel/fs/\$(ARCH64)/hsfs group=sys mode=0755 file path=kernel/fs/\$(ARCH64)/lofs group=sys mode=0755 file path=kernel/fs/\$(ARCH64)/mntfs group=sys mode=0755 file path=kernel/fs/\$(ARCH64)/namefs group=sys mode=0755 file path=kernel/fs/\$(ARCH64)/objfs group=sys mode=0755 file path=kernel/fs/\$(ARCH64)/procfs group=sys mode=0755 file path=kernel/fs/\$(ARCH64)/sharefs group=sys mode=0755 file path=kernel/fs/\$(ARCH64)/sockfs group=sys mode=0755 file path=kernel/fs/\$(ARCH64)/specfs group=sys mode=0755 file path=kernel/fs/\$(ARCH64)/tmpfs group=sys mode=0755 file path=kernel/fs/\$(ARCH64)/ufs group=sys mode=0755 file path=kernel/ipp/\$(ARCH64)/ipgpc group=sys mode=0755 file path=kernel/kiconv/\$(ARCH64)/kiconv\_emea group=sys mode=0755 file path=kernel/kiconv/\$(ARCH64)/kiconv\_ja group=sys mode=0755 file path=kernel/kiconv/\$(ARCH64)/kiconv\_ko group=sys mode=0755 file path=kernel/kiconv/\$(ARCH64)/kiconv\_sc group=sys mode=0755 file path=kernel/kiconv/\$(ARCH64)/kiconv\_tc group=sys mode=0755 file path=kernel/mac/\$(ARCH64)/mac\_6to4 group=sys mode=0755 file path=kernel/mac/\$(ARCH64)/mac\_ether group=sys mode=0755

 **<sup>9</sup>** file path=kernel/mac/\$(ARCH64)/mac\_ib group=sys mode=0755 file path=kernel/mac/\$(ARCH64)/mac\_ipv4 group=sys mode=0755 file path=kernel/mac/\$(ARCH64)/mac\_ipv6 group=sys mode=0755 file path=kernel/mac/\$(ARCH64)/mac\_wifi group=sys mode=0755 \$(i386\_ONLY)file path=kernel/misc/\$(ARCH64)/acpica group=sys mode=0755 file path=kernel/misc/\$(ARCH64)/bignum group=sys mode=0755 \$(i386\_ONLY)file path=kernel/misc/\$(ARCH64)/bootdev group=sys mode=0755 file path=kernel/misc/\$(ARCH64)/busra group=sys mode=0755 file path=kernel/misc/\$(ARCH64)/cardbus group=sys mode=0755 file path=kernel/misc/\$(ARCH64)/cmlb group=sys mode=0755 file path=kernel/misc/\$(ARCH64)/consconfig group=sys mode=0755 file path=kernel/misc/\$(ARCH64)/ctf group=sys mode=0755 \$(sparc\_ONLY)file path=kernel/misc/\$(ARCH64)/dada group=sys mode=0755 file path=kernel/misc/\$(ARCH64)/dls group=sys mode=0755 file path=kernel/misc/\$(ARCH64)/fssnap\_if group=sys mode=0755 file path=kernel/misc/\$(ARCH64)/gld group=sys mode=0755 file path=kernel/misc/\$(ARCH64)/hook group=sys mode=0755 file path=kernel/misc/\$(ARCH64)/hpcsvc group=sys mode=0755 file path=kernel/misc/\$(ARCH64)/idmap group=sys mode=0755 \$(i386\_ONLY)file path=kernel/misc/\$(ARCH64)/iommulib group=sys mode=0755 file path=kernel/misc/\$(ARCH64)/ipc group=sys mode=0755 file path=kernel/misc/\$(ARCH64)/kbtrans group=sys mode=0755 file path=kernel/misc/\$(ARCH64)/kcf group=sys mode=0755 \$(i386\_ONLY)file path=kernel/misc/\$(ARCH64)/kmdbmod group=sys mode=0755 file path=kernel/misc/\$(ARCH64)/ksocket group=sys mode=0755 file path=kernel/misc/\$(ARCH64)/mac group=sys mode=0755 file path=kernel/misc/\$(ARCH64)/mii group=sys mode=0755 \$(i386\_ONLY)file path=kernel/misc/\$(ARCH64)/net80211 group=sys mode=0755 file path=kernel/misc/\$(ARCH64)/neti group=sys mode=0755 \$(i386\_ONLY)file path=kernel/misc/\$(ARCH64)/pci\_autoconfig group=sys mode=0755 \$(i386\_ONLY)file path=kernel/misc/\$(ARCH64)/pcicfg group=sys mode=0755 \$(i386\_ONLY)file path=kernel/misc/\$(ARCH64)/pcie group=sys mode=0755 file path=kernel/misc/\$(ARCH64)/pcihp group=sys mode=0755 file path=kernel/misc/\$(ARCH64)/pcmcia group=sys mode=0755 file path=kernel/misc/\$(ARCH64)/rpcsec group=sys mode=0755 file path=kernel/misc/\$(ARCH64)/sata group=sys mode=0755 file path=kernel/misc/\$(ARCH64)/scsi group=sys mode=0755 file path=kernel/misc/\$(ARCH64)/strplumb group=sys mode=0755 \$(sparc\_ONLY)file path=kernel/misc/\$(ARCH64)/swapgeneric group=sys mode=0755 file path=kernel/misc/\$(ARCH64)/tem group=sys mode=0755 file path=kernel/misc/\$(ARCH64)/tlimod group=sys mode=0755 file path=kernel/misc/scsi\_vhci/\$(ARCH64)/scsi\_vhci\_f\_asym\_emc group=sys \ mode=0755 <sup>565</sup> file path=kernel/misc/scsi\_vhci/\$(ARCH64)/scsi\_vhci\_f\_asym\_lsi group=sys \ mode=0755 <sup>567</sup> file path=kernel/misc/scsi\_vhci/\$(ARCH64)/scsi\_vhci\_f\_asym\_sun group=sys \ mode=0755 <sup>569</sup> file path=kernel/misc/scsi\_vhci/\$(ARCH64)/scsi\_vhci\_f\_sym group=sys mode=0755 570 file path=kernel/misc/scsi\_vhci/\$(ARCH64)/scsi\_vhci\_f\_sym\_emc group=sys \<br>571 mode=0755 mode=0755 <sup>572</sup> file path=kernel/misc/scsi\_vhci/\$(ARCH64)/scsi\_vhci\_f\_sym\_hds group=sys \ mode=0755 <sup>574</sup> file path=kernel/misc/scsi\_vhci/\$(ARCH64)/scsi\_vhci\_f\_tape group=sys mode=0755 file path=kernel/misc/scsi\_vhci/\$(ARCH64)/scsi\_vhci\_f\_tpgs group=sys mode=0755 576 file path=kernel/misc/scsi\_vhci/\$(ARCH64)/scsi\_vhci\_f\_tpgs\_tape group=sys \ndotside=0755 mode=0755 <sup>578</sup> file path=kernel/sched/\$(ARCH64)/SDC group=sys mode=0755 file path=kernel/sched/\$(ARCH64)/TS group=sys mode=0755 file path=kernel/sched/\$(ARCH64)/TS\_DPTBL group=sys mode=0755 file path=kernel/socketmod/\$(ARCH64)/ksslf group=sys mode=0755 file path=kernel/socketmod/\$(ARCH64)/socksctp group=sys mode=0755 file path=kernel/socketmod/\$(ARCH64)/trill group=sys mode=0755 file path=kernel/strmod/\$(ARCH64)/bufmod group=sys mode=0755 file path=kernel/strmod/\$(ARCH64)/connld group=sys mode=0755 file path=kernel/strmod/\$(ARCH64)/dedump group=sys mode=0755 file path=kernel/strmod/\$(ARCH64)/drcompat group=sys mode=0755

#### **new/usr/src/pkg/manifests/system-kernel.mf <sup>10</sup>** file path=kernel/strmod/\$(ARCH64)/ldterm group=sys mode=0755 \$(sparc\_ONLY)file path=kernel/strmod/\$(ARCH64)/ms group=sys mode=0755 file path=kernel/strmod/\$(ARCH64)/pckt group=sys mode=0755 file path=kernel/strmod/\$(ARCH64)/pfmod group=sys mode=0755 file path=kernel/strmod/\$(ARCH64)/pipemod group=sys mode=0755 file path=kernel/strmod/\$(ARCH64)/ptem group=sys mode=0755 file path=kernel/strmod/\$(ARCH64)/redirmod group=sys mode=0755 file path=kernel/strmod/\$(ARCH64)/rpcmod group=sys mode=0755 file path=kernel/strmod/\$(ARCH64)/timod group=sys mode=0755 file path=kernel/strmod/\$(ARCH64)/tirdwr group=sys mode=0755 file path=kernel/strmod/\$(ARCH64)/ttcompat group=sys mode=0755 \$(sparc\_ONLY)file path=kernel/strmod/\$(ARCH64)/vuid3ps2 group=sys mode=0755 file path=kernel/sys/\$(ARCH64)/c2audit group=sys mode=0755 file path=kernel/sys/\$(ARCH64)/doorfs group=sys mode=0755 file path=kernel/sys/\$(ARCH64)/inst\_sync group=sys mode=0755 file path=kernel/sys/\$(ARCH64)/kaio group=sys mode=0755 file path=kernel/sys/\$(ARCH64)/msgsys group=sys mode=0755 file path=kernel/sys/\$(ARCH64)/pipe group=sys mode=0755 file path=kernel/sys/\$(ARCH64)/portfs group=sys mode=0755 file path=kernel/sys/\$(ARCH64)/pset group=sys mode=0755 file path=kernel/sys/\$(ARCH64)/semsys group=sys mode=0755 file path=kernel/sys/\$(ARCH64)/shmsys group=sys mode=0755 file path=lib/svc/manifest/system/dumpadm.xml group=sys mode=0444 file path=lib/svc/manifest/system/intrd.xml group=sys mode=0444 file path=lib/svc/manifest/system/scheduler.xml group=sys mode=0444 file path=lib/svc/method/svc-dumpadm mode=0555 file path=lib/svc/method/svc-intrd mode=0555 file path=lib/svc/method/svc-scheduler mode=0555 file path=usr/kernel/drv/\$(ARCH64)/signalfd group=sys file path=usr/kernel/drv/signalfd.conf group=sys \$(sparc\_ONLY)file path=usr/share/man/man1m/monitor.1m \$(sparc\_ONLY)file path=usr/share/man/man1m/obpsym.1m # On SPARC driver/bscv is Serverblade1 specific, and in system/kernel/platform # We keep the manual page generic \$(sparc\_ONLY)file path=usr/share/man/man7d/dad.7d \$(i386\_ONLY)file path=usr/share/man/man7d/smbios.7d # Sadly vuid mouse support is in different packages on different platforms # While kstat(7D) is in SUNWcs, the structures are general 626 hardlink path=kernel/misc/\$(ARCH64)/edonr \627 target= / / /kernel/crypto/\$(ARCH64) target=../../../kernel/crypto/\$(ARCH64)/edonr 628 hardlink path=kernel/misc/\$(ARCH64)/md5 \629 target=../../../kernel/grypto/\$(ARCH6 target=../../../kernel/crypto/\$(ARCH64)/md5 630 hardlink path=kernel/misc/\$(ARCH64)/shal \631 target= / / /kernel/crypto/\$(ARCH64) target=../../../kernel/crypto/\$(ARCH64)/shal 632 hardlink path=kernel/misc/\$(ARCH64)/sha2 \\ target= / / / kernel/crypto/\$(ARCH64) target=../../../kernel/crypto/\$(ARCH64)/sha2 634 hardlink path=kernel/misc/\$(ARCH64)/skein \<br>635 target= / / /kernel/crypto/\$(ARCH64) target=../../../kernel/crypto/\$(ARCH64)/skein hardlink path=kernel/socketmod/\$(ARCH64)/icmp \ target=../../../kernel/drv/\$(ARCH64)/icmp 638 hardlink path=kernel/socketmod/\$(ARCH64)/rts \  $\bar{t}$ arget=../../../kernel/drv/\$(ARCH64)/rts

640 hardlink path=kernel/socketmod/\$(ARCH64)/tcp \ 641 target=../../../kernel/drv/\$(ARCH64)/tcp target=../../../kernel/drv/\$(ARCH64)/tcp hardlink path=kernel/socketmod/\$(ARCH64)/udp \ target=../../../kernel/drv/\$(ARCH64)/udp

target=../../../kernel/drv/\$(ARCH64)/icmp

target=../../../kernel/drv/\$(ARCH64)/ipsecah

target=../../../kernel/drv/\$(ARCH64)/ipsecesp

644 hardlink path=kernel/strmod/\$(ARCH64)/arp \ target=../../../kernel/drv/\$(ARCH64)/arp 646 hardlink path=kernel/strmod/\$(ARCH64)/icmp \

648 hardlink path=kernel/strmod/\$(ARCH64)/ip \ target=../../../kernel/drv/\$(ARCH64)/ip 650 hardlink path=kernel/strmod/\$(ARCH64)/ipsecah target=../../../kernel/drv/\$(ARCH64)/ipsec.

652 hardlink path=kernel/strmod/\$(ARCH64)/ipsecesp \

**<sup>11</sup>**

654 hardlink path=kernel/strmod/\$(ARCH64)/keysock \
655 target=../../../kernel/drv/\$(ARCH64)/keysoc <sup>655</sup> target=../../../kernel/drv/\$(ARCH64)/keysock 656 hardlink path=kernel/strmod/\$(ARCH64)/tcp \ 657 target=../../../kernel/drv/\$(ARCH64)/tcp target=../../../kernel/drv/\$(ARCH64)/tcp 658 hardlink path=kernel/strmod/\$(ARCH64)/udp \ target=../../../kernel/drv/\$(ARCH64)/udp 660 hardlink path=kernel/sys/\$(ARCH64)/autofs \\;  $661$  target=../../../kernel/fs/\$(ARCH64)/aut target=../../../kernel/fs/\$(ARCH64)/autofs 662 hardlink path=kernel/sys/\$(ARCH64)/rpcmod \ <sup>663</sup> target=../../../kernel/strmod/\$(ARCH64)/rpcmod <sup>664</sup> legacy pkg=SUNWckr \ 665 desc="core kernel software for a specific instruction-set architecture" \<br>666 name="Core Solaris Kernel (Root)" name="Core Solaris Kernel (Root)" <sup>667</sup> license cr\_Sun license=cr\_Sun <sup>668</sup> license lic\_CDDL license=lic\_CDDL 669 license usr/src/cmd/mdb/common/libstand/THIRDPARTYLICENSE \frac{n}{0}{0}} license=usr/src/cmd/mdb/common/libstand/THIRDPARTYLICEN <sup>670</sup> license=usr/src/cmd/mdb/common/libstand/THIRDPARTYLICENSE <sup>671</sup> license usr/src/common/bzip2/LICENSE license=usr/src/common/bzip2/LICENSE 672 license usr/src/common/crypto/THIRDPARTYLICENSE.cryptogams \\;<br>673 license=usr/src/common/crypto/THIRDPARTYLICENSE.cryptogam <sup>673</sup> license=usr/src/common/crypto/THIRDPARTYLICENSE.cryptogams 674  $$(i386_ONLY)$ license usr/src/common/crypto/aes/amd64/THIRDPARTYLICENSE.gladman \ <sup>675</sup> license=usr/src/common/crypto/aes/amd64/THIRDPARTYLICENSE.gladman 676 \$(i386\_ONLY)license usr/src/common/crypto/aes/amd64/THIRDPARTYLICENSE.openssl \ <sup>677</sup> license=usr/src/common/crypto/aes/amd64/THIRDPARTYLICENSE.openssl 678 license usr/src/common/crypto/ecc/THIRDPARTYLICENSE \<br>679 license=usr/src/common/crypto/ecc/THIRDPARTYLICEN <sup>679</sup> license=usr/src/common/crypto/ecc/THIRDPARTYLICENSE 680  $$(i386_ONLY)$  license usr/src/common/crypto/md5/amd64/THIRDPARTYLICENSE \ <sup>681</sup> license=usr/src/common/crypto/md5/amd64/THIRDPARTYLICENSE 682 license usr/src/common/mpi/THIRDPARTYLICENSE \ <sup>683</sup> license=usr/src/common/mpi/THIRDPARTYLICENSE 684 license usr/src/uts/common/inet/ip/THIRDPARTYLICENSE.rts \\ <sup>685</sup> license=usr/src/uts/common/inet/ip/THIRDPARTYLICENSE.rts 686 license usr/src/uts/common/inet/tcp/THIRDPARTYLICENSE \<br>687 license=usr/src/uts/common/inet/tcp/THIRDPARTYLICENS <sup>687</sup> license=usr/src/uts/common/inet/tcp/THIRDPARTYLICENSE 688 license usr/src/uts/common/io/THIRDPARTYLICENSE.etheraddr \689 license=usr/src/uts/common/io/THIRDPARTYLICENSE.etherac <sup>689</sup> license=usr/src/uts/common/io/THIRDPARTYLICENSE.etheraddr 690 license usr/src/uts/common/sys/THIRDPARTYLICENSE.firmload \  $691$  license=usr/src/uts/common/sys/THIRDPARTYLICENSE firmlo <sup>691</sup> license=usr/src/uts/common/sys/THIRDPARTYLICENSE.firmload 692 license usr/src/uts/common/sys/THIRDPARTYLICENSE.icu \ \  $693$  license=usr/src/uts/common/sys/THIRDPARTYLICENSE i <sup>693</sup> license=usr/src/uts/common/sys/THIRDPARTYLICENSE.icu 694 license usr/src/uts/common/sys/THIRDPARTYLICENSE.unicode \<br>695 license=usr/src/uts/common/sys/THIRDPARTYLICENSE.unicom <sup>695</sup> license=usr/src/uts/common/sys/THIRDPARTYLICENSE.unicode 696  $$(i386_ONLY)$ license usr/src/uts/intel/io/acpica/THIRDPARTYLICENSE <sup>697</sup> license=usr/src/uts/intel/io/acpica/THIRDPARTYLICENSE 698 \$(i386\_ONLY)link path=boot/solaris/bin/root\_archive \ target=../../../usr/sbin/root\_archive <sup>700</sup> link path=dev/dld target=../devices/pseudo/dld@0:ctl 701 link path=kernel/misc/\$(ARCH64)/des \taxaet= / / /kernel/crypto/\$(2) target=../../../kernel/crypto/\$(ARCH64)/des

# 

27607 Fri Aug 9 07:21:04 2019 new/usr/src/pkq/manifests/system-library-platform.mf 11226 Remove NetraCT support 

 $1#$ 2 # CDDL HEADER START  $3#$ 4 # The contents of this file are subject to the terms of the 5 # Common Development and Distribution License (the "License"). 6 # You may not use this file except in compliance with the License. 7 # 8 # You can obtain a copy of the license at usr/src/OPENSOLARIS.LICENSE 9 # or http://www.opensolaris.org/os/licensing. 10 # See the License for the specific language governing permissions  $11$  # and limitations under the License.  $12 \pm$ 13 # When distributing Covered Code, include this CDDL HEADER in each 14 # file and include the License file at usr/src/OPENSOLARIS.LICENSE. 15 # If applicable, add the following below this CDDL HEADER, with the 16 # fields enclosed by brackets "[]" replaced with your own identifying 17 # information: Portions Copyright [yyyy] [name of copyright owner]  $18#$ 19 # CDDL HEADER END  $20#$  $22 \pm$ 23 # Copyright (c) 2010, Oracle and/or its affiliates. All rights reserved. 24 # Copyright 2019 Peter Tribble.  $25 \#$ 27 set name=pkg.fmri value=pkg:/system/library/platform@\$(PKGVERS) 28 set name=pkg.description \ value="core software for a specific hardware platform group" 29 30 set name=pkg.summary value="Core Architecture, (Kvm)" 31 set name=info.classification value=org.opensolaris.category.2008:System/Core 32 set name=variant.arch value=\$(ARCH) 33 dir path=usr group=sys 34 dir path=usr/platform group=sys 35 \$(sparc\_ONLY)dir path=usr/platform/SUNW, A70 group=sys 36 S(sparc ONLY)dir path=usr/platform/SUNW.A70/lib 37 \$(sparc\_ONLY)dir path=usr/platform/SUNW,Netra-CP2300 group=sys 38 \$(sparc\_ONLY)dir path=usr/platform/SUNW,Netra-CP2300/lib 39 \$(sparc ONLY)dir path=usr/platform/SUNW,Netra-CP2300/sbin 37 \$(sparc\_ONLY)dir path=usr/platform/SUNW, Netra-CP3010 group=sys 38 \$(sparc\_ONLY)dir path=usr/platform/SUNW,Netra-CP3010/lib 39 \$(sparc ONLY)dir path=usr/platform/SUNW,Netra-CP3010/sbin 40 S(sparc ONLY)dir path=usr/platform/SUNW.Netra-CP3060 group=sys 41 \$(sparc\_ONLY)dir path=usr/platform/SUNW, Netra-CP3060/lib 42 \$(sparc ONLY)dir path=usr/platform/SUNW, Netra-CP3060/sbin 43 \$(sparc\_ONLY)dir path=usr/platform/SUNW,Netra-CP3260 group=sys 44 \$(sparc ONLY)dir path=usr/platform/SUNW, Netra-CP3260/lib 45 \$(sparc\_ONLY)dir path=usr/platform/SUNW,Netra-CP3260/sbin 46 \$(sparc\_ONLY)dir path=usr/platform/SUNW,Netra-T12 group=sys 47 \$(sparc ONLY)dir path=usr/platform/SUNW, Netra-T12/lib 48 \$(sparc\_ONLY)dir path=usr/platform/SUNW,Netra-T4 group=sys 49 \$(sparc\_ONLY)dir path=usr/platform/SUNW,Netra-T4/lib 50 \$(sparc ONLY)dir path=usr/platform/SUNW, Netra-T5220 group=sys 51 S(sparc ONLY)dir path=usr/platform/SUNW.Netra-T5220/lib 52 \$(sparc\_ONLY)dir path=usr/platform/SUNW,Netra-T5440 group=sys 53 \$(sparc ONLY)dir path=usr/platform/SUNW,Netra-T5440/lib 54 \$(sparc\_ONLY)dir path=usr/platform/SUNW, SPARC-Enterprise group=sys 55 \$(sparc\_ONLY)dir path=usr/platform/SUNW,SPARC-Enterprise-T5120 group=sys 56 \$(sparc\_ONLY)dir path=usr/platform/SUNW, SPARC-Enterprise-T5120/lib 57 \$(sparc\_ONLY)dir path=usr/platform/SUNW,SPARC-Enterprise/lib

58 S(sparc ONLY)dir path=usr/platform/SUNW.SPARC-Enterprise/lib/cfgadm group=sys

59 \$(sparc ONLY)dir path=usr/platform/SUNW.SPARC-Enterprise/lib/cfgadm/\$(ARCH64) \ 60 group=sys 61 \$(sparc\_ONLY)dir path=usr/platform/SUNW, SPARC-Enterprise/sbin 62 \$(sparc\_ONLY)dir path=usr/platform/SUNW, Serverbladel group=sys 63  $\text{S}(\text{sparc} \space \text{OMLY}) \text{dir} \space \text{path=usr} \text{/plateform/SIJW}$ . Serverblade1/lib 64 \$(sparc\_ONLY)dir path=usr/platform/SUNW,Sun-Blade-100 group=sys 65 S(sparc ONLY)dir path=usr/platform/SUNW.Sun-Blade-100/lib 66 \$(sparc\_ONLY)dir\_path=usr/platform/SUNW,Sun-Blade-1000 group=sys 67 \$(sparc ONLY)dir path=usr/platform/SUNW.Sun-Blade-1000/lib 68 \$(sparc\_ONLY)dir\_path=usr/platform/SUNW,Sun-Blade-1500 group=sys 69 \$(sparc ONLY)dir path=usr/platform/SUNW, Sun-Blade-1500/lib 70 \$(sparc\_ONLY)dir path=usr/platform/SUNW,Sun-Blade-2500 group=sys 71 \$(sparc ONLY)dir path=usr/platform/SUNW, Sun-Blade-2500/lib 72 \$(sparc\_ONLY)dir path=usr/platform/SUNW, Sun-Blade-T6300 group=sys 73 \$(sparc\_ONLY)dir path=usr/platform/SUNW,Sun-Blade-T6300/lib 74 \$(sparc ONLY)dir path=usr/platform/SUNW,Sun-Blade-T6320 group=sys 75 \$(sparc\_ONLY)dir path=usr/platform/SUNW,Sun-Blade-T6320/lib 76 \$(sparc\_ONLY)dir path=usr/platform/SUNW, Sun-Fire group=sys 77 \$(sparc ONLY)dir path=usr/platform/SUNW, Sun-Fire-280R group=sys 78 \$(sparc\_ONLY)dir path=usr/platform/SUNW,Sun-Fire-280R/lib 79 S(sparc ONLY)dir path=usr/platform/SUNW.Sun-Fire-480R group=sys 80 \$(sparc\_ONLY)dir path=usr/platform/SUNW, Sun-Fire-480R/lib 81 \$(sparc\_ONLY)dir path=usr/platform/SUNW, Sun-Fire-880 group=sys 82 \$(sparc ONLY)dir path=usr/platform/SUNW,Sun-Fire-880/lib 83 \$(sparc\_ONLY)dir path=usr/platform/SUNW,Sun-Fire-T200 group=sys 84 \$(sparc\_ONLY)dir path=usr/platform/SUNW,Sun-Fire-T200/lib 85 \$(sparc\_ONLY)dir\_path=usr/platform/SUNW,Sun-Fire-V215 group=sys 86 \$(sparc\_ONLY)dir path=usr/platform/SUNW,Sun-Fire-V215/lib 87 \$(sparc\_ONLY)dir path=usr/platform/SUNW, Sun-Fire-V215/sbin 88 \$(sparc\_ONLY)dir\_path=usr/platform/SUNW,Sun-Fire-V240 group=sys 89 \$(sparc\_ONLY)dir path=usr/platform/SUNW,Sun-Fire-V240/lib 90 \$(sparc\_ONLY)dir path=usr/platform/SUNW,Sun-Fire-V240/sbin 91 \$(sparc ONLY)dir path=usr/platform/SUNW, Sun-Fire-V250 group=sys 92 \$(sparc\_ONLY)dir path=usr/platform/SUNW,Sun-Fire-V250/lib 93 \$(sparc\_ONLY)dir path=usr/platform/SUNW,Sun-Fire-V250/sbin 94 \$(sparc\_ONLY)dir\_path=usr/platform/SUNW,Sun-Fire-V440 group=sys 95 \$(sparc\_ONLY)dir path=usr/platform/SUNW, Sun-Fire-V440/lib 96 \$(sparc\_ONLY)dir\_path=usr/platform/SUNW,Sun-Fire-V445 group=sys 97 \$(sparc\_ONLY)dir path=usr/platform/SUNW, Sun-Fire-V445/lib 98 \$(sparc\_ONLY)dir path=usr/platform/SUNW, Sun-Fire-V445/sbin 99 S(sparc ONLY)dir path=usr/platform/SUNW.Sun-Fire-V490 group=sys 100 \$(sparc\_ONLY)dir path=usr/platform/SUNW,Sun-Fire-V490/lib 101 \$(sparc\_ONLY)dir path=usr/platform/SUNW,Sun-Fire-V890 group=sys 102 \$(sparc\_ONLY)dir\_path=usr/platform/SUNW,Sun-Fire-V890/lib 103 \$(sparc\_ONLY)dir path=usr/platform/SUNW,Sun-Fire/lib 104 \$(sparc\_ONLY)dir path=usr/platform/SUNW,T5140 group=sys 105 \$(sparc ONLY)dir path=usr/platform/SUNW.T5140/lib 106 S(sparc ONLY)dir path=usr/platform/SUNW.USBRDT-5240 group=sys 107 \$(sparc\_ONLY)dir path=usr/platform/SUNW,USBRDT-5240/lib 108 \$(sparc\_ONLY)dir\_path=usr/platform/SUNW,Ultra-2 group=sys 109 \$(sparc\_ONLY)dir path=usr/platform/SUNW,Ultra-2/lib 110 \$(sparc\_ONLY)dir path=usr/platform/SUNW,Ultra-250 group=sys 111 \$(sparc\_ONLY)dir path=usr/platform/SUNW,Ultra-250/lib 112 \$(sparc\_ONLY)dir path=usr/platform/SUNW,Ultra-4 group=sys 113 \$(sparc ONLY)dir path=usr/platform/SUNW, Ultra-4/lib 114 \$(sparc\_ONLY)dir path=usr/platform/SUNW,Ultra-Enterprise group=sys 115 \$(sparc\_ONLY)dir path=usr/platform/SUNW,Ultra-Enterprise/lib 119 \$(sparc ONLY)dir path=usr/platform/SUNW,UltraSPARC-IIe-NetraCT-40 group=sys 120 \$(sparc\_ONLY)dir path=usr/platform/SUNW,UltraSPARC-IIe-NetraCT-40/lib 121 \$(sparc\_ONLY)dir path=usr/platform/SUNW,UltraSPARC-IIe-NetraCT-60 group=sys 122 \$(sparc ONLY)dir path=usr/platform/SUNW, UltraSPARC-IIe-NetraCT-60/lib 123 \$(sparc\_ONLY)dir path=usr/platform/SUNW,UltraSPARC-IIi-Netract group=sys 124 \$(sparc\_ONLY)dir path=usr/platform/SUNW,UltraSPARC-IIi-Netract/lib 116 \$(i386\_ONLY)dir path=usr/platform/i86pc group=sys

117 \$(i386\_ONLY)dir path=usr/platform/i86pc/lib

 $118$  S(sparc ONLY)dir path=usr/platform/sun4u group=sys

new/usr/src/pkg/manifests/system-library-platform.mf

 $\mathbf{I}$ 

 **<sup>3</sup>** \$(sparc\_ONLY)dir path=usr/platform/sun4u-opl group=sys \$(sparc\_ONLY)dir path=usr/platform/sun4u-opl/lib \$(sparc\_ONLY)dir path=usr/platform/sun4u-us3 group=sys \$(sparc\_ONLY)dir path=usr/platform/sun4u-us3/lib \$(sparc\_ONLY)dir path=usr/platform/sun4u/lib \$(sparc\_ONLY)dir path=usr/platform/sun4u/lib/cfgadm \$(sparc\_ONLY)dir path=usr/platform/sun4u/lib/cfgadm/\$(ARCH64) \$(sparc\_ONLY)dir path=usr/platform/sun4u/lib/fs \$(sparc\_ONLY)dir path=usr/platform/sun4u/lib/fs/hsfs \$(sparc\_ONLY)dir path=usr/platform/sun4u/lib/fs/nfs \$(sparc\_ONLY)dir path=usr/platform/sun4u/lib/fs/ufs \$(sparc\_ONLY)dir path=usr/platform/sun4u/lib/fs/zfs \$(sparc\_ONLY)dir path=usr/platform/sun4u/sbin \$(sparc\_ONLY)dir path=usr/platform/sun4v group=sys \$(sparc\_ONLY)dir path=usr/platform/sun4v/include \$(sparc\_ONLY)dir path=usr/platform/sun4v/lib \$(sparc\_ONLY)dir path=usr/platform/sun4v/lib/fs \$(sparc\_ONLY)dir path=usr/platform/sun4v/lib/fs/hsfs \$(sparc\_ONLY)dir path=usr/platform/sun4v/lib/fs/nfs \$(sparc\_ONLY)dir path=usr/platform/sun4v/lib/fs/ufs \$(sparc\_ONLY)dir path=usr/platform/sun4v/lib/fs/zfs \$(sparc\_ONLY)dir path=usr/platform/sun4v/sbin dir path=usr/share/man/man1m dir path=usr/share/man/man3lib \$(sparc\_ONLY)file path=usr/platform/SUNW,Netra-CP3010/lib/libprtdiag\_psr.so.1 \$(sparc\_ONLY)file path=usr/platform/SUNW,Netra-CP3060/lib/libprtdiag\_psr.so.1 \$(sparc\_ONLY)file path=usr/platform/SUNW,Netra-CP3260/lib/libprtdiag\_psr.so.1  $146 \text{ s}$ (sparc\_ONLY)file \<br>147 path=usr/platfo: path=usr/platform/SUNW,SPARC-Enterprise/lib/cfgadm/\$(ARCH64)/scsi.so.1 \$(sparc\_ONLY)file path=usr/platform/SUNW,SPARC-Enterprise/lib/cfgadm/scsi.so.1  $149 \text{ $($sparc_ONLY)$ file } \$ <br>150 path=usr/platfo: path=usr/platform/SUNW,SPARC-Enterprise/lib/libprtdiag\_psr.so.1 \$(sparc\_ONLY)file path=usr/platform/SUNW,Sun-Fire-280R/lib/libprtdiag\_psr.so.1 \$(sparc\_ONLY)file path=usr/platform/SUNW,Sun-Fire-480R/lib/libprtdiag\_psr.so.1 \$(sparc\_ONLY)file path=usr/platform/SUNW,Sun-Fire-880/lib/libprtdiag\_psr.so.1 \$(sparc\_ONLY)file path=usr/platform/SUNW,Sun-Fire-T200/lib/libprtdiag\_psr.so.1 \$(sparc\_ONLY)file path=usr/platform/SUNW,Sun-Fire-V240/lib/librsc.so.1 156 \$(sparc\_ONLY)file path=usr/platform/SUNW,Sun-Fire-V240/sbin/scadm group=sys \<br>157 mode=2755 mode=2755 <sup>158</sup> \$(sparc\_ONLY)file path=usr/platform/SUNW,Sun-Fire/lib/libprtdiag\_psr.so.1 \$(sparc\_ONLY)file path=usr/platform/SUNW,Ultra-2/lib/libprtdiag\_psr.so.1 \$(sparc\_ONLY)file path=usr/platform/SUNW,Ultra-250/lib/libprtdiag\_psr.so.1 \$(sparc\_ONLY)file path=usr/platform/SUNW,Ultra-4/lib/libprtdiag\_psr.so.1  $162 \text{ $s$ (sparc_ONLY)}$ file \ path=usr/platform/SUNW,Ultra-Enterprise/lib/libprtdiag\_psr.so.1 \$(sparc\_ONLY)file \ 174 path=usr/platform/SUNW,UltraSPARC-IIi-Netract/lib/libprtdiag\_psr.so.1 \$(sparc\_ONLY)file path=usr/platform/sun4u/lib/cfgadm/\$(ARCH64)/ac.so.1 \$(sparc\_ONLY)file path=usr/platform/sun4u/lib/cfgadm/\$(ARCH64)/sbd.so.1 \$(sparc\_ONLY)file path=usr/platform/sun4u/lib/cfgadm/\$(ARCH64)/sysctrl.so.1 \$(sparc\_ONLY)file path=usr/platform/sun4u/lib/cfgadm/ac.so.1 \$(sparc\_ONLY)file path=usr/platform/sun4u/lib/cfgadm/sbd.so.1 \$(sparc\_ONLY)file path=usr/platform/sun4u/lib/cfgadm/sysctrl.so.1 \$(sparc\_ONLY)file path=usr/platform/sun4u/lib/fs/nfs/inetboot group=sys \$(sparc\_ONLY)file path=usr/platform/sun4u/lib/libprtdiag.so.1 \$(sparc\_ONLY)file path=usr/platform/sun4u/sbin/prtdiag group=sys mode=2755 \$(sparc\_ONLY)file path=usr/platform/sun4v/include/tsalarm.h \$(sparc\_ONLY)file path=usr/platform/sun4v/lib/fs/nfs/inetboot group=sys \$(sparc\_ONLY)file path=usr/platform/sun4v/lib/libpcp.so.1 \$(sparc\_ONLY)file path=usr/platform/sun4v/lib/libprtdiag.so.1 \$(sparc\_ONLY)file path=usr/platform/sun4v/lib/libtsalarm.so.1 \$(sparc\_ONLY)file path=usr/platform/sun4v/sbin/device\_remap mode=0544 \$(sparc\_ONLY)file path=usr/platform/sun4v/sbin/prtdiag group=sys mode=2755 file path=usr/share/man/man1m/device\_remap.1m

- file path=usr/share/man/man1m/scadm.1m
- file path=usr/share/man/man3lib/libtsalarm.3lib

# **new/usr/src/pkg/manifests/system-library-platform.mf**

 **<sup>4</sup>** \$(i386\_ONLY)legacy pkg=SUNWkvm.i arch=\$(ARCH).i86pc \ 184 desc="core software for a specific hardware platform group"  $\setminus$  185 name="Core Architecture (Kum)" name="Core Architecture, (Kvm)" 186 \$(sparc\_ONLY)legacy pkg=SUNWkvm.u arch=\$(ARCH).sun4u \ desc="core software for a specific bardware platfo 187 desc="core software for a specific hardware platform group" \<br>188 name="Core Architecture (Kym)" name="Core Architecture, (Kvm)" 189 \$(sparc\_ONLY)legacy pkg=SUNWkvm.v arch=\$(ARCH).sun4v \<br>190 desc="core software for a specific hardware platfo 190 desc="core software for a specific hardware platform group"  $\setminus$  191 name="Core Architecture. (Kym)" name="Core Architecture, (Kvm)" 192 \$(sparc\_ONLY)legacy pkg=SUNWkvmt200.v arch=\$(ARCH).sun4v \<br>193 desc="core software for a specific hardware platform q 193 desc="core software for a specific hardware platform group"  $\setminus$  194 name="Core Architecture, sun4v-based platforms (Kym)" name="Core Architecture, sun4v-based platforms (Kvm)" license cr\_Sun license=cr\_Sun 196 license lic CDDL license=lic CDDL 197 \$(sparc\_ONLY)link path=usr/platform/SUNW,A70/lib/cfgadm \ target=../../sun4u/lib/cfgadm \$(sparc\_ONLY)link path=usr/platform/SUNW,A70/lib/fs target=../../sun4u/lib/fs \$(sparc\_ONLY)link path=usr/platform/SUNW,A70/sbin target=../sun4u/sbin \$(sparc\_ONLY)link path=usr/platform/SUNW,Netra-210 target=SUNW,Sun-Fire-V240 \$(sparc\_ONLY)link path=usr/platform/SUNW,Netra-240 target=SUNW,Sun-Fire-V240 \$(sparc\_ONLY)link path=usr/platform/SUNW,Netra-440 target=SUNW,Sun-Fire-V440 \$(sparc\_ONLY)link path=usr/platform/SUNW,Netra-CP2300/lib/cfgadm \ target=../../sun4u/lib/cfgadm \$(sparc\_ONLY)link path=usr/platform/SUNW,Netra-CP2300/lib/fs \ target=../../sun4u/lib/fs \$(sparc\_ONLY)link path=usr/platform/SUNW,Netra-CP2300/sbin/prtdiag \ target=../../sun4u/sbin/prtdiag \$(sparc\_ONLY)link path=usr/platform/SUNW,Netra-CP3010/lib/cfgadm \ target=../../sun4u/lib/cfgadm 206 \$(sparc\_ONLY)link path=usr/platform/SUNW,Netra-CP3010/lib/fs \ target= /  $\frac{\sin 4u}{\sin 6t}$ target=../../sun4u/lib/fs 208 \$(sparc\_ONLY)link path=usr/platform/SUNW,Netra-CP3010/sbin/prtdiag \\ targets / sun4u/sbin/prtdiag target=../../sun4u/sbin/prtdiag 210 \$(sparc\_ONLY)link path=usr/platform/SUNW,Netra-CP3060/lib/fs \ 211 target= /  $\frac{\sinh(1)}{h}$  $target=$ ../../ $sum4v/lib/fs$ 212  $$$ (sparc\_ONLY)link path=usr/platform/SUNW,Netra-CP3060/lib/libpcp.so \ target=../../sun4v/lib/libpcp.so 214  $$$ (sparc\_ONLY)link path=usr/platform/SUNW,Netra-CP3060/lib/libpcp.so.1 \ 215 target=......  $\sum_{n=1}^{\infty}$  (sun4y/lib/libpcp.so.1 target=../../sun4v/lib/libpcp.so.1 216  $\S$ (sparc\_ONLY)link path=usr/platform/SUNW,Netra-CP3060/sbin/prtdiag \ target=../../sun4v/sbin/prtdiag 218  $$$ (sparc\_ONLY)link path=usr/platform/SUNW,Netra-CP3260/lib/fs \ 219 target=../../sun4v/lib/fs target=../../sun4v/lib/fs <sup>220</sup> \$(sparc\_ONLY)link path=usr/platform/SUNW,Netra-CP3260/lib/libpcp.so \ target=../../sun4v/lib/libpcp.so 222  $$ (space\_ONLY)$  link path=usr/platform/SUNW,Netra-CP3260/lib/libpcp.so.1 \ target=../../sun4v/lib/libpcp.so.1 224  $$$ (sparc\_ONLY)link path=usr/platform/SUNW,Netra-CP3260/sbin/prtdiag \ 225 target= / /sun4y/sbin/prtdiag target=../../sun4v/sbin/prtdiag 226 \$(sparc\_ONLY)link path=usr/platform/SUNW,Netra-T12/lib/cfgadm \nn target= / /sun4u/lib/cfgadm target=../../sun4u/lib/cfgadm 228  $$(sparcONLY)link path=usr/platform/SUNW,Netra-T12/lib/fs \ (229 target=././sun4u/lib/fs)$ target=../../sun4u/lib/fs \$(sparc\_ONLY)link path=usr/platform/SUNW,Netra-T12/sbin target=../sun4u/sbin \$(sparc\_ONLY)link path=usr/platform/SUNW,Netra-T2000 target=SUNW,Sun-Fire-T200 232 \$(sparc\_ONLY)link path=usr/platform/SUNW,Netra-T4/lib/cfgadm \<br>233 target=../../sun4u/lib/cfgadm target=../../sun4u/lib/cfgadm <sup>234</sup> \$(sparc\_ONLY)link path=usr/platform/SUNW,Netra-T4/lib/fs \ 235 target=../../sun4u/lib/fs<br>236 \$(sparc\_ONLY)link path=usr/platform/SUNW,Netra-T4/sbin target=../sun4u/sbin<br>236 \$(sparc\_onry)link path=usr/platform/SUNY,Niki-1F600/jun1-1: 237  $\frac{237}{28}$  (sparc\_ONLY)link path=usr/platform/SUNW,Netra-T5220/include \ target=../sun4v/include 239  $$(space_NNLY)link path=usr/platform/SUNW,Netra-T5220/lib/fs \ (array\_draw/10) /100$ target=../../sun4v/lib/fs 241  $$$ (sparc\_ONLY)link path=usr/platform/SUNW,Netra-T5220/lib/libpcp.so \ 242 target= /  $\frac{\text{sumW}}{\text{max}}$ target=../../sun4v/lib/libpcp.so

**<sup>5</sup>**

243  $$(sparc_ONLY)link path=usr/platform/SUNW,Netra-T5220/lib/libpcp.so.1 \ (244 target=.././sum4V/lib/libocp.so.1)$ target=../../sun4v/lib/libpcp.so.1 245  $$$ (sparc\_ONLY)link path=usr/platform/SUNW,Netra-T5220/lib/libtsalarm.so \ <sup>246</sup> target=../../sun4v/lib/libtsalarm.so <sup>247</sup> \$(sparc\_ONLY)link path=usr/platform/SUNW,Netra-T5220/lib/libtsalarm.so.1 \ <sup>248</sup> target=../../sun4v/lib/libtsalarm.so.1 <sup>249</sup> \$(sparc\_ONLY)link path=usr/platform/SUNW,Netra-T5220/sbin target=../sun4v/sbin 250 \$(sparc\_ONLY)link path=usr/platform/SUNW,Netra-T5440/include \<br>251 target= /sun4y/include target=../sun4v/include 252 \$(sparc\_ONLY)link path=usr/platform/SUNW,Netra-T5440/lib/fs \ 253 target=../../sun4v/lib/fs <sup>253</sup> target=../../sun4v/lib/fs <sup>254</sup> \$(sparc\_ONLY)link path=usr/platform/SUNW,Netra-T5440/lib/libpcp.so \ <sup>255</sup> target=../../sun4v/lib/libpcp.so 256  $$(sparc\overline{\_}ONLY)link path=usr/platform/SUNW,Netra-T5440/lib/libpcp.so.1 \ \ 257 \ \ tarrget= / {sun4v/lib/libpcp.so.1}$ <sup>257</sup> target=../../sun4v/lib/libpcp.so.1 258  $$(sparc_ONLY)link path=usr/platform/SUNW,Netra-T5440/lib/libtsalarm.so \ 259 target = / /sum4V/lib/libtsalarm.$ <sup>259</sup> target=../../sun4v/lib/libtsalarm.so 260  $$(sparc\_ONLY)$ link path=usr/platform/SUNW,Netra-T5440/lib/libtsalarm.so.1 \ <sup>261</sup> target=../../sun4v/lib/libtsalarm.so.1 <sup>262</sup> \$(sparc\_ONLY)link path=usr/platform/SUNW,Netra-T5440/sbin target=../sun4v/sbin 263 \$(sparc\_ONLY)link path=usr/platform/SUNW,SPARC-Enterprise-T1000 \ <sup>264</sup> target=SUNW,Sun-Fire-T200 265 \$(sparc\_ONLY)link path=usr/platform/SUNW,SPARC-Enterprise-T2000 \<br>266 target=SUNW.Sun-Fire-T200 <sup>266</sup> target=SUNW,Sun-Fire-T200  $267 \t{S}$ (sparc\_ONLY)link path=usr/platform/SUNW,SPARC-Enterprise-T5120/lib/fs \<br>268 target=../../sun4v/lib/fs target=../../sun4v/lib/fs 269 \$(sparc\_ONLY)link path=usr/platform/SUNW,SPARC-Enterprise-T5120/lib/libpcp.so \<br>270 target=../../sun4y/lib/libpcp.so <sup>270</sup> target=../../sun4v/lib/libpcp.so  $271 \text{ $($sparc_ONLY)link \ (272 \text{ path}=\text{usr/plate})}$ 272 path=usr/platform/SUNW,SPARC-Enterprise-T5120/lib/libpcp.so.1 \<br>273 target=../../sun4v/lib/libpcp.so.1 target=../../sun4v/lib/libpcp.so.1 274  $$(space_{ONLY})link path=usr/platform/SUNW, SPARC-Enterprise-T5120/sbin target.../sur4v/sbin$ 275 target=../sun4v/sbin<br>276 \$(sparc\_ONLY)link path=usr/platform/SUNW,SPARC-Enterprise-T5220 \<br>276 \$(sparc\_ONLY)link path=usr/platform52300 <sup>277</sup> target=SUNW,SPARC-Enterprise-T5120  $278 \t$ (space_ONLY) link \ (279 \tpath=usr/plate on)$ 279 path=usr/platform/SUNW,SPARC-Enterprise/lib/cfgadm/\$(ARCH64)/scsi.so \<br>280 target=./scsi.so.1 target=./scsi.so.1 281 \$(sparc\_ONLY)link path=usr/platform/SUNW,SPARC-Enterprise/lib/cfgadm/scsi.so \<br>282 target=./scsi.so.1 <sup>282</sup> target=./scsi.so.1 <sup>283</sup> \$(sparc\_ONLY)link path=usr/platform/SUNW,SPARC-Enterprise/lib/fs \ <sup>284</sup> target=../../sun4u/lib/fs 285 \$(sparc\_ONLY)link path=usr/platform/SUNW,SPARC-Enterprise/sbin/prtdiag \  $286$  target= / /sun4u/sbin/prtdiag <sup>286</sup> target=../../sun4u/sbin/prtdiag 287  $$$ (sparc\_ONLY)link path=usr/platform/SUNW,Serverblade1/lib/cfgadm \ 288 target= /  $\frac{\text{sum41}}{\text{sum41}}$ /lib/cfgadm target=../../sun4u/lib/cfgadm 289 \$(sparc\_ONLY)link path=usr/platform/SUNW,Serverblade1/lib/fs \ 290 target= /  $\frac{\sinh(\theta)}{\sinh(\theta)}$  $\bar{z}$ 291  $$$ (sparc\_ONLY)link path=usr/platform/SUNW,Serverblade1/sbin \292 target=../sun4u/sbin target=../sun4u/sbin 293 \$(sparc\_ONLY)link path=usr/platform/SUNW,Sun-Blade-100/lib/cfgadm \notation targets /  $\frac{294}{10}$ target=../../sun4u/lib/cfgadm 295 \$(sparc\_ONLY)link path=usr/platform/SUNW,Sun-Blade-100/lib/fs \ 296 target=../../sun4u/lib/fs target=../../sun4u/lib/fs 297  $$$ (sparc\_ONLY)link path=usr/platform/SUNW,Sun-Blade-100/sbin \298 target=../sun4u/sbin target=../sun4u/sbin 299 \$(sparc\_ONLY)link path=usr/platform/SUNW,Sun-Blade-1000/lib/cfgadm \  $300$  target=......Sun4u/lib/cfgadm <sup>300</sup> target=../../sun4u/lib/cfgadm  $301 \t{S(spare_ONLY)}$ link path=usr/platform/SUNW,Sun-Blade-1000/lib/fs \<br>302 target=../../sun4u/lib/fs target=../../sun4u/lib/fs  $303 \; \frac{\xi(\text{space\_ONLY})\text{link path} = \text{usr/platform/SUNW}, \text{Sun-Blade-1000/sbin } \$ target=../sun4u/sbin  $305 \text{ $s$ (space_ONLY) link path=usr/platform/SUNW, Sun-Blade-1500/lib/cfgadm \ 306 target=.././sum4/lib/cfagdm}$ <sup>306</sup> target=../../sun4u/lib/cfgadm <sup>307</sup> \$(sparc\_ONLY)link path=usr/platform/SUNW,Sun-Blade-1500/lib/fs \ target=../../sun4u/lib/fs

## **new/usr/src/pkg/manifests/system-library-platform.mf <sup>6</sup>** 309 \$(sparc\_ONLY)link path=usr/platform/SUNW,Sun-Blade-1500/sbin \ 310 target=../sun4u/sbin <sup>310</sup> target=../sun4u/sbin <sup>311</sup> \$(sparc\_ONLY)link path=usr/platform/SUNW,Sun-Blade-2500/lib/cfgadm \ 312 target=../../sun4u/lib/cfgadm<br>313 \$(sparc\_ONLY)link path=usr/platform/SUNW,Sun-Blade-2500/lib/fs \<br>214 \ <sup>314</sup> target=../../sun4u/lib/fs 315 \$(sparc\_ONLY)link path=usr/platform/SUNW,Sun-Blade-2500/sbin \  $316$  target=../sun4u/sbin target=../sun4u/sbin  $317 \frac{\xi(\text{sparc\_ONLY})\text{link path} = \text{usr/plateerm}}{\text{armat}}$ ,  $\frac{\text{sum\_SUNW}}{\text{armat}}$ target=../../sun4v/lib/fs  $319 \; \frac{\xi}{\text{sparc\_ONLY}}\$ link path=usr/platform/SUNW,Sun-Blade-T6300/lib/libpcp.so \ <sup>320</sup> target=../../sun4v/lib/libpcp.so  $321 \t$ (space\_ONLY) link path=usr/plateform/SUMW, Sun-Blade-T6300/lib/libpcp.so.1 \t322 target=.././sum4V/lib/libcep.so.1$ target=../../sun4v/lib/libpcp.so.1  $323 \t$ (space_ONLY) link \t\t324$  path=usr/platfo 324 path=usr/platform/SUNW,Sun-Blade-T6300/lib/libprtdiag\_psr.so.1 \<br>325 target= / /SUNW.Sun-Fire-T200/lib/libprtdiag\_psr\_so\_1 target=../../SUNW,Sun-Fire-T200/lib/libprtdiag\_psr.so.1  $326 \t$ (space_ONLY) link path=usr/platform/SUNW, Sun-Blade-T6300/sbin \t327 target-.$  /sun4y/sbin <sup>327</sup> target=../sun4v/sbin <sup>328</sup> \$(sparc\_ONLY)link path=usr/platform/SUNW,Sun-Blade-T6320/lib/fs \  $329$  target= $./(.8$ un4v/lib/fs 330 \$(sparc\_ONLY)link path=usr/platform/SUNW,Sun-Blade-T6320/lib/libpcp.so \ <sup>331</sup> target=../../sun4v/lib/libpcp.so 332  $$(sparse_ONLY)link path=usr/platform/SUNW, Sun-Blade-T6320/lib/libpop.so.1 \ \ target=../../sun4v/lib/libpop.so.1$ target=../../sun4v/lib/libpcp.so.1 334  $$(space_ONLY)$ link path=usr/platform/SUNW,Sun-Blade-T6320/sbin \ 335 target=../sun4v/sbin <sup>335</sup> target=../sun4v/sbin <sup>336</sup> \$(sparc\_ONLY)link path=usr/platform/SUNW,Sun-Blade-T6340 target=SUNW,T5140 337 \$(sparc\_ONLY)link path=usr/platform/SUNW,Sun-Fire-280R/lib/cfgadm \  $338$  target=../../sun4u/lib/cfgadm <sup>338</sup> target=../../sun4u/lib/cfgadm 339 \$(sparc\_ONLY)link path=usr/platform/SUNW,Sun-Fire-280R/lib/fs \ 340 target=../../sun4u/lib/fs <sup>340</sup> target=../../sun4u/lib/fs <sup>341</sup> \$(sparc\_ONLY)link path=usr/platform/SUNW,Sun-Fire-280R/sbin \ <sup>342</sup> target=../sun4u/sbin <sup>343</sup> \$(sparc\_ONLY)link path=usr/platform/SUNW,Sun-Fire-480R/lib/cfgadm \ <sup>344</sup> target=../../sun4u/lib/cfgadm  $345 \text{ (sparc\_ONLY)}$ link path=usr/platform/SUNW,Sun-Fire-480R/lib/fs \<br>346 target=../../sun4u/lib/fs <sup>346</sup> target=../../sun4u/lib/fs <sup>347</sup> \$(sparc\_ONLY)link path=usr/platform/SUNW,Sun-Fire-480R/sbin \ <sup>348</sup> target=../sun4u/sbin <sup>349</sup> \$(sparc\_ONLY)link path=usr/platform/SUNW,Sun-Fire-880/lib/cfgadm \ <sup>350</sup> target=../../sun4u/lib/cfgadm  $351 \frac{\xi(\text{space\_ONLY})\text{link path} = \text{usr/plaintext}}{\text{target}}$  /sun4u/lib/fs \ target=../../sun4u/lib/fs  $353 \; \frac{\xi(\text{sparc\_ONLY})\text{link path} = \text{usr/platform/SUNW}, \text{Sun-Fire-880/sbin } \{354 \}$ target=../sun4u/sbin  $355 \n$ (space\_ONLY) link path=usr/platform/SUNW, Sun-Fire-T1000 \n356 target=SIMW.Sun-Fire-T200$ <sup>356</sup> target=SUNW,Sun-Fire-T200  $357 \t{S}$ (sparc\_ONLY)link path=usr/platform/SUNW,Sun-Fire-T200/lib/fs \times target=../../sun4v/lib/fs  $\overline{\text{target}} = .$ ../../sun4v/lib/fs  $359 \text{ $($sparc_ONLY$)}$ link path=usr/platform/SUNW,Sun-Fire-T200/lib/libpcp.so \ <sup>360</sup> target=../../sun4v/lib/libpcp.so  $361 \text{ (sparc_ONLY)}$ link path=usr/platform/SUNW,Sun-Fire-T200/lib/libpcp.so.1 \  $362$  target=../../sun4v/lib/libpcp.so.1 <sup>362</sup> target=../../sun4v/lib/libpcp.so.1  $363 \text{ $S(Sparc_MNLY)}$ link path=usr/platform/SUNW,Sun-Fire-T200/sbin \  $364$  target=../sun4v/sbin target=../sun4v/sbin  $365 \n$ (sparc_ONLY) link path=usr/platform/SUNW, Sun-Fire-V210 \n366 target-SINW Sun-Fire-V240$ target=SUNW,Sun-Fire-V240  $367 \n$ (space\_0NLY) link path=usr/platform/SUNW, Sun-Fire-V215/lib/cfgadm)$ <br>368 target= / /sun4u/lib/cfgadm <sup>368</sup> target=../../sun4u/lib/cfgadm  $369 \text{ $S(space_NNLY)link path=usr/platform/SUNW, Sun-Fire-V215/lib/fs}$ <br>370 target= / /sun4u/lib/fs target=../../sun4u/lib/fs 371  $$(space_ONLY)link path=usr/platform/SUNW, Sun-Fire-V215/lib/librsc.so \ (array).$ target=../../SUNW,Sun-Fire-V240/lib/librsc.so

- 373  $$(sparc_ONLY)link path=usr/platform/SUNW, Sun-Fire-V215/lib/librsc.so.1 \ (374 +487.9)$
- target=../../SUNW,Sun-Fire-V240/lib/librsc.so.1

 **<sup>7</sup>**  $375 \, \frac{\xi}{\text{sparc\_ONLY}}\$ link path=usr/platform/SUNW,Sun-Fire-V215/sbin/prtdiag \ <sup>376</sup> target=../../sun4u/sbin/prtdiag  $377 \t{S}$ (sparc\_ONLY)link path=usr/platform/SUNW,Sun-Fire-V215/sbin/scadm \ target=../../SUNW,Sun-Fire-V240/sbin/scadm <sup>379</sup> \$(sparc\_ONLY)link path=usr/platform/SUNW,Sun-Fire-V240/lib/cfgadm \ <sup>380</sup> target=../../sun4u/lib/cfgadm 381  $$$ (sparc\_ONLY)link path=usr/platform/SUNW,Sun-Fire-V240/lib/fs \ 382 target=../../sun4u/lib/fs target=../../sun4u/lib/fs 383 \$(sparc\_ONLY)link path=usr/platform/SUNW,Sun-Fire-V240/lib/librsc.so \<br>384 target=./librsc.so.1 <sup>384</sup> target=./librsc.so.1 <sup>385</sup> \$(sparc\_ONLY)link path=usr/platform/SUNW,Sun-Fire-V240/sbin/prtdiag \ <sup>386</sup> target=../../sun4u/sbin/prtdiag <sup>387</sup> \$(sparc\_ONLY)link path=usr/platform/SUNW,Sun-Fire-V245 \ <sup>388</sup> target=SUNW,Sun-Fire-V215 <sup>389</sup> \$(sparc\_ONLY)link path=usr/platform/SUNW,Sun-Fire-V250/lib/cfgadm \ <sup>390</sup> target=../../sun4u/lib/cfgadm 391  $$^{s}(space_ONLY)$ link path=usr/platform/SUNW,Sun-Fire-V250/lib/fs \ 392 target=../../sun4u/lib/fs 392 target=../../sun4u/lib/fs<br>393 \$(sparc\_ONLY)link path=usr/platform/SUNW,Sun-Fire-V250/lib/librsc.so \ <sup>394</sup> target=../../SUNW,Sun-Fire-V240/lib/librsc.so  $395 \, \text{\$(sparc_ONLY)}$ link path=usr/platform/SUNW,Sun-Fire-V250/lib/librsc.so.1 \  $396$  target=../../SUNW,Sun-Fire-V240/lib/librsc.so.1 <sup>396</sup> target=../../SUNW,Sun-Fire-V240/lib/librsc.so.1  $397 \; \frac{\xi(\text{sparc\_ONLY})\text{link path} - \text{usr/platform}}{\text{target\_N}} \times \frac{1}{\text{sum-Flre-V250}} \times \frac{\text{bin/pth} - \text{target}}{\text{sum-Flre-V250}}$ <sup>398</sup> target=../../sun4u/sbin/prtdiag 399  $$(sparse_ONLY)link path=usr/plateform/SUNW, Sun-Fire-V250/sbin/scadm \ (400 \ \ \ \ \ \ \ \ \ \ \ \$ <sup>400</sup> target=../../SUNW,Sun-Fire-V240/sbin/scadm  $401 \text{ $($sparc_ONLY)link path=usr/platform/SUNW, Sun-Fire-V440/lib/cfgadm \n   tared: ./.~sum40/lib/cfgadm \n}$ <sup>402</sup> target=../../sun4u/lib/cfgadm  $403 \n$ (space\_ONLY) link path=usr/platform/SUNW, Sun-Fire-V440/lib/fs \n404 target = // sum4u/lib/fs$  $\text{target} = . / . . / \text{sun4u/lib/fs}$  $405 \text{ (sparc_ONLY)}$ link path=usr/platform/SUNW,Sun-Fire-V440/lib/librsc.so \<br>406 target=../../SUNW.Sun-Fire-V240/lib/librsc.so <sup>406</sup> target=../../SUNW,Sun-Fire-V240/lib/librsc.so  $407 \, \text{\$(sparc\_ONLY)link path=usr/platform/SUNW, Sun-Fire-V440/lib/librsc.so.1} \ \text{408}$  target=.....SUNW.Sun-Fire-V240/lib/librsc.so.1 <sup>408</sup> target=../../SUNW,Sun-Fire-V240/lib/librsc.so.1 409 \$(sparc\_ONLY)link path=usr/platform/SUNW,Sun-Fire-V440/sbin \  $410$  target=../SUNW.Sun-Fire-V240/sbin target=../SUNW,Sun-Fire-V240/sbin 411 \$(sparc\_ONLY)link path=usr/platform/SUNW,Sun-Fire-V445/lib/cfgadm \  $412$  target=../../sun4u/lib/cfgadm target=../../sun4u/lib/cfgadm 413  $$$ (sparc\_ONLY)link path=usr/platform/SUNW,Sun-Fire-V445/lib/fs \underline target=../../sun4u/lib/fs <sup>414</sup> target=../../sun4u/lib/fs <sup>415</sup> \$(sparc\_ONLY)link path=usr/platform/SUNW,Sun-Fire-V445/lib/librsc.so \ <sup>416</sup> target=../../SUNW,Sun-Fire-V240/lib/librsc.so 417  $$$ (sparc\_ONLY)link path=usr/platform/SUNW,Sun-Fire-V445/lib/librsc.so.1 \ <sup>418</sup> target=../../SUNW,Sun-Fire-V240/lib/librsc.so.1 419  $$$ (sparc\_ONLY)link path=usr/platform/SUNW,Sun-Fire-V445/sbin/prtdiag \ 420 target=../../sun4u/sbin/prtdiag <sup>420</sup> target=../../sun4u/sbin/prtdiag <sup>421</sup> \$(sparc\_ONLY)link path=usr/platform/SUNW,Sun-Fire-V445/sbin/scadm \ <sup>422</sup> target=../../SUNW,Sun-Fire-V240/sbin/scadm  $423 \text{ $s$ (sparc_ONLY) link path=usr/platform/SUNW, Sun-Fire-V490/lib/cfgadm \t424 target=.././sum4u/lib/cfqadm)$ <sup>424</sup> target=../../sun4u/lib/cfgadm  $425 \n$ (space\_ONLY) link path=usr/platform/SUNW, Sun-Fire-V490/lib/fs \n+426 \n+426 \n+426 \n+426 \n+426 \n+426 \n+426 \n+426 \n+426 \n+426 \n+426 \n+426 \n+426 \n+426 \n+426 \n+426 \n+426 \n+426 \n+426 \n+426 \n+426 \n+426 \n+426 \n+426 \n+426 \n+426 \n+426 \n+426 \n+426 \n+426 \n+426 \n$  $target=$ ../../ $sun4u/lib/fs$  $427 \t{S}$ (sparc\_ONLY)link path=usr/platform/SUNW,Sun-Fire-V490/lib/libprtdiag\_psr.so.1 \times target=../../SUNW.Sun-Fire-480R/lib/libprtdiag psr.so.1 target=../../SUNW,Sun-Fire-480R/lib/libprtdiag\_psr.so.1  $429 \; \frac{\xi(\text{sparc\_ONLY})\text{link path} = \text{usr/platform/SUNW}, \text{Sun-Fire-V490/sbin }{430} \text{ target} = .\text{/sun4u/sbin}$ target=../sun4u/sbin 431 \$(sparc\_ONLY)link path=usr/platform/SUNW,Sun-Fire-V890/lib/cfgadm \  $432$  target=../../sun4u/lib/cfgadm <sup>432</sup> target=../../sun4u/lib/cfgadm  $433 \n$ (space\_0NLY) link path=usr/platform/SUNW, Sun-Fire-V890/lib/fs \ (434 \ntarget= ./. ./sum4u/lib/fs)$  $target=$ ../../ $sun4u/lib/fs$ 435 \$(sparc\_ONLY)link path=usr/platform/SUNW,Sun-Fire-V890/lib/libprtdiag\_psr.so.1 \ <sup>436</sup> target=../../SUNW,Sun-Fire-880/lib/libprtdiag\_psr.so.1 437 \$(sparc\_ONLY)link path=usr/platform/SUNW,Sun-Fire-V890/sbin \<br>438 target=../sun4u/sbin target=../sun4u/sbin 439  $$(space_NIL)link path=usr/plateform/SUNW, Sun-Fire/lib/cfgadm \ 440 \ target=$ ..../sun4u/lib/cfgadm <sup>440</sup> target=../../sun4u/lib/cfgadm

#### $441 \t$ (space\_ONLY) link path=usr/platform/SUNW, Sun-Fire/lib/fs \t442 target=../../sum41/lib/fs)$ target=../../sun4u/lib/fs <sup>443</sup> \$(sparc\_ONLY)link path=usr/platform/SUNW,Sun-Fire/sbin target=../sun4u/sbin  $444 \text{ }$  \$(sparc\_ONLY)link path=usr/platform/SUNW,T5140/lib/fs \  $\frac{1}{4}$ target=../../sun4v/lib/fs  $446 \t$ (space\_ONLY) link path=usr/platform/SUNW, T5140/lib/libpcp.so \ (447 \t+77) target = / /sum4V/lib/libpcp.$ <sup>447</sup> target=../../sun4v/lib/libpcp.so  $448 \frac{\text{S}}{\text{space\_ONLY}}\in \text{at} = \text{user/plateform/SUNW},\text{T5140/lib}$ libpcp.so.1 <sup>449</sup> target=../../sun4v/lib/libpcp.so.1 <sup>450</sup> \$(sparc\_ONLY)link path=usr/platform/SUNW,T5140/sbin target=../sun4v/sbin <sup>451</sup> \$(sparc\_ONLY)link path=usr/platform/SUNW,T5240 target=SUNW,T5140 <sup>452</sup> \$(sparc\_ONLY)link path=usr/platform/SUNW,T5440 target=SUNW,T5140  $453 \text{ }\frac{1}{2}$ (sparc\_ONLY)link path=usr/platform/SUNW,USBRDT-5240/lib/fs \ target=../../sun4v/lib/fs  $455 \frac{\text{S}}{\text{space}}$  (sparc\_ONLY)link path=usr/platform/SUNW,USBRDT-5240/lib/libpcp.so \ <sup>456</sup> target=../../sun4v/lib/libpcp.so  $457 \text{ $($sparc_ONLY)link path=usr/platform/SUNW,USBRDT-5240/lib/libpcp.so.1 \setminus 458$  target=../../sun4v/lib/libpcp.so.1 <sup>458</sup> target=../../sun4v/lib/libpcp.so.1 <sup>459</sup> \$(sparc\_ONLY)link path=usr/platform/SUNW,USBRDT-5240/sbin target=../sun4v/sbin  $460 \frac{\xi(\text{sparc\_0NLY})\text{link path} - \text{usr/plateform}}{\text{target}}$  /  $\frac{\text{SUNW}}{\text{signal}}\frac{\text{SUNW}}{\text{total}}$ target=../../sun4u/lib/cfgadm  $462 \text{ $($sparc_ONLY)link path=usr/platform/SUNW, Ultra-2/lib/fs}$ <br>  $463 \text{ target} = / / \text{sum4/lib/fs}$ target=../../sun4u/lib/fs <sup>464</sup> \$(sparc\_ONLY)link path=usr/platform/SUNW,Ultra-2/sbin target=../sun4u/sbin  $465 \n$ (space\_ONLY) link path=usr/platform/SUNW, Ultra-250/lib/cfgadm \n466 tarcet=.././sum4/lib/cfgadm)$ target=../../sun4u/lib/cfgadm  $467 \frac{\xi(space\_ONLY)}{\text{target}}$ .../sun4u/lib/fs \\times\text{\bmstar{\bmstar{\bmstar{\bmstar{\bmstar{\bmstar{\bmstar{\bmstar{\bmstar{\bmstar{\bmstar{\bmstar{\bmstar{\bmstar{\bmstar{\bmstar{\bmstar{\bmstar{\bmstar{\bmstar{\bmstar{\bm target=../../sun4u/lib/fs <sup>469</sup> \$(sparc\_ONLY)link path=usr/platform/SUNW,Ultra-250/sbin target=../sun4u/sbin <sup>470</sup> \$(sparc\_ONLY)link path=usr/platform/SUNW,Ultra-30 target=SUNW,Ultra-2  $471 \t$ (space\_ONLY) link path=usr/platform/SUNW, Ultra-4/lib/cfgadm \t472 \t472$ <sup>472</sup> target=../../sun4u/lib/cfgadm  $473 \xi$ (sparc\_ONLY)link path=usr/platform/SUNW,Ultra-4/lib/fs \ target=../../sun4u/lib/fs <sup>475</sup> \$(sparc\_ONLY)link path=usr/platform/SUNW,Ultra-4/sbin target=../sun4u/sbin <sup>476</sup> \$(sparc\_ONLY)link path=usr/platform/SUNW,Ultra-5\_10 target=SUNW,Ultra-2 <sup>477</sup> \$(sparc\_ONLY)link path=usr/platform/SUNW,Ultra-60 target=SUNW,Ultra-2 <sup>478</sup> \$(sparc\_ONLY)link path=usr/platform/SUNW,Ultra-80 target=SUNW,Ultra-2 479 \$(sparc\_ONLY)link path=usr/platform/SUNW,Ultra-Enterprise/lib/cfgadm \  $480$  target= / /sun4u/lib/cfgadm <sup>480</sup> target=../../sun4u/lib/cfgadm  $481 \text{ $($sparc_ONLY) ] link path=usr/plattform/SUNW, Ultra-Enterprise/lib/fs \ (482 \text{ target} = ./. Sun4u/lib/fs)$ target=../../sun4u/lib/fs  $483 \text{ $($space\_ONLY) ] link path=usr/platform/SUNW, Ultra-Enterprise/abin \n484 target= . /sum4u/ship$ <sup>484</sup> target=../sun4u/sbin <sup>485</sup> \$(sparc\_ONLY)link path=usr/platform/SUNW,UltraAX-i2 target=sun4u 503 \$(sparc\_ONLY)link path=usr/platform/SUNW,UltraSPARC-IIe-NetraCT-40/lib/cfgadm \ 504 target=../../sun4u/lib/cfgadm 505 \$(sparc\_ONLY)link path=usr/platform/SUNW,UltraSPARC-IIe-NetraCT-40/lib/fs \ 506 target=../../sun4u/lib/fs507 \$(sparc\_ONLY)link \ 508 path=usr/platform/SUNW,UltraSPARC-IIe-NetraCT-40/lib/libprtdiag\_psr.so.1 \<br>509 target= / /SUNW UltraSPAPC-IIi-Netract/lib/libprtdiag\_psr\_so\_1 509 target=../../SUNW,UltraSPARC-IIi-Netract/lib/libprtdiag\_psr.so.1 510 \$(sparc\_ONLY)link path=usr/platform/SUNW,UltraSPARC-IIe-NetraCT-40/sbin \ 511 target=../sun4u/sbin 512 \$(sparc\_ONLY)link path=usr/platform/SUNW,UltraSPARC-IIe-NetraCT-60/lib/cfgadm \ 513 target=../../sun4u/lib/cfgadm514 \$(sparc\_ONLY)link path=usr/platform/SUNW,UltraSPARC-IIe-NetraCT-60/lib/fs \<br>---515 target=../../sun4u/lib/fs 516 \$(sparc\_ONLY)link path=usr/platform/SUNW,UltraSPARC-IIe-NetraCT-60/sbin \ 517 target=../sun4u/sbin 518 \$(sparc\_ONLY)link path=usr/platform/SUNW,UltraSPARC-IIi-Netract/lib/cfgadm \ 519 target=../../sun4u/lib/cfgadm 520 \$(sparc\_ONLY)link path=usr/platform/SUNW,UltraSPARC-IIi-Netract/lib/fs \ 521 target=../../sun4u/lib/fs522 \$(sparc\_ONLY)link path=usr/platform/SUNW,UltraSPARC-IIi-Netract/sbin \

**<sup>8</sup>**

**new/usr/src/pkg/manifests/system-library-platform.mf**

523 target=../sun4u/sbin

**<sup>9</sup>**

- $486 \text{ $s$ (space\_ONLY) link path=usr/platform/sun4u/lib/cfgadm/$(ARCH64)/ac-so \ (487 \text{ target} = ./ac.so.1)$
- 
- <sup>487</sup> target=./ac.so.1 <sup>488</sup> \$(sparc\_ONLY)link path=usr/platform/sun4u/lib/cfgadm/\$(ARCH64)/sbd.so \
- 
- <sup>489</sup> target=./sbd.so.1 <sup>490</sup> \$(sparc\_ONLY)link path=usr/platform/sun4u/lib/cfgadm/\$(ARCH64)/sysctrl.so \ <sup>491</sup> target=./sysctrl.so.1
- <sup>492</sup> \$(sparc\_ONLY)link path=usr/platform/sun4u/lib/cfgadm/ac.so target=./ac.so.1
- <sup>493</sup> \$(sparc\_ONLY)link path=usr/platform/sun4u/lib/cfgadm/sbd.so target=./sbd.so.1
- $494 \text{ s}(\text{sparc\_ONLY})$ link path=usr/platform/sun4u/lib/cfgadm/sysctrl.so \<br>495 target=./sysctrl.so.1
- 
- <sup>495</sup> target=./sysctrl.so.1 <sup>496</sup> \$(sparc\_ONLY)link path=usr/platform/sun4u/lib/fs/hsfs/bootblk \
- <sup>497</sup> target=../../../../../../platform/sun4u/lib/fs/hsfs/bootblk
- $498 \t{S(space_OMLY)link path=usr/platform/sun4u/lib/fs/ufs/boothk}$ <br> $499 \t{target=../../../../nlatform/sun4u/lib/fs/ufs/boothk}$
- target=../../../../../../platform/sun4u/lib/fs/ufs/bootblk
- 500 \$(sparc\_ONLY)link path=usr/platform/sun4u/lib/fs/zfs/bootblk \\ 501 target=../../../../../platform/sun4u/lib/fs/zfs/bootblk  $\bar{t}$  target=../../../../../../platform/sun4u/lib/fs/zfs/bootblk
- 502  $$$ (sparc\_ONLY)link path=usr/platform/sun4u/lib/libprtdiag.so \ 503 target=./libprtdiag.so.1
- 
- 503 target=./libprtdiag.so.1<br>504 \$(sparc\_ONLY)link path=usr/platform/sun4u/lib/libprtdiag\_psr.so.1 \<br>504 \$(sparc\_ONLY)link part with a state of the state of the state of the state of the state of the state of t
- <sup>505</sup> target=../../SUNW,Ultra-2/lib/libprtdiag\_psr.so.1
- 506 \$(sparc\_ONLY)link path=usr/platform/sun4v/lib/fs/hsfs/bootblk \tipside arget=../../../../../../platform/sun4v/lib/fs/hsfs/bootblk
- <sup>507</sup> target=../../../../../../platform/sun4v/lib/fs/hsfs/bootblk
- <sup>508</sup> \$(sparc\_ONLY)link path=usr/platform/sun4v/lib/fs/ufs/bootblk \
- <sup>509</sup> target=../../../../../../platform/sun4v/lib/fs/ufs/bootblk
- 
- 510 \$(sparc\_ONLY)link path=usr/platform/sun4v/lib/fs/zfs/bootblk \<br>511 target=../../../../../platform/sun4v/lib/fs/zfs/bootblk <sup>511</sup> target=../../../../../../platform/sun4v/lib/fs/zfs/bootblk
- <sup>512</sup> \$(sparc\_ONLY)link path=usr/platform/sun4v/lib/libpcp.so target=./libpcp.so.1
- 513  $\frac{1}{5}$ (sparc\_ONLY)link path=usr/platform/sun4v/lib/libprtdiag.so \<br>514 target=./libprtdiag.so.1
- <sup>514</sup> target=./libprtdiag.so.1
- 515 \$(sparc\_ONLY)link path=usr/platform/sun4v/lib/libtsalarm.so \ 516 target=./libtsalarm.so.1
- <sup>516</sup> target=./libtsalarm.so.1

new/usr/src/psm/stand/boot/sparcv9/sun4u/Makefile 2384 Fri Aug 9 07:21:04 2019 new/usr/src/psm/stand/boot/sparcv9/sun4u/Makefile 11226 Remove NetraCT support  $1#$ 2 # CDDL HEADER START  $3#$ 4 # The contents of this file are subject to the terms of the 5 # Common Development and Distribution License (the "License"). 6 # You may not use this file except in compliance with the License. 7 # 8 # You can obtain a copy of the license at usr/src/OPENSOLARIS.LICENSE 9 # or http://www.opensolaris.org/os/licensing. 10 # See the License for the specific language governing permissions 11 # and limitations under the License.  $12 \pm$ 13 # When distributing Covered Code, include this CDDL HEADER in each  $14$  # file and include the License file at usr/src/OPENSOLARIS LICENSE. 15 # If applicable, add the following below this CDDL HEADER, with the 16 # fields enclosed by brackets "[]" replaced with your own identifying 17 # information: Portions Copyright [yyyy] [name of copyright owner]  $18#$ 19 # CDDL HEADER END  $20#$  $21 \pm$ 22 # Copyright 2010 Sun Microsystems, Inc. All rights reserved. 23 # Use is subject to license terms. 24 # Copyright 2019 Peter Tribble.  $25 \pm$  $27$  TOPDIR =  $\ldots$ ,  $\ldots$ ,  $\ldots$ ,  $\ldots$ ,  $\ldots$ 29 include \$(TOPDIR)/uts/Makefile.uts  $31$  MODULE =  $fs$ 33 PLATLINKS = SUNW, Ultra-2 34 PLATLINKS  $+=$  SUNW.Ultra-250 35 PLATLINKS += SUNW, Ultra-4 += SUNW.Ultra-Enterprise 36 PLATLINKS += SUNW, UltraSPARC-IIi-Netract 37 PLATLINKS 38 PLATLINKS += SUNW, UltraSPARC-IIe-NetraCT-40  $39$   $PIATI. TNKS$ += SUNW.UltraSPARC-IIe-NetraCT-60 37 PLATLINKS += SUNW, Sun-Blade-100 38 PLATLINKS += SUNW.Sun-Blade-1000 39 PLATLINKS += SUNW, Sun-Blade-1500 40 PLATLINKS += SUNW.Sun-Blade-2500  $+=$  SUNW, A70 41 PLATLINKS 42 PLATLINKS += SUNW, Sun-Fire-V445 += SUNW.Sun-Fire-V215 43 PLATLINKS 44 PLATLINKS += SUNW.Sun-Fire 45 PLATLINKS += SUNW, Sun-Fire-V240 46 PLATLINKS += SUNW.Sun-Fire-V250 47 PLATLINKS += SUNW.Sun-Fire-V440 48 PLATLINKS += SUNW, Sun-Fire-280R += SUNW.Sun-Fire-880 49 PLATLINKS  $+=$  SUNW.Sun-Fire-480R 50 PLATLINKS 51 PLATLINKS += SUNW.Sun-Fire-V890 52 PLATLINKS += SUNW.Sun-Fire-V490 53 PLATLINKS += SUNW.Serverblade1 54 PLATLINKS += SUNW.Netra-T12 55 PLATLINKS += SUNW, Netra-T4 += SUNW, Netra-CP2300 59 PLATLINKS 56 PLATLINKS += SUNW, Netra-CP3010 57 PLATLINKS += SUNW.SPARC-Enterprise

 $\blacksquare$ 

```
new/usr/src/psm/stand/boot/sparcv9/sun4u/Makefile
  59 LINKED DIRS
                   =$(PLATLINKS:%=$(USR PLAT DIR)/%)
  60 LINKED LIB DIRS = \sin(KS) = \sin(KS) (USR PLAT DIR) / \sin(KS)61 LINKED LIB FS DIRS
                          = $(PLATLINKS: = $(USR PLAT DIR)/\frac{1}{6}(lib/fs)
                     TARGE = a1163 all
            \rightarrow64 install :=
                      TARGE = install65 \text{ clean} : =TARGET = clean
  67 TARG MACH =
                     sparcv9
  68 TARG MACH DIR = sparcv9
  69 ARCHVERS =\tau9
  70 PLATFORM =
                      sun4u71 ARCHMMU =
                      sfmmu
                      ieee1275
  72 PROMVERS =
  73 ASFLAGS +=$(sparcy9 XARCH)
  75 include ../Makefile.com
  77 include $(TOPDIR)/psm/Makefile.psm.64
  78 include $(BOOTSRCDIR)/Makefile.rules
  80 FRC:
  82 .KEEP STATE:
  84 all:
  86 install: all $(LINKED_DIRS) $(LINKED_LIB_DIRS) $(LINKED_LIB_FS_DIRS)
  88 clean:
  90 clobber: clean
  92 \cdot 1 \cdot int:94 FRC:
```
 $\mathbf{\cdot}$ 

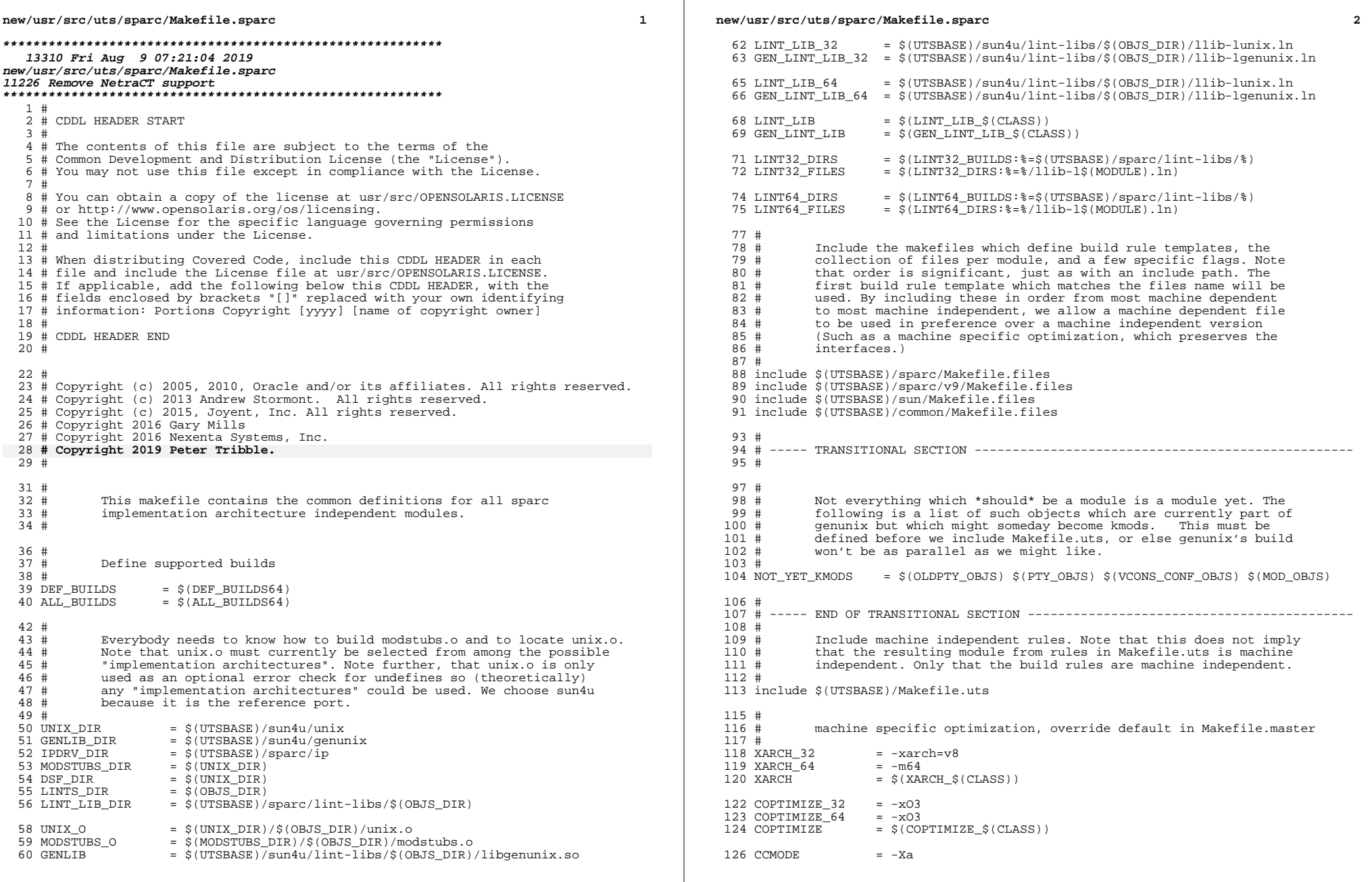

 $\mathbb{R}^n$ 

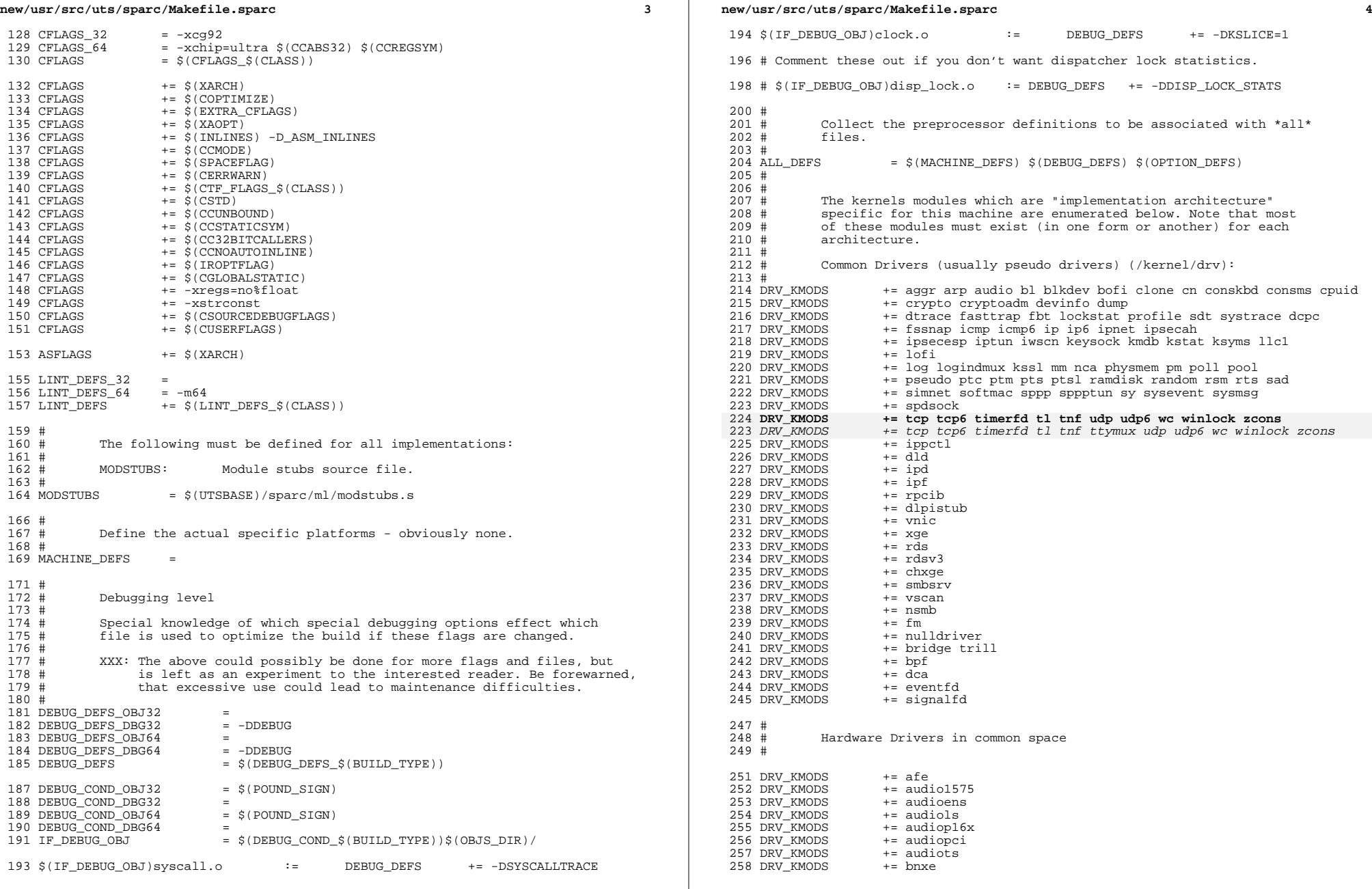

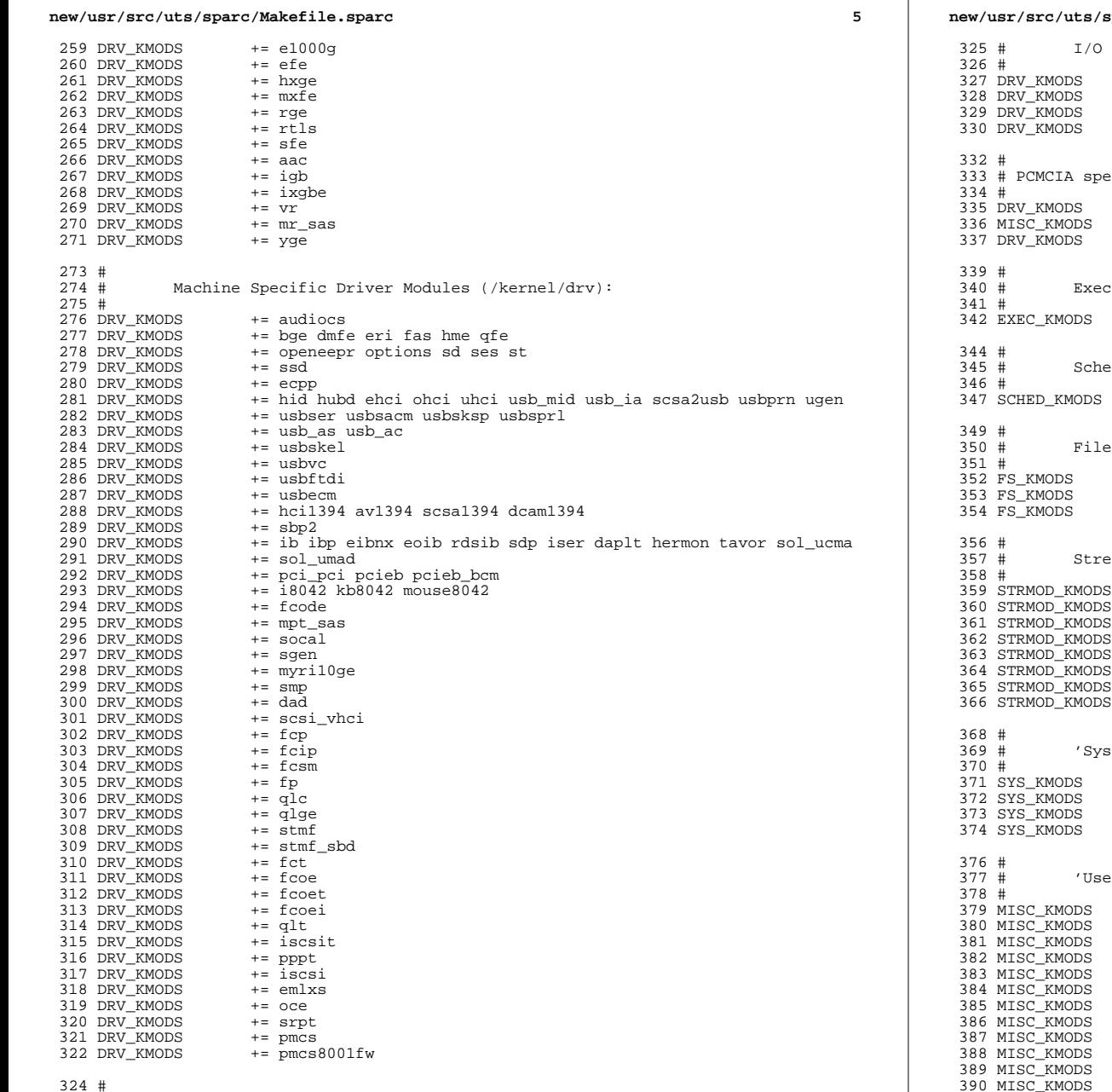

# sparc/Makefile.sparc framework test drivers  $+=$  pshot  $+=$  gen\_drv += tyhci tphci tclient  $+=$  emul64 ecific module(s)  $+=$  pcs += busra cardbus dada pcmcia  $+=$  pcic Class Modules (/kernel/exec): += aoutexec elfexec intpexec shbinexec javaexec eduling Class Modules (/kernel/sched): += RT TS RT\_DPTBL TS\_DPTBL IA FSS FX FX\_DPTBL SDC System Modules (/kernel/fs): += dev devfs fdfs fifofs hsfs lofs namefs nfs pcfs tmpfs zfs += zut specfs udfs ufs autofs procfs sockfs mntfs += ctfs objfs sharefs dcfs smbfs bootfs ams Modules (/kernel/strmod): += bufmod connld dedump ldterm ms pckt pfmod += pipemod ptem redirmod rpcmod rlmod telmod timod += spppasyn spppcomp += tirdwr ttcompat += usbkbm usbms usbwcm usb\_ah += drcompat += cryptmod += vuid3ps2 stem' Modules (/kernel/sys):  $+=$  c2audit += exacctsys += inst\_sync kaio msgsys semsys shmsys sysacct pipe += doorfs pset acctctl portfs er' Modules (/kernel/misc):  $+=$  ac97 += bignum -- zignament<br>+= consconfig gld ipc nfs\_dlboot nfssrv scsi<br>+= strplumb swapgeneric tlimod += rpcsec rpcsec\_gss kgssapi kmech\_dummy += kmech\_krb5  $+= fssnap$  if += hidparser kbtrans usba usba10 usbs49\_fw  $+=$   $$1394$ += hpcsvc pcihp  $+=$  rsmops  $+=$  sata

 $6\overline{6}$ 

### new/usr/src/uts/sparc/Makefile.sparc

 $\overline{7}$ 

391 MISC KMODS  $+=$  kcf 392 MISC KMODS  $+=$  ksocket 393 MISC\_KMODS<br>394 MISC KMODS  $+=$  ibom  $+=$  ibdm 395 MISC KMODS  $+=$  ibdma 396 MISC\_KMODS  $+=$  ibmf  $+=$  ibtl 397 MISC KMODS 398 MISC KMODS  $+=$  sol\_ofs 399 MISC KMODS  $+=$  idm 400 MISC KMODS  $+=$  idmap 401 MISC KMODS  $+=$  hook 402 MISC KMODS  $+=$  neti 403 MISC KMODS  $+=$   $\alpha + f$ 404 MISC\_KMODS  $+=$  mac dls 405 MISC\_KMODS  $+=$  cmlb 406 MISC KMODS  $+=$  tem 407 MISC\_KMODS += pcicfg fcodem fcpci 408 MISC\_KMODS += scsi\_vhci\_f\_sym scsi\_vhci\_f\_tpgs scsi\_vhci\_f\_asym\_sun 409 MISC KMODS  $+$  scsi vhci f sym hds 410 MISC\_KMODS += scsi\_vhci\_f\_tape scsi\_vhci\_f\_tpgs\_tape 411 MISC KMODS  $+=$   $fct1$ 412 MISC\_KMODS  $+=$  emlxs\_fw 413 MISC KMODS  $+=$  qlc\_fw\_2200 414 MISC KMODS  $+=$  qlc\_fw\_2300 415 MISC\_KMODS  $+= qlc$ \_fw\_2400 416 MISC KMODS  $+=$  qlc\_fw\_2500 417 MISC KMODS  $+=$  qlc fw 6322  $+=$  qlc\_fw\_8100 418 MISC\_KMODS 419 MISC\_KMODS  $+=$  mii 421 MISC KMODS += klmmod klmops  $423 \pm$  $424#$ Software Cryptographic Providers (/kernel/crypto):  $425#$ 426 CRYPTO KMODS  $+=$  aes 427 CRYPTO\_KMODS  $+=$  arcfour 428 CRYPTO\_KMODS += blowfish 429 CRYPTO\_KMODS  $+=$  des 430 CRYPTO\_KMODS  $+=$  ecc 431 CRYPTO KMODS  $+=$  edonr 432 CRYPTO\_KMODS  $+= \text{md}4$ 433 CRYPTO\_KMODS  $+=$  md5 434 CRYPTO KMODS  $+=$  rsa 435 CRYPTO\_KMODS  $+=$  shal 436 CRYPTO\_KMODS  $+=$ sha2 437 CRYPTO KMODS  $+=$  skain 438 CRYPTO KMODS += swrand  $440#$ 441 # IP Policy Modules (/kernel/ipp):  $442 \pm$ 443 IPP\_KMODS += dlcosmk 444 IPP\_KMODS += flowacct 445 TPP KMODS  $+=$  ipqpc 446 IPP\_KMODS += dscpmk 447 IPP KMODS += tokenmt 448 IPP KMODS  $+=$   $+$   $=$   $+$   $=$   $+$   $+$   $+$  $450 +$ 451 # 'Dacf' modules (/kernel/dacf) 452 DACF\_KMODS += consconfig\_dacf  $454 +$  $455#$ SVVS Testing Modules (/kernel/strmod):  $456 \pm$ 

#### new/usr/src/uts/sparc/Makefile.sparc  $457 +$ These are streams and driver modules which are not to be  $458 \pm$ delivered with a released system. However, during development  $459 \pm$ it is convenient to build and install the SVVS kernel modules.  $460#$ 461 SVVS KMODS += lmodb lmode lmodr lmodt syyslo tidg tive tmux  $463#$ 464 # Modules eXcluded from the product:  $465 \pm$  $466$  XMODS  $+ =$  $468 \pm$ 'Dacf' Modules (/kernel/dacf):  $469 \pm$  $470#$ 471 DACF\_KMODS += net\_dacf  $473#$  $474 +$ MAC-Type Plugin Modules (/kernel/mac)  $475 \pm$ 476 MAC\_KMODS  $+=$  mac\_6to4 477 MAC KMODS  $+=$  mac\_ether 478 MAC KMODS  $+=$  mac\_ipv4 479 MAC KMODS  $+=$  mac\_ipv6 480 MAC KMODS  $+=$  mac wifi 481 MAC KMODS  $+=$  macib  $483 \pm$ 484 # socketmod (kernel/socketmod) 485 # 486 SOCKET KMODS  $+=\mathrm{sockpfp}$ 487 SOCKET\_KMODS += socksctp 488 SOCKET KMODS  $+=$  socksdp 489 SOCKET KMODS  $+=$  sockrds 490 SOCKET KMODS  $+=$  ksslf 492 #  $493 \pm$ kiconv modules (/kernel/kiconv): 494 # 495 KICONV\_KMODS += kiconv\_emea kiconv\_ja kiconv\_ko kiconv\_sc kiconv\_tc 497 # 498 # Ensure that the variable member of the cpu\_t (cpu\_m) is defined 499 # for the lint builds so as not to cause  $\lim_{x \to 0} \frac{1}{x}$  errors during the  $500$  # qlobal cross check.  $501#$ 502 \$(LINTFLAGSUPPRESS)LINTFLAGS += -D\_MACHDEP -I\$(UTSBASE)/sun4 503  $-I\overline{S}$ (UTSBASE)/sun4u -I\$(UTSBASE)/sfmmu

#### 

2873 Fri Aug 9 07:21:04 2019 new/usr/src/uts/sparc/os/dacf.conf 11226 Remove NetraCT support \*\*\*\*\*\*\*\*\*\*\*\*\*\*\*\*\*\*\*\*\*\*\*\*\*\*\*  $1 \pm$ 2 # CDDL HEADER START  $3#$ 4 # The contents of this file are subject to the terms of the

- 5 # Common Development and Distribution License (the "License"). 6 # You may not use this file except in compliance with the License.
- 7 #

8 # You can obtain a copy of the license at usr/src/OPENSOLARIS.LICENSE

- 9 # or http://www.opensolaris.org/os/licensing. 10 # See the License for the specific language governing permissions
- 11 # and limitations under the License.

13 # When distributing Covered Code, include this CDDL HEADER in each 14 # file and include the License file at usr/src/OPENSOLARIS LICENSE.

 $12 \pm$ 

15 # If applicable, add the following below this CDDL HEADER, with the 16 # fields enclosed by brackets "[]" replaced with your own identifying 17 # information: Portions Copyright [yyyy] [name of copyright owner]  $18#$ 19 # CDDL HEADER END  $20#$  $21#$ 22 # Copyright 2009 Sun Microsystems, Inc. All rights reserved. 23 # Use is subject to license terms. 24 # Copyright 2019 Peter Tribble.  $25 +$  $26#$ 27 # NOTICE: This file contains important KERNEL STATE. Do not edit this file.

28 # Its format and contents are subject to change in future releases of Solaris.  $29#$ 

 $31#$ 

32 # keyboard and mouse configuration rules

 $33#$ 

34 # Configure and/or unconfigure a keyboard into the keyboard console stream.

35 # pushmod is the STREAMS module to be pushed on the minor node specified by

36 # driver-minorname. The pushmod varies based on the keyboard hardware.

37 #

38 driver-minorname="hid:internal\_keyboard" consconfig\_dacf:kb\_config post-attach -39 driver-minorname="hid:internal keyboard" consconfig dacf:kb config pre-detach -

 $41 \pm$ 

- 42 # Configure and/or unconfigure a mouse into the mouse console stream. pushmod
- 43 # is the STREAMS module to be pushed on the minor node specified by
- 44 # driver-minorname. The pushmod varies based on the mouse hardware.

 $45#$ 

- 46 driver-minorname="hid:internal\_mouse" consconfig\_dacf:ms\_config post-attach pu 47 driver-minorname="hid:internal\_mouse" consconfig dacf:ms config pre-detach - pus 48 driver-minorname="zs:mouse" consconfig\_dacf:ms\_config\_post-attach - pushmod="ms" 49 driver-minorname="su:mouse" consconfig\_dacf:ms\_config post-attach - pushmod="ms" for driver-minorname="mouse8042:internal\_mouse" consconfig\_dacf:ms\_config\_post-attac 51 driver-minorname="mouse8042:internal\_mouse" consconfig\_dacf:ms\_config pre-detach
- 52 driver-minorname="su\_pnp:mouse" consconfig\_dacf:ms\_config post-attach pushmod=

54 #

- 54 # Configure and/or unconfigure a console into the termio compliant streams for  $M$  $55H$
- 56 driver-minorname="ttymux:con" ttymux\_dacf:ttymux\_config post-attach -

58 #

- 55 # Devices directly supporting the keyboard API need no device-specific module,
- $56 \#$  but do need to be linked to the console stream.

#### new/usr/src/uts/sparc/os/dacf.conf

57 #

 $\blacksquare$ 

- 58 minor-nodetype="ddi keyboard" consconfig dacf:kb config post-attach -
- 59 minor-nodetype="ddi\_keyboard" consconfig\_dacf:kb\_config\_pre-detach -

 $61 \pm$ 

62 # Configure and/or unconfigure DDI\_NT\_NET devices.

63 #

- 64 minor-nodetype="ddi\_network" net\_dacf:net\_config post-attach -
- 65 minor-nodetype="ddi\_network" net\_dacf:net\_config pre-detach -

 $\mathbf{\cdot}$ 

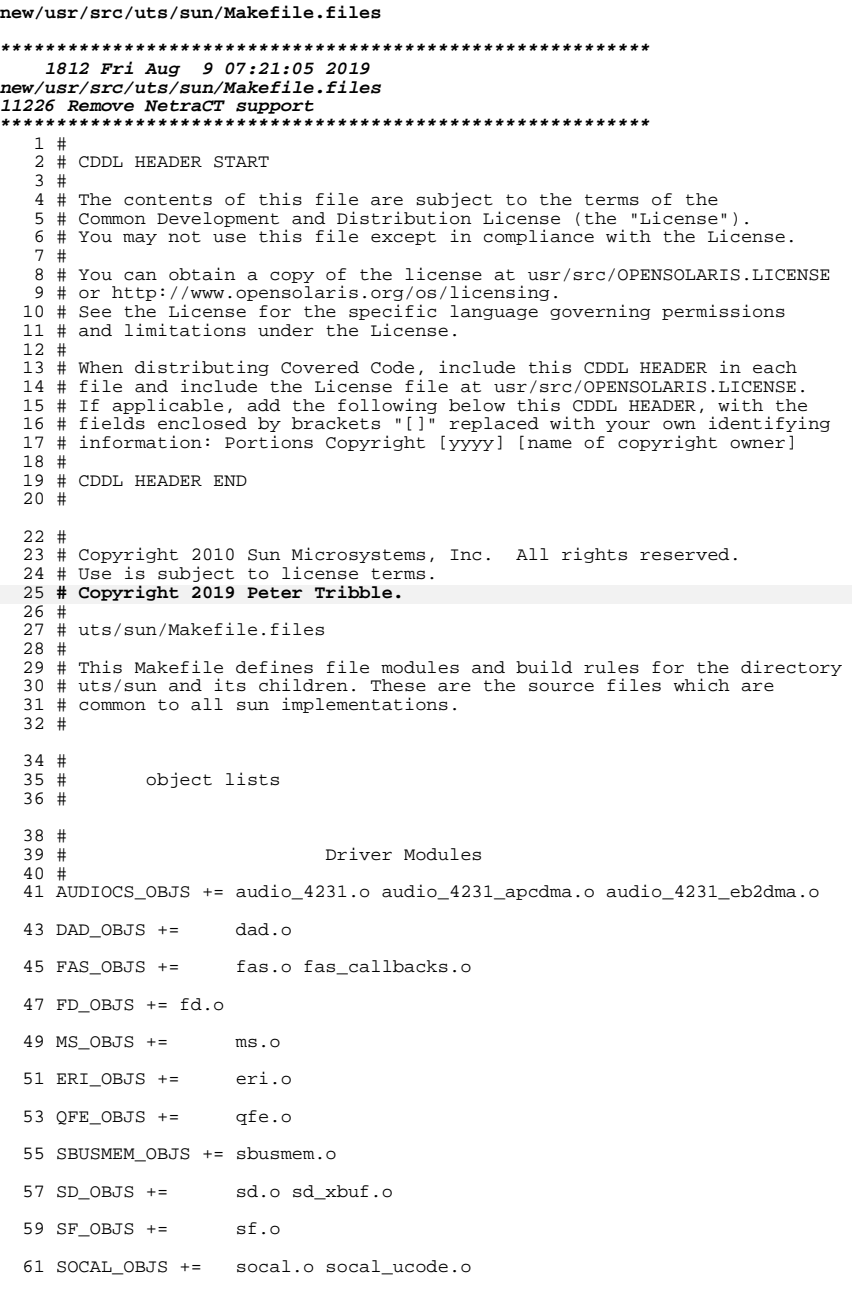

# new/usr/src/uts/sun/Makefile.files  $63$  CMLB\_OBJS  $+=$  cmlb.o 65 DADA\_OBJS +=  $dcd_{cha.o}$   $dcd_{resource.o} \setminus$ <br>66  $dcd_{control.o}$   $dcd_{resource.o}$   $dcd_{contsubr.o} \setminus$  $69$  SSD\_OBJS  $+=$   $sd.o$  sd\_xbuf.o 71 WSDRV OBJS += wsdrv.o 73 ZS\_OBJS += zs\_async.o zs\_common.o 75 ZSH\_OBJS += zs\_hdlc.o 77 #  $\begin{array}{ccc} 77 & \# \\ 78 & \# \end{array}$ and the streams modules 80 TTYMUX\_OBJS += ttymux.o ttymux\_ioctl.o  $82#$  $78$  #<br> $79$  # Section 3: Misc.  $80$  LINT\_DEFS  $+=$  -Dsun 82 INC\_PATH  $+-1\$  (UTSBASE)/sun

 $\mathbf{1}$ 

# $\overline{2}$

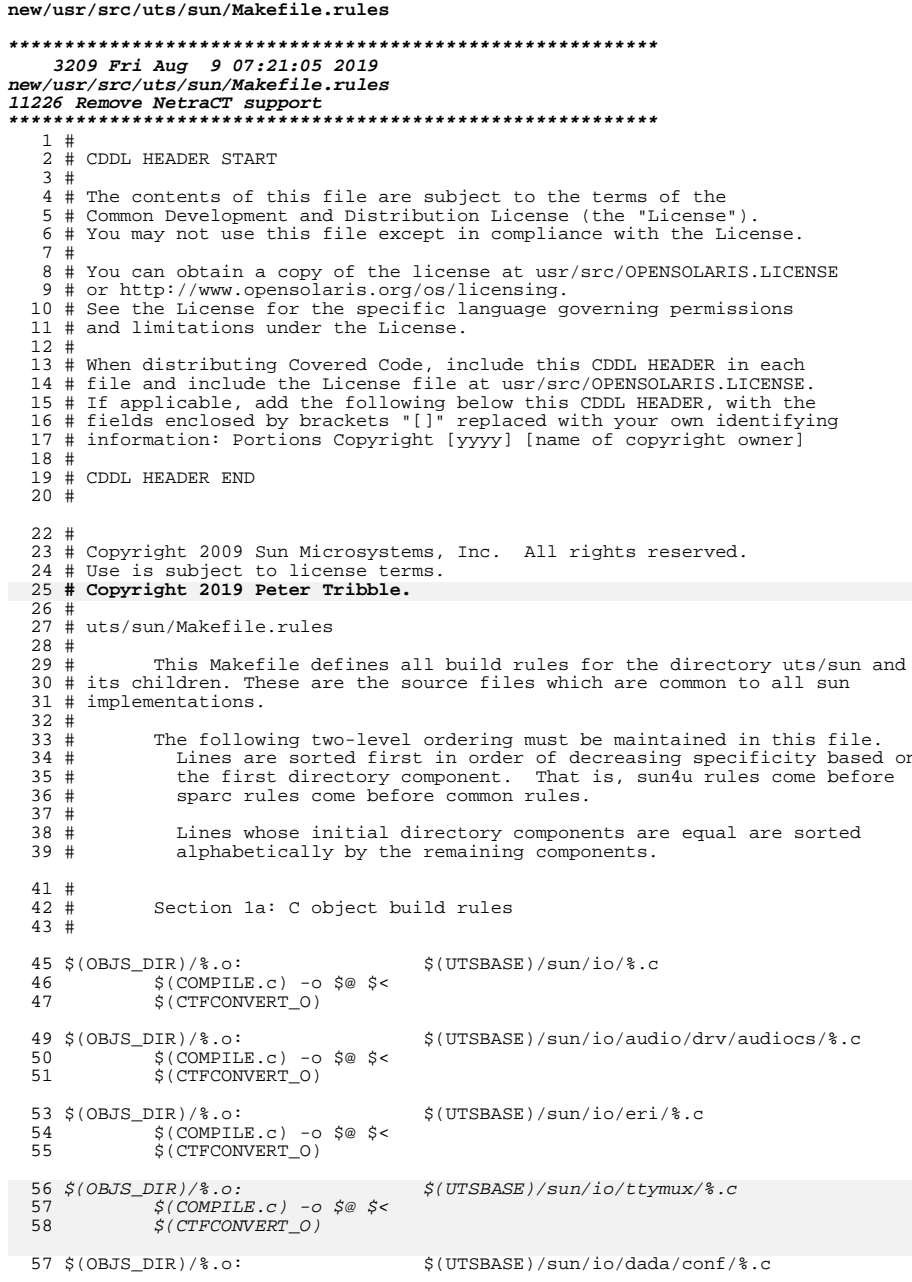

#### 58  $$$ (COMPILE.c) -o  $$$ @  $$$  < \$(CTFCONVERT 0) 59  $61$  \$(OBJS\_DIR)/%.o: \$(UTSBASE)/sun/io/dada/impl/%.c  $S(COMPILE.c) - 0 S@S6$ 62 S(CTFCONVERT O) 63 65 \$(OBJS\_DIR)/%.o: \$(UTSBASE)/sun/io/dada/targets/%.c 66  $$$ (COMPILE.c) -0  $$$ @  $$$  < \$(CTFCONVERT 0) 67 69 \$(OBJS\_DIR)/%.o: \$(UTSBASE)/sun/io/scsi/adapters/%.c  $70^{\circ}$  $$$ (COMPILE.c) -0  $$$ @  $$$  < 71 \$(CTFCONVERT\_0) 73 \$(OBJS DIR)/%.o: \$(UTSBASE)/sun/io/scsi/targets/%.c  $\S$ (COMPILE.c) -I. -o  $\S$ @  $\S$ < 74 75 \$(CTFCONVERT\_O) 77 \$(OBJS\_DIR)/%.o: \$(UTSBASE)/common/io/scsi/adapters/%.c  $S$ (COMPILE.c) -0 S@ S< 78 79 \$(CTFCONVERT\_O)  $R1 \pm$  $82 +$ Section 1b: Lint 'object' build rules  $83 \pm$  $84 \text{ } \text{\AA}$  (LINTS DIR)/%.ln:  $$(UTSBASE)/sun/io/\$ .c  $@($ \$(LHEAD) \$(LINT.c) \$< \$(LTAIL)) 85 87 S(LINTS DIR)/%.ln:  $$(UTSBASE)/sum/iod/avido/drv/audiocs/\$ .c  $\overline{\textcirc}(\text{$(LHEAD) $(LINT.c) $< $(LTAIL))}$ 88  $90$  \$(LINTS DIR)/%.ln: \$(UTSBASE)/sun/io/eri/%.c  $\overline{\circ}$  (\$(LHEAD) \$(LINT.c) \$< \$(LTAIL)) 91 93 \$(LINTS DIR)/%.ln: \$(UTSBASE)/sun/io/scsi/adapters/%.c  $\overline{\textcirc}(\xi(\text{LHEAD}) \xi(\text{LINT.c}) \xi \leq \xi(\text{LTAIL}))$ 94 96 \$(LINTS\_DIR)/%.ln: \$(UTSBASE)/sun/io/scsi/targets/%.c 97 — 10  $\sqrt{\alpha}$ (\$(LHEAD) \$(LINT.c) -I. \$< \$(LTAIL)) 99 \$(LINTS\_DIR)/%.ln: \$(UTSBASE)/sun/io/dada/impl/%.c 100  $@({\text{\texttt{S}}(LHEAD)} {\text{\texttt{S}}(LINT.c)} {\text{\texttt{S}}(LTAIL)})$  $102$ \$(LINTS\_DIR)/%.ln: \$(UTSBASE)/sun/io/dada/conf/%.c  $103$  $\overline{\textcirc}(\xi(\text{LHEAD}) \xi(\text{LINT.c}) \xi \leq \xi(\text{LTAIL}))$  $105$  S(LINTS DIR)/%.ln: \$(UTSBASE)/sun/io/dada/targets/%.c  $@(\xi(LHEAD) \xi(LINT.c) \xi<\xi(LTAIL))$ 106  $108$  \$(LINTS\_DIR)/%.ln: \$(UTSBASE)/common/io/scsi/adapters/%.c  $\overline{\mathcal{Q}}(\xi(LHEAD) \xi(LINT.c) \xi < \xi(LTAIL))$  $112$ \$(UTSBASE)/sun/io/ttymux/%.c 114  $$$ (LINTS\_DIR)/%.ln: 109  $\overline{\text{ } }$  (\$(LHEAD) \$(LINT.c) \$< \$(LTAIL))

## new/usr/src/uts/sun/Makefile.rules

 $\mathbf{1}$ 

on

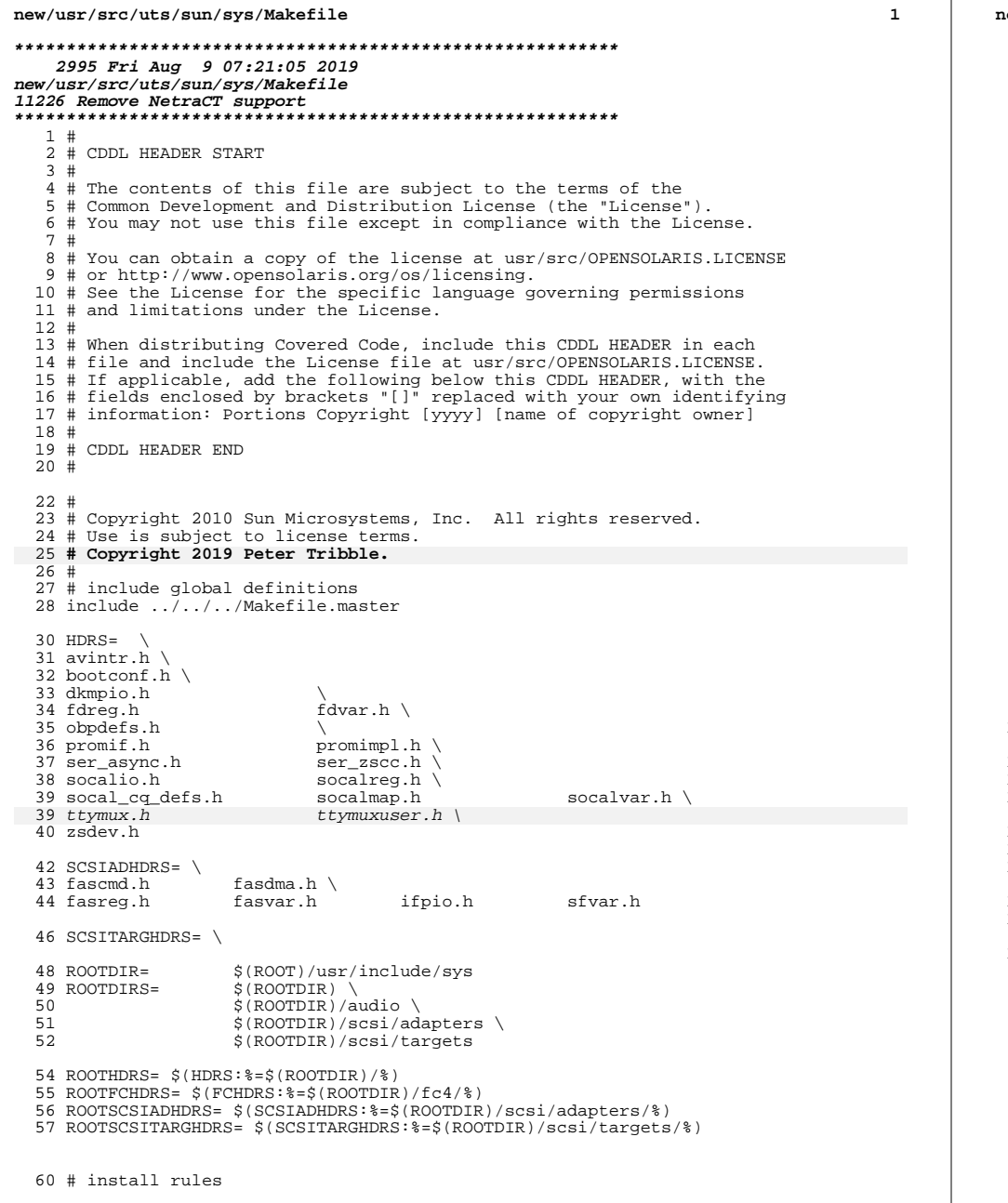

```
ew/usr/src/uts/sun/sys/Makefile
                                                                                      \overline{2}61 $ (ROOTDIR) / $: %
            $(INS.file)
 62
 64 $(ROOTDIR)/audio/%: audio/%
            S(TNS, file)65
 67 $(ROOTDIR)/scsi/adapters/%: scsi/adapters/%
 68
            $(\texttt{INS.file})70 $(ROOTDIR)/scsi/targets/%: scsi/targets/%
 71
            $(\texttt{INS}, \texttt{file})73 # check files really don't exist
 75 audio/%.check:
                             audio/%.h
 76
            $(DOT H CHECK)
 78 scsi/adapters/%.check: scsi/adapters/%.h
 79
            S(DOT H CHECK)
 81 scsi/targets/%.check: scsi/targets/%.h
 82
            $(DOT_H_CHECK)
 84 CHECKHDRS= \
 85
            $(HDRS: k.h = 2. check) \
            \S( FCHDRS: \S. h=fc4/\S. check) \
86
 87
            $(SCSIADHDRS:%.h=scsi/adapters/%.check) \
88
            $(SCSITARGHDRS:%.h=scsi/targets/%.check)
90 # headers which won't quite meet the standards...
91 #
 92 # devops.h has a macro where the formal parameters to the macro are greater
93 # than 80 characters. cpp (or the equivalent built into acomp) does not allow
 94 # continuation line breaks in the formal parameter list. This could be fixed
 95 # by giving shorter names to the formal parameters, but the right fix is to
 96 # fix cpp. (Also, /* CSTYLED */ doesn't seem to fix this.
97#98 devops.check
                    := CSTYLE TAIL = | qrep -v "line > 80 characters" | true
100 .KEEP_STATE:
102 .PARALLEL:
                    $(CHECKHDRS) $(ROOTHDRS) $(ROOTAUDHDRS) $(ROOTAUDIMPLHDRS) \103
                    $(ROOTSCSIADHDRS) $(ROOTSCSITARGHDRS) $(ROOTXHDRS) \setminus104$(ROOTFCHDRS)106 install h:
                    $(ROOTDIRS) .WAIT $(ROOTHDRS) \
107
                    $(ROOTAUDHDRS) $(ROOTAUDIMPLHDRS) \setminus108
                    $(ROOTSCSIADHDRS) $(ROOTSCSITARGHDRS) $(ROOTFCHDRS)
110 $(ROOTDIRS):
            $(\text{INS.dim})111
113 check: $(CHECKHDRS)
```
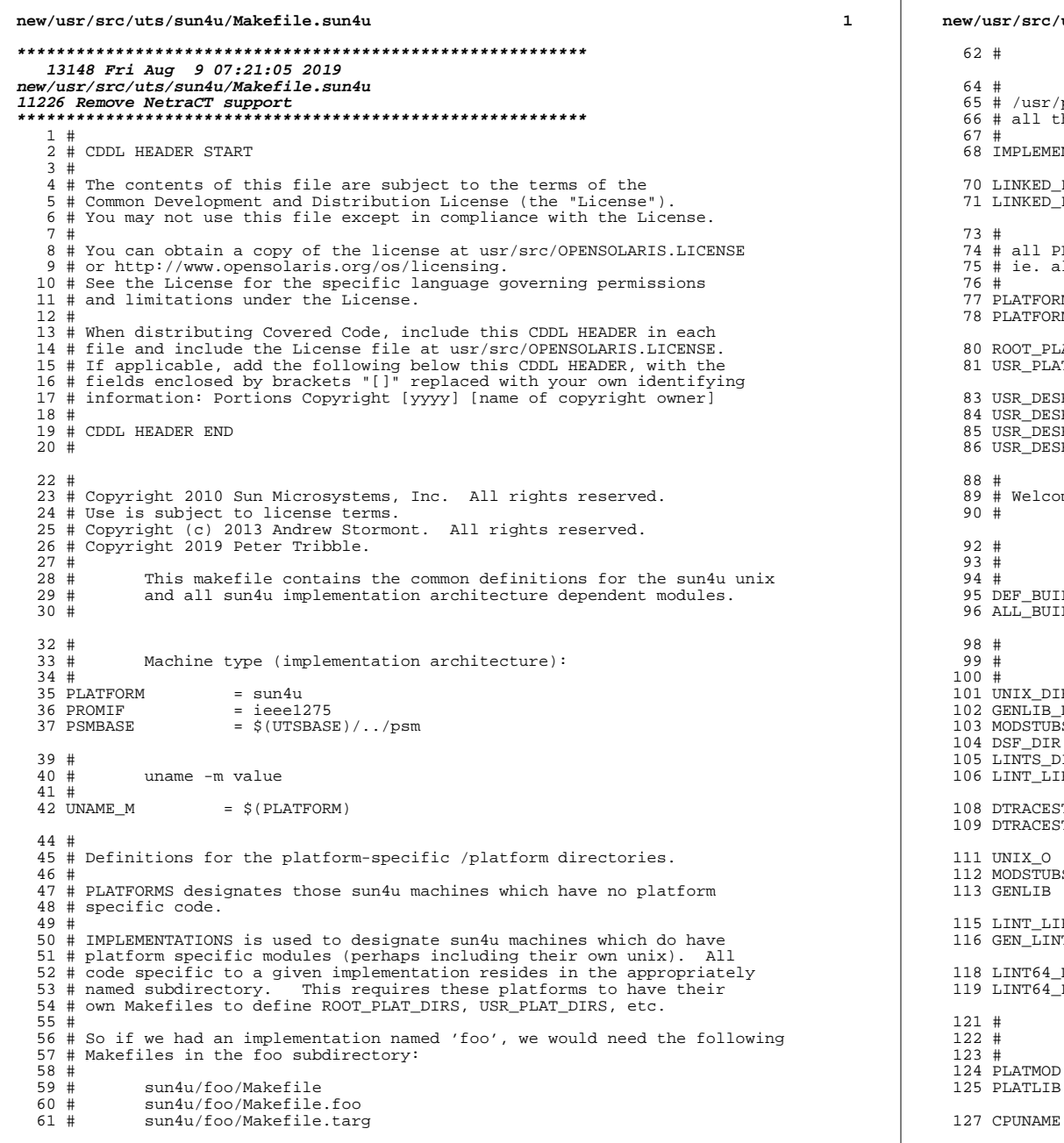

```
src/uts/sun4u/Makefile.sun4u
                                                                                \overline{2}usr/platform/$(IMPLEMENTED_PLATFORM) is created as a directory that
Ll the $(LINKED PLATFORMS) link to.
EMENTED PLATFORM = SUNW.Ultra-2
KED PLATFORMS
                     += SUNW.Ultra-30
                     += SUNW, Ultra-60
KED PLATFORMS
11 PLATFORMS that do not belong in the $(IMPLEMENTATIONS) list
e. all desktop platforms
TFORMS
                      = $(IMPLEMENTED PLATFORM)
TFORMS
                     += $(LINKED_PLATFORMS)
                     = $(PLATFORMS: = $(ROOT PLAT DIR)/=)
PLAT DIRS
PLAT_DIRS= $(PLATFORMS: = $(USR_PLAT_DIR)/ (*)DESKTOP_DIR
                     = $(USR_PLAT_DIR)/$(IMPLEMENTED_PLATFORM)
DESKTOP_INC_DIR
                    = $(USR_DESKTOP_DIR)/include
DESKTOP_SBIN_DIR = $(USR_DESKTOP_DIR)/sbin
DESKTOP_LIB_DIR
                     =$(USR_DESKTOP_DIR)/lib
elcome to SPARC V9.
    Define supported builds
             = $(DEF BUILDS64)
BUILDS
BUILDS
             = \sin\left(\text{ALL} - \text{BULDS64}\right)Everybody needs to know how to build modstubs.o and to locate unix.o
X_DIR
              = \sqrt{(UTSBASE)/\xi(PLATFORM)/unix}LIB DIR
              = $(UTSBASE)/$(PLATFORM)/qenunix
              = $(UNIX_DIR)
STUBS_DIR
DIR<sub>.</sub>
              = $(UTSBASE)/$(PLATFORM)/genassym
-<br>TS DIR
              = $(OBJS DIR)
T_LIB_DIR
              = $(UTSBASE)/$(PLATFORM)/lint-libs/$(OBJS_DIR)
ACESTUBS O
              = $(OBJS_DIR)/dtracestubs.o
ACESTUBS
              = $(OBJS_DIR)/libdtracestubs.so
              = \sqrt{(UNIX_DIR)/\$(OBJS_DIR)/unix.o}C_{-}.._-<br>STUBS_0
              = $(MODSTUBS_DIR)/$(OBJS_DIR)/modstubs.o
LIB
              = $(GENLIB DIR)/$(OBJS DIR)/libgenunix.so
r LIB
              = $(LINT_LIB_DIR)/llib-lunix.lnLINT LIB
              = $(LINT LIB DIR)/llib-lgenunix.ln
064 DIRS
              = (LINK64_BULDS: = (UTSBASE)/ (PLATFORM)/lint-libs/164 FILES
              = $(LINT64 DIRS: = \frac{2}{3} (MODULE). ln)
    cpu and platform modules need to know how to build their own symcheck mo
TMOD
              = platmod
TLT<sub>B</sub>
              = $(PLAT_DIR)/$(OBJS_DIR)/libplatmod.so
```
 $=$  cpu

# **new/usr/src/uts/sun4u/Makefile.sun4u**

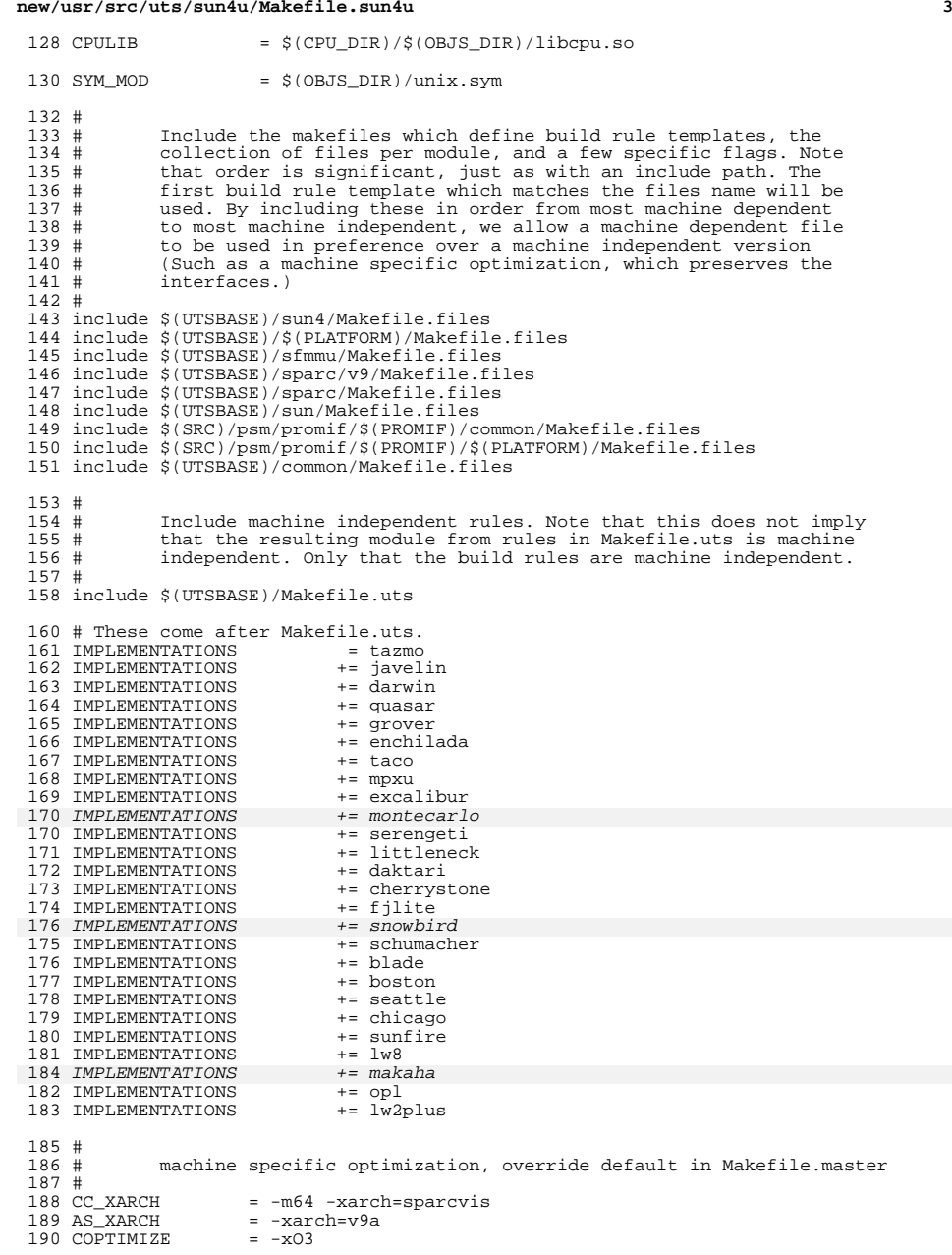

#### **new/usr/src/uts/sun4u/Makefile.sun4u<sup>4</sup>**

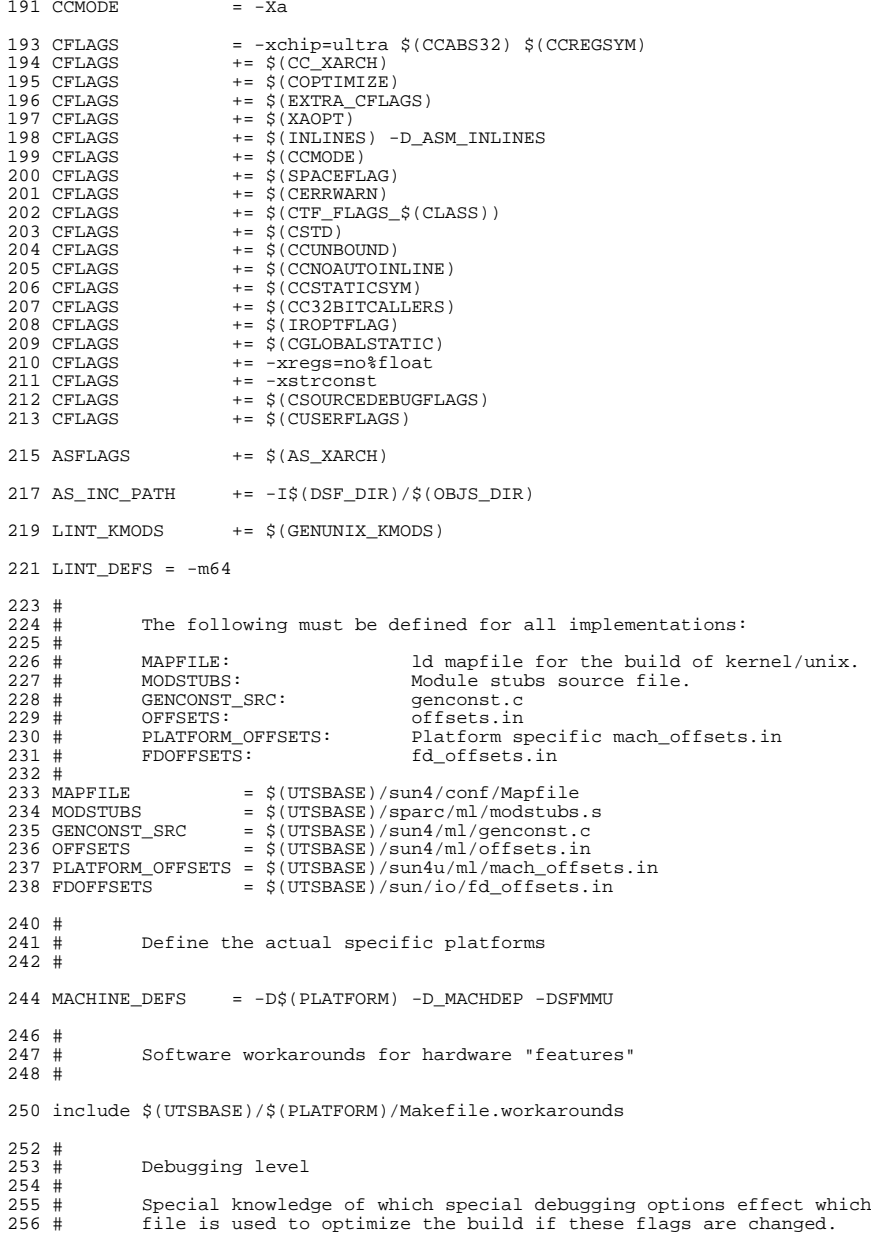

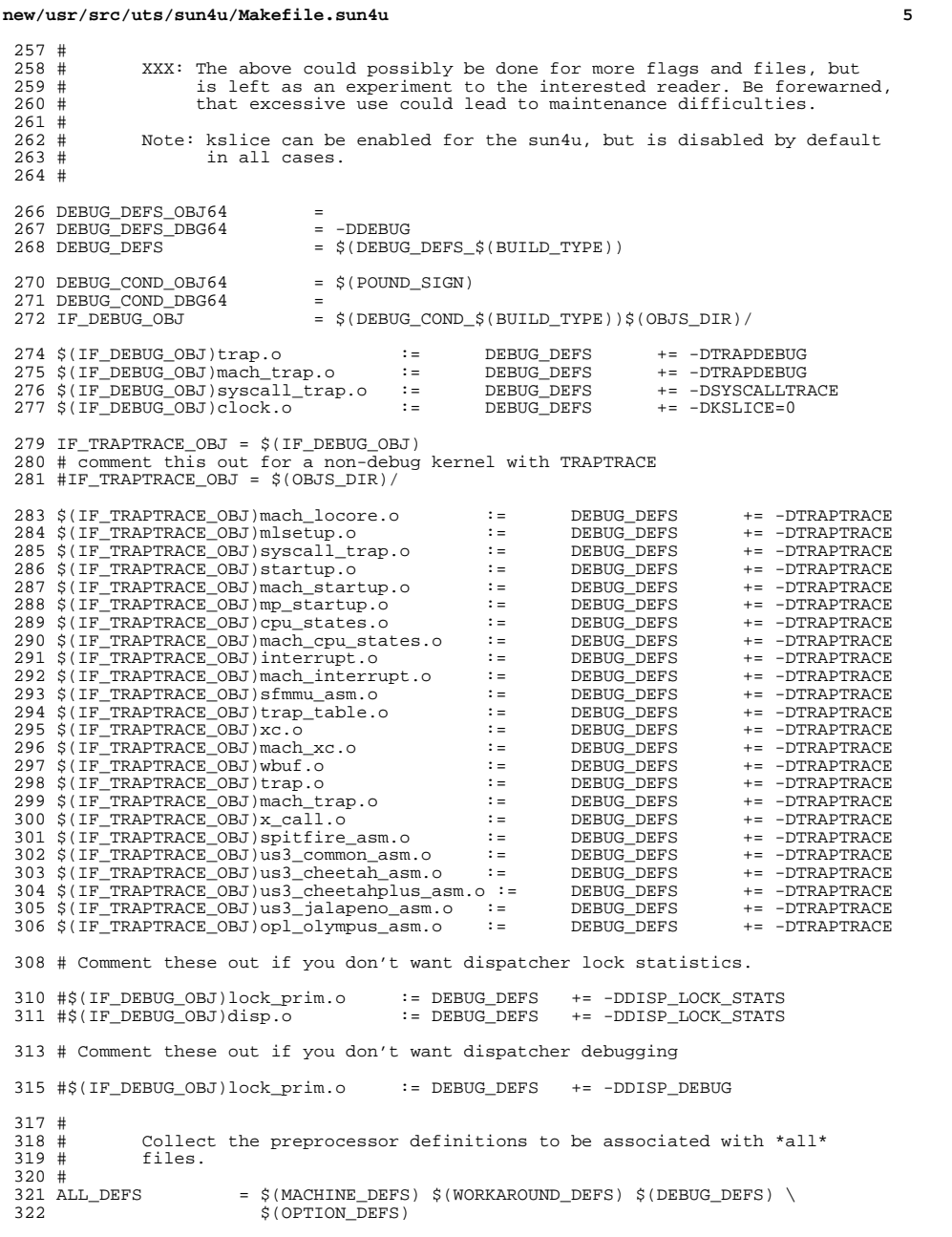

**new/usr/src/uts/sun4u/Makefile.sun4u <sup>6</sup>** GENCONST\_DEFS = \$(MACHINE\_DEFS) \$(OPTION\_DEFS) # <sup>326</sup> # ----- TRANSITIONAL SECTION -------------------------------------------------- # # # Not everything which \*should\* be a module is a module yet. The  $331$  # following is a list of such objects which are currently part of  $331 \#$  following is a list of such objects which are currently part of  $332 \#$  the base kernel but should soon become kmods. 332 # the base kernel but should soon become kmods.<br>333 # # <sup>334</sup> MACH\_NOT\_YET\_KMODS = \$(AUTOCONF\_OBJS) # <sup>337</sup> # ----- END OF TRANSITIONAL SECTION ------------------------------------------- # #<br>341 # 341 # The kernels modules which are "implementation architecture"<br>342 # specific for this machine are enumerated below. Note that mo # specific for this machine are enumerated below. Note that most  $343$  # of these modules must exist (in one form or another) for each # of these modules must exist (in one form or another) for each architecture. #<br>346 # Common Drivers (usually pseudo drivers) (/kernel/drv): # # Machine Specific Driver Modules (/kernel/drv): # XXX: How many of these are really machine specific? 353 #<br>354 DRV KMODS DRV\_KMODS += bbc\_beep <sup>355</sup> DRV\_KMODS += cpc DRV\_KMODS  $+=$   $\overline{1}d$ <br> $357$  DRV\_KMODS  $+=$   $\overline{1}$  DRV\_KMODS += rootnex sbusmem upa64s zs zsh 358 DRV\_KMODS<br>359 DRV KMODS += pcisch pcipsy simba<br>+= px DRV\_KMODS  $+= 25$ <br>361 DRV KMODS  $+= 6$ bus 361 DRV\_KMODS += ebu<br>362 DRV KMODS += su DRV\_KMODS  $+=$  su<br>363 DRV KMODS  $+=$  tod DRV\_KMODS += tod <sup>364</sup> DRV\_KMODS += power 365 DRV\_KMODS += epic<br>366 DRV KMODS += grbeep 366 DRV\_KMODS<br>367 DRV\_KMODS += pcf8584 max1617 seeprom tda8444 pca9556<br>+= ics951601 adm1031 368 DRV\_KMODS<br>369 DRV\_KMODS 369 DRV\_KMODS += lm75 ltc1427 pcf8591 pcf8574 ssc050 ssc100<br>370 DRV\_KMODS += pic16f819 DRV\_KMODS += pic16f819 <sup>371</sup> DRV\_KMODS += pic16f747 DRV\_KMODS  $+=$  adm1026<br>373 DRV KMODS  $+=$  US 373 DRV\_KMODS<br>374 DRV KMODS += ppm schppm jbusppm<br>+= mc-us3 DRV\_KMODS  $+ = mc - us3$ <br> $376$  DRV KMODS  $+ = mc - us3i$ 376 DRV\_KMODS += mc-us3<br>377 DRV KMODS += smbus DRV\_KMODS += smbus 378 DRV\_KMODS<br>379 DRV KMODS += gpio\_87317<br>+= isadma DRV\_KMODS  $+ =$  isadm<br>381 DRV KMODS  $+ =$  sbbc DRV\_KMODS += sbbc DRV\_KMODS += pmubus 383 DRV\_KMODS += pmug<br>384 DRV\_KMODS += pmc 384 DRV\_KMODS += pmc<br>385 DRV\_KMODS += trapstat 385 DRV\_KMODS += trapstat<br>386 DRV\_KMODS += rmc\_comm DRV\_KMODS += rmc\_comm DRV\_KMODS += rmcadm 388 DRV\_KMODS

### new/usr/src/uts/sun4u/Makefile.sun4u

389 DRV\_KMODS  $+=$  sf 390 DRV KMODS  $+= nxqe$ 391 DRV\_KMODS  $+=$  i2bsc 392 DRV\_KMODS += mem\_cache  $394#$  $395#$ Exec Class Modules (/kernel/exec): 396 # 397 EXEC KMODS  $+ =$ 399 #  $400 \#$ Scheduling Class Modules (/kernel/sched): 401 # 402 SCHED\_KMODS  $+=$  $404#$  $405#$ File System Modules (/kernel/fs):  $406#$ 407 FS KMODS  $+ =$ 409 # 410 # 'System' Modules (/kernel/sys):  $411#$ 412 SYS KMODS  $+ =$  $414 +$ 'User' Modules (/kernel/misc): 415 #  $416#$ 417 MISC\_KMODS += bignum 418 MISC KMODS += obpsym bootdev vis cpr platmod md5 shal i2c svc 419 MISC\_KMODS  $+=$  sbd 421 MISC KMODS  $+=$  opl  $cfq$ 422 MISC\_KMODS += gptwo\_cpu gptwocfg 423 MISC\_KMODS  $+=$  pcie  $425#$  $426#$ Brand modules  $427#$ 428 BRAND\_KMODS += sn1\_brand s10\_brand 430 #  $431#$ Software Cryptographic Providers (/kernel/crypto):  $432 \pm$ 433 CRYPTO\_KMODS  $+=$  aes 434 CRYPTO\_KMODS<br>435 CRYPTO\_KMODS  $+=$  arcfour  $+=$  des  $437#$ 438 # generic-unix module (/kernel/genunix):  $439#$ 440 GENUNIX KMODS += genunix 442 # 'User' "Modules" excluded from the Full Kernel lint target:  $443 \pm$  $445#$  $446 \pm$ Modules eXcluded from the product:  $447#$ 448 XMODS  $+ =$ 450 #  $451#$ cpu modules 452 # 453 CPU\_KMODS += cheetah cheetahplus jalapeno serrano spitfire hummingbird

#### new/usr/src/uts/sun4u/Makefile.sun4u 455 # sun4u 'TOD' Modules (/platform/.../kernel/tod):  $456#$ 457 # 458 TOD\_KMODS += todds1287 todds1337 todmostek 459 TOD KMODS += todm5819 todblade todbq4802 todsg todopl 460 TOD\_KMODS  $+=\text{today19p\_rmc}$ 462 #  $463#$ Performance Counter BackEnd Modules (/usr/kernel/pcbe):  $464 \pm$ 465 PCBE KMODS  $+=$  us234 pcbe 466 PCBE\_KMODS += opl\_pcbe

 $\overline{7}$ 

# $\bf{8}$